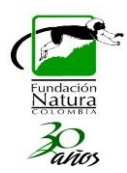

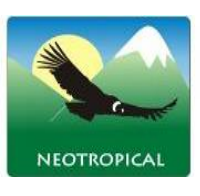

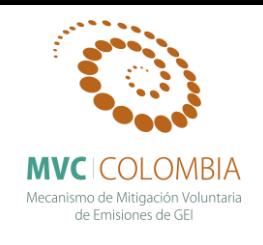

**¨***Evaluación de la dinámica del carbono en los bosques de roble (Fagáceas) de la Cordillera Oriental de Colombia: Análisis a partir de patrones florísticos, estructurales y funcionales en un gradiente ecológico***¨**

**Elaborado por:**

Andrés Avella Muñoz. Ing. Ftal PhD(c). Rene López Camacho. Ing. Ftal PhD(c). Jhon Edison Nieto Ing. Forestal.

#### **En el marco del Proyecto**

Mecanismo para la Mitigación Voluntaria de Emisiones de GEI en Colombia – MVC producto 2.4 *Generación de información de crecimiento y captura de carbono de especies nativas generada, incorporada a bases de datos nacionales, y utilizada por el portafolio de proyectos de carbono forestal*

#### **FUNDACION PARA EL MANEJO Y LA CONSERVACION DE LOS ECOSISTEMAS NEOTROPICALES - NEOTROPICAL**

**Diciembre 12 del 2014**

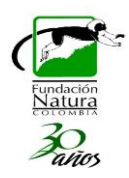

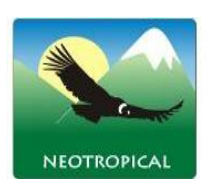

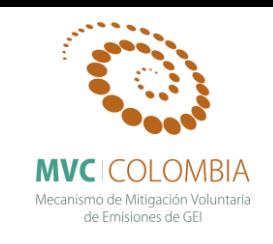

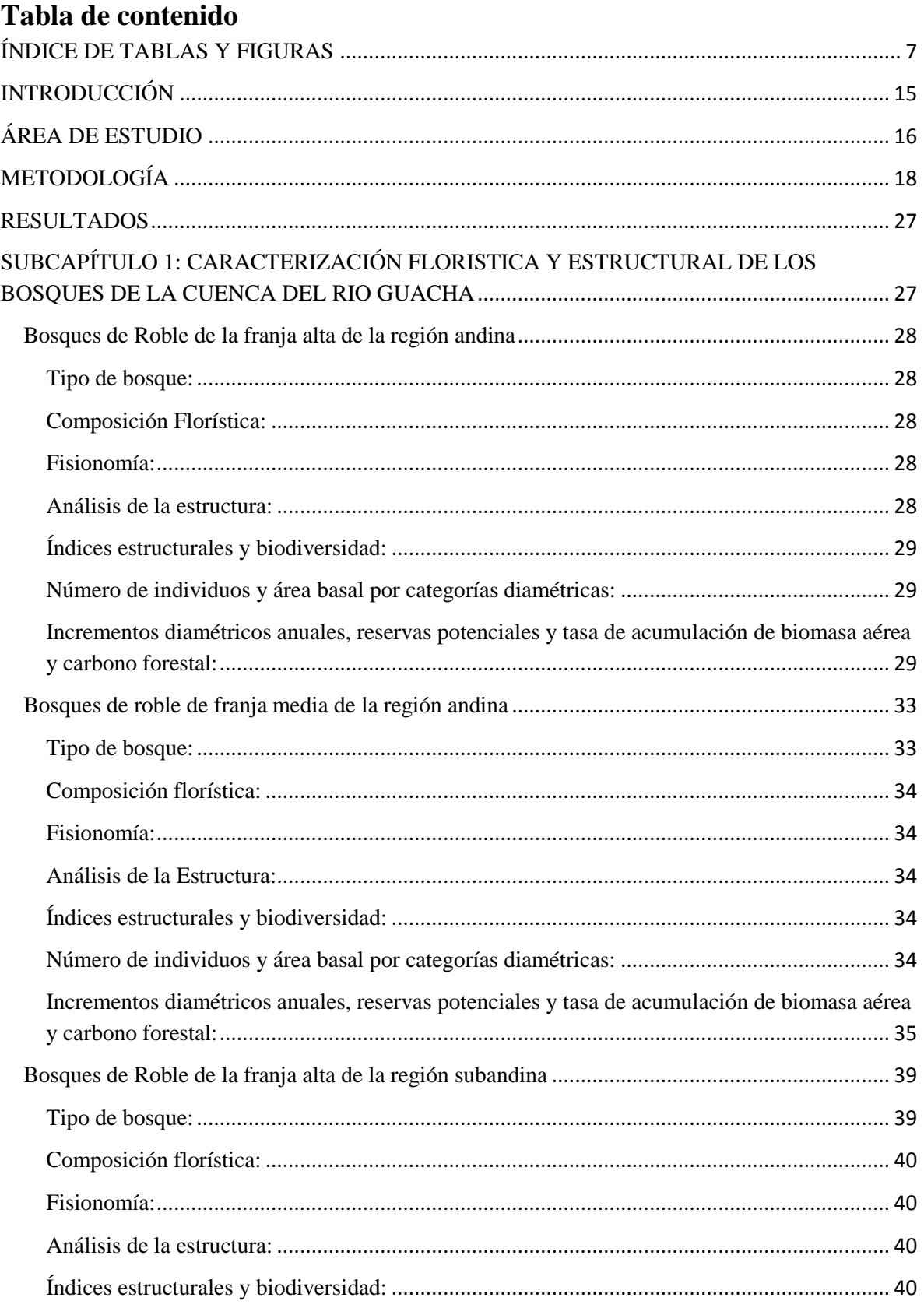

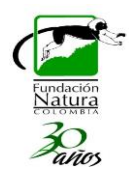

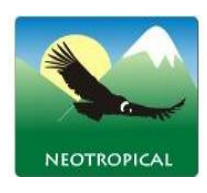

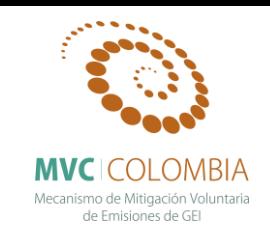

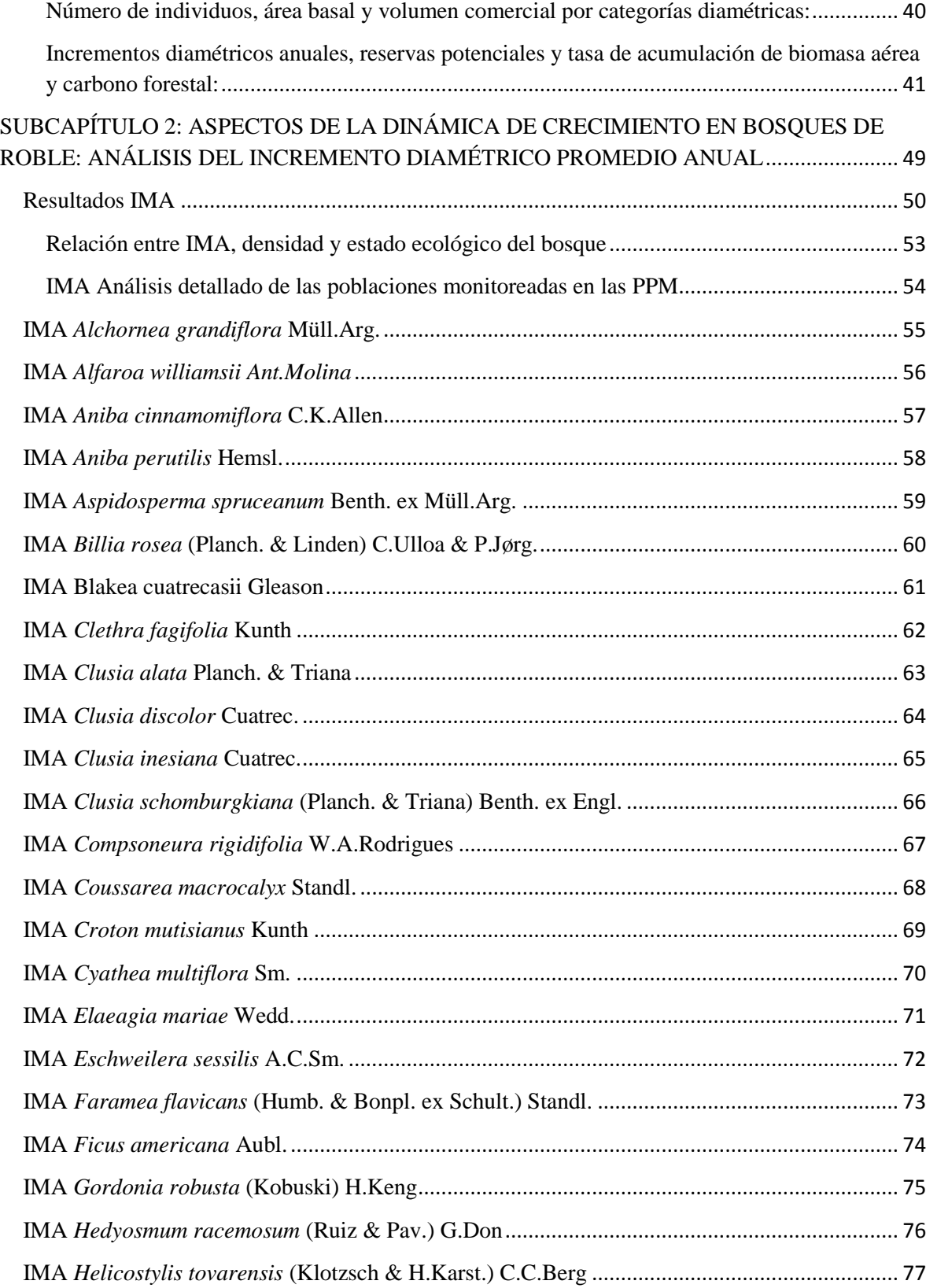

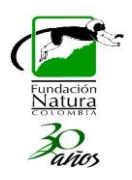

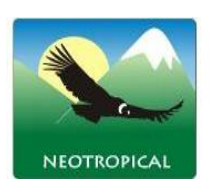

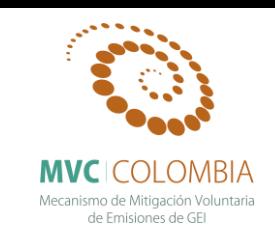

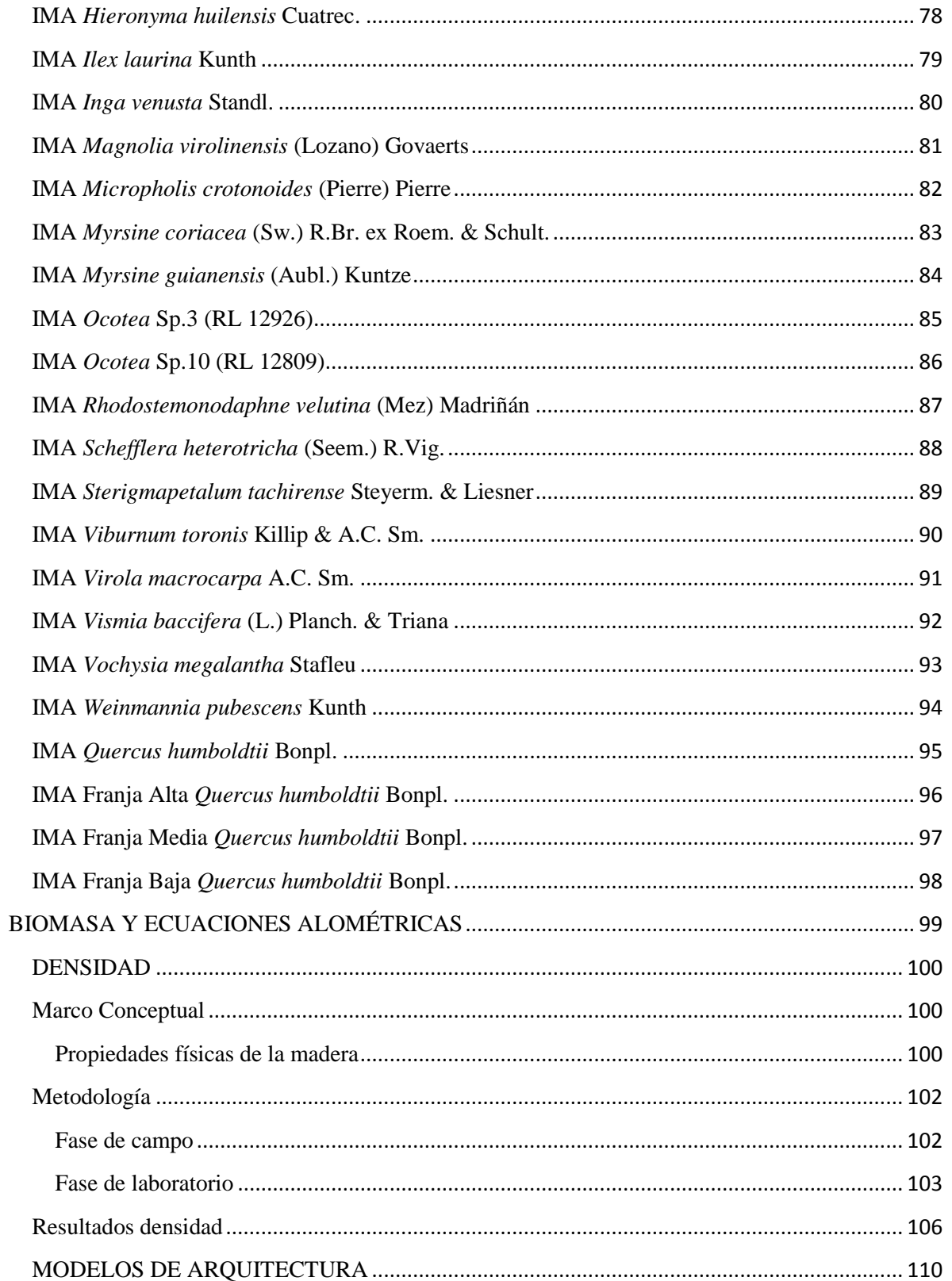

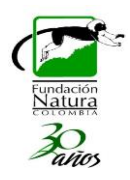

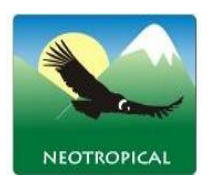

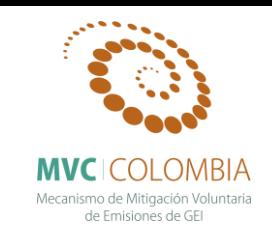

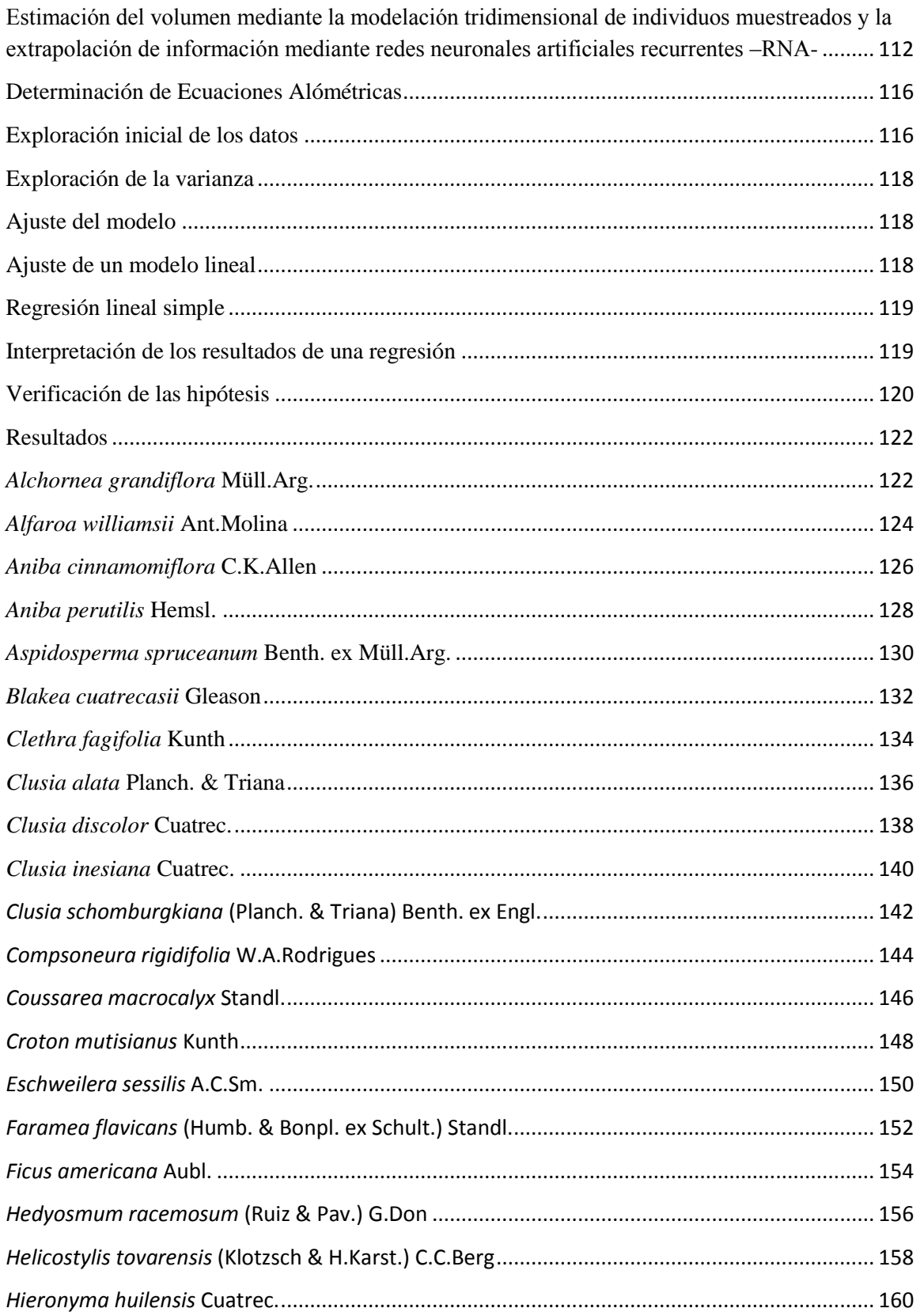

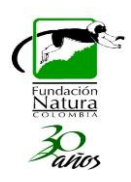

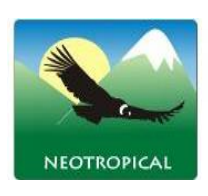

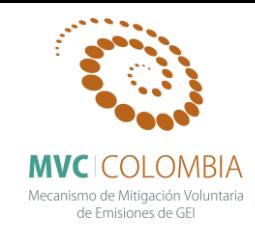

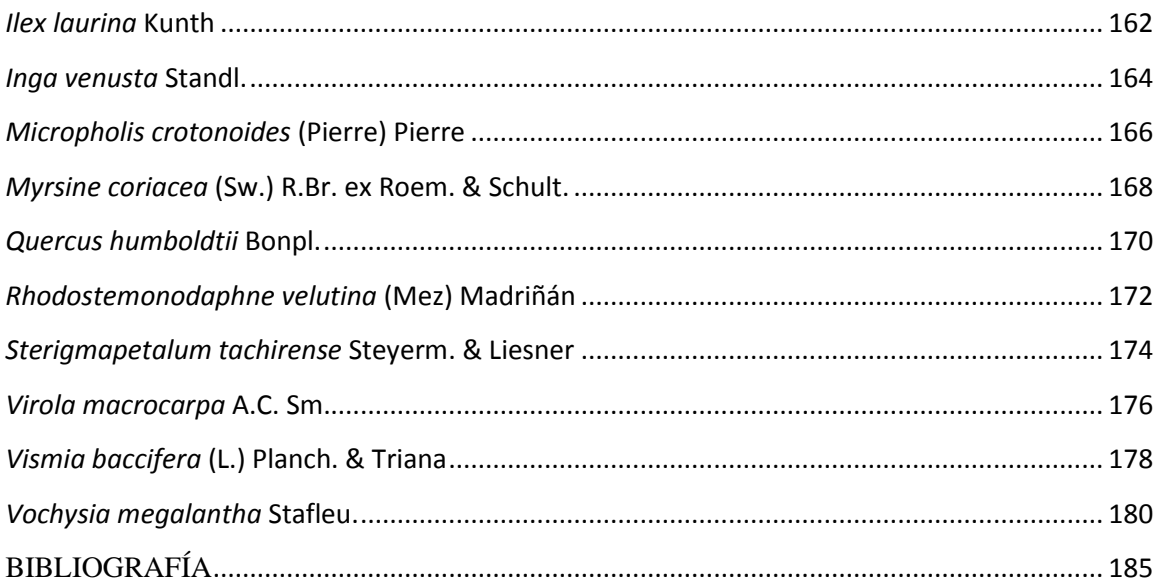

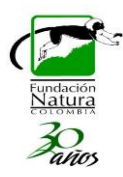

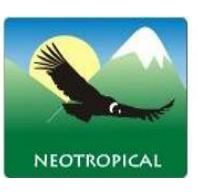

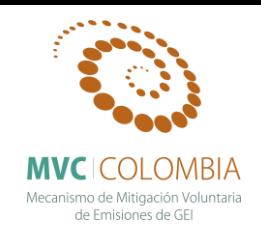

# <span id="page-6-0"></span>**ÍNDICE DE TABLAS Y FIGURAS**

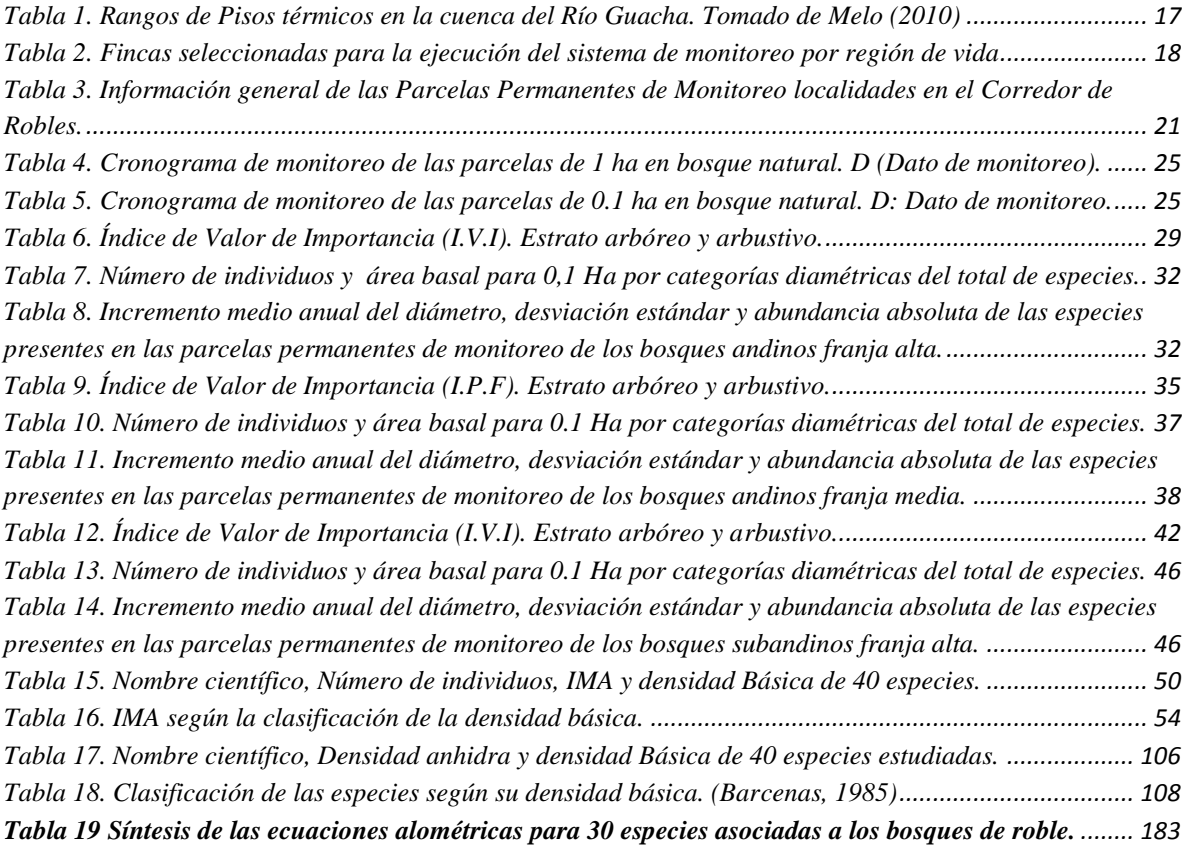

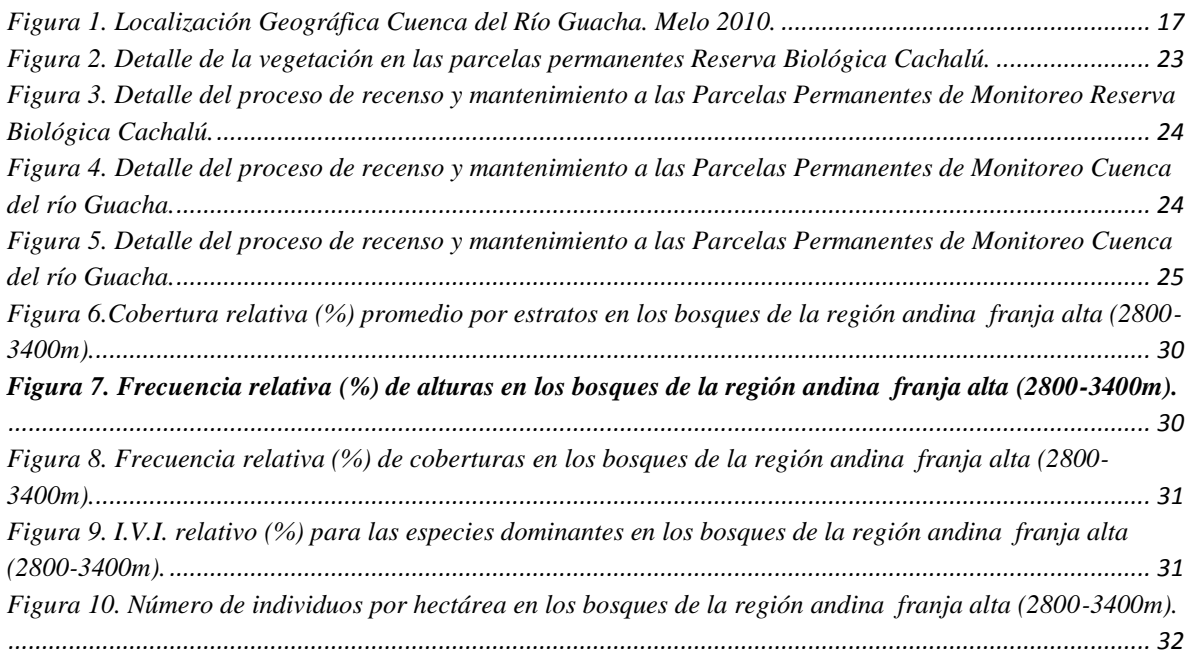

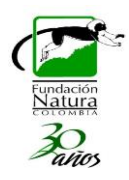

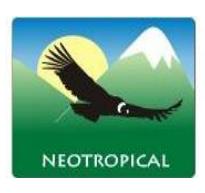

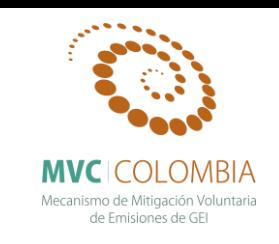

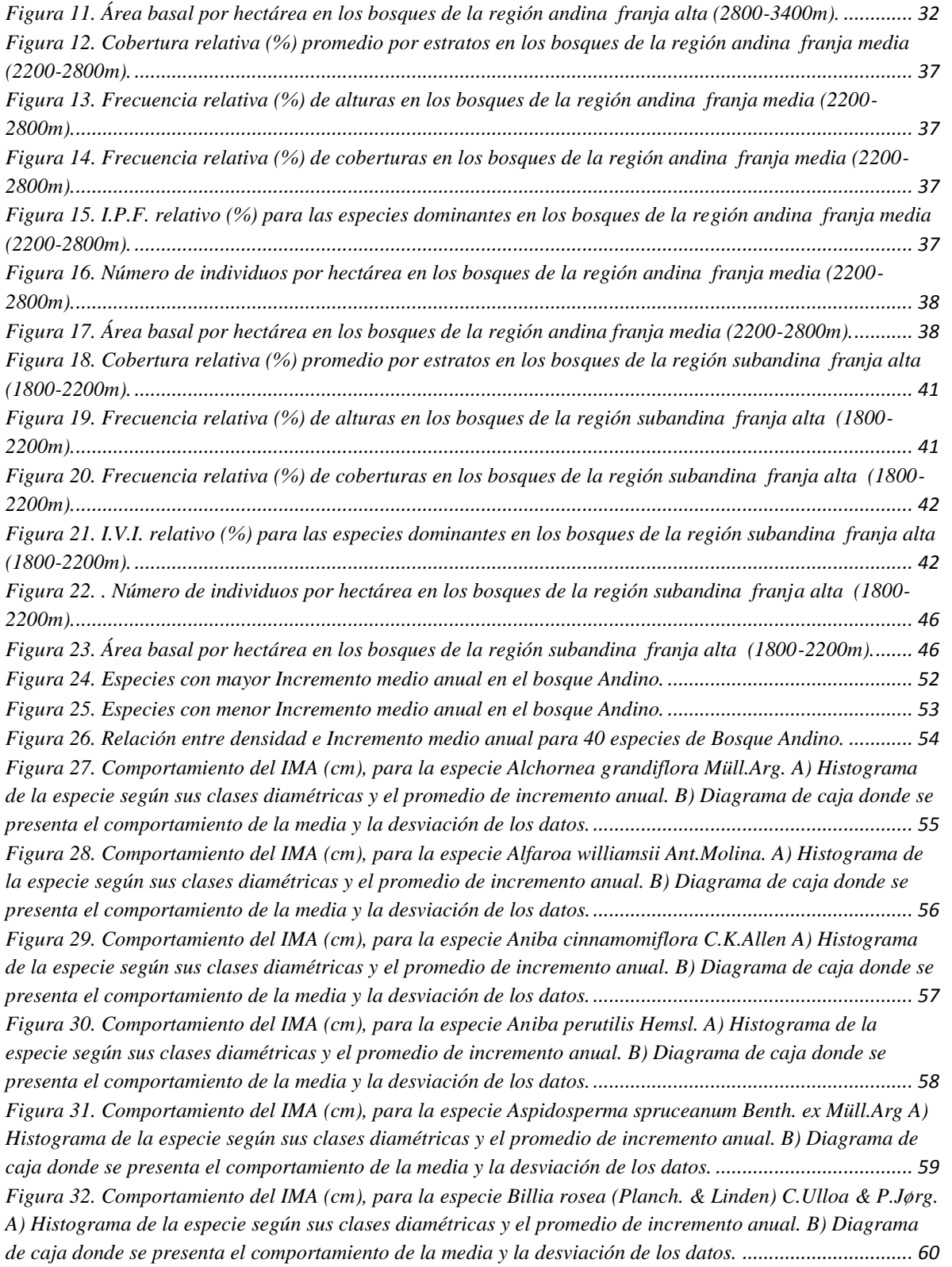

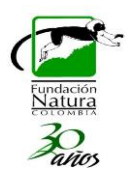

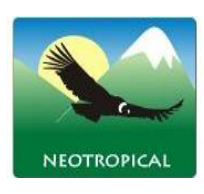

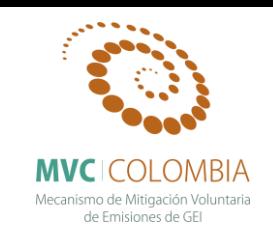

*[Figura 33. Comportamiento del IMA \(cm\), para la especie Blakea cuatrecasii Gleason A\) Histograma de la](#page-60-1)  [especie según sus clases diamétricas y el promedio de incremento anual. B\) Diagrama de caja donde se](#page-60-1)  [presenta el comportamiento de la media y la desviación de los datos.](#page-60-1) ............................................................ 61 [Figura 34. Comportamiento del IMA \(cm\), para la especie Clethra fagifolia Kunth A\) Histograma de la](#page-61-1)  [especie según sus clases diamétricas y el promedio de incremento anual. B\) Diagrama de caja donde se](#page-61-1)  [presenta el comportamiento de la media y la desviación de los datos.](#page-61-1) ............................................................ 62 [Figura 35. Comportamiento del IMA \(cm\), para la especie Clusia alata Planch. & Triana A\) Histograma de](#page-62-1)  [la especie según sus clases diamétricas y el promedio de incremento anual. B\) Diagrama de caja donde se](#page-62-1)  [presenta el comportamiento de la media y la desviación de los datos.](#page-62-1) ............................................................ 63 [Figura 36. Comportamiento del IMA \(cm\), para la especie Clusia discolor Cuatrec A\) Histograma de la](#page-63-1)  [especie según sus clases diamétricas y el promedio de incremento anual. B\) Diagrama de caja donde se](#page-63-1)  [presenta el comportamiento de la media y la desviación de los datos.](#page-63-1) ............................................................ 64 [Figura 37. Comportamiento del IMA \(cm\), para la especie Clusia inesiana Cuatrec. A\) Histograma de la](#page-64-1)  [especie según sus clases diamétricas y el promedio de incremento anual. B\) Diagrama de caja donde se](#page-64-1)  [presenta el comportamiento de la media y la desviación de los datos.](#page-64-1) ............................................................ 65 [Figura 38. Comportamiento del IMA \(cm\), para la especie Clusia schomburgkiana \(Planch. & Triana\) Benth.](#page-65-1)  [ex Engl. A\) Histograma de la especie según sus clases diamétricas y el promedio de incremento anual. B\)](#page-65-1)  [Diagrama de caja donde se presenta el comportamiento de la media y la desviación de los datos.](#page-65-1) ............... 66 Figura 39. [Comportamiento del IMA \(cm\), para la especie Compsoneura rigidifolia W.A.Rodrigues A\)](#page-66-1)  [Histograma de la especie según sus clases diamétricas y el promedio de incremento anual. B\) Diagrama de](#page-66-1)  [caja donde se presenta el comportamiento de la media y la desviación de los datos.](#page-66-1) ..................................... 67 [Figura 40. Comportamiento del IMA \(cm\), para la especie Coussarea macrocalyx Standl. A\) Histograma de](#page-67-1)  [la especie según sus clases diamétricas y el promedio de incremento anual. B\) Diagrama de caja donde se](#page-67-1)  [presenta el comportamiento de la media y la desviación de los datos.](#page-67-1) ............................................................ 68 [Figura 41. Comportamiento del IMA \(cm\), para la especie Croton mutisianus Kunth A\) Histograma de la](#page-68-1)  [especie según sus clases diamétricas y el incremento medio anual. B\) Diagrama de caja donde se explica el](#page-68-1)  [comportamiento de la media y la desviación de los datos.](#page-68-1) .............................................................................. 69 [Figura 42. Comportamiento del IMA \(cm\), para la especie Cyathea multiflora Sm. A\) Histograma de la](#page-69-1)  [especie según sus clases diamétricas y el incremento medio anual. B\) Diagrama de caja donde se explica el](#page-69-1)  [comportamiento de la media y la desviación de los datos.](#page-69-1) .............................................................................. 70 [Figura 43. Comportamiento del IMA \(cm\), para la especie Elaeagia mariae Wedd. A\) Histograma de la](#page-70-1)  [especie según sus clases diamétricas y el promedio de incremento anual. B\) Diagrama de caja donde se](#page-70-1)  [presenta el comportamiento de la media y la desviación de los datos.](#page-70-1) ............................................................ 71 [Figura 44. Comportamiento del IMA \(cm\), para la especie Eschweilera sessilis A.C.Sm. A\) Histograma de la](#page-71-1)  [especie según sus clases diamétricas y el promedio de incremento anual. B\) Diagrama de caja donde se](#page-71-1)  [presenta el comportamiento de la media y la desviación de los datos.](#page-71-1) ............................................................ 72 Figura 45. Comportamiento del [IMA \(cm\), para la especie Faramea flavicans \(Humb. & Bonpl. ex Schult.\)](#page-72-1)  [Standl. A\) Histograma de la especie según sus clases diamétricas y el promedio de incremento anual. B\)](#page-72-1)  [Diagrama de caja donde se presenta el comportamiento de la media y la desviación](#page-72-1) de los datos. ............... 73 [Figura 46. Comportamiento del IMA \(cm\), para la especie Ficus americana Aubl. A\) Histograma de la](#page-73-1)  [especie según sus clases diamétricas y el promedio de incremento anual. B\) Diagrama de caja donde se](#page-73-1)  [presenta el comportamiento de la media y la desviación de los datos.](#page-73-1) ............................................................ 74 [Figura 47. Comportamiento del IMA \(cm\), para la especie Gordonia robusta \(Kobuski\) H.Keng A\)](#page-74-1)  [Histograma de la especie según sus clases diamétricas y el promedio de incremento anual. B\) Diagrama de](#page-74-1)  [caja donde se presenta el comportamiento de la media y la desviación de los datos.](#page-74-1) ..................................... 75*

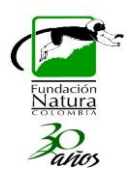

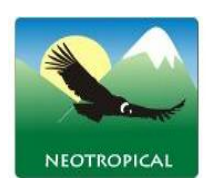

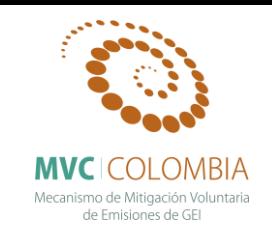

*[Figura 48. Comportamiento del IMA \(cm\), para la especie Hedyosmum racemosum \(Ruiz & Pav.\) G.Don A\)](#page-75-1)  [Histograma de la especie según sus clases diamétricas y el promedio de incremento anual. B\) Diagrama de](#page-75-1)  [caja donde se presenta el comportamiento de la media y la](#page-75-1) desviación de los datos. ..................................... 76 [Figura 49. Comportamiento del IMA \(cm\), para la especie Helicostylis tovarensis \(Klotzsch & H.Karst.\)](#page-76-1)  [C.C.Berg A\) Histograma de la especie según sus clases diamétricas y el promedio de incremento anual. B\)](#page-76-1)  [Diagrama de caja donde se presenta el comportamiento de la media y la desviación de los datos.](#page-76-1) ............... 77 [Figura 50. Comportamiento del IMA \(cm\), para la especie Hieronyma huilensis Cuatrec A\) Histograma de la](#page-77-1)  [especie según sus clases diamétricas y el promedio de incremento anual. B\) Diagrama de caja donde se](#page-77-1)  [presenta el comportamiento de la media y la desviación de los datos.](#page-77-1) ............................................................ 78 [Figura 51. Comportamiento del IMA \(cm\), para la especie Ilex laurina Kunth A\) Histograma de la especie](#page-78-1)  [según sus clases diamétricas y el promedio de incremento anual. B\) Diagrama de caja donde se presenta el](#page-78-1)  comportamiento de la media y la desviación de los datos. [..............................................................................](#page-78-1) 79 [Figura 52. Comportamiento del IMA \(cm\), para la especie Inga venusta Standl. A\) Histograma de la especie](#page-79-1)  [según sus clases diamétricas y el promedio de incremento anual. B\) Diagrama de caja donde se presenta el](#page-79-1)  [comportamiento de la media y la desviación de los datos.](#page-79-1) .............................................................................. 80 [Figura 53. Comportamiento del IMA \(cm\), para la especie Magnolia virolinensis \(Lozano\) Govaerts A\)](#page-80-1)  [Histograma de la especie según sus clases diamétricas y el promedio de incremento anual. B\) Diagrama de](#page-80-1)  [caja donde se presenta el comportamiento de la media y la desviación de los datos.](#page-80-1) ..................................... 81 [Figura 54. Comportamiento del IMA \(cm\), para la especie Micropholis crotonoides \(Pierre\) Pierre A\)](#page-81-1)  [Histograma de la especie según sus clases diamétricas y el promedio de incremento anual. B\) Diagrama de](#page-81-1)  [caja donde se presenta el comportamiento de la media y la desviación de los datos.](#page-81-1) ..................................... 82 [Figura 55. Comportamiento del IMA \(cm\), para la especie Myrsine coriacea \(Sw.\) R.Br. ex Roem. & Schult.](#page-82-1)  [A\) Histograma de la especie según sus clases diamétricas y el promedio de incremento anual. B\) Diagrama](#page-82-1)  [de caja donde se presenta el comportamiento de la media y la desviación de los datos.](#page-82-1) ................................ 83 Figura 56. Comportamiento [del IMA \(cm\), para la especie Myrsine guianensis \(Aubl.\) Kuntze A\) Histograma](#page-83-1)  [de la especie según sus clases diamétricas y el promedio de incremento anual. B\) Diagrama de caja donde se](#page-83-1)  [presenta el comportamiento de la media y la desviación de los datos.](#page-83-1) ............................................................ 84 [Figura 57. Comportamiento del IMA \(cm\), para la especie Ocotea Sp. 3 RL 12926\) A\) Histograma de la](#page-84-1)  [especie según sus clases diamétricas y el promedio de incremento anual. B\) Diagrama de caja](#page-84-1) donde se [presenta el comportamiento de la media y la desviación de los datos.](#page-84-1) ............................................................ 85 [Figura 58. Comportamiento del IMA \(cm\), para la especie Ocotea Sp. 10 \(RL 12809\) A\) Histograma de la](#page-85-1)  [especie según sus clases diamétricas y el promedio de incremento anual. B\) Diagrama de caja donde se](#page-85-1)  [presenta el comportamiento de la media y la desviación de los datos.](#page-85-1) ............................................................ 86 [Figura 59. Comportamiento del IMA \(cm\), para la especie Rhodostemonodaphne velutina \(Mez\) Madriñán A\)](#page-86-1)  [Histograma de la especie según sus clases diamétricas y el promedio de incremento anual. B\) Diagrama de](#page-86-1)  [caja donde se presenta el comportamiento de la media y la desviación de los datos.](#page-86-1) ..................................... 87 [Figura 60. Comportamiento del IMA \(cm\), para la especie Schefflera heterotricha \(Seem.\) R.Vig. A\)](#page-87-1)  [Histograma de la especie según sus clases diamétricas y el promedio de incremento anual. B\) Diagrama de](#page-87-1)  [caja donde se presenta el comportamiento de la media y la desviación de los datos.](#page-87-1) ..................................... 88 [Figura 61. Comportamiento del IMA \(cm\), para la especie Sterigmapetalum tachirense Steyerm. & Liesner A\)](#page-88-1)  [Histograma de la especie según sus clases diamétricas y el promedio de incremento anual. B\) Diagrama de](#page-88-1)  [caja donde se presenta el comportamiento de la media y la desviación de los datos.](#page-88-1) ..................................... 89 [Figura 62. Comportamiento del IMA \(cm\), para la especie Viburnum toronis Killip & A.C. Sm. A\)](#page-89-1)  [Histograma de la especie según sus clases diamétricas y el promedio de incremento anual. B\) Diagrama de](#page-89-1)  [caja donde se presenta el comportamiento de](#page-89-1) la media y la desviación de los datos. ..................................... 90*

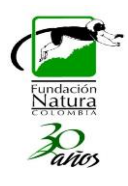

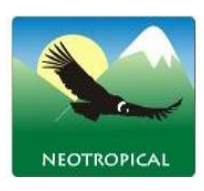

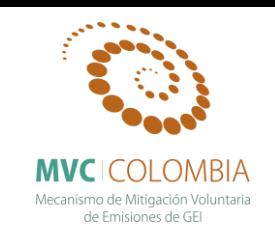

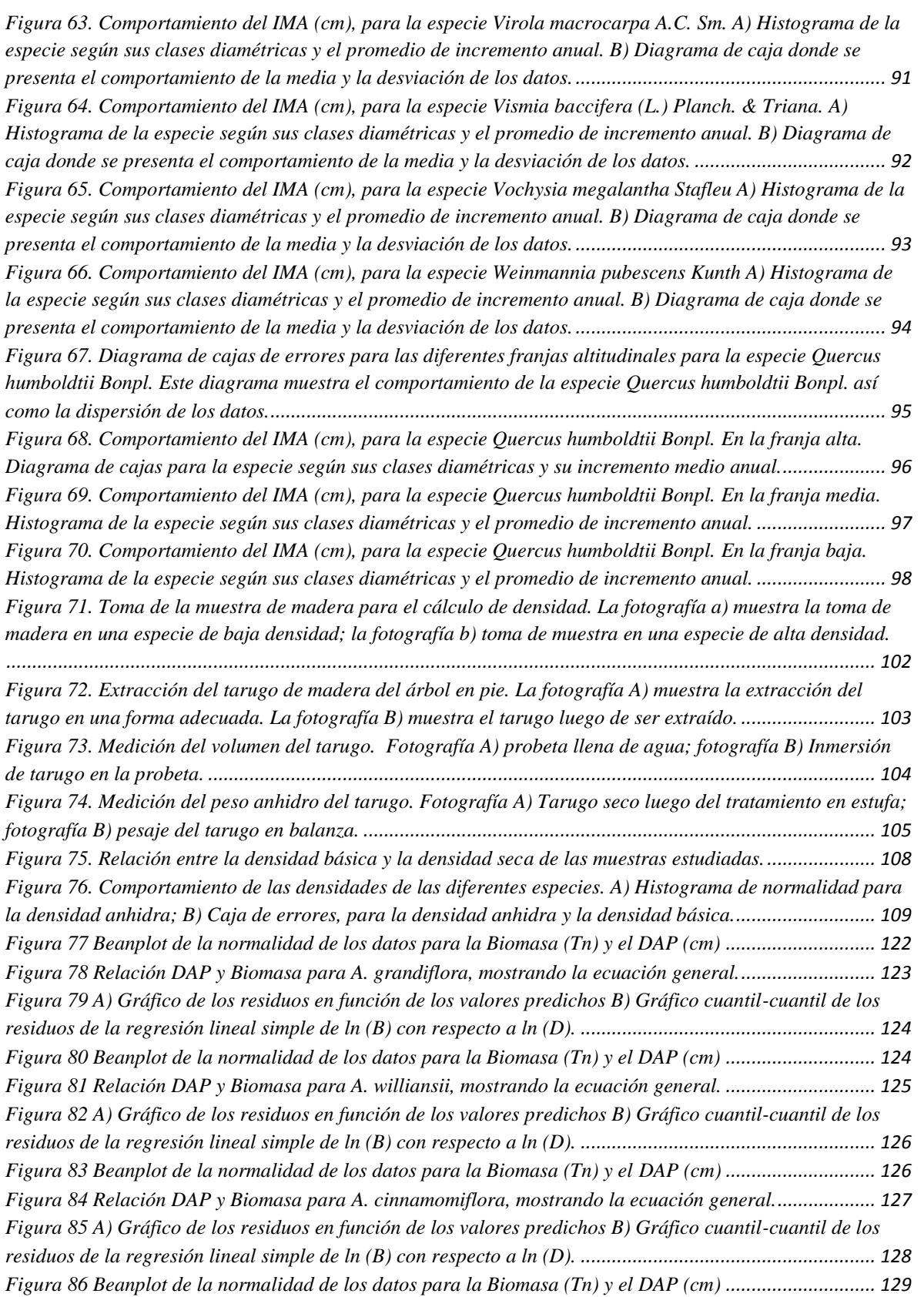

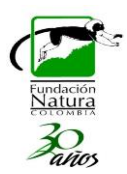

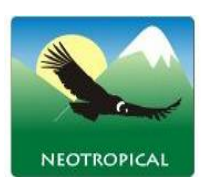

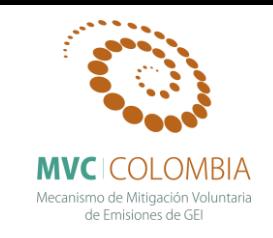

*[Figura 87 Relación DAP y Biomasa para la especie A. perutilis, se puede apreciar un buen ajuste del modelo](#page-128-1)  a los valores muestreados. [.............................................................................................................................](#page-128-1) 129 [Figura 88 A\) Gráfico de los residuos en función de los valores predichos B\) Gráfico cuantil-cuantil de los](#page-129-1)  [residuos de la regresión lineal simple de ln \(B\) con respecto a ln \(D\).](#page-129-1) ......................................................... 130 [Figura 89 Beanplot de la normalidad de los datos para la Biomasa \(Tn\) y el DAP \(cm\)](#page-130-0) ............................. 131 [Figura 90 Relación DAP y Biomasa para A. spruceanum, mostrando la ecuación general.](#page-130-1)......................... 131 [Figura 91 A\) Gráfico de los residuos en función de los valores predichos B\) Gráfico cuantil-cuantil de los](#page-131-1)  [residuos de la regresión lineal simple de ln \(B\) con respecto a ln \(D\).](#page-131-1) ......................................................... 132 [Figura 92 Beanplot de la normalidad de los datos para la Biomasa \(Tn\) y el DAP \(cm\)](#page-132-0) ............................. 133 [Figura 93 Relación DAP y Biomasa para B. cuatrecasii, mostrando la ecuación general.](#page-132-1) .......................... 133 [Figura 94 A\) Gráfico de los residuos en función de los valores predichos B\) Gráfico cuantil-cuantil de los](#page-133-1)  [residuos de la regresión lineal simple de ln \(B\) con respecto a ln \(D\).](#page-133-1) ......................................................... 134 [Figura 95 Beanplot de la normalidad de los datos para la Biomasa \(Tn\) y el DAP \(cm\)](#page-134-0) ............................. 135 [Figura 96 Relación DAP y Biomasa para C. fagifolia, mostrando la ecuación general.](#page-134-1) .............................. 135 [Figura 97 A\) Gráfico de los residuos en función de los valores predichos](#page-135-1) B) Gráfico cuantil-cuantil de los [residuos de la regresión lineal simple de ln \(B\) con respecto a ln \(D\).](#page-135-1) ......................................................... 136 [Figura 98 Beanplot de la normalidad de los datos para la Biomasa \(Tn\) y el DAP \(cm\)](#page-136-0) ............................. 137 [Figura 99 Relación DAP y Biomasa para C. Alata, mostrando la ecuación general.](#page-136-1) ................................... 137 [Figura 100 A\) Gráfico de los residuos en función de los valores predichos B\) Gráfico cuantil-cuantil de los](#page-137-1)  [residuos de la regresión lineal simple de ln \(B\) con respecto a ln \(D\).](#page-137-1) ......................................................... 138 [Figura 101 Beanplot de la normalidad de los datos para la Biomasa \(Tn\) y el DAP \(cm\)](#page-138-0) ........................... 139 [Figura 102 Relación DAP y Biomasa para C. discolor, mostrando la ecuación general.](#page-138-1)............................. 139 [Figura 103 A\) Gráfico de los residuos en función de los valores predichos B\) Gráfico cuantil-cuantil de los](#page-139-1)  [residuos de la regresión lineal simple de ln \(B\) con respecto a ln \(D\).](#page-139-1) ......................................................... 140 Figura [104 Beanplot de la normalidad de los datos para la Biomasa \(Tn\) y el DAP \(cm\)](#page-140-0) ........................... 141 [Figura 105 Relación DAP y Biomasa para C. Inesiana, mostrando la ecuación general.](#page-140-1) ............................ 141 [Figura 106 A\) Gráfico de los residuos en función de los valores predichos B\) Gráfico cuantil-cuantil de los](#page-141-1)  [residuos de la regresión lineal simple de ln \(B\) con respecto a ln \(D\).](#page-141-1) ......................................................... 142 [Figura 107 Beanplot de la normalidad de los datos para la Biomasa \(Tn\) y el DAP \(cm\)](#page-142-0) ........................... 143 [Figura 108 Relación DAP y Biomasa para C. schomburgkiana, mostrando la ecuación general.](#page-142-1) ............... 143 [Figura 109 A\) Gráfico de los residuos en función de los valores predichos B\) Gráfico cuantil-cuantil de los](#page-143-1)  [residuos de la regresión lineal simple de ln \(B\) con respecto a ln \(D\).](#page-143-1) ......................................................... 144 [Figura 110 Beanplot de la normalidad de los datos para la Biomasa \(Tn\) y el DAP \(cm\)](#page-144-0) ........................... 145 Figura 111 Relación DAP [y Biomasa para C. rigidifolia, mostrando la ecuación general.](#page-144-1).......................... 145 [Figura 112 A\) Gráfico de los residuos en función de los valores predichos B\) Gráfico cuantil-cuantil de los](#page-145-1)  [residuos de la regresión lineal simple de ln \(B\) con respecto a ln \(D\).](#page-145-1) ......................................................... 146 [Figura 113 Beanplot de la normalidad de los datos para la Biomasa \(Tn\) y el DAP \(cm\)](#page-146-0) ........................... 147 [Figura 114 Relación DAP y Biomasa para C. macrocalyx, mostrando la ecuación general.](#page-146-1) ....................... 147 [Figura 115 A\) Gráfico de los residuos en función de los valores predichos B\) Gráfico cuantil-cuantil de los](#page-147-1)  [residuos de la regresión lineal simple de ln \(B\) con respecto a ln \(D\).](#page-147-1) ......................................................... 148 [Figura 116 Beanplot de la normalidad de los datos para la Biomasa \(Tn\) y el DAP \(cm\)](#page-148-0) ........................... 149 [Figura 117 Relación DAP y Biomasa para C. mutisianus, mostrando la ecuación general.](#page-148-1)......................... 149 [Figura 118 A\) Gráfico de los residuos en función de los valores predichos B\) Gráfico cuantil-cuantil de los](#page-149-1)  [residuos de la regresión lineal simple de ln \(B\) con respecto a ln \(D\).](#page-149-1) ......................................................... 150 [Figura 119 Beanplot de la normalidad de los datos](#page-150-0) para la Biomasa (Tn) y el DAP (cm) ........................... 151*

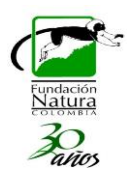

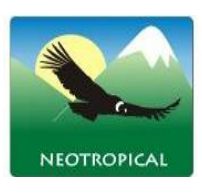

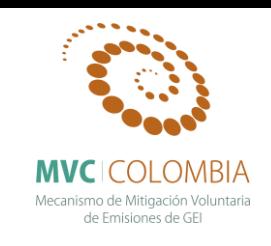

*[Figura 120 Relación DAP y Biomasa para E. sessilis, mostrando la ecuación general.](#page-150-1)............................... 151 [Figura 121 A\) Gráfico de los residuos en función de los valores predichos B\) Gráfico cuantil-cuantil de los](#page-151-1)  [residuos de la regresión lineal simple de ln \(B\) con respecto a ln \(D\).](#page-151-1) ......................................................... 152 [Figura 122 Beanplot de la normalidad de los datos para la Biomasa \(Tn\) y el DAP \(cm\)](#page-152-0) ........................... 153 [Figura 123 Relación DAP y Biomasa para F. flavicans, mostrando la ecuación general.](#page-152-1)............................ 153 [Figura 124 A\) Gráfico de los residuos en función de los valores predichos B\) Gráfico cuantil-cuantil de los](#page-153-1)  [residuos de la regresión lineal simple de ln \(B\) con respecto a ln \(D\).](#page-153-1) ......................................................... 154 [Figura 125 Beanplot de la normalidad de los datos para la Biomasa \(Tn\) y el DAP \(cm\)](#page-154-0) ........................... 155 [Figura 126 Relación DAP y Biomasa para F. americana, mostrando la ecuación general.](#page-154-1)......................... 155 [Figura 127 A\) Gráfico de los residuos en función de los valores predichos B\) Gráfico cuantil-cuantil de los](#page-155-1)  [residuos de la regresión lineal simple de ln \(B\) con respecto a ln \(D\).](#page-155-1) ......................................................... 156 [Figura 128 Beanplot de la normalidad de los datos para la Biomasa \(Tn\) y el DAP \(cm\)](#page-156-0) ........................... 157 [Figura 129 Relación DAP y Biomasa para H. racemosum, mostrando la ecuación general.](#page-156-1) ....................... 157 [Figura 130 A\) Gráfico de los residuos en función de los valores predichos B\) Gráfico cuantil-cuantil de los](#page-157-1)  [residuos de la regresión lineal simple de ln \(B\) con respecto a ln \(D\).](#page-157-1) ......................................................... 158 [Figura 131 Beanplot de la normalidad de los datos para la Biomasa \(Tn\) y el DAP \(cm\)](#page-158-0) ........................... 159 [Figura 132 Relación DAP y Biomasa para H. tovarensis, mostrando la ecuación general.](#page-158-1) ......................... 159 [Figura 133 A\) Gráfico de los residuos en función de los valores predichos B\) Gráfico cuantil-cuantil de los](#page-159-1)  [residuos de la regresión lineal simple de ln \(B\) con respecto a ln \(D\).](#page-159-1) ......................................................... 160 [Figura 134 Beanplot de la normalidad de los datos para la Biomasa \(Tn\) y el DAP \(cm\)](#page-160-0) ........................... 161 [Figura 135 Relación DAP y Biomasa para H. huilensis, mostrando la ecuación general.](#page-160-1) ........................... 161 Figura 136 A) Gráfico de los residuos en función de [los valores predichos B\) Gráfico cuantil-cuantil de los](#page-161-1)  [residuos de la regresión lineal simple de ln \(B\) con respecto a ln \(D\).](#page-161-1) ......................................................... 162 [Figura 137 Beanplot de la normalidad de los datos para la Biomasa \(Tn\) y el DAP \(cm\)](#page-162-0) ........................... 163 [Figura 138 Relación DAP y Biomasa para I. laurina, mostrando la ecuación general.](#page-162-1) ............................... 163 [Figura 139 A\) Gráfico de los residuos en función de los valores predichos B\) Gráfico cuantil-cuantil de los](#page-163-1)  [residuos de la regresión lineal simple de ln \(B\) con respecto a ln \(D\).](#page-163-1) ......................................................... 164 [Figura 140 Beanplot de la normalidad de los datos para la Biomasa \(Tn\) y el DAP \(cm\)](#page-164-0) ........................... 165 [Figura 141 Relación DAP y Biomasa para I. venusta, mostrando la ecuación general.](#page-164-1) ............................... 165 [Figura 142 A\) Gráfico de los residuos en función de los valores predichos B\) Gráfico cuantil-cuantil de los](#page-165-1)  [residuos de la regresión lineal simple de ln \(B\) con respecto a ln \(D\).](#page-165-1) ......................................................... 166 [Figura 143 Beanplot de la normalidad de los datos para la Biomasa \(Tn\) y el DAP \(cm\)](#page-166-0) ........................... 167 [Figura 144 Relación DAP y Biomasa para M. crotonoides, mostrando la ecuación general.](#page-166-1) ...................... 167 [Figura 145 A\) Gráfico de los residuos en función de los valores predichos B\) Gráfico cuantil-cuantil de los](#page-167-1)  [residuos de la regresión lineal simple de ln \(B\) con respecto a ln \(D\).](#page-167-1) ......................................................... 168 [Figura 146 Beanplot de la normalidad de los datos para la Biomasa \(Tn\) y el DAP \(cm\)](#page-168-0) ........................... 169 [Figura 147 Relación DAP y Biomasa para I.](#page-168-1) venusta, mostrando la ecuación general. ............................... 169 [Figura 148 A\) Gráfico de los residuos en función de los valores predichos B\) Gráfico cuantil-cuantil de los](#page-169-1)  [residuos de la regresión lineal simple de ln \(B\) con respecto a ln \(D\).](#page-169-1) ......................................................... 170 [Figura 149 Beanplot de la normalidad de los datos para la Biomasa \(Tn\) y el DAP \(cm\)](#page-170-0) ........................... 171 [Figura 150 Relación DAP y Biomasa para Q. humboldtii, mostrando la ecuación general.](#page-170-1) ........................ 171 [Figura 151 A\) Gráfico de los residuos en función de los valores predichos B\) Gráfico cuantil-cuantil de los](#page-171-1)  [residuos de la regresión lineal simple de ln \(B\) con respecto a ln \(D\).](#page-171-1) ......................................................... 172 [Figura 152 Beanplot de la normalidad de los datos para la Biomasa \(Tn\) y el DAP \(cm\)](#page-172-0) ........................... 173 [Figura 153 Relación DAP y Biomasa para R. velutina, mostrando la ecuación general.](#page-172-1) ............................. 173*

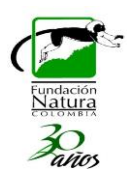

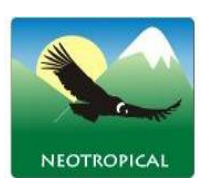

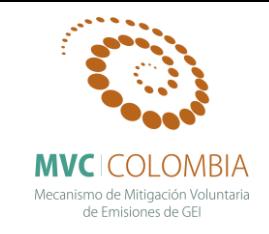

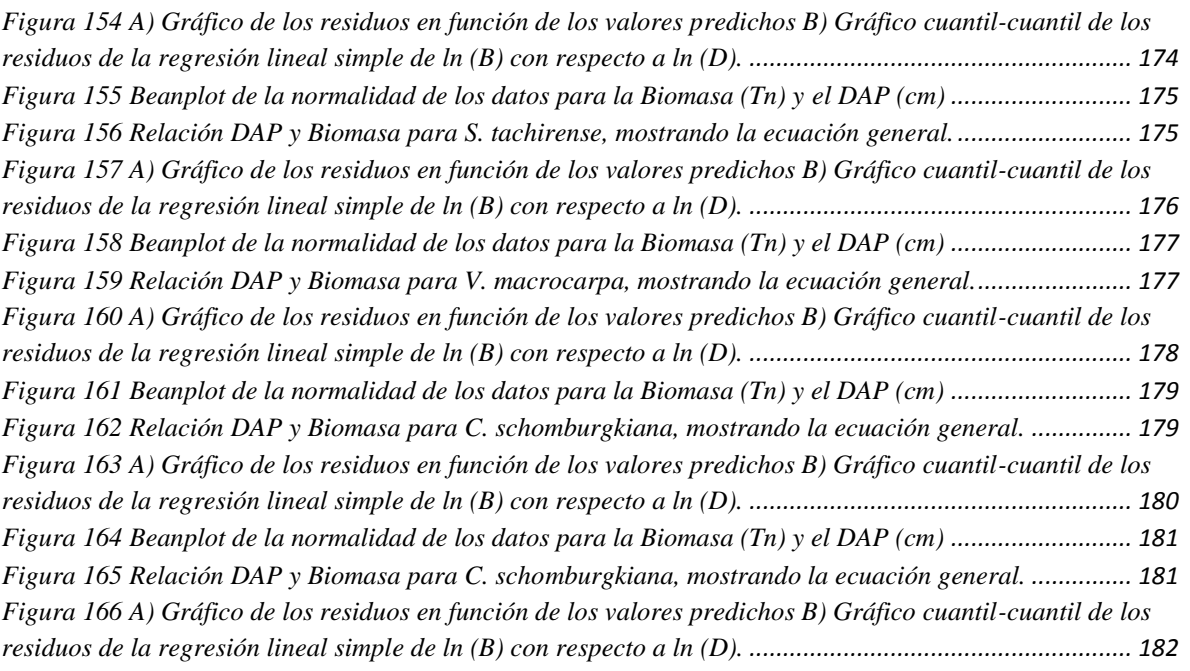

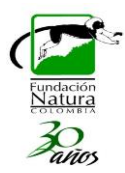

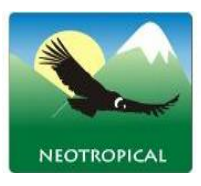

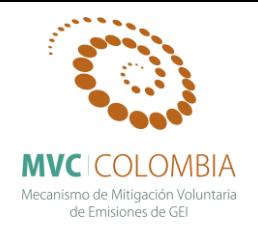

## <span id="page-14-0"></span>**INTRODUCCIÓN**

En Colombia, los ecosistemas de bosques y páramos de la región andina, han sido identificados como los más vulnerables al fenómeno de Cambio Climático Global CCG. (Williams et al, 2007, IDEAM 2010), debido al aumento demográfico y al cambio en el uso del suelo, lo que ha generado tasas de transformación superiores al 80% en estos ecosistemas naturales (Gentry, 1993; Andrade, 1993; Rodríguez et al., 2004; Etter et al., 2006). Entre los bosques andinos más representativos de Colombia se encuentran los robledales, Los bosques de robles, dominados por dos especies de la familia Fagaceae (*Quercus humboldtii* y *Colombobalanus excelsa*), constituyen el esqueleto de varios tipos de ecosistemas boscosos representativos del ambiente montañoso colombiano desde los 750 m hasta los 3.450 m de altura, a los largo de las tres cordilleras de los andes (Cuatrecasas 1958; Lozano & Torres 1974; Rangel & Lozano 1986, 1989; Cleef et al. 1984; Rangel et al., 2005; Pulido et al., 2006; Rangel et al., 2008; Avella 2010; Cantillo & Rangel 2011; Parra et al., 2011) y en algunos macizos aislados del Caribe colombiano (Rangel et al., 2009; Rangel & Avella 2010).

Los servicios ecosistémicos son los beneficios directos e indirectos que la humanidad recibe de la biodiversidad y actualmente han sido reconocidos como el puente de unión entre la biodiversidad y el ser humano. Las principales contribuciones al conocimiento ecológico de los bosques de roble en Colombia han identificado que los robledales además de su alta riqueza florística cumplen importantes servicios ecosistémicos y poseen un gran potencial de productos maderables y no maderables; por tal razón, la amplia distribución del roble en la región Andina las convierten en unas de las especies más importantes a nivel biológico y socioeconómico, con grandes posibilidades de restauración, manejo y uso sostenible de bienes y servicios ambientales.

De acuerdo con Avella & Cárdenas (2010), no se cuenta con estudios ecológicos de largo plazo que evalúen la dinámica de los bosques de roble y permitan orientar los procesos de ordenación forestal, protección, restauración y uso sostenible. Con el fin de generar información válida para la conservación de los bosques de roble (Fagáceas) la Fundación Natura y la Universidad Distrital han establecido alrededor de 38 parcelas permanentes de monitoreo -PPM- 0.1 ha en diferentes localidades desde hace cinco años. Sin embargo, para generar información científica sólida a partir de estas PPM se requiere realizar monitoreos de recenso de manera sistemática, caracterizar las principales variables climáticas, fisiográficas y edáficas que podrían influenciar en la dinámica de estos ecosistemas.

El presente informe aborda los productos finales realizados en el marco del convenio de investigación realizado entre la Fundación Natura y la Fundación Neotropical en el marco del proyecto "Mecanismo para la Mitigación Voluntaria de Emisiones de GEI en Colombia – MVC", específicamente en la línea de "Información de crecimiento y captura de carbono de especies nativas generada, incorporada a bases de datos nacionales, y utilizada por el portafolio de proyectos de carbono forestal". Los resultados obtenidos surgen de la recopilación, sistematización y análisis de una red de Parcelas Permanentes de Monitoreo dispuestas en un gradiente altitudinal en la cordillera Oriental de Colombia, en el Municipio de Encino, Santander. En la primera parte del informe se presenta una descripción del área de estudio, la cual corresponden a una cuenca

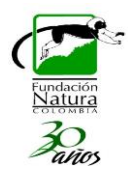

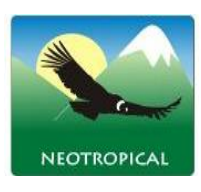

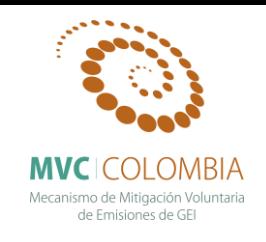

hidrográfica en el municipio de Encino, departamento de Santander. Luego se describen brevemente los métodos que se utilizaron para el establecimiento y monitoreo de la red de parcelas permanentes en un gradiente altitudinal típico de la media y alta montaña de los Andes colombianos. La sección de resultados se divide en tres grandes subcapítulos, el primero corresponde a la caracterización florística y estructural de los diferentes tipos de bosques de robles presentes en el gradiente altitudinal, adicionalmente en cada tipo de robledal se describen aspectos relacionados con la dinámica de crecimientos del bosque, reservas de biomasa aérea y carbono forestal, al igual que las tasas promedio de acumulación de biomasa y carbono. El segundo subcapítulo presenta el análisis detallado de los incrementos promedios anuales de 40 especies nativas presentes en los bosques de robles, aspecto fundamental para la definición de prácticas de ordenación forestal y restauración ecológica. El tercer subcapítulo presenta la determinación de las densidades de madera de 40 especies y la determinación de ecuaciones alométricas de biomasa para 30 especies nativas a partir de un método indirecto (no destructivo) que consiste en identificar el patrón arquitectónico de la especie, realizar una modelación tridimensional de individuos tipos de la población y finalmente calcular factores forma para cada especie y de esta manera con ayuda de la densidad básica estimar la biomasa; con estos datos de biomasa y basados en una regresión lineal simple fue posible identificar modelos estadísticos (ecuaciones) que permitirán calcular la biomasa de un individuo a partir de su diámetro a la altura del pecho (DAP). Los resultados presentados durante el Convenio de investigación se constituyen en insumos técnicos para continuar con las iniciativas REDD que la Fundación Natura está adelantando en el corredor Guantiva La Rusia Iguaque e inclusive con los programas de conservación, manejo forestal y restauración ecológica que se están realizando en este característico tipo de bosques de los andes colombianos.

## <span id="page-15-0"></span>**ÁREA DE ESTUDIO**

<span id="page-15-1"></span>Para el análisis de patrones florísticos, estructurales y funcionales de los bosques de roble se recopiló, sistematizó y analizó información proveniente de la red de Parcelas Permanentes de Monitoreo que la Fundación Natura y la Universidad Distrital han establecido en un gradiente altitudinal de la cordillera Oriental de Colombia, en los Municipios de Encino (Santander) y Duitama (Boyacá). Las 38 parcelas permanentes de monitoreo de 0.1 ha están ubicadas en la cuenca del río Guacha, la cual tiene un área de 27.545 ha, se encuentra ubicada entre los departamentos de Boyacá y Santander, específicamente los municipios de Encino y Belén, [\(Figura 1\)](#page-16-1). Hacen parte de la cuenca, las subcuencas del río Guacha con 14.877 ha, el río Minas con 10.025 ha y la quebrada La Lejía con 2625 ha. El paisaje es predominantemente montañoso con geoformas de crestones homoclinales, crestas homoclinales abruptas de tipo estructural y filas y vigas del tipo fluvio erosional. Se encuentra entre los 1.650-4.250 metros de altitud. De acuerdo con Melo (2010) cerca del 35% de la cuenca corresponde al piso térmico frío, el 31% a zonas de páramo, un 30% al piso térmico muy frío y el 5 % restante está distribuido en el piso medio [\(Tabla 1\)](#page-15-1), Melo (2010).

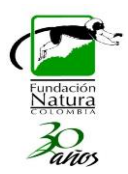

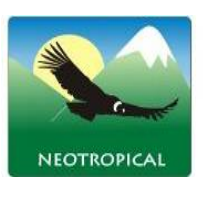

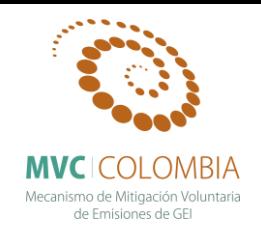

#### <span id="page-16-0"></span>**Tabla 1. Rangos de Pisos térmicos en la cuenca del Río Guacha. Tomado de Melo (2010)**

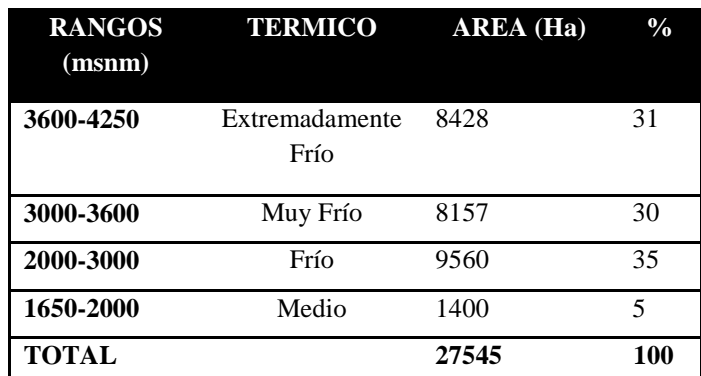

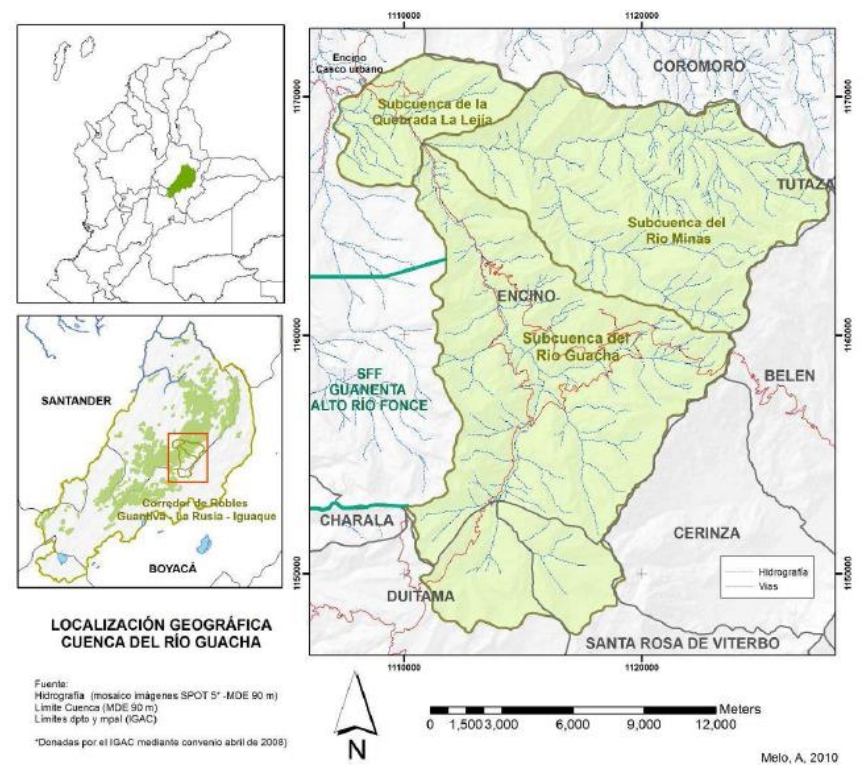

<span id="page-16-1"></span>**Figura 1. Localización Geográfica Cuenca del Río Guacha. Melo 2010.**

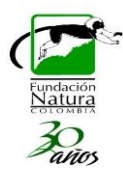

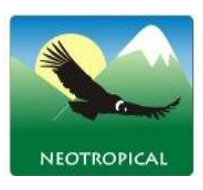

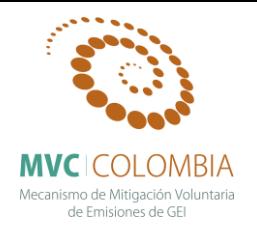

# <span id="page-17-0"></span>**METODOLOGÍA**

Teniendo en cuenta el amplio rango altitudinal y las variables climáticas y ecosistémicas, los resultados del monitoreo ecológico se presentan a partir de la caracterización ecológica de las tres regiones de vida: región andina franja alta (altitud mayor a 2.800m), Región Andina franja media (altitud entre los 2.200 m-2.800 m), región andina franja baja y región subandina franja alta (entre los 1.800m-2.200m) (Tabla 2). De acuerdo a la clasificación de los bosques de roble realizada por Avella y Rangel (2014), cada región de vida presenta asociados tipos específicos de bosque de roble de la siguiente manera: Los robledales que se ubican en la franja alta de la región andina a altitudes superiores a 2800m se encuentran asociados a la formación denominada *Bosques de Quercus humboldtii y Ocotea calophylla.* En la franja media de la región andina entre altitudes de 2200-2800 se encuentran las formaciones denominadas *Bosques de Quercus humboldtii y Alchornea grandiflora, Bosques de Quercus humboldtii y Cyathea multiflora.* Finalmente en la franja alta de la región subandina entre los 1800 y los 2200 m de altitud es posible encontrar dos formaciones tipo los *Bosques de Quercus humboldtii y Blakea cuatrecasii, y los Bosques de Virola Macrocarpa y Quercus humboldtii.*

<span id="page-17-1"></span>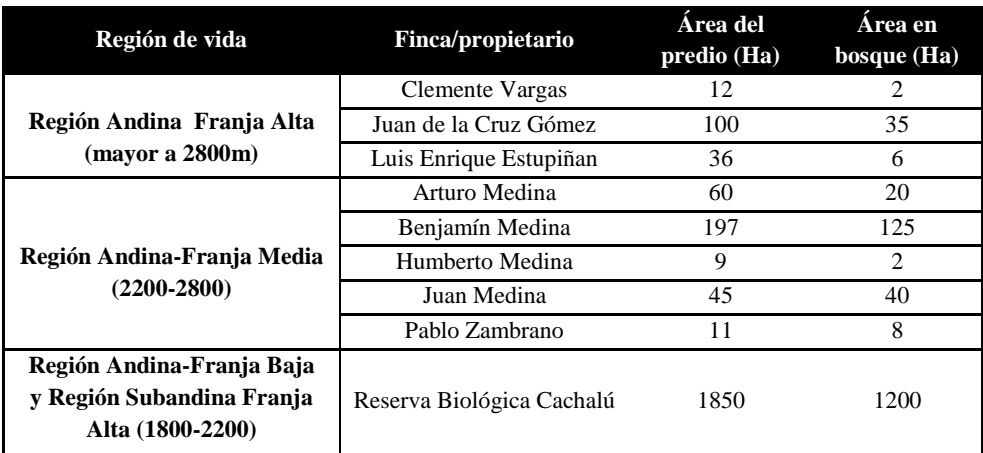

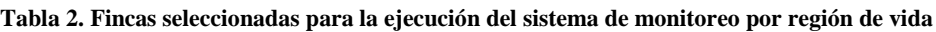

### *Establecimiento de los levantamientos de vegetación y recenso de PPM***:**

Para el establecimiento de parcelas permanentes se siguió el protocolo establecidos por Vallejo *et al.*, (2005), en su trabajo titulado ¨*Métodos para estudios ecológicos a largo plazo – Establecimiento de parcelas permanentes en bosques de Colombia¨*, el cual fue definido y elaborado mediante participación de diversas instituciones y en los últimos años ha venido siendo implementado y adoptado en bosques naturales de Colombia.

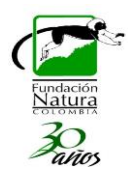

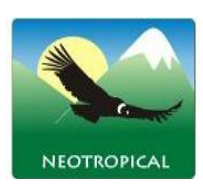

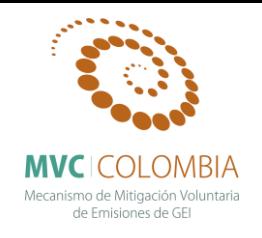

De conformidad con este protocolo para estudios ecológicos a largo plazo, la parcela que se establecen, puede tener un área de 0,1 ha (100 m x 10m), para parcelas pequeñas o entre 1 - 10 ha, las cuales se enmarca en la categoría de tamaño medio y generalmente son cuadradas (100 m x 100 m), cada una de estas parcelas se subdividen en cuadrantes de 10 x 10 m (100 m2), donde se efectúa el censo completo, marcaje y mapeo de todas las plantas cuyos tallos tengan un DAP igual o superior a 10 cm. De esta forma, se abarca un amplio conjunto de especies y de sus diferentes estados de desarrollo, que permiten determinar la estructura de la comunidad vegetal y sus respuestas diferenciales a lo largo del tiempo. Dentro de la metodología se contempla un primer censo, el cual se constituye en el punto de partida para la realización de recensos periódicos (cada dos, tres años hasta cinco), los cuales permiten visualizar cambios en el incremento diametrico de las especies y en parcelas de tamaño mediano cambios en la composición y estructura que la comunidad vegetal experimenta.

Antes de establecer las parcelas, se recopiló información secundaria que consiste básicamente en la adquisición de cartografía base de cada uno de los lugares seleccionados, principalmente del tipo de cobertura, a su vez esta revisión cartográfica se acompaña de una revisión bibliográfica. De esta manera se seleccionan los puntos para el establecimiento de las parcelas, es importante resaltar que la selección de los sitios generalmente se adelanta en cooperación conjunta con actores locales, pues son ellos quienes conocen la historia de los bosques y las dinámicas que han presentado en los últimos años. Una vez se ha seleccionado el sitio para el establecimiento de la parcela, y una vez ubicada en el terreno, se procedió a realizar las siguientes actividades:

- Trazado del perímetro de la parcela, en el cual se efectúan correcciones de pendiente, se efectua subdivisión en subcuadrantes, de 10 m x 10 m al interior de la parcela de 100 m x 10 m, los cuales se emplean como referencia de la posición de individuos dentro de las parcelas. Todos los vértices de los cuadrantes se marcan mediante tubos de PVC de ½ pulgada y de 1 m de longitud, enterrando 50 cm en el suelo, cada tubo va identificado con una nomenclatura previamente establecida.
- Cada cuadrante de 10 m x 10 m se divide en subcuadrantes de 5 m x 5 m, los cuales se emplearan posteriormente para la ubicación de los individuos en el mapa o plano de la parcela. Una vez trazada la parcela, se elabora un mapa de acceso con la ubicación de esta, así mismo se efectúan las respectivas medidas de georreferenciación pertinentes para la marcación de los cuatro vértices. Se genera toda la información relativa a los metadatos de la parcela, en donde se contemplan aspectos como: Instituciones responsables, Localización, Aspectos climáticos, Factores físicos y bióticos de la parcela, Factores humanos y aspectos relacionados con las características de la parcela como área, dimensión, demarcación, entre otros.
- $\bullet$  En cada levantamiento de 1000 m<sup>2</sup> se censaron todos los individuos con un diámetro a la altura del pecho (DAP) igual o superior a los 10 cm. Se realizó el censo, marcación de los individuos y toma de variables. En la parte correspondiente al inventario de la vegetación, se seguió la metodología de Rangel & Velásquez (1997), tomando información en los formularios de campo sobre localización, coordenadas geográficas, pendiente y altitud,

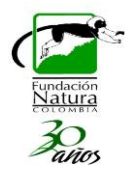

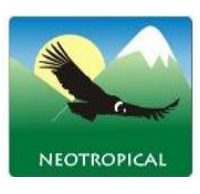

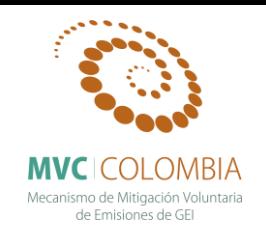

aspectos fisiográficos y topográficos, aspectos de la vegetación (fisionomía, altura y cobertura promedio del dosel), el grado de perturbación (tipo de intervención, matriz, tipo de contraste), los suelos y la erosión. Se registraron todos los tallos cuyo Diámetro a la altura del pecho –DAP- sea mayor o igual a 10 cm. A cada individuo muestreado se le tomarán los siguientes datos: DAP (Diámetro a la Altura del Pecho, 1.3 m), se estimará su altura total, altura del fuste, diámetro de la copa, forma de la copa; para las lianas sólo se toma el diámetro. Para las palmas y helechos arbóreos, se tendrá cuidado en anotar su forma de crecimiento. Para las especies que presenten ramificaciones antes de 1.3 m de altura, se anotarán todos los diámetros de sus tallos a 1.3 m. En caso de árboles con aletones o deformaciones en el tronco, se medirá el diámetro por encima de la zona deformada y se tendrán en cuenta los casos especiales de medición, para un mejor detalle ver Vallejo *et al.,* (2005). Se tomarán muestras de suelo con el fin de identificar de manera general las principales características físico-químicas.

- Cada individuo fue numerado, marcado y rotulado con una placa de aluminio, anotando en una planilla sus datos y su ubicación dentro de la parcela, para su exacta ubicación en los recensos posteriores. A cada individuo muestreado se le tomó su respectiva muestra botánica, en la toma de muestras botánicas, se procuró en lo posible, colectar material fértil para facilitar y hacer más fiable la determinación de los diferentes taxones. La obtención de las muestras de árboles se realizó mediante la utilización de bajarramas o ascenso directo al árbol; para las especies de porte bajo (hierbas, arbustos) se utilizaron tijeras podadoras o machete. Se anotaron datos referentes a aspectos de hábitat, forma de crecimiento, tamaño aproximado de la planta, color de las flores y/o frutos maduros e inmaduros, presencia de látex, aroma y otras características de importancia taxonómica indispensables para una determinación fiable
- Para la caracterización florística y estructural a cada levantamiento se organizó la información según estrato al que pertenece, diferenciando los estratos según la altura que alcanza la planta (Rangel y Lozano, 1986), así:

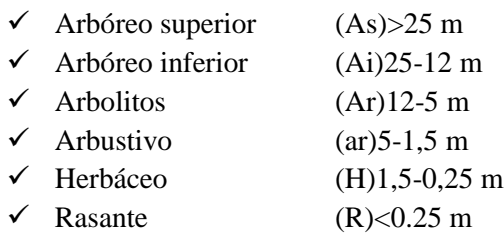

 Las muestras se prepararon y montaron en papel periódico y se preservaron utilizando alcohol etílico al 75%. Las colecciones botánicas siguieron las numeraciones de Andrés Avella (AAM) y René López (RL). Se registraron datos sobre nombres comunes, usos, hábitat, forma de crecimiento, tamaño aproximado de la planta, color de las flores y/o frutos maduros e inmaduros, presencia de látex, aroma y otras características de importancia taxonómica, e indispensables para una determinación fiable. Las muestras vegetales fueron

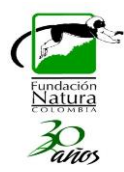

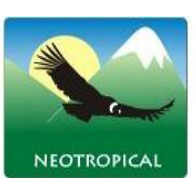

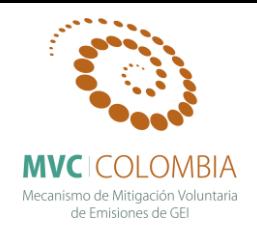

determinadas en el Herbario Nacional Colombiano (COL) y en el Herbario Forestal Gilberto Emilio Mahecha de la Universidad Distrital FJC (UDBC).

- En la determinación del material, se utilizaron claves descriptivas y monografías, complementando con la comparación de los pliegos con los ejemplares depositados en el Herbario Forestal de la Universidad Distrital (UDBC) y en el Herbario Nacional Colombiano –COL- del Instituto de Ciencias Naturales de La Universidad Nacional de Colombia. En algunos casos se consultó a especialistas de algunos grupos en particular, lo cual ha permitido contar con un buen grado en las determinaciones botánicas. Los nombres científicos de todas las colecciones botánicas, se actualizarán con el apoyo de monografías, floras generales, descripciones originales, artículos y las bases de datos disponibles en internet como W3-Trópicos (http://mobot.mobot.org/), The Internacional Plant Names Index (http://www.ipni.org/), The Plant List (http://www.theplantlist.org/) y el catálogo de plantas vasculares de Ecuador (Jorgensen & León-Yánez, 1999).
- El establecimiento de las parcelas permanentes, permite la toma de datos en diferentes intervalos de tiempo, se busca hacer un recenso sistemático para obtener información acerca de aspectos de crecimiento de diversas especies forestales de interés y poder modelar aspectos relacionados con tasas de mortalidad y natalidad en diversas poblaciones de especies forestales objeto de estudio. Durante esta primera fase se ha recensado el incremento diamétrico de las 30 parcelas permanentes de monitoreo PPM de 0.1 ha que la Fundación Natura ha venido estableciendo en el Corredor de Conservación de Robles. En la [Tabla 3.](#page-20-0) se presenta la información general de las Parcelas Permanentes de Monitoreo que se han establecido previamente y a las cuales se les ha realizado el recenso y respectivo mantenimiento (Figuras 2, 3, 4 y 5). En las Tablas 4 y 5 se presenta el cronograma de monitoreo que han tenido las PPM desde su año de establecimiento.

| <b>SUB NUCLEO</b>                       | Código del<br>levantamiento | Coordenadas<br>N                          | Coordenadas<br>Е | <b>Altitud</b>   |
|-----------------------------------------|-----------------------------|-------------------------------------------|------------------|------------------|
| <b>COLCIENCIAS</b><br><b>RB-CACHALU</b> | <b>COBNEN-5</b>             | $6^{\circ}04^{\prime}41.6^{\prime\prime}$ | 73°07'41,6"      | $1975 \text{ m}$ |
|                                         | <b>COBNEN-6</b>             | $6^{\circ}04^{\prime}41.6^{\prime\prime}$ | 73°07'41,6"      | $1975 \text{ m}$ |
|                                         | <b>COBNEN-9</b>             | $6^{\circ}04^{\prime}41.6^{\prime\prime}$ | 73°07′41,6″      | $1975 \text{ m}$ |
| <b>FENOLOGÍA</b><br><b>RB-CACHALU</b>   | <b>FEBNFN-A</b>             | 6°04'34.7"                                | 73°07'52,5"      | 1940             |
|                                         | <b>FEBNFN-B</b>             | 6°04'34.7"                                | 73°07'52,5"      | 1940             |
|                                         | <b>FEBNFN-C</b>             | 6°04'34.7"                                | 73°07′52,5″      | 1940             |
|                                         | <b>FEBNFN-D</b>             | 6°04'34,7"                                | 73°07'52,5"      | 1940             |
|                                         | <b>FEBNFN-E</b>             | 6°04'34.7"                                | 73°07'52,5"      | 1940             |
|                                         | <b>FEBNFN-F</b>             | 6°04'34.7"                                | 73°07'52,5"      | 1940             |
|                                         | <b>FEBNFN-G</b>             | $6^{\circ}04^{\prime}34.7^{\prime\prime}$ | 73°07′52,5″      | 1940             |

<span id="page-20-0"></span>**Tabla 3. Información general de las Parcelas Permanentes de Monitoreo localidades en el Corredor de Robles.**

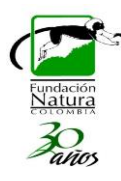

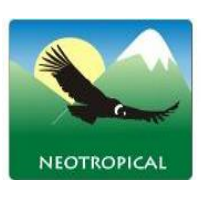

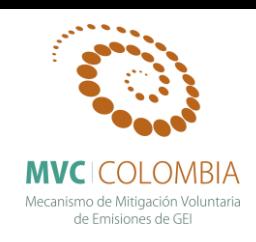

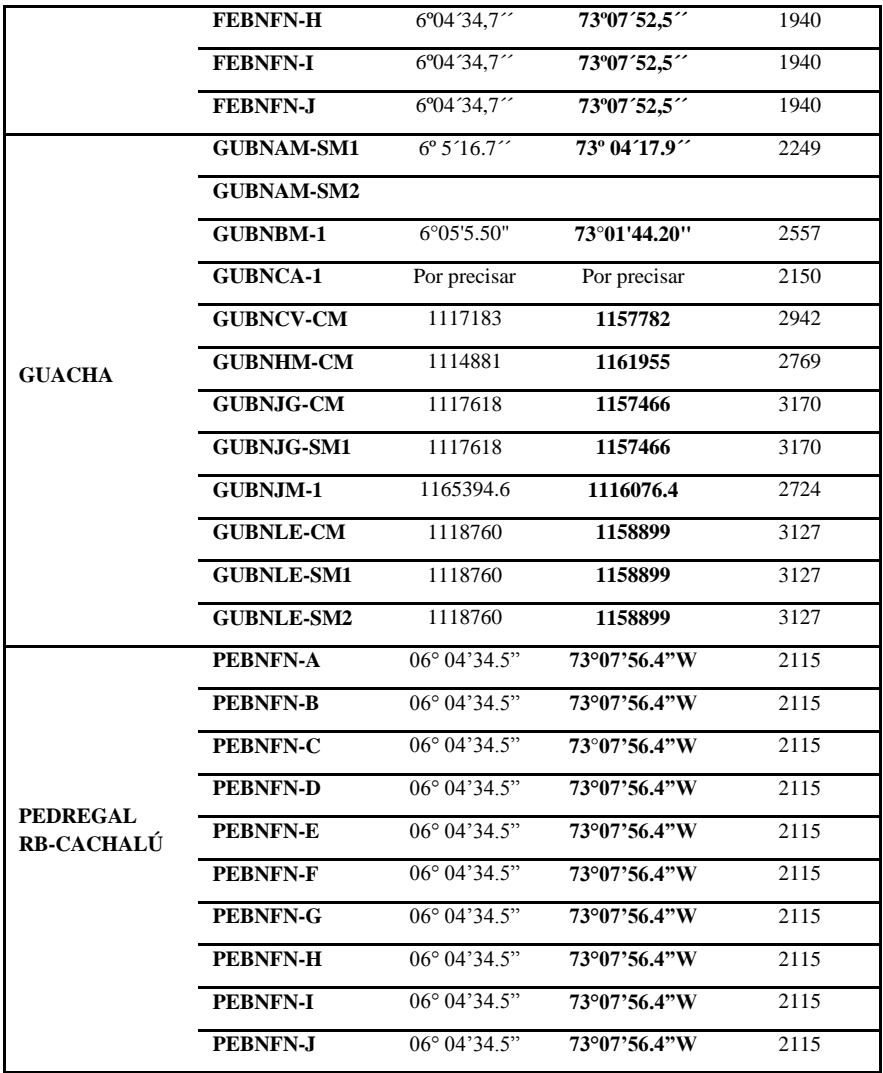

<span id="page-22-0"></span>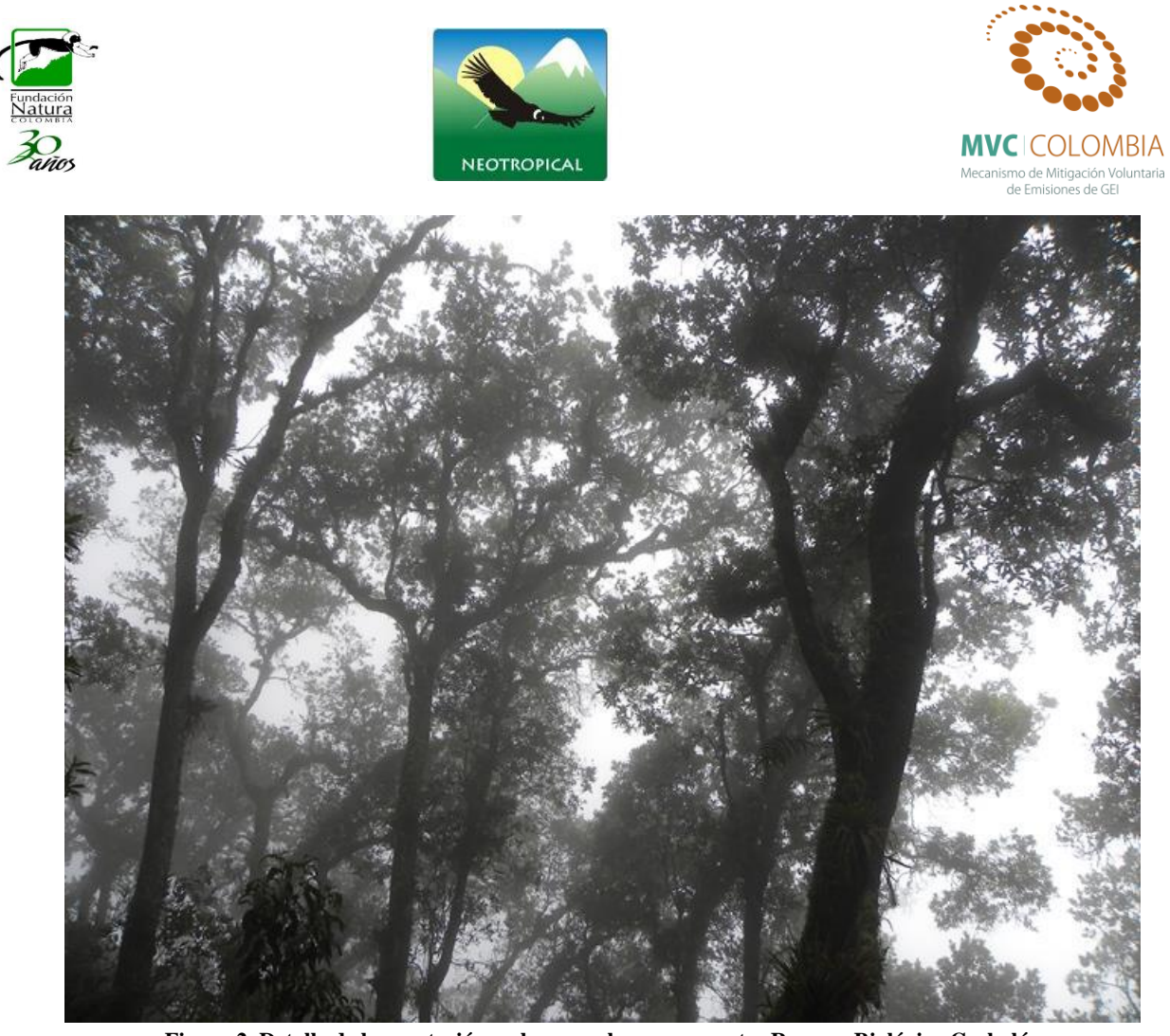

**Figura 2. Detalle de la vegetación en las parcelas permanentes Reserva Biológica Cachalú.**

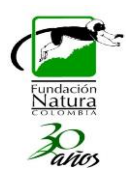

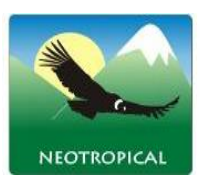

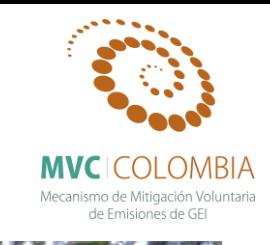

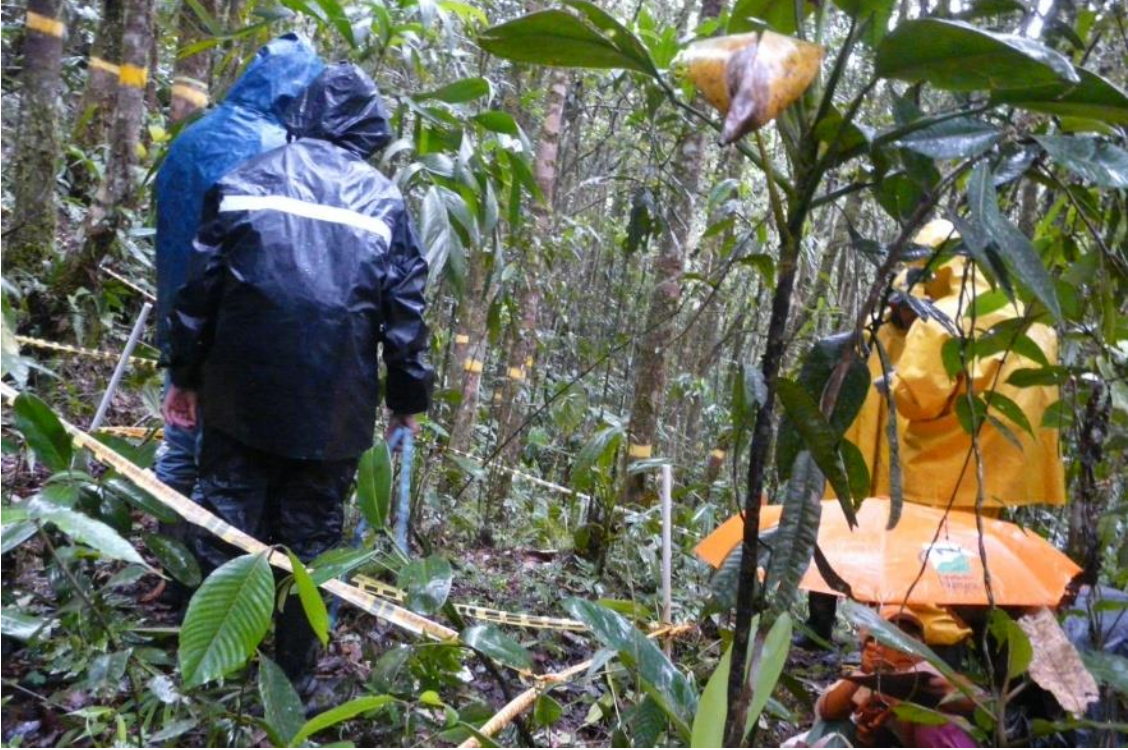

**Figura 3. Detalle del proceso de recenso y mantenimiento a las Parcelas Permanentes de Monitoreo Reserva Biológica Cachalú.**

<span id="page-23-1"></span><span id="page-23-0"></span>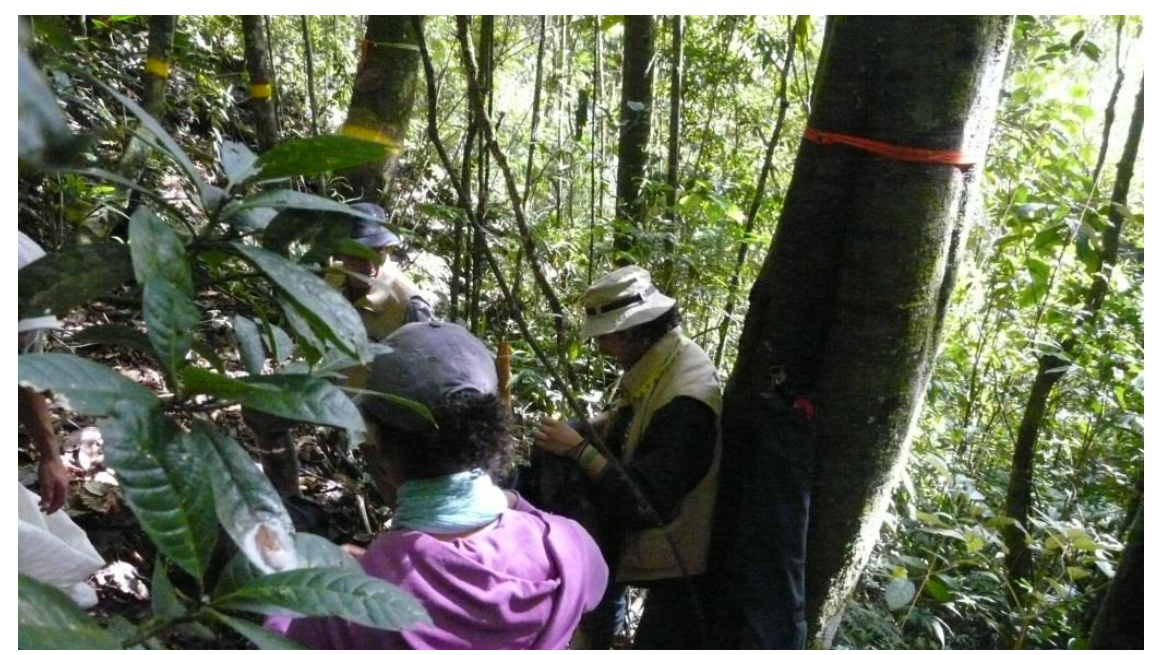

**Figura 4. Detalle del proceso de recenso y mantenimiento a las Parcelas Permanentes de Monitoreo Cuenca del río Guacha.**

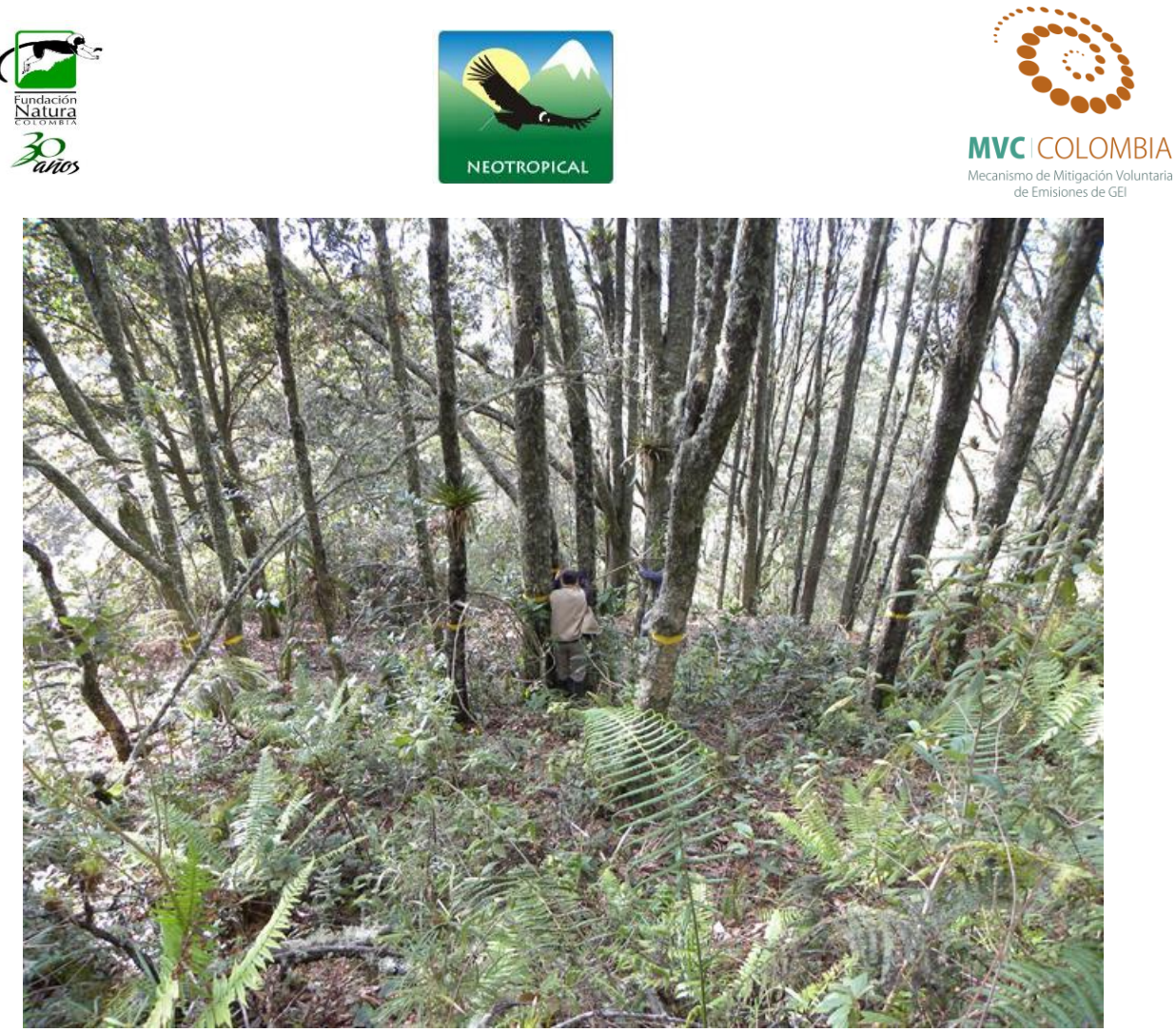

**Figura 5. Detalle del proceso de recenso y mantenimiento a las Parcelas Permanentes de Monitoreo Cuenca del río Guacha.**

<span id="page-24-2"></span><span id="page-24-0"></span>**Tabla 4. Cronograma de monitoreo de las parcelas de 1 ha en bosque natural. D (Dato de monitoreo).**

| <b>Parcelas</b> | <b>Diciembre</b> | Julio | <b>Marzo</b> |      |  |
|-----------------|------------------|-------|--------------|------|--|
| R.B. Cachalú    | 2007             | 2008  | 2009         | 2010 |  |
| El Pedregal     |                  |       | D2           |      |  |
| Fenología       |                  |       | D2           | D3   |  |

<span id="page-24-1"></span>**Tabla 5. Cronograma de monitoreo de las parcelas de 0.1 ha en bosque natural. D: Dato de monitoreo.**

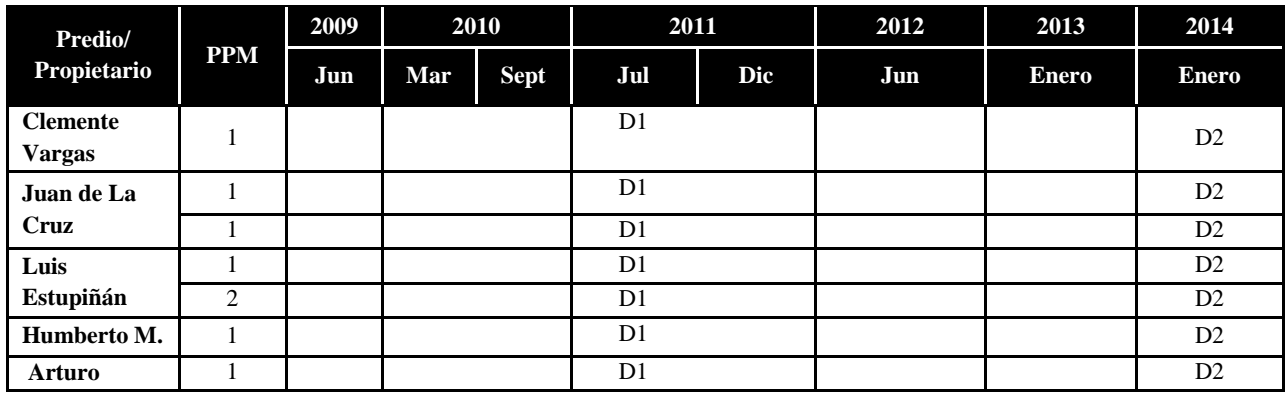

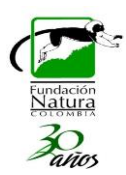

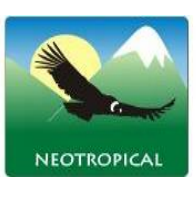

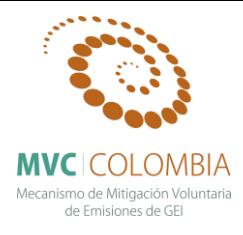

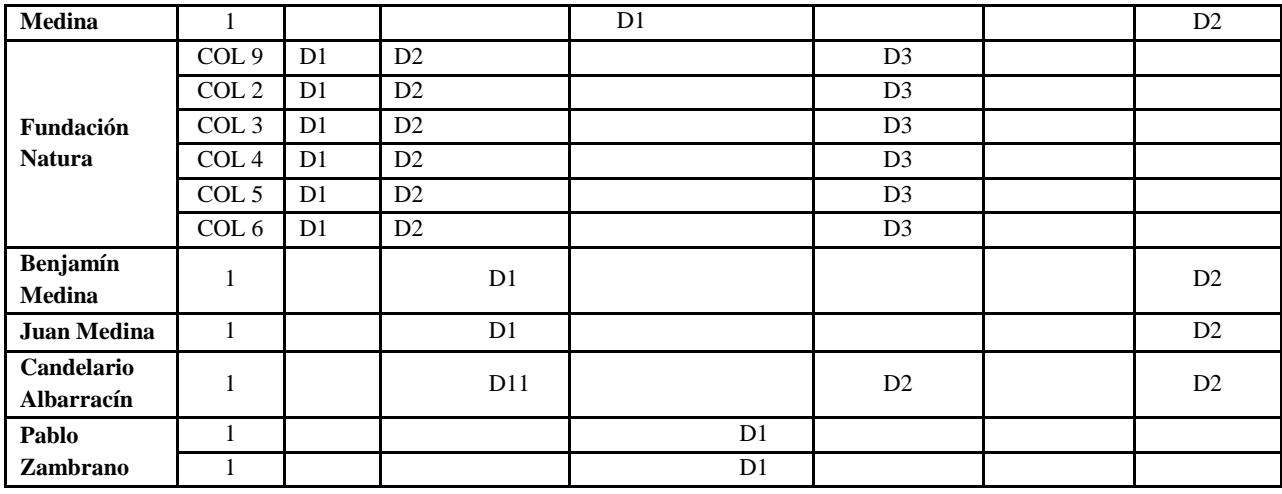

En cada región de vida se describió la composición florística haciendo referencia a sus especies características; luego se describieron los estratos presentes en este con las especies más importantes y su respectivo valor de cobertura relativa promedio. Adicional a esto, se toman datos de temperatura y humedad del suelo, contenido de hojarasca y contenido de nutrientes. Para el análisis estructural se procesó la información con base en el establecimiento de categorías de acuerdo con los valores máximos y mínimos de cada parámetro y con el número de individuos; los intervalos de clase o categorías, se establecieron de acuerdo a Rangel y Velázquez (1997).

 $C = (X max - X min)/m$ *m = 1 + 3.3 (log n) Donde: número total de individuos del grupo m: número de intervalos c: amplitud del intervalo x: parámetro a analizar (Altura total (m), Cobertura (m2), DAP (cm))*

Para cada individuo se calculó el área basal (AB) y la cobertura relativa (Cob rel) utilizando las siguientes formulas:

 $(AB = (\pi/4) \times (DAP^2))$ *(Cob Rel % = (Cobertura m<sup>2</sup> \* 100) / (Tamaño del levantamiento)).*

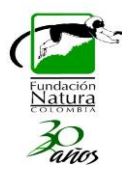

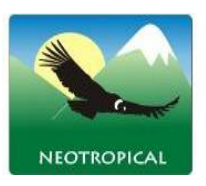

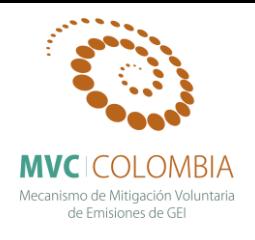

# <span id="page-26-0"></span>**RESULTADOS**

## <span id="page-26-1"></span>**SUBCAPÍTULO 1: CARACTERIZACIÓN FLORISTICA Y ESTRUCTURAL DE LOS BOSQUES DE LA CUENCA DEL RIO GUACHA**

De acuerdo con Avella & Cárdenas (2010), no se cuenta con estudios ecológicos de largo plazo que evalúen la dinámica de los bosques de roble y permitan orientar los procesos de ordenación forestal, protección, restauración y uso sostenible.

A continuación se presentan los resultados de la caracterización ecológica y estructural obtenidas a partir de Parcelas Permanentes de Monitoreo dispuestas en un gradiente altitudinal en la cordillera Oriental de Colombia, en el Municipio de Encino, Santander. Los resultados presentados y los análisis derivados de la misma se encuentran incorporados en dos publicaciones científicas que se han elaborado en el marco del presente convenio. La información referida a la caracterización florística y estructural corresponde a parte del manuscrito titulado "*Oak forests types of Quercus humboldtii and their sustainable use and conservation in the Guantiva-La Rusia-Iguaque corridor (Santander-Boyacá, Colombia)*" de autoría de Andrés Avella y Orlando Rangel, el cual fue publicado en el volumen 17 (1) de la Revista Colombia Forestal. Los aspectos de rasgos funcionales del manuscrito titulado "*Diversidad Funcional de los bosques de roble en la Reserva Biológica Cachalú*" el cual está en proceso de elaboración bajo la autoría de Rene López y Dolors Armenteras. La información que aborda los aspectos de existencias de carbono, ecuaciones alométricas de biomasa e índices de incrementos de biomasa, hacen parte varios capítulos de las tesis de Doctorado en Biología realizadas por René López, Mary Lee Berdugo y Andrés Avella M.

Los resultados se exponen para cada región de vida dentro de la que se encuentran asociados tipos específicos de bosque de roble de acuerdo a la clasificación realizada por Avella y Rangel (2014): Los robledales que se ubican en la franja alta de la región andina a altitudes superiores a 2800m se encuentran asociados a la formación denominada *Bosques de Quercus humboldtii y Ocotea calophylla.* En la franja media de la región andina entre altitudes de 2200-2800 se encuentran las formaciones denominadas *Bosques de Quercus humboldtii y Alchornea grandiflora, Bosques de Quercus humboldtii y Cyathea multiflora.* Finalmente en la franja alta de la región subandina entre los 1800 y los 2200 m de altitud es posible encontrar dos formaciones tipo los *Bosques de Quercus humboldtii y Blakea cuatrecasii, y los Bosques de Virola Macrocarpa y Quercus humboldtii.* En total se han monitoreado 38 parcelas permanentes de 0.1 ha las cuales están dispuestas en un gradiente altitudinal de la siguiente manera: En la franja alta de la región andina 6 parcelas, en la franja media de la región andina se establecieron 7 parcelas y en la región subandina (1800-2200), en la Reserva Biológica Cachalú, se establecieron 26 parcelas.

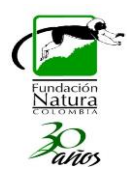

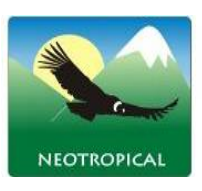

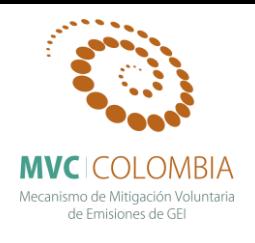

## <span id="page-27-0"></span>**Bosques de Roble de la franja alta de la región andina Tipo de robledal: Bosques de** *Quercus humboldtii* **y** *Ocotea calophylla* **Rango altitudinal: 2800-3400m**

<span id="page-27-1"></span>**Tipo de bosque:** Con base en las condiciones climáticas y ambientales los bosques naturales objeto de manejo se clasifican según Holdridge (1979) en bosque muy húmedo montano (bmh-M) caracterizado por presentar una bio-temperatura entre 6-12°C y una precipitación media anual de 2000 a 4000 mm. De acuerdo con la clasificación de Cuatrecasas (1958) los bosques se encuentran dentro de la denominada selva andina, la cual se caracteriza por que los árboles son de menor tamaño que en las regiones subandina y basal, presentan hojas pequeñas, predominando las microfilas y en el límite altitudinal las nanófilas.

Respecto al tipo de robledal, de acuerdo con Avella y Rangel (2014) estos bosques corresponden a los denominados bosques de *Quercus humboldtii* y *Ocotea calophylla*, con elementos que alcanzan hasta 24 m y una altura promedio del dosel de 17 m. El estrato arbóreo inferior presenta los mayores valores de cobertura relativa (86%) en donde domina *Quercus humboldtii* (69%), seguida por *Ocotea calophylla* (3%), *Brunellia sp.* (3%) y *Miconia sp. (AAM 983)* (3%). En el estrato de arbolitos, con una cobertura relativa de 38% domina *Quercus humboldtii* (21%), las otras especies que tienen los mayores valores son *Clusia multiflora*, *Weinmannia tomentosa*, *Brunellia sp.* y *Eschweilera cf. antioquensis* todas con 2%. El estrato arbustivo con 3% de cobertura relativa lo dominan *Quercus humboldtii* (2%) *y Cyathea cf. multiflora* (1%). El relieve es de ligeramente a moderadamente escarpado y pendientes entre 50 % y 75%. El material parental proviene de rocas sedimentarias clásticas arenosas con intercalaciones limoarcillosas y presenta suelos moderadamente profundos.

<span id="page-27-2"></span>**Composición Florística:** En total se encontraron 19 especies [\(Tabla 6\)](#page-28-4) dentro de las cuales se encuentran *Quercus humboldtii, Schefflera fontiana, Graffenrieda uribei, Clusia schomburgkiana* y *Miconia dolichopoda.* 

<span id="page-27-3"></span>**Fisionomía:** Vegetación selvática donde sobresale el estrato arbóreo inferior (Ai) con una cobertura relativa promedio de 32% y dentro del cual domina por completo *Quercus humboldtii 31*%. El estrato de arbolitos (Ar) presenta una cobertura relativa (%) promedio de 9%, dentro de los cuales domina *Quercus humboldtii* 6,5%*, Schefflera fontiana* 1.5%*, Ocotea tessmaniana* 1%. El estrato arbustivo (ar) obtuvo una cobertura relativa de 1 % donde domina *Miconia dolichopoda, Clusia sp. (RL 13950)* y *Quercus humboldtii* con 0.3% cada una % (Figura 6)*.* 

<span id="page-27-4"></span>**Análisis de la estructura:** Domina el estrato arbóreo inferior (Ai) con una cobertura relativa (%) promedio de 32%, seguido por el estrato arbolitos (Ar) con 9% y el arbustivo (ar) con 0.4% no hay presencia del estrato arbóreo superior (As) (Figura 6). Se diferenciaron XI clases de altura, donde la

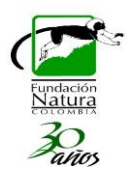

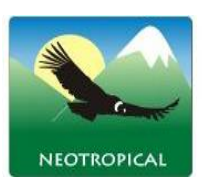

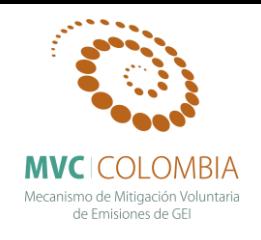

clase II (6-8 m) agrupa el 21% (Figura 7). Para la distribución de la cobertura (m<sup>2</sup>) se definieron XI categorías donde la clase I (0,1 – 3,6 m<sup>2</sup>) agrupa el 40% de los individuos (Figura 8).

<span id="page-28-0"></span>**Índices estructurales y biodiversidad:** La especie con mayor I.V.I (%) fue *Quercus humboldtii*  (62%)*,* le siguen en orden de importancia *Schefflera fontiana* (5%), *Graffenrieda uribei* (3%), *Clusia schomburgkiana* (2%) y *Miconia dolichopoda* (2 %). (Figura 9; Tabla 6). A partir de los resultados de estos índices estructurales es posible ratificar la importancia ecológica y dominancia estructural del roble *Q. humboldtii* en estos bosques. Se encontraron un total de 154 individuos y 19 especies. La relación del cociente de mezcla es de 8:1, lo cual indica un valor bajo de riqueza respecto a los bosques de la región, ya que en promedio existen 8 individuos por cada especie.

<span id="page-28-1"></span>**Número de individuos y área basal por categorías diamétricas:** A partir de los resultados del inventario forestal se realizó el análisis de existencias maderables en categorías diamétricas (Tabla 7). Este análisis de existencias maderables permitió identificar una estructura diamétrica disetánea, tendencia en J invertida, la cual caracteriza a los bosques tropicales naturales maduros o de etapas sucesionales avanzadas con poca intervención (Louman *et al.* 2001. Lamprecht 1990). En total se obtuvo para 0,1 Ha 154 individuos y un área basal de 11m<sup>2</sup> (Figuras 10 y 11). *Q. humboldtii* representa el 78% de los individuos totales del bosque, el 91% del área basal total [\(Tabla 7\)](#page-31-4).

<span id="page-28-2"></span>**Incrementos diamétricos anuales, reservas potenciales y tasa de acumulación de biomasa aérea y carbono forestal:** A partir de los recensos realizados en el mes de enero del 2014 de las seis parcelas permanentes que se encuentran localizadas a una altitud promedio de 3152 m, se determinó el promedio del incremento diamétrico anual para 25 especies nativas (Tabla 8). Las especies que presentaron los mayores incrementos fueron *Schefflera elachistocephala* (0.38 cm), Lauraceae sp. (RL 13968) (0.31 cm), *Ocotea* sp. (RL 13966) (0.31 cm), *Quercus humboldtii* (0.27 cm), *Myrsine guianensis* (0.25 cm), *Nectandra* sp. (0.25 cm), *Schefflera fontiana* (0.25 cm), *Graffenrieda uribei* (0.24 cm), *Weinmannia tomentosa* (0.22 cm) y *Clusia inesiana* (0.20 cm).

Con los análisis estructurales y de incrementos del diamétro se calcularon las existencias actuales de biomasa aérea y la tasa de acumulación por año. A partir del modelo de estimación de biomasa aérea generado por Aristizabal (2010) para bosques de roble de la cordillera oriental se encontró un valor promedio de existencias de 154 t ha<sup>-1</sup>, las cuales corresponden a 77 t C ha<sup>-1</sup>; la tasa de acumulación promedio anual para estos bosques fue de 2.9 t ha<sup>-1</sup> año<sup>-1</sup>, las cuales corresponden a 1.45 t ha<sup>-1</sup> año<sup>-1</sup>. Con la ecuación plateada por Álvarez *et al* (2012) para calcular las existencias de biomasa bosques húmedos montanos el valor promedio fue de 176.4 t ha<sup>-1</sup>, las cuales corresponden a 88 t C ha<sup>-1</sup>; la tasa de acumulación promedio anual para estos bosques fue de 3.4 t ha<sup>-1</sup> año<sup>-1</sup>, las cuales corresponden a  $1.7$  t ha<sup>-1</sup> año<sup>-1</sup>.

**Tabla 6. Índice de Valor de Importancia (I.V.I). Estrato arbóreo y arbustivo.**

<span id="page-28-4"></span><span id="page-28-3"></span>

| Nombre científico | Abund. | $\mathcal{N}_0$ | Frec. | $\mathcal{U}_0$ | Area         | $\%$ | IVI | IVI% |
|-------------------|--------|-----------------|-------|-----------------|--------------|------|-----|------|
|                   |        |                 | AЬ    |                 | <b>Basal</b> |      |     |      |

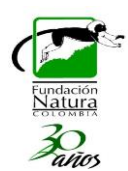

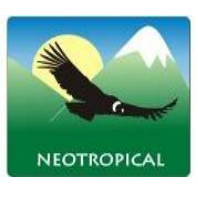

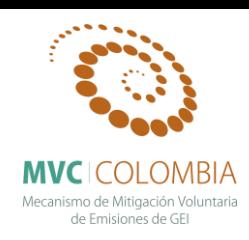

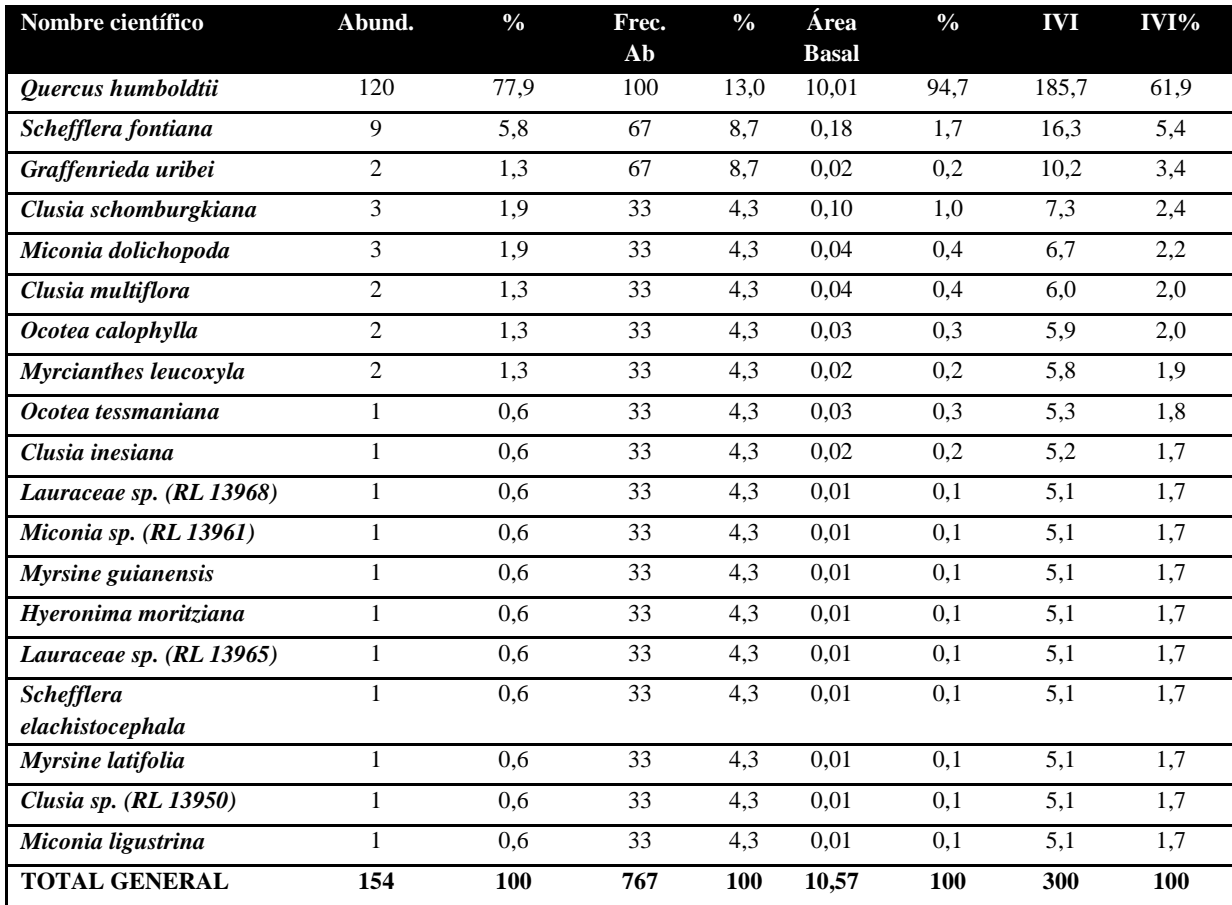

<span id="page-29-1"></span><span id="page-29-0"></span>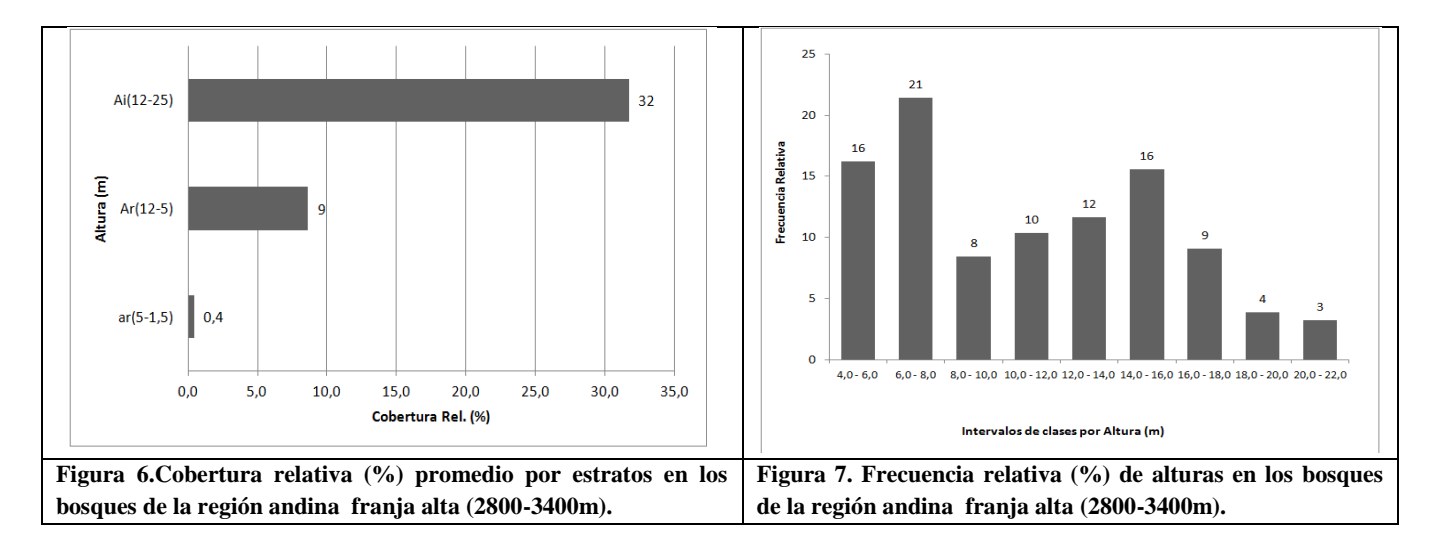

<span id="page-30-1"></span><span id="page-30-0"></span>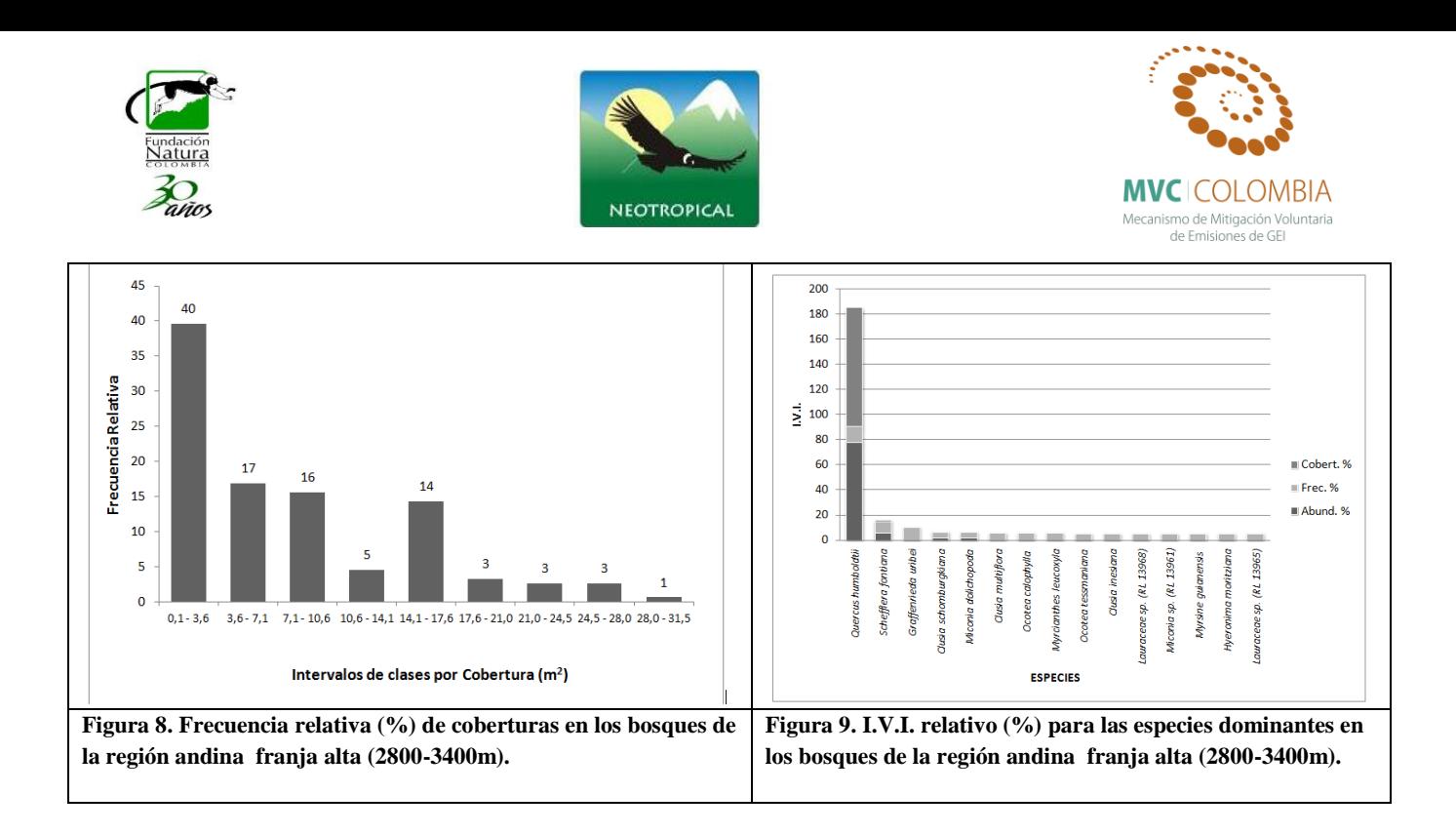

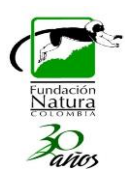

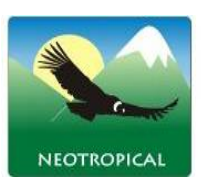

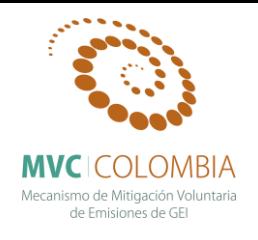

#### <span id="page-31-4"></span><span id="page-31-0"></span>**Tabla 7. Número de individuos y área basal para 0,1 Ha por categorías diamétricas del total de especies.**

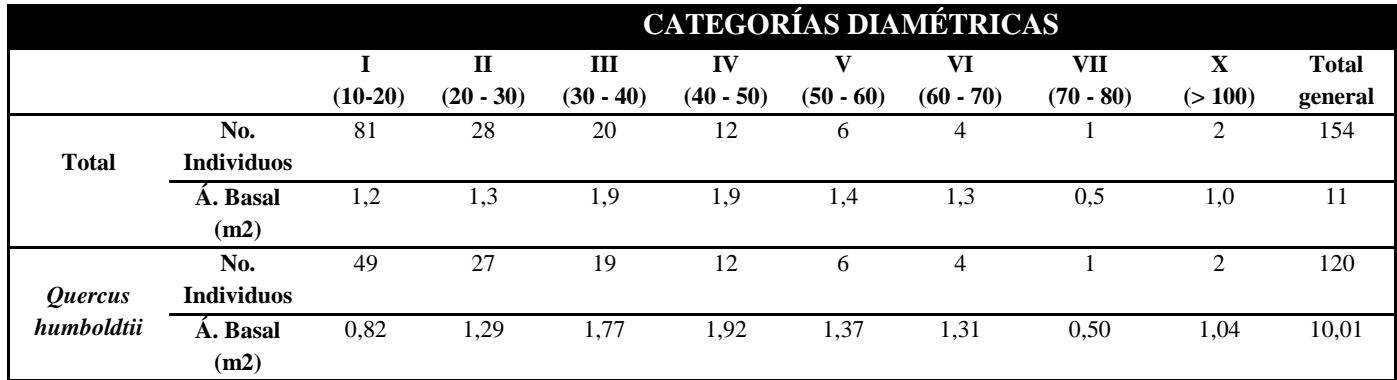

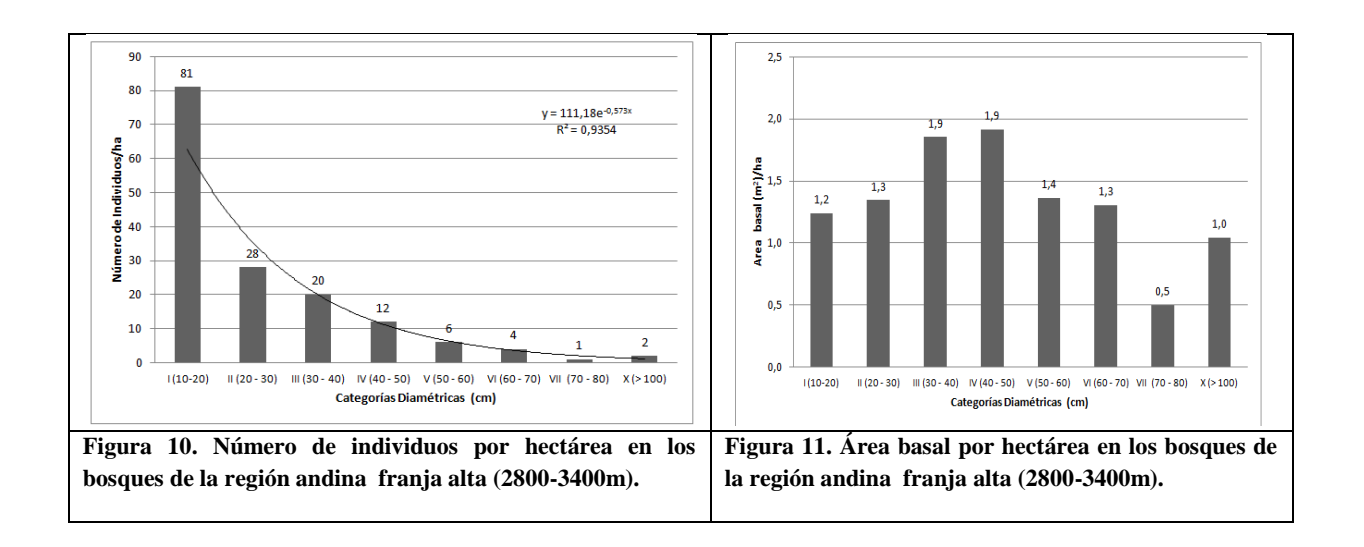

#### <span id="page-31-2"></span><span id="page-31-1"></span>**Tabla 8. Incremento medio anual del diámetro, desviación estándar y abundancia absoluta de las especies presentes en las parcelas permanentes de monitoreo de los bosques andinos franja alta.**

<span id="page-31-3"></span>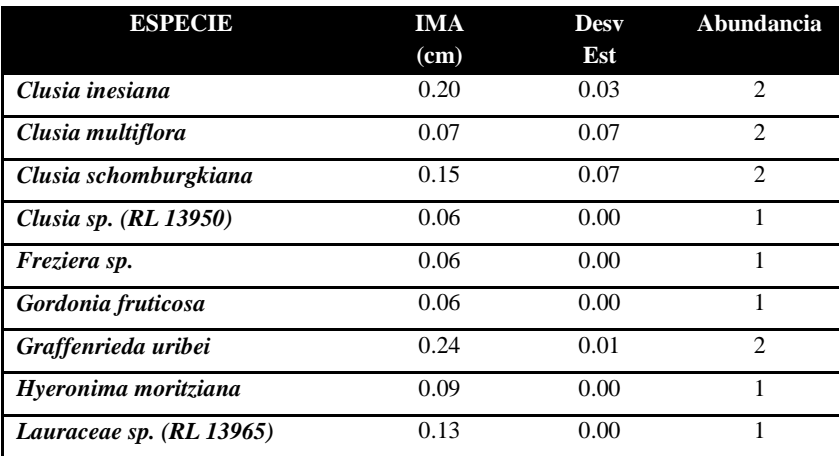

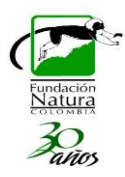

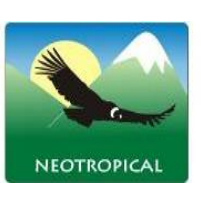

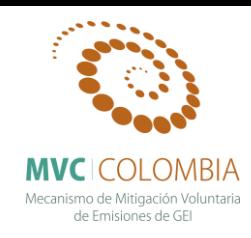

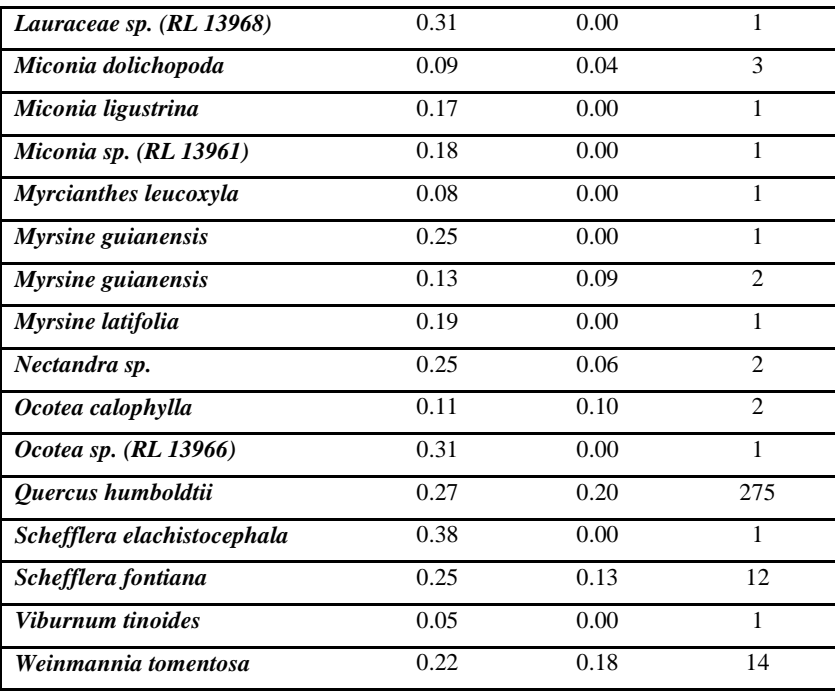

### <span id="page-32-0"></span>**Bosques de roble de franja media de la región andina Tipo de robledal: Bosques de** *Quercus humboldtii* **y** *Alchornea grandiflora*  **Bosques de** *Quercus humboldtii* **y** *Cyathea multiflora* **Rango altitudinal: 2200-2800 m**

<span id="page-32-1"></span>**Tipo de bosque:** Con base en las condiciones climáticas y ambientales los bosques naturales objeto de manejo y aprovechamiento se clasifican según Holdridge (1979) en bosque húmedo montano bajo (bmh-M) caracterizada por presentar bio- temperatura entre 6-12ºC y una precipitación media anual de 2000 a 4000 mm. De acuerdo con la clasificación de Cuatrecasas (1958) los bosques se encuentran entre el límite superior de la selva subandina y el límite inferior de la selva andina y según Avella (2010) forman parte de la asociación denominada "Bosques de *Quercus humboldtii* y *Cyathea multiflora*".

Respecto al tipo de robledal, de acuerdo con Avella y Rangel (2014) estos bosques corresponden a la gran formación de bosques de *Quercus humboldtii* y *Alchornea grandiflora* con elementos que alcanzan hasta 30 m y una altura promedio del dosel de 16 m. El estrato arbóreo superior con los menores valores de cobertura relativa (1%) está representado por *Quercus humboldtii, Colombobalanus excelsa y Alfaroa williamsii*. En el estrato arbóreo inferior, con una cobertura relativa de 40% domina *Quercus humboldtii* (16%), seguida por *Clusia cf. bracteosa* (2%)*, Alzatea verticillata* (2%), *Billia rosea* (1%) y *Alchornea grandiflora* (1%). El estrato de arbolitos presenta los mayores valores de cobertura relativa (48%) en donde dominan *Quercus humboldtii* (8%), *Clusia schomburgkiana* (4%), *Clusia cf. bracteosa* (3%) y *Ladenbergia macrocarpa* (3%). El estrato arbustivo con 3% de cobertura relativo lo dominan *Cyathea cf. multiflora*, *Palicourea sp.* 

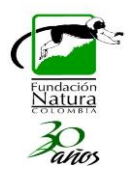

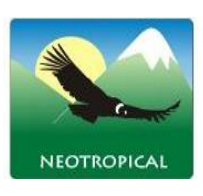

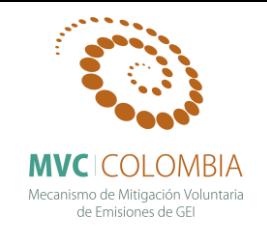

*(EHC 366), Quercus humboldtii* y *Ladenbergia macrocarpa*. Se establecen entre 1820 y 2600 m de altitud, generalmente en crestones homoclinales con un relieve moderadamente escarpado y pendientes entre 50% y 75%, también es posible encontrarlos en cuestas y espinazos. El material parental proviene de rocas sedimentarias clásticas arenosas con intercalaciones limoarcillosas y presenta suelos moderadamente profundos.

<span id="page-33-0"></span>**Composición florística:** En total se encontraron 41 especies dentro de las cuales *sobresalen Quercus humboldtii, Alfaroa williamsii, Clusia schomburgkiana, Blakea cuatrecasii, Clusia inesiana y Billia rosea* [\(Tabla 9\)](#page-34-2).

<span id="page-33-1"></span>**Fisionomía:** Vegetación selvática donde el estrato arbóreo inferior (Ai) presente una cobertura relativa (%) promedio de 23% dentro del cual son importantes *Quercus humboldtii* (55%)*, Alfaroa williamsii* (19%)*, Miconia brachygyna* (6%)*, Cyathea multiflora* (5%) *y Blakea cuatrecasii* (5%)*.* El estrato de arbolitos (Ar) con 9% presenta una dominancia de *Quercus humboldtii* (18%)*, Alfaroa williamsii* (5%)*, Clusia schomburgkiana* (5%)*, Ficus sp. (RL 13980)* (3%) *y Clusia inesiana* (2%). En el estrato arbustivo (ar) aparecen *Croton sp, Quercus humboldtii, Ilex obtusata, Lauraceae sp. (RL 13983), Podocarpus oleifolius.* En el estrato arbóero superior (As) presente una cobertura relativa (%) promedio de 2%, donde domina *Quercus humboldtii* 10% (Figura 12).

<span id="page-33-2"></span>**Análisis de la Estructura:** Domina el estrato arbóreo inferior (Ai) con un 23% de cobertura relativa (%) promedio, seguido del estrato arbolitos (Ar) con 9%, arbóreo superior (As) con 2% y arbustivo (ar) con 1% (Figura 12). Se diferenciaron IX clases de altura, donde las clases II (5.8 – 8.6 m) y III (8.6 – 11.3 m) agrupan el 47% de los individuos y en general se tiene una distribución completa que se ajusta al modelo de distribución normal (Figura 13). Para la distribución de la cobertura (m<sup>2</sup>) se definieron IX categorías donde la clase I (0,0 – 5,6m<sup>2</sup>) agrupa el 59% de los individuos (Figura 14).

<span id="page-33-3"></span>**Índices estructurales y biodiversidad:** La especie con mayor I.P.F. (%) fue *Quercus humboldtii* (37%), le siguen en orden de importancia ecológica *Alfaroa williamsii (*9%), *Clusia schomburgkiana* (4%), *Blakea cuatrecasii* (3%), *Clusia inesiana* (3%) y *Billia rosea* (3%) (Figura 15; Tabla 9). A partir de los resultados de estos índices estructurales es posible ratificar la importancia ecológica y dominancia estructural del roble *Q. humboldtii* en estos bosques. Se encontraron un total de 271 individuos y 41 especies. La relación del cociente de mezcla es de 7: 1, lo cual indica un bajo valor de riqueza respecto a los bosques de la región ya que en promedio existen 7 individuos por cada especie.

<span id="page-33-4"></span>**Número de individuos y área basal por categorías diamétricas:** A partir de los resultados del inventario forestal se extrapolaron los valores de número de individuos y área basal por hectárea en categorías diamétricas [\(Tabla 10\)](#page-36-5). Este análisis de existencias maderables permitió identificar una estructura diamétrica disetánea, tendencia en J invertida, la cual caracteriza a los bosques tropicales naturales maduros o de etapas sucesionales avanzadas con poca intervención (Louman *et al.* 2001.

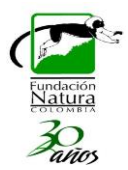

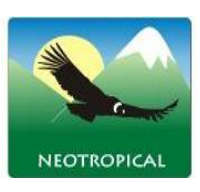

<span id="page-34-2"></span>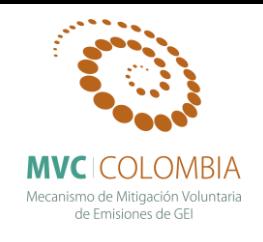

Lamprecht 1990). En total se obtuvo para 0.1 Ha de bosque natural 271 individuos y un área basal de 11,2 m<sup>2</sup> (Figuras 16 y 17). *Quercus humboldtii* presenta el 44% de los individuos totales del bosque, el 60% del área basal total. Por su parte *Alfaroa williamsii* presenta el 24% de los individuos totales presentes en el bosque, el 12% del área basal total [\(Tabla 10\)](#page-36-5).

<span id="page-34-0"></span>**Incrementos diamétricos anuales, reservas potenciales y tasa de acumulación de biomasa aérea y carbono forestal:** A partir de los recensos realizados en el mes de enero del 2014 de las seis parcelas permanentes que se encuentran localizadas a una altitud promedio de 2529 m, se determinó el promedio del incremento diamétrico anual para 47 especies nativas (Tabla 11). Las especies que presentaron los mayores incrementos fueron *Rhodostemonodaphne velutina* (0.68 cm), Escallonia sp. (0.58 cm), *Lauraceae sp. (RL 13983)* (0.56 cm)*,* Vismia baccifera (0.55 cm), *Miconia* cf. *brachygyna* (0.51 cm), *Clusia elliptica* (0.51 cm), *Dendropanax arboreus* (0.43 cm), *Palicourea sp.* (0.40 cm), *Toxicodendron striatum* (0.39 cm) y *Meliosma glossophylla* (0.39 cm), es importante resaltar que Quercus humboldtii presentó un incremento diametrico anual de 0.30 cm.

Con los análisis estructurales y de incrementos del diamétro se calcularon las existencias actuales de biomasa aérea y la tasa de acumulación por año. A partir del modelo de estimación de biomasa aérea generado por Aristizabal (2010) para bosques de roble de la cordillera oriental se encontró un valor promedio de existencias de 140 t ha<sup>-1</sup>, las cuales corresponden a 70 t C ha<sup>-1</sup>; la tasa de acumulación promedio anual para estos bosques fue de  $4.32$  t ha<sup>-1</sup> año<sup>-1</sup>, las cuales corresponden a 2.16 t ha<sup>-1</sup> año<sup>-1</sup>. Con la ecuación plateada por Álvarez *et al* (2012) para calcular las existencias de biomasa bosques húmedos montanos el valor promedio fue de 139 t ha<sup>-1</sup>, las cuales corresponden a 69.5 t C ha<sup>-1</sup>; la tasa de acumulación promedio anual para estos bosques fue de 4.8 t ha<sup>-1</sup> año<sup>-1</sup>, las cuales corresponden a  $2.4$  t ha<sup>-1</sup> año<sup>-1</sup>.

<span id="page-34-1"></span>

| Nombre científico           | Abund          | $\frac{0}{0}$ | <b>Frec Ab</b> | $\frac{0}{0}$ | A.<br><b>Basal</b> | $\frac{0}{0}$ | 112 B | $\frac{0}{0}$ |
|-----------------------------|----------------|---------------|----------------|---------------|--------------------|---------------|-------|---------------|
| Ouercus humboldtii          | 119            | 43,9          | 100            | 8,2           | 6,7                | 59,9          | 112,0 | 37,3          |
| Alfaroa williamsii          | 32             | 11,8          | 20             | 1,6           | 1,4                | 12,1          | 25,6  | 8,5           |
| Clusia schomburgkiana       | 19             | 7,0           | 40             | 3,3           | 0.3                | 2,3           | 12,5  | 4,2           |
| <b>Blakea</b> cuatrecasii   | 5              | 1,8           | 60             | 4,9           | 0.4                | 3,4           | 10,2  | 3,4           |
| Clusia inesiana             | 9              | 3,3           | 60             | 4,9           | 0,1                | 1,3           | 9,6   | 3,2           |
| <b>Billia</b> rosea         | 7              | 2.6           | 60             | 4,9           | 0,2                | 1,8           | 9,3   | 3,1           |
| <i>Ficus sp. (RL 13980)</i> | 9              | 3,3           | 40             | 3,3           | 0.3                | 2,3           | 8,9   | 3,0           |
| Cyathea multiflora          | $\overline{4}$ | 1,5           | 40             | 3,3           | 0.3                | 2,8           | 7,6   | 2,5           |
| Clusia multiflora           | 8              | 3,0           | 40             | 3,3           | 0,1                | 1,0           | 7,2   | 2,4           |
| Myrsine guianensis          | 6              | 2,2           | 40             | 3,3           | 0,1                | 0.5           | 6,0   | 2,0           |
| Podocarpus oleifolius       | 5              | 1,8           | 40             | 3,3           | 0,1                | 0,8           | 5,9   | 2,0           |
| Miconia brachygyna          | 3              | 1,1           | 20             | 1,6           | 0,3                | 2,8           | 5,6   | 1,9           |
| Huilaea macrocarpa          | 3              | 1,1           | 40             | 3,3           | 0,1                | 0,7           | 5,1   | 1,7           |

**Tabla 9. Índice de Valor de Importancia (I.P.F). Estrato arbóreo y arbustivo.**

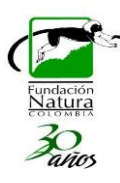

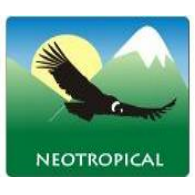

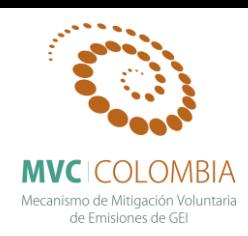

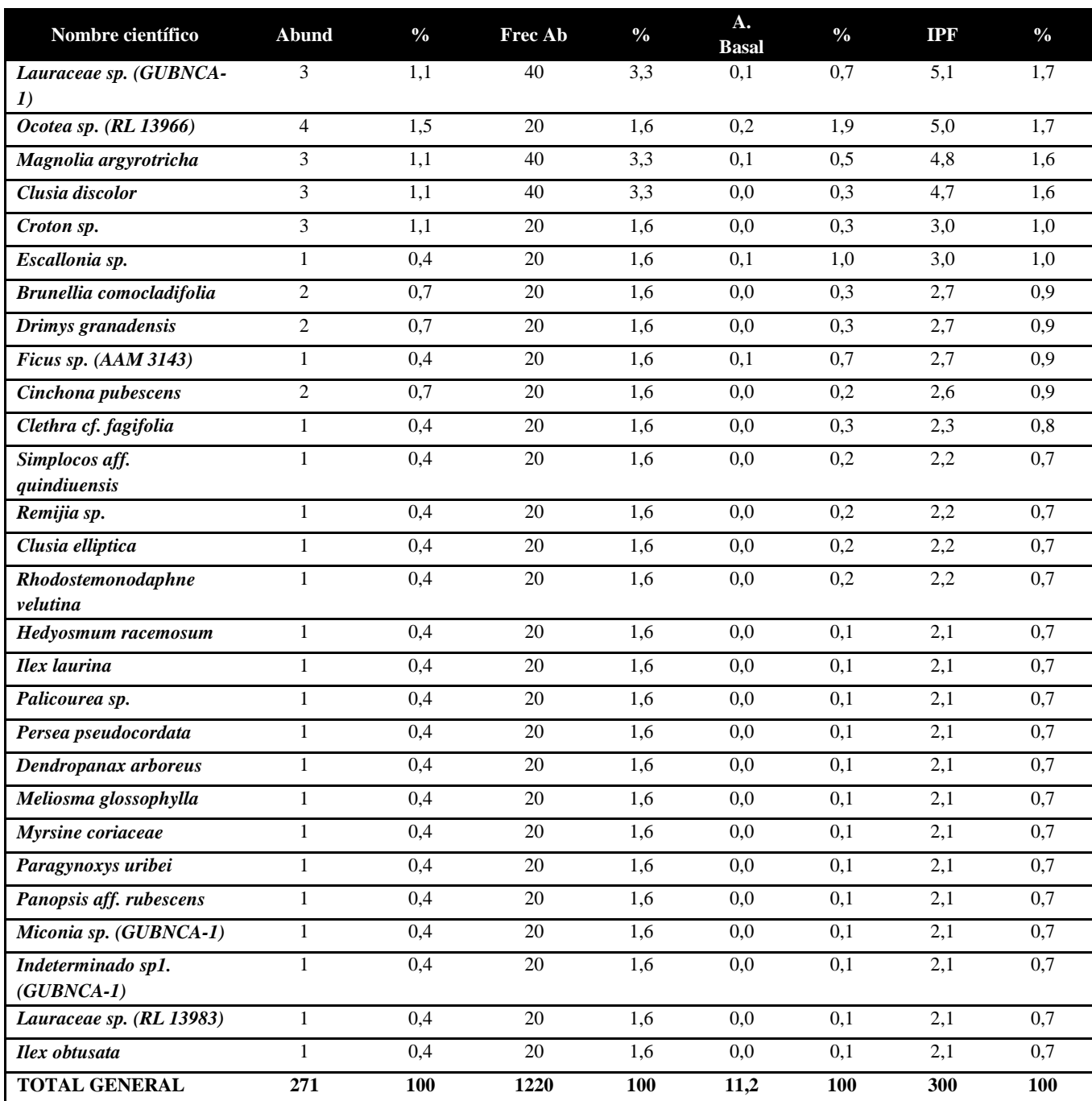
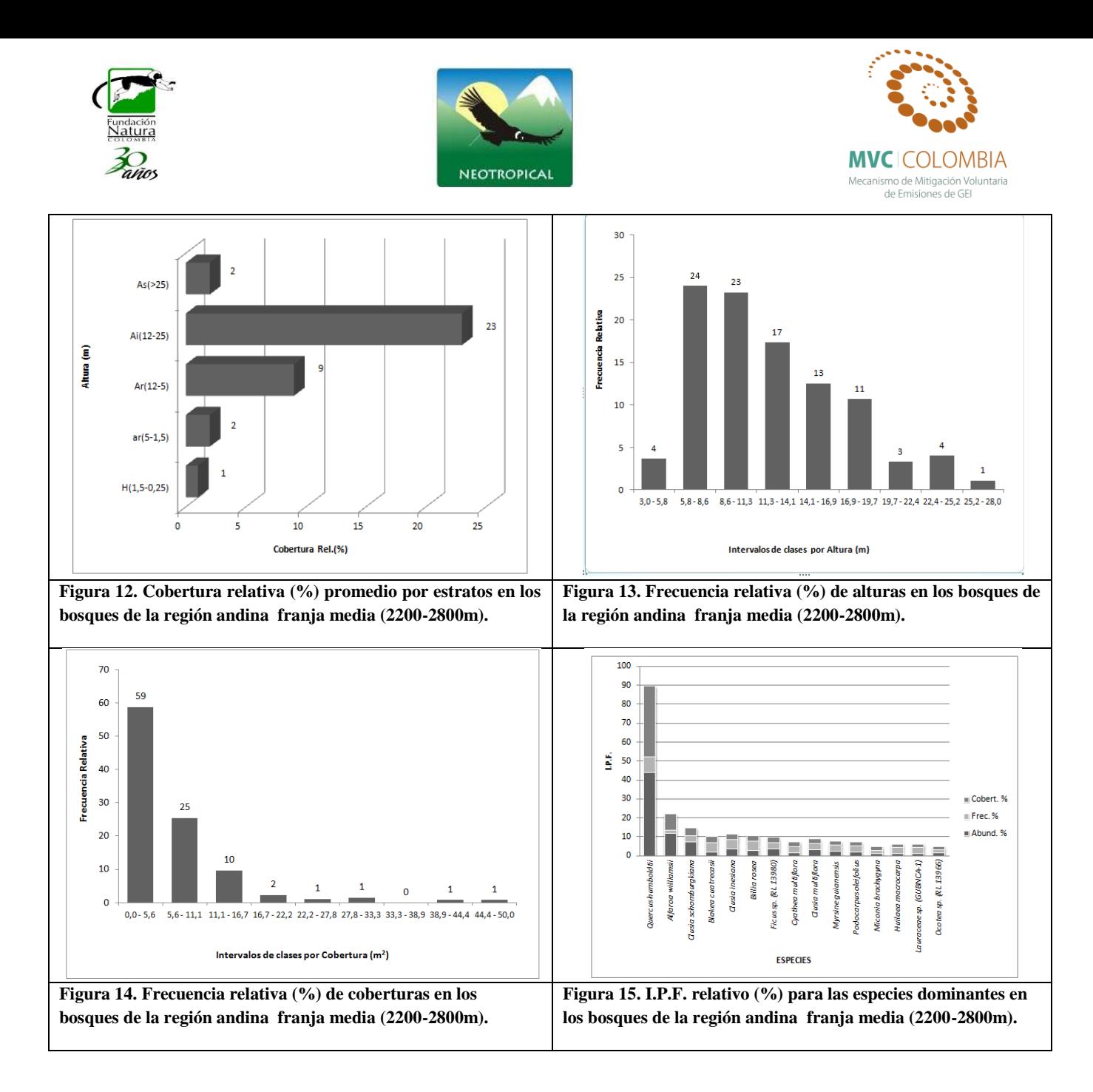

**Tabla 10. Número de individuos y área basal para 0.1 Ha por categorías diamétricas del total de especies.**

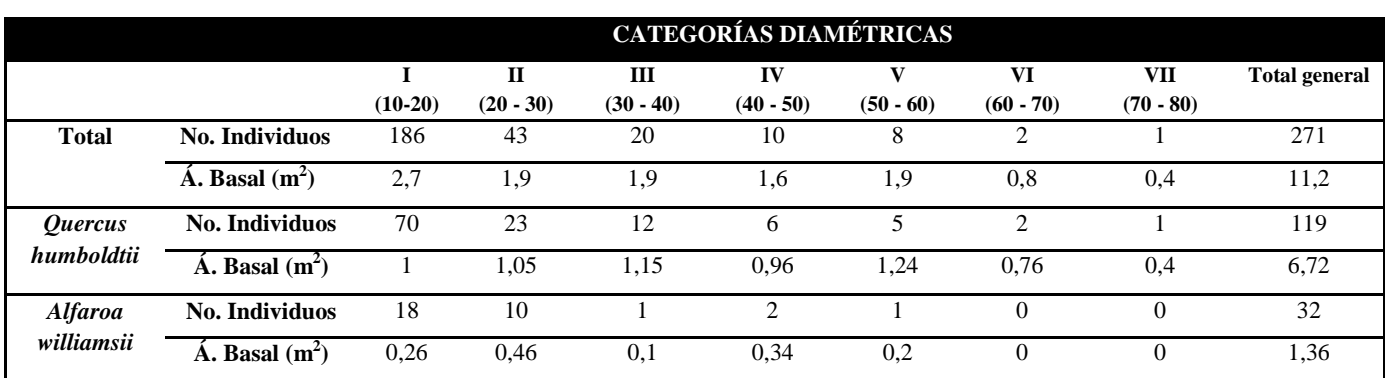

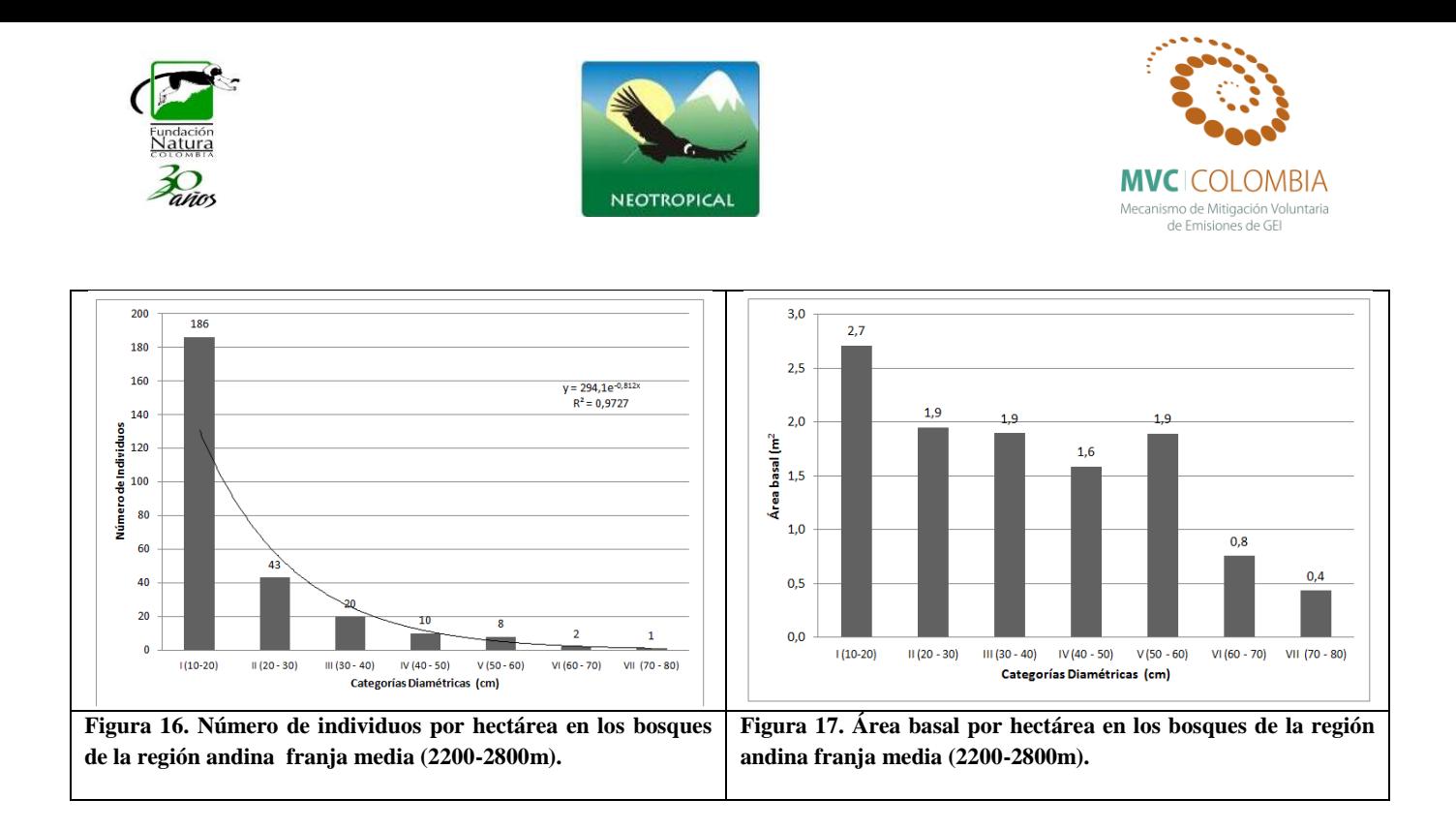

**Tabla 11. Incremento medio anual del diámetro, desviación estándar y abundancia absoluta de las especies presentes en las parcelas permanentes de monitoreo de los bosques andinos franja media.**

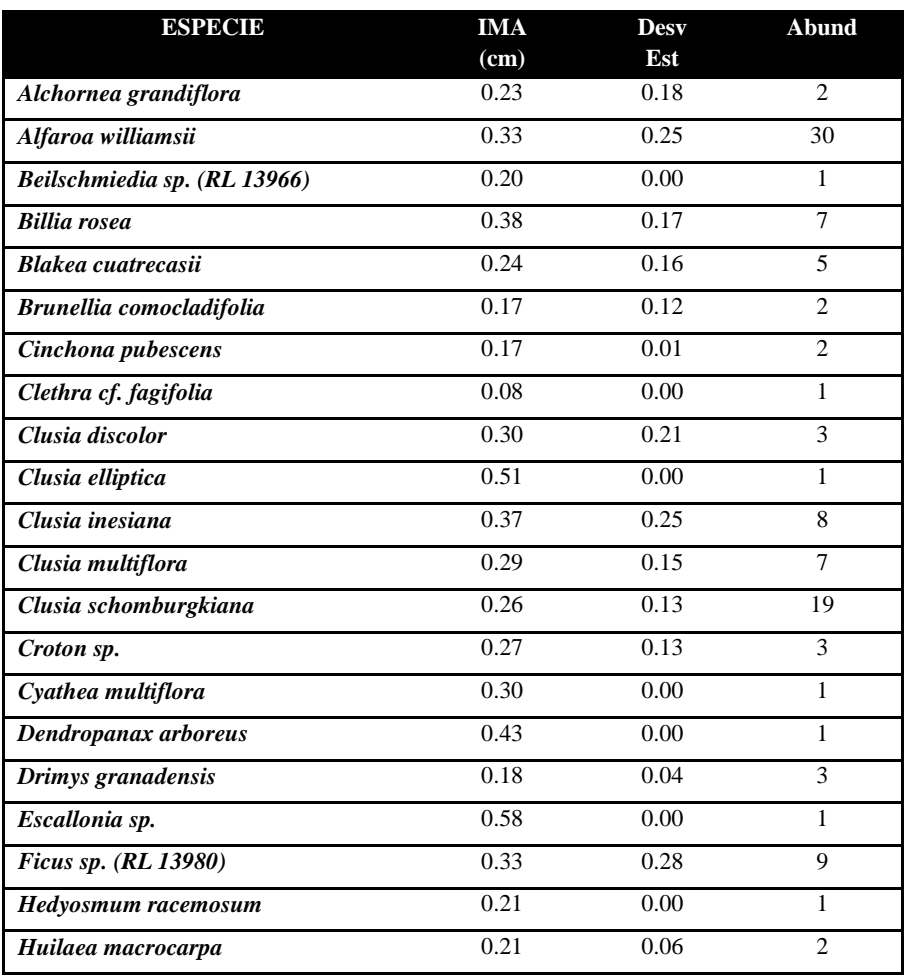

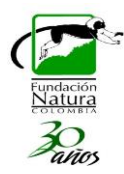

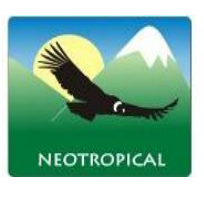

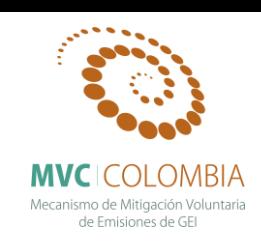

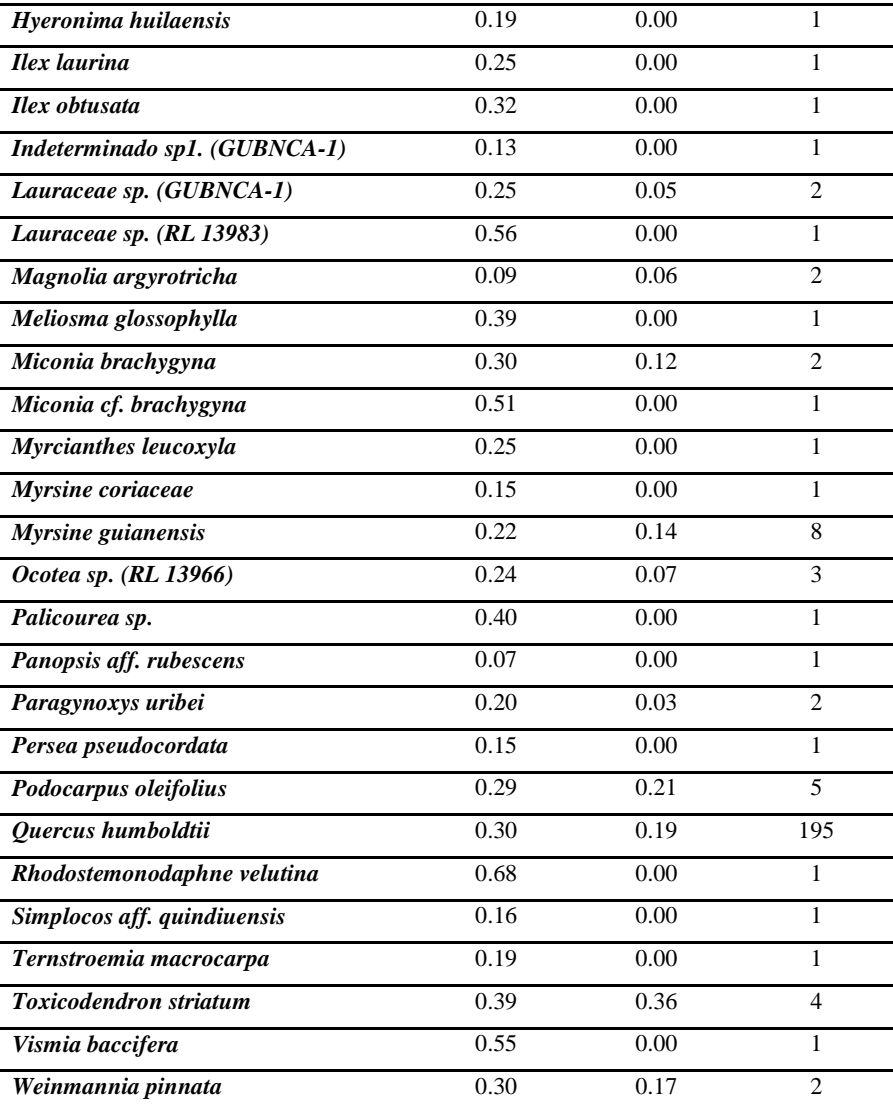

## **Bosques de Roble de la franja alta de la región subandina Tipo de Robledal: Bosques de** *Virola macrocarpa* **y** *Quercus humboldtii* **Rango altitudinal: 1800-2200m**

**Tipo de bosque:** Con base en las condiciones climáticas y ambientales los bosques naturales objeto de manejo y aprovechamiento se clasifican según Holdridge (1979) en bosque húmedo montano bajo (bmh-M) caracterizada por presentar bio- temperatura entre 6-12ºC y una precipitación media anual de 2000 a 4000 mm. De acuerdo con la clasificación de Cuatrecasas (1958) los bosques se encuentran entre el límite superior de la selva subandina y el límite inferior de la selva andina.

Respecto al tipo de robledal, de acuerdo con Avella y Rangel (2014) estos bosques corresponden a los denominados bosques de *Virola macrocarpa y Quercus humboldtii*, con elementos que alcanzan

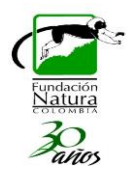

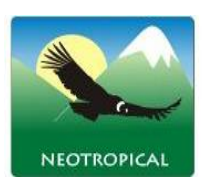

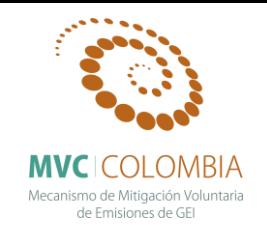

hasta 30 m y una altura promedio del dosel de 20m. El estrato arbóreo superior presenta valores de cobertura relativa de 4%, en el cual aparecen *Quercus humboldtii* (2%), *Virola macrocarpa* (1%), *Aniba perutilis* (1%) *y Sterigmapetalum tachirense* (1%). El estrato arbóreo inferior presenta los mayores valores de cobertura relativa (52%), especialmente por *Virola macrocarpa* (9%), *Quercus humboldtii* (6%), *Compsoneura rigidifolia* (4%), *Eschweilera sessilis* (2%), *Billia rosea* (2%), *Croton mutisianus* (2%) y *Sterigmapetalum tachirense* (2%). En el estrato de arbolitos con una cobertura relativa de 27% sobresalen *Compsoneura rigidifolia* (3%), *Virola macrocarpa* (2%), *Clusia schomburgkiana* (2%), *Faramea flavicans* (2%) y *Sterigmapetalum tachirense* (1%), mientras que el menor valor lo presenta el estrato arbustivo con 1% de cobertura relativa representado por *Cyathea sp. (RL 12833), Ladenbergia moritziana y Palicourea demissa.* se establece en la región subandina franja alta, entre los 1800 y 2200 m, en paisajes donde predominan las lomas en relieve fuertemente inclinado a fuertemente quebrado y pendientes entre 12 y 50%. El material parental proviene de rocas sedimentarias clásticas mixtas y presenta suelos superficiales. Los bosques tienen una baja intervención antrópica.

**Composición florística:** En total se encontraron 92 especies dentro de las cuales sobresalen *Virola macrocarpa, Quercus humboldtii, Compsoneura rigidifolia, Faramea flavicans, Billia rosea, Sterigmapetalum tachirense* (Tabla 12).

**Fisionomía:** Vegetación selvática donde el estrato arbóreo inferior (Ai) presente una cobertura relativa (%) promedio de 100%. El estrato de arbolitos (Ar) con 35%, el estrato arbustivo (ar) aparece con el 20% y el arbóreo superior (As) tiene el 30% (Figura 18).

**Análisis de la estructura:** Domina el estrato arbóreo inferior (Ai) con un 100% de cobertura relativa (%) promedio, seguido del estrato Arbolitos (Ar) con 35%, arbóreo superior (As) con 30% y arbustivo (ar) con 20% (Figura 18). Se diferenciaron VIII clases de altura, donde las clases II (2 - 3m) y III  $(3 - 5)$ m) agrupan el 60% de los individuos y en general se tiene una distribución completa que se ajusta al modelo de distribución normal (Figura 19). Para la distribución de la cobertura (m<sup>2</sup>) se definieron XI categorías donde la clase I (0,0 – 8,7 m<sup>2</sup>) agrupa el 69% de los individuos (Figura 20).

**Índices estructurales y biodiversidad:** La especie con mayor I.V.I.(%) fue *Virola macrocarpa* (11%), le siguen en orden de importancia ecológica *Compsoneura rigidifolia* (7%)*, Faramea flavicans* (4%)*, Billia rosea* (4%)*, Aniba cf. Cinnamomiflora* (3%) y *Croton mutisianus* (3%) (Figura 21; Tabla 12). Se encontraron un total de 947 individuos y 92 especies. La relación del cociente de mezcla es de 10: 1, lo cual indica un bajo valor de riqueza respecto a los bosques de la región ya que en promedio existen 10 individuos por cada especie.

**Número de individuos, área basal y volumen comercial por categorías diamétricas:** A partir de los resultados del inventario forestal se extrapolaron los valores de número de individuos y área basal por hectárea en categorías diamétricas (Tabla 13). Este análisis de existencias maderables permitió identificar una estructura diamétrica disetánea, tendencia en J invertida, la cual caracteriza

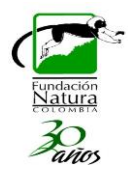

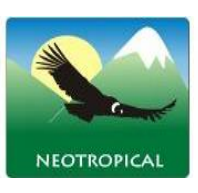

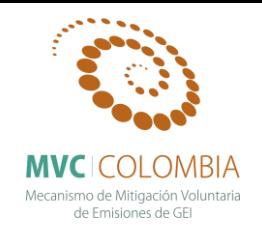

a los bosques tropicales naturales maduros o de etapas sucesionales avanzadas con poca intervención (Louman *et al.* 2001. Lamprecht 1990).

En total se obtuvo para 1 Ha de bosque natural 947 individuos y un área basal de 32.7 m<sup>2</sup> (Figuras 22 y 23). *Virola macrocarpa* presenta el 15% de los individuos totales presentes en el bosque y el 16% del área basal total. *Compsoneura rigidifolia* presenta el 10% de los individuos totales del bosque y el 9% del área basal total. Por su parte, *Quercus humboldtii* presenta el 3% de los individuos totales presentes en el bosque y el 2% del área basal total (Tabla 13).

**Incrementos diamétricos anuales, reservas potenciales y tasa de acumulación de biomasa aérea y carbono forestal:** A partir de los recensos realizados en el mes de enero del 2014 de diez parcelas permanentes que se encuentran localizadas a una altitud promedio de 1940 m, se determinó el promedio del incremento diamétrico anual para 86 especies nativas (Tabla 14). Las especies que presentaron los mayores incrementos fueron *Quercus humboldtii* (0.60 cm), Hyeronima macrocarpa (0.45 cm), *Croton mutisianus* (0.43 cm)*, Guatteria* aff. *recurvisepala* (0.42 cm), *Alchornea* cf. *grandiflora* (0.37 cm), *Tetrorchidium rubrivenium* (0.34 cm), *Aniba sp.* (RL 12969) (0.34 cm), *Clethra fagifolia* (0.33 cm), *Byrsonima sp. (RL 12950)* (0.33 cm), *Miconia sp5. (RL 12867)* (0.31 cm) *y Calophyllum brasiliense* (0.31 cm).

Con los análisis estructurales y de incrementos del diamétro se calcularon las existencias actuales de biomasa aérea y la tasa de acumulación por año. A partir del modelo de estimación de biomasa aérea generado por Aristizabal (2010) para bosques de roble de la cordillera oriental se encontró un valor promedio de existencias de 102 t ha<sup>-1</sup>, las cuales corresponden a 51.2 t C ha<sup>-1</sup>; la tasa de acumulación promedio anual para estos bosques fue de 2.4 t ha<sup>-1</sup> año<sup>-1</sup>, las cuales corresponden a 1.2 t ha-1 año-1 . Con la ecuación plateada por Álvarez *et al* (2012) para calcular las existencias de biomasa bosques húmedos montanos el valor promedio fue de 94 t ha<sup>-1</sup>, las cuales corresponden a 47 t C ha<sup>-1</sup>; la tasa de acumulación promedio anual para estos bosques fue de 2.6 t ha<sup>-1</sup> año<sup>-1</sup>, las cuales corresponden a  $1.3$  t ha<sup>-1</sup> año<sup>-1</sup>.

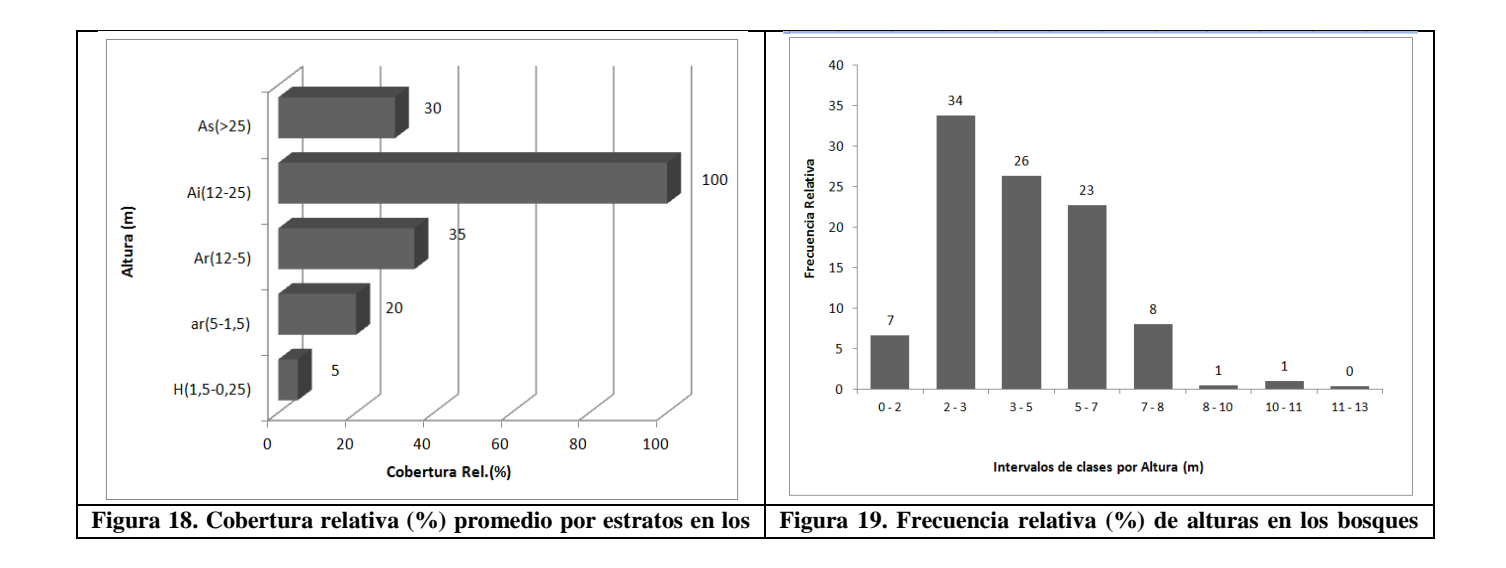

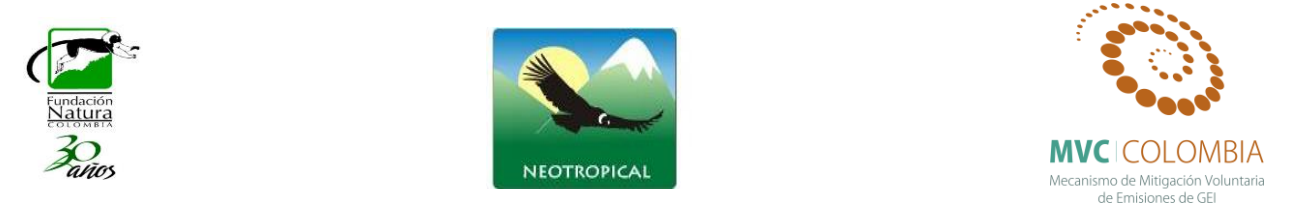

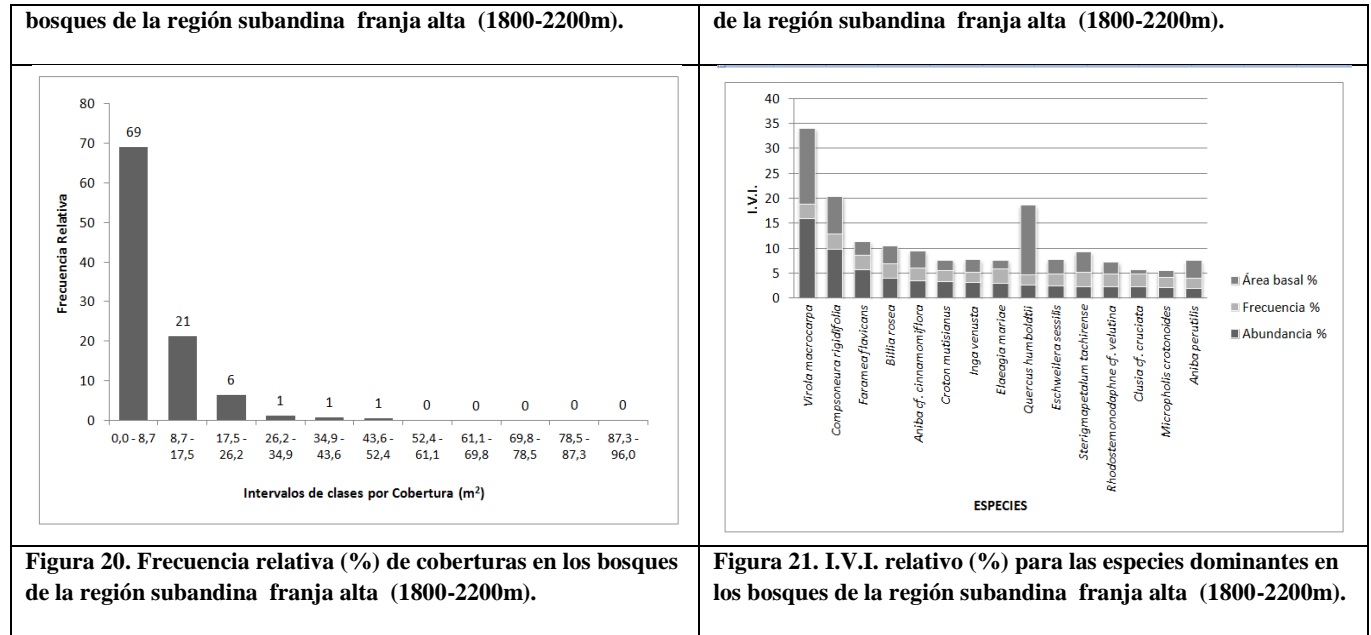

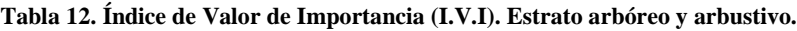

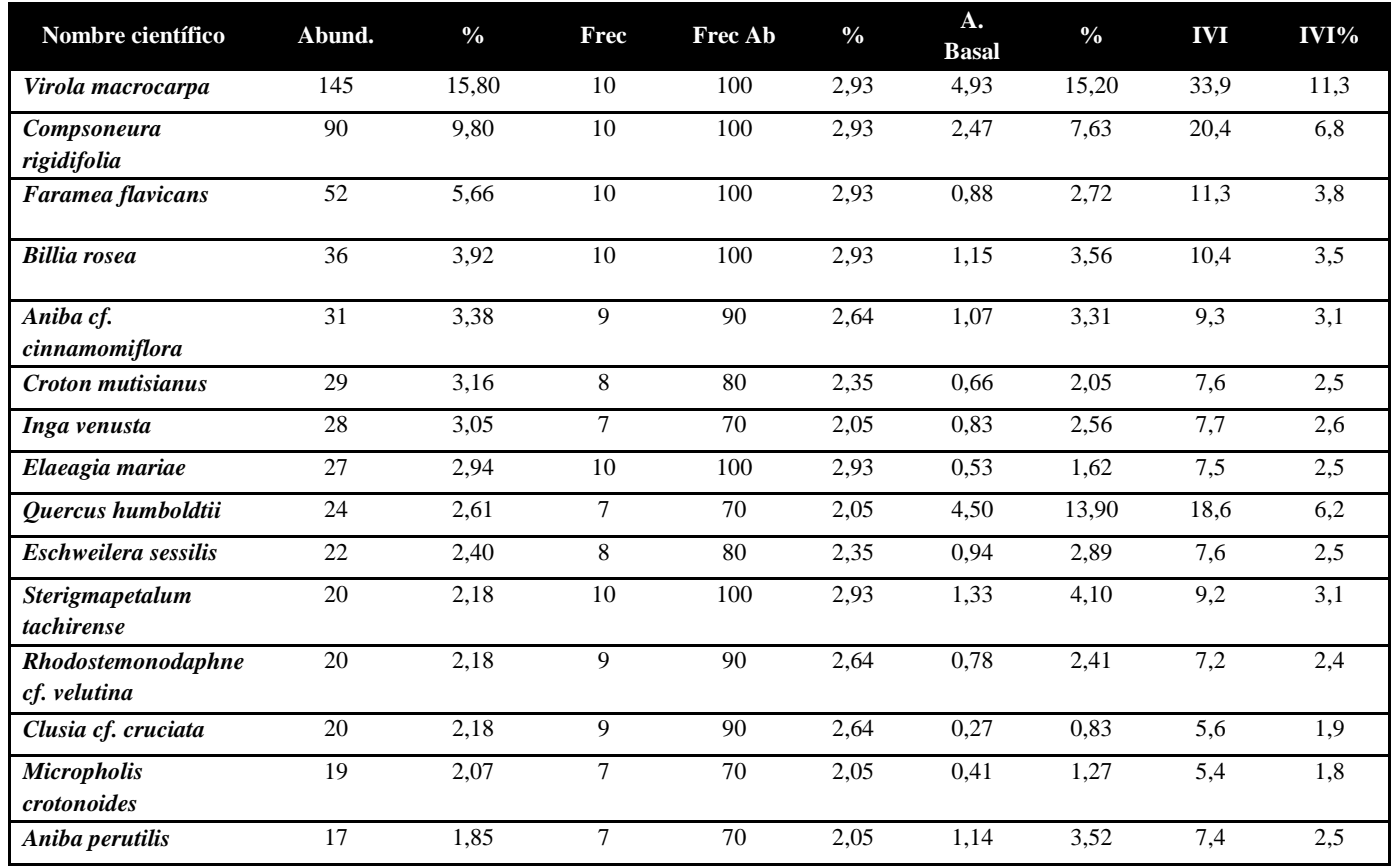

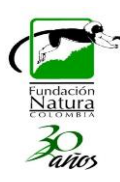

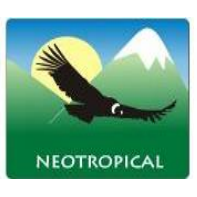

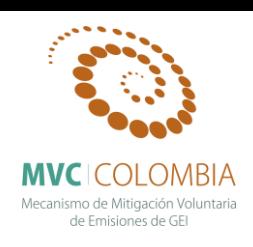

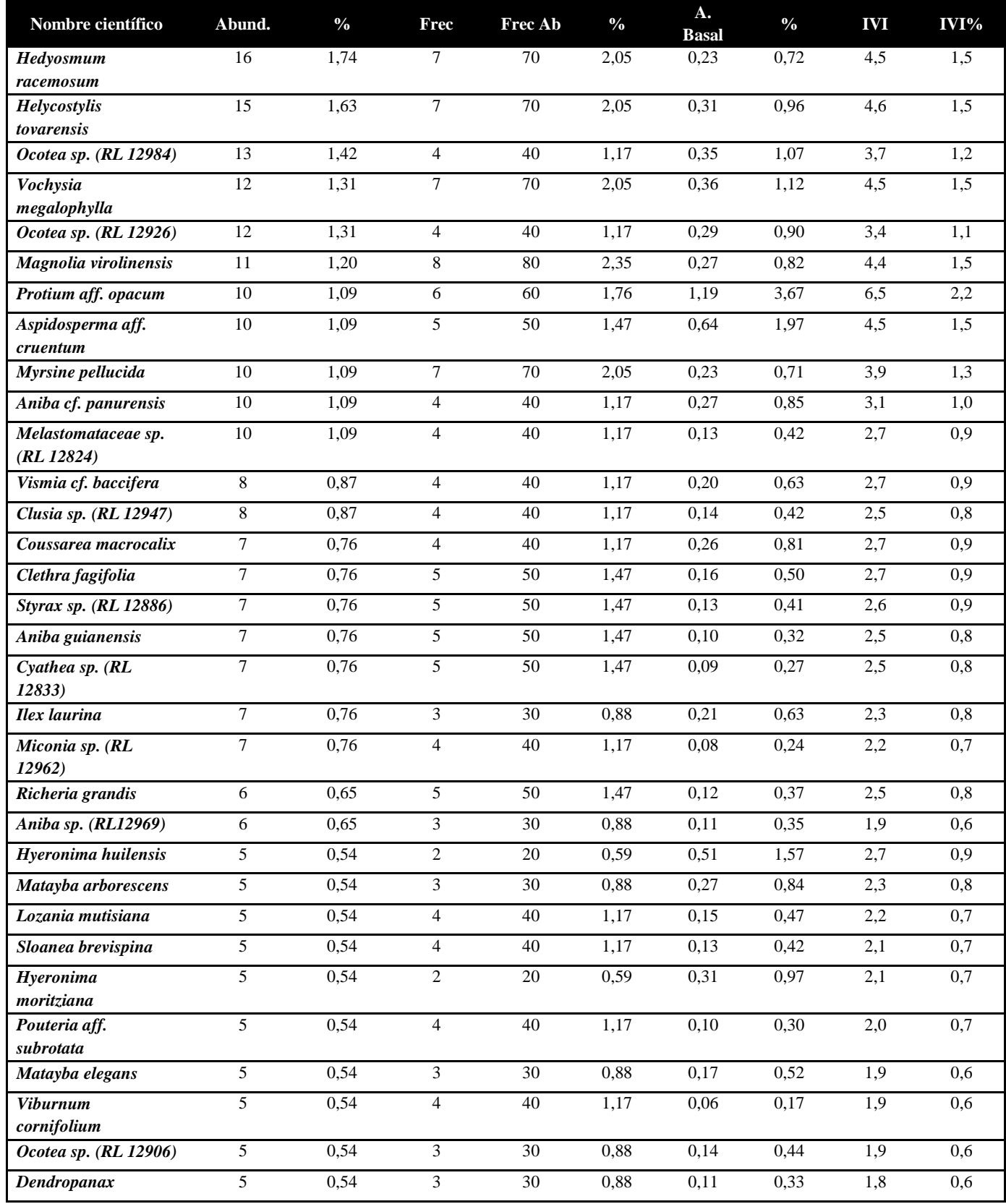

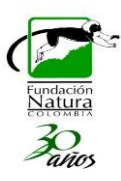

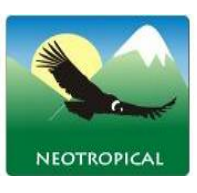

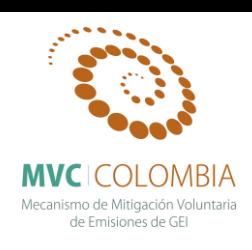

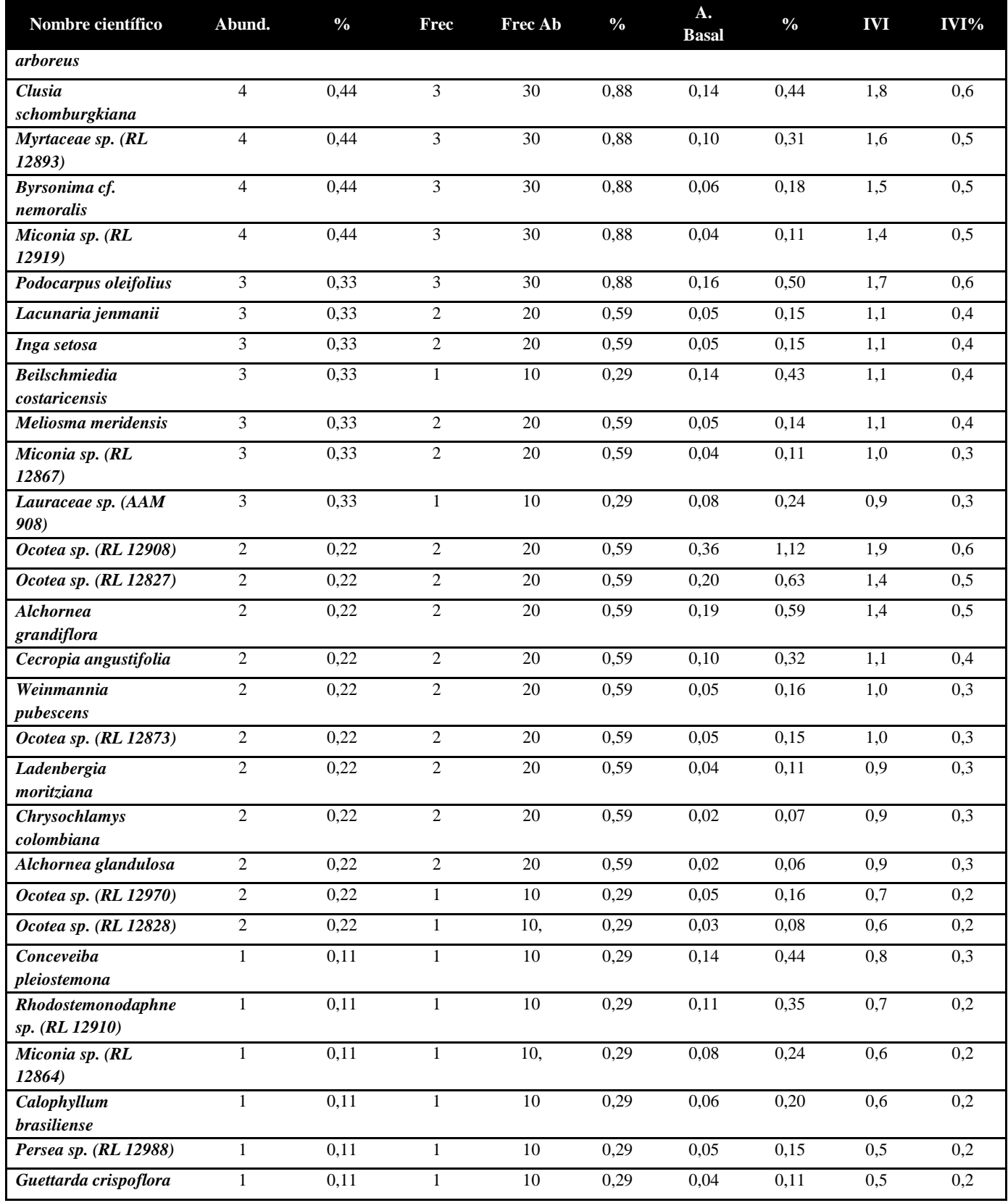

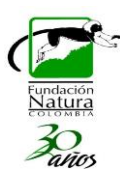

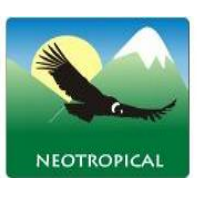

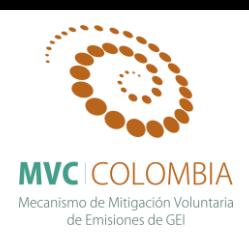

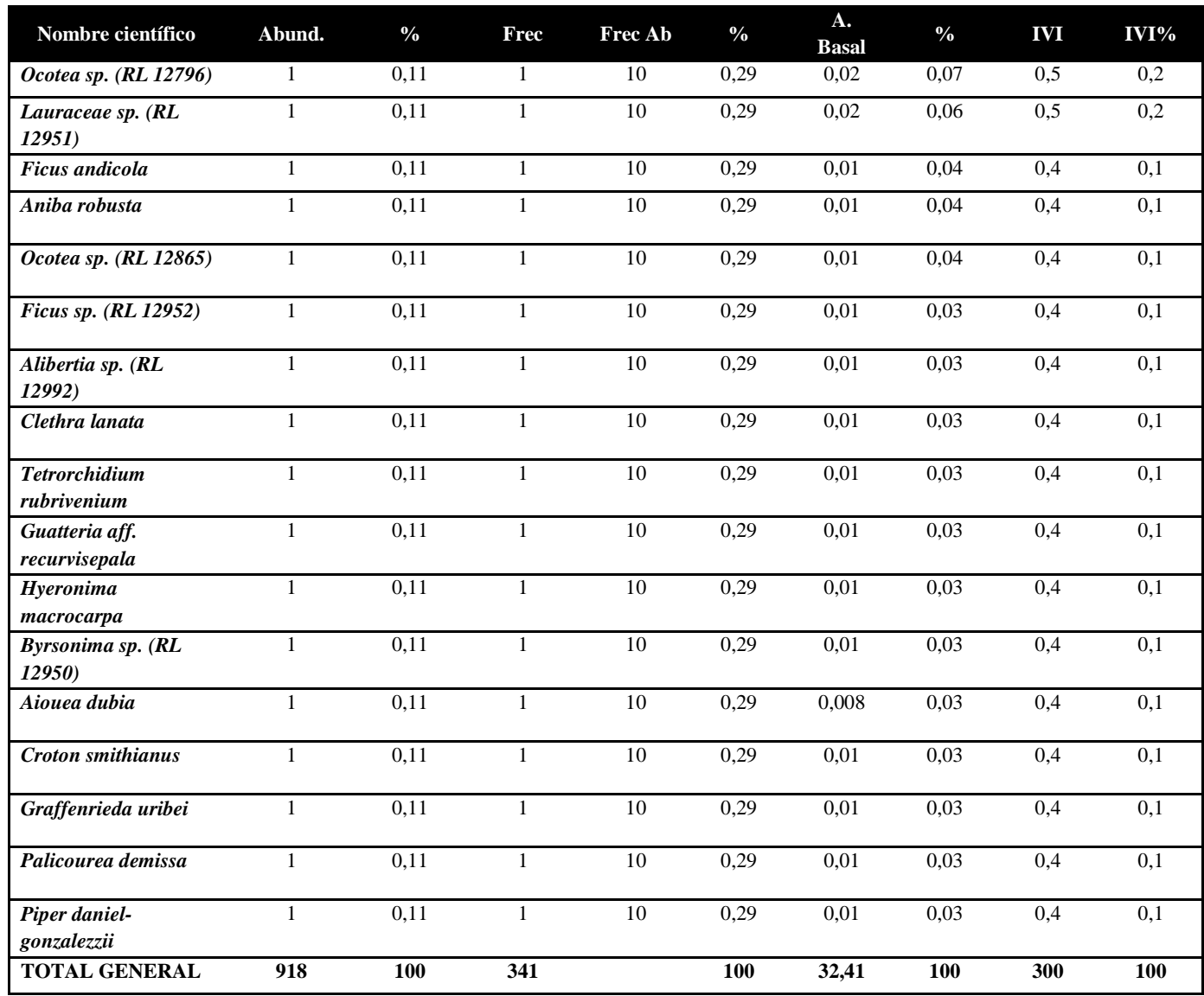

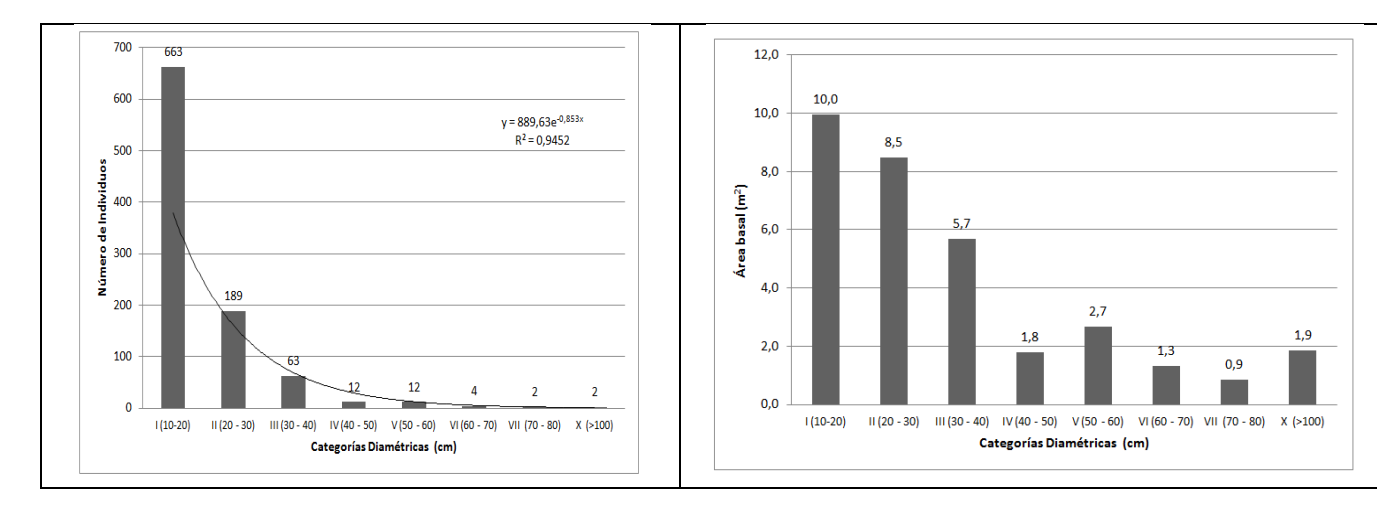

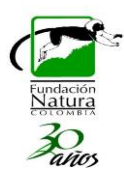

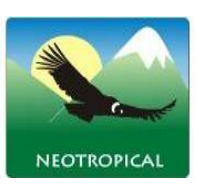

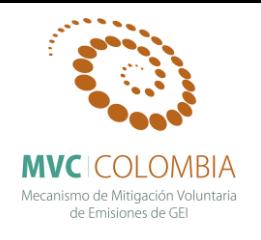

**Figura 22. . Número de individuos por hectárea en los bosques de la región subandina franja alta (1800-2200m). Figura 23. Área basal por hectárea en los bosques de la región subandina franja alta (1800-2200m).**

#### **Tabla 13. Número de individuos y área basal para 0.1 Ha por categorías diamétricas del total de especies.**

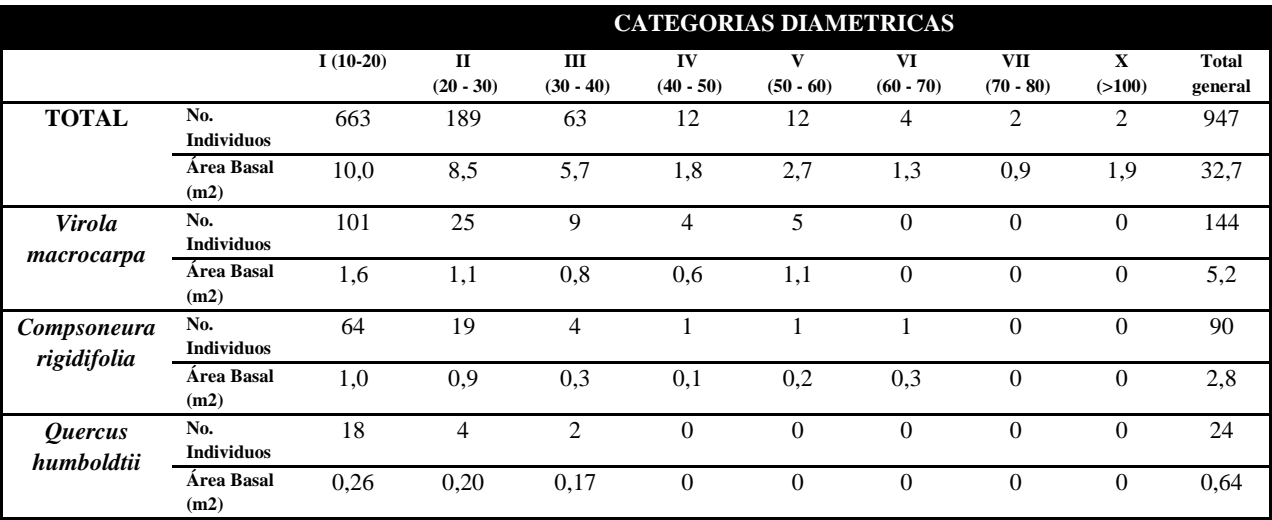

**Tabla 14. Incremento medio anual del diámetro, desviación estándar y abundancia absoluta de las especies presentes en las parcelas permanentes de monitoreo de los bosques subandinos franja alta.**

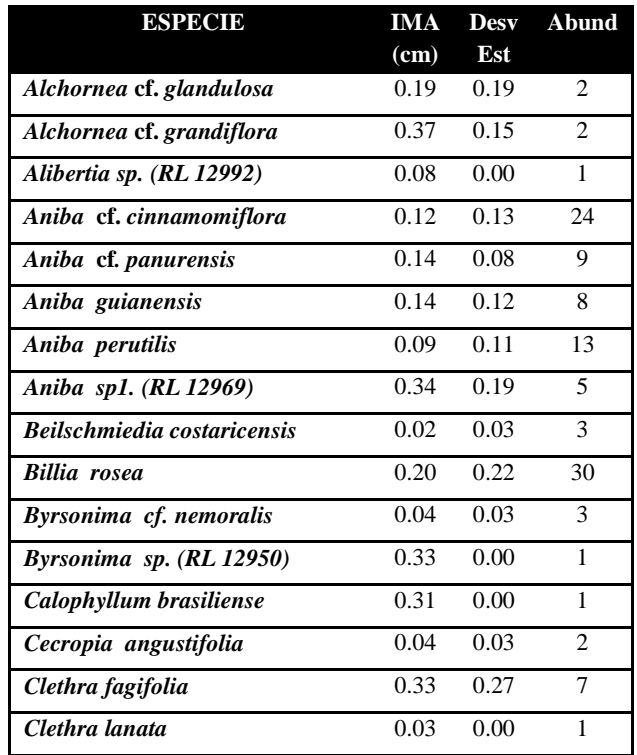

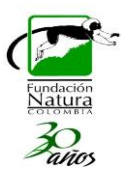

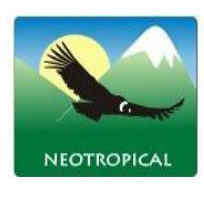

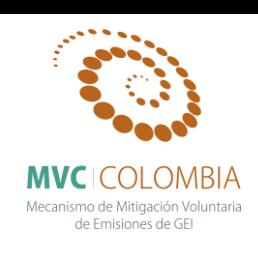

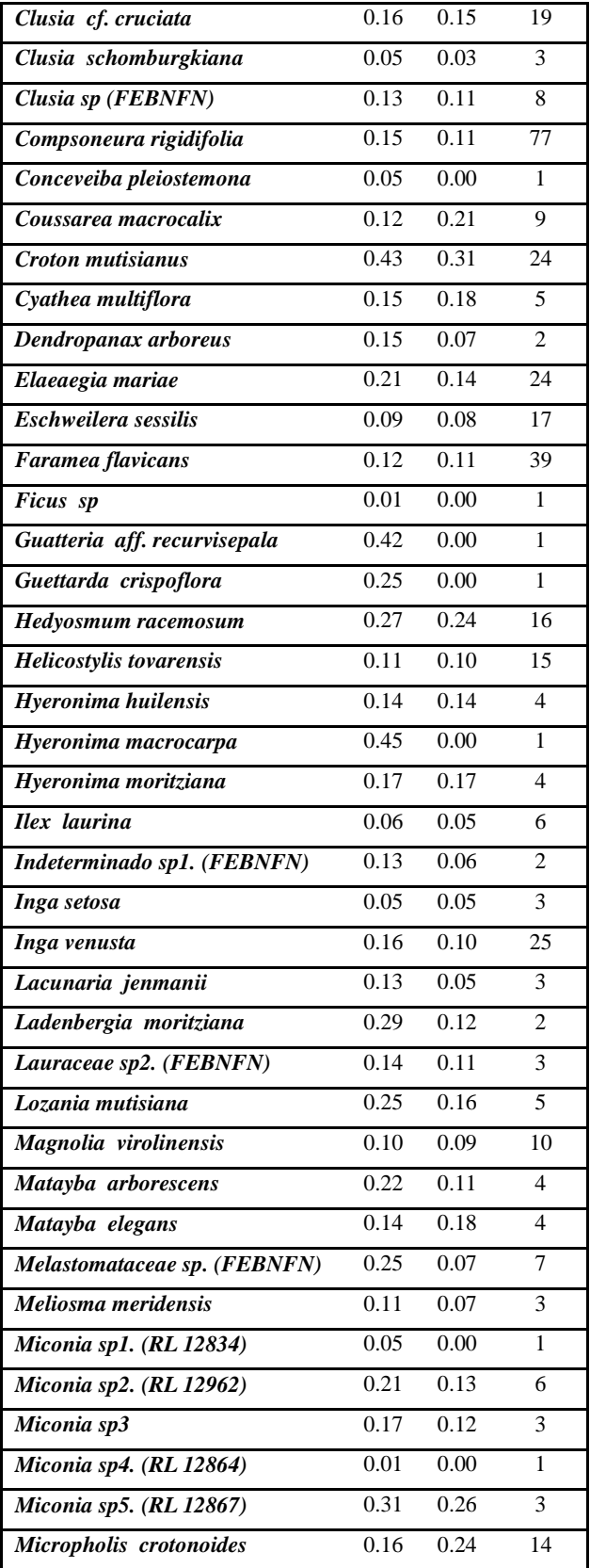

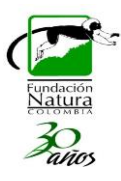

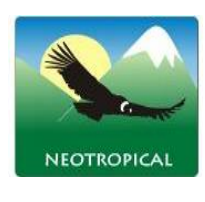

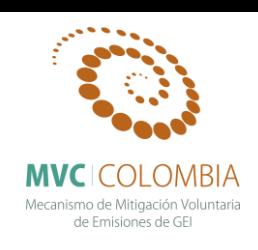

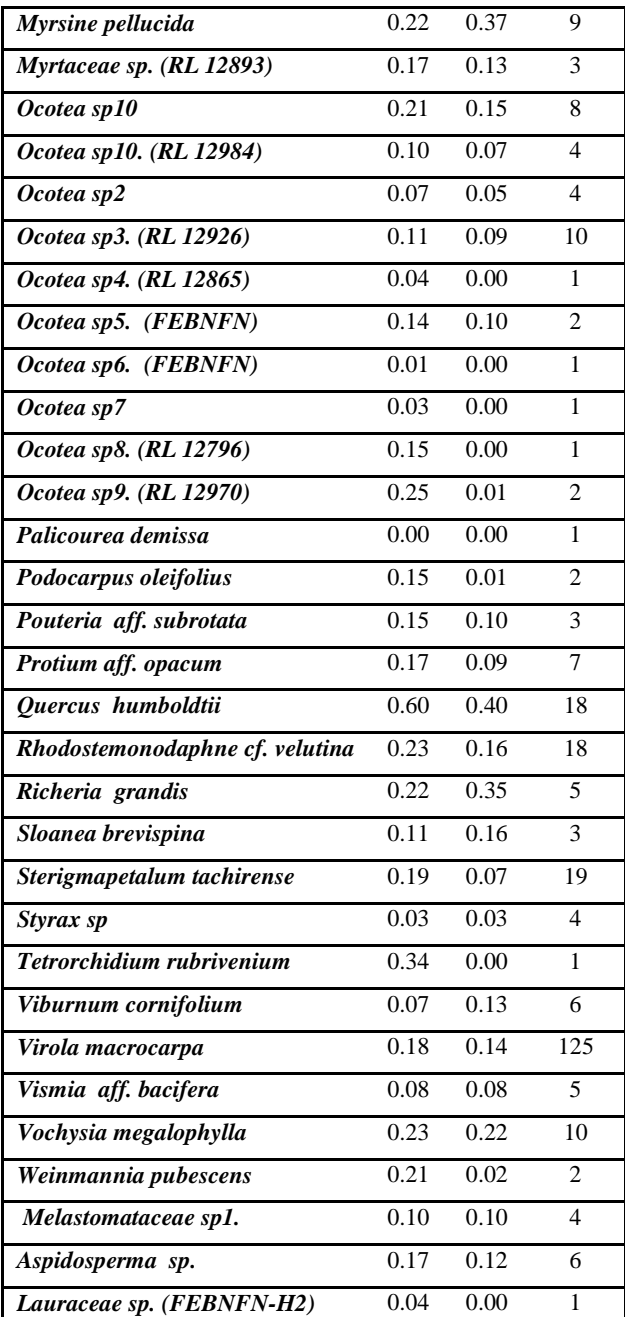

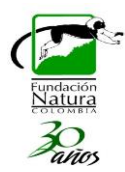

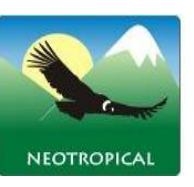

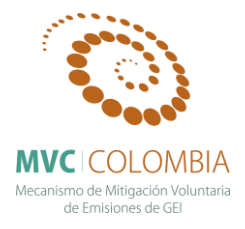

# **SUBCAPÍTULO 2: ASPECTOS DE LA DINÁMICA DE CRECIMIENTO EN BOSQUES DE ROBLE: ANÁLISIS DEL INCREMENTO DIAMÉTRICO PROMEDIO ANUAL**

Este trabajo presenta se presenta un marco conceptual del incremento promedio anual del diámetro (IMA) y el análisis del este IMA para 40 especies forestales nativas asociadas a los bosques de roble [\(Tabla 15\)](#page-49-0). EL crecimiento en especies arbóreas se aprecia a través de variaciones en las dimensiones de cada individuó como lo son altura, diámetro, área basal y volumen (Lozano et al. 2012). En este sentido para realizar una evaluación del crecimiento de las especies arbóreas el diámetro a la altura del pecho (DAP) se convierte en la variable más importante, lo cual se debe a su fácil medición y a la precisión arrojada por esta variable, por este motivo el DAP es el descriptor más utilizado en ecología y dasometría (Hernández & Castellanos, 2006).

El diámetro es usado como un indicador que permite el análisis, monitoreo y la modelación de la dinámica forestal, por lo tanto es de gran importancia el estudio del incremento diamétrico arbóreo (Hernández & Castellanos, 2006). Este incremento puede ser estimado mediante la dendrocronología, que es una herramienta que se encarga de la estimación del crecimiento arbóreo mediante el patrón del crecimiento de anillos anuales en los arboles (Imaña & Ecinas, 2008). No obstante la dendrocronología presenta grandes dificultades de medición puesto que muchas especies tropicales no presentan anillos de crecimiento anual, o so que muchas especies tropicales no presentan anillos de crecimiento anual o ciertos anillos de crecimiento son difícilmente diferenciables (Worbes, 1995), por este motivo el incremento diamétrico ha sido evaluado principalmente a través de mediciones sucesivas en el tiempo y en áreas de medición fijas (von Gadow et al. 2001).

Los valores de incremento en DAP presentan una alta variación inter e intraespecifica, debido a condiciones climáticas, edad de los árboles, gradientes altitudinales y latitudinales, de igual forma es importante resaltar que las especies tropicales presentan diferentes comportamientos en el incremento diamétrico en condiciones edafoclimaticas similares (Silva et al. 1995). La mayor parte de los estudios sobre el crecimiento diamétrico se enfocan en especies de plantaciones forestales y cuando se hace referencia a bosque natural estos estudios se direccionan hacia masas forestales, dejando de lado los patrones de crecimiento a nivel de especie o individuo (Pereira et al. 2002).

Finegan (1999), menciona que las tasas de crecimiento se relacionan con estrategias de regeneración y con las necesidades de luz y agua de las especies, no obstante este tipo de relaciones no es muy clara en bosques maduros, puesto que especies heliófitas como *Cecropia sp, Apeiba menbranacea y Laetia procera,* presentan patrones de incrementos diamétricos similares a especies esciófitas como *Couepia polyandra , Lecythis ampla y Pentaclethra macroloba.* Este estudio hace énfasis en que los individuos ˂ 10 cm de DAP si presentan una clara diferenciación entre especies heliófitas y esciófitas en cuanto a los patrones de incremento diamétrico, donde los grupos con mayor incremento diamétrico se conforman siempre por especies heliófitas.

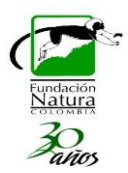

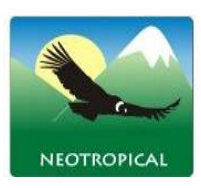

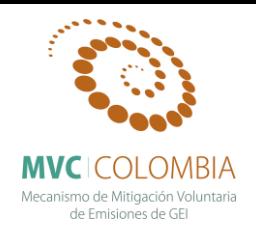

## **Resultados IMA**

A continuación se presenta el análisis del incremento promedio anual del diámetro para 40 especies forestales nativas asociadas a los bosques de roble [\(Tabla 15\)](#page-49-0). En donde se realiza el análisis detallado de las poblaciones de cada una de las especies monitoreadas en la PPM y además se realiza un análisis general del IMA para las 40 especies forestales nativas.

En la [Tabla 15.](#page-49-0) Se presenta el incremento medio anual para 40 especies presentes en los bosques de roble. Se realizó la medición de 2095 individuos presentes dentro del sistema de parcelas Permanentes de Monitoreo que la Fundación Natura ha adelantado en colaboración con la Universidad Distrital. *Quercus humboldtii* es la especie que presenta la mayor cantidad de individuos con un total de 760, seguido por *Virola macrocarpa* con 156 individuos y *Compsoneura rigidifolia* con 106 individuos. *Myrsine guianensis* (Aubl.) Kuntze fue la especie presentó la menor cantidad de individuos (11), sumado a esto se presenta la densidad básica de cada especie y su clasificación según Barcenas (1985), la cual será utilizada más adelante para realizar una comparación con el IMA.

<span id="page-49-0"></span>

| Especie                 | N          | <b>IMA</b> | Densidad Básica   | Clasificación de la  |
|-------------------------|------------|------------|-------------------|----------------------|
|                         | Individuos | (cm/año)   | g/cm <sup>3</sup> | $DB$                 |
| Croton mutisianus       | 48         | 0,377      | 0,422             | Moderadamente        |
|                         |            |            |                   | pesada               |
| Quercus humboldtii      | 760        | 0,299      | 0,699             | Muy pesada           |
| Hedyosmum racemosum     | 18         | 0,285      | 0,402             | Moderadamente        |
|                         |            |            |                   | liviana              |
| Clusia inesiana         | 64         | 0,263      | 0,734             | <b>Excesivamente</b> |
|                         |            |            |                   | pesada               |
| Vismia baccifera        | 16         | 0,261      | 0,594             | Pesada               |
| Alchornea grandiflora   | 24         | 0,252      | 0,511             | Pesada               |
| Hieronyma huilensis     | 25         | 0,248      | 0,646             | Muy pesada           |
| Schefflera heterotricha | 12         | 0,247      | 0,494             | Moderadamente        |
|                         |            |            |                   | pesada               |
| Clethra fagifolia       | 20         | 0,242      | 0,487             | Moderadamente        |
|                         |            |            |                   | pesada               |
| Vochysia megalantha     | 14         | 0,229      | 0,534             | Pesada               |
| Billia rosea            | 51         | 0,229      | 0,722             | <b>Excesivamente</b> |
|                         |            |            |                   | pesada               |
| Alfaroa williamsii      | 87         | 0,227      | 0,479             | <b>Moderadamente</b> |
|                         |            |            |                   | pesada               |
| Weinmannia pubescens    | 14         | 0,219      | 0,605             | Muy pesada           |

**Tabla 15. Nombre científico, Número de individuos, IMA y densidad Básica de 40 especies.**

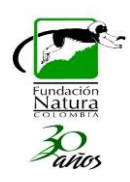

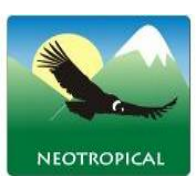

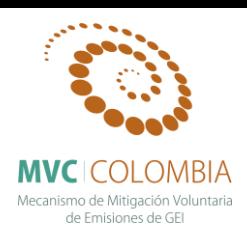

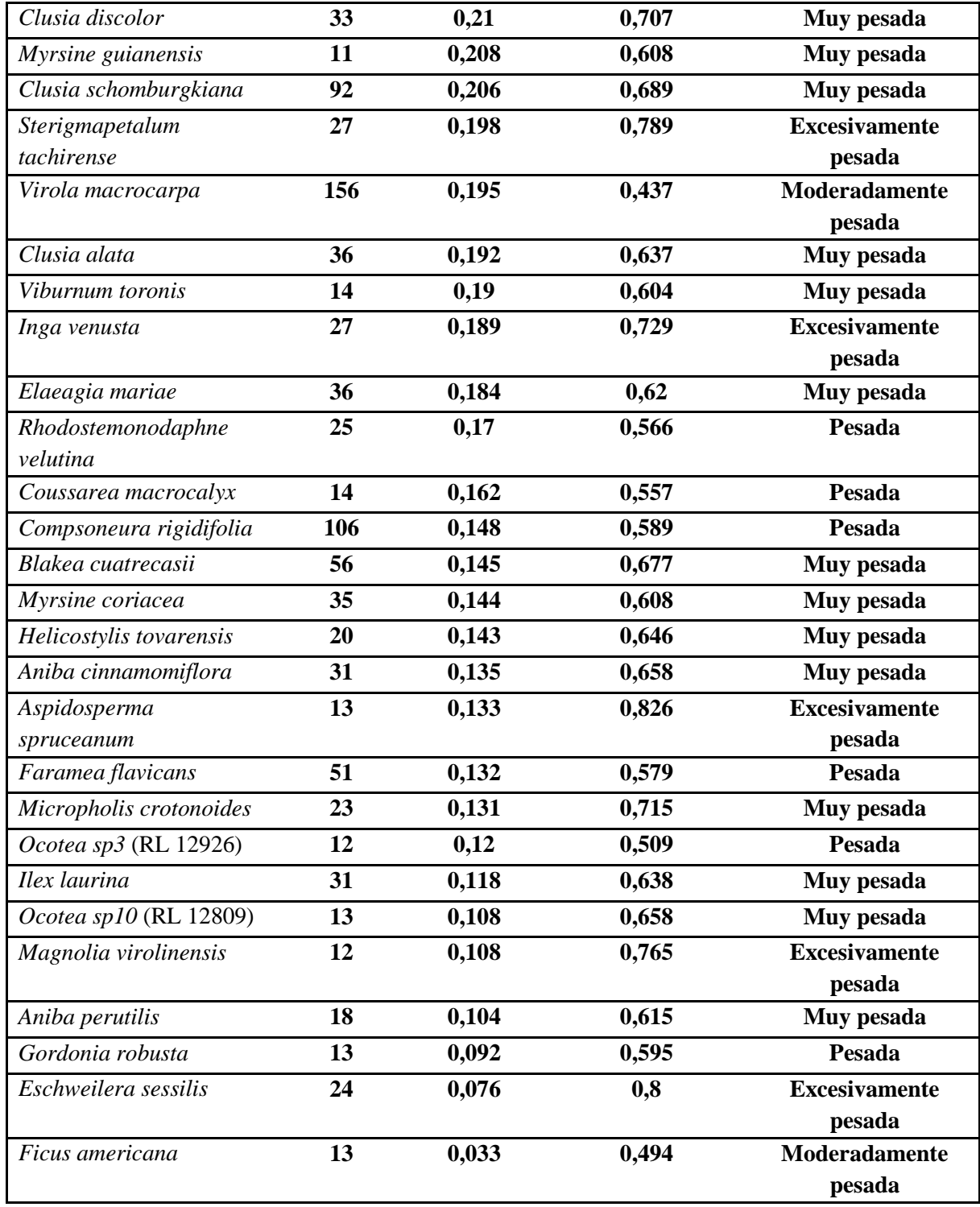

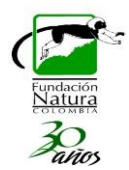

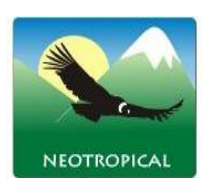

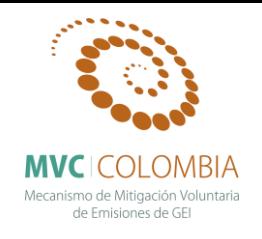

En la [Figura 24.](#page-51-0) se presentan las diez especies con mayor incremento medio anual del diámetro en los bosques de robles. Croton mutisianus presentó el mayor incremento diamétrico en donde con 48 individuos se obtuvo un incremento promedio de 0,377 ± 0,268 cm/año. *Quercus humboldtti* fue la segunda especie con mayor incremento diamétrico con un incremento de  $0.298 \pm 0.255$  cm/año para un total de 760 individuos. Entre estas diez especies de mayor incremento diamétrico *Vochysia megalantha* y *Clethra fagifolia* son la de menor IMA con valores respectivos de 0,229 ± 0,216 cm/año y  $0,242 \pm 0,237$  cm/año, estas diez especies presentan un IMA entre 0,377 y 0,229 cm/año un crecimiento similar a otros estudios como Silva et al. (1995) quienes encuentran que el incremento diamétrico para un bosque húmedo tropical de Brasil está entre 0,4 cm/año para especies de importancia maderable y 0,3 cm/año para el resto de las especies, Lopez et al. (2012) estudia el incremento diamétrico en bosque seco tropical, donde encuentra que este incremento varia de 0,43-0,56 cm/año y de 0,51-1,06 cm/año en dos diferentes provincias, estos valores son mayores comparados con los incrementos diamétricos en bosques de roble. Para bosques de roble en Colombia León & Giraldo (2000), encuentran que el incremento diamétrico anual es de 0,12- 0,21 cm, el cual es muy similar a lo obtenido en este estudio.

Las especies de mayor crecimiento como *Quercus humboldtti, Alchornea grandiflora, Vochysia megalantha, Clethra fagifolia, Hyeronyma huilensis* son especies maderables o con potencial de aprovechamiento comercial en los bosques de roble, utilizadas en la zona andina, además de esto especies como *vismia baccifera, Croton mutisianus,* son especies potenciales para la restauración y recuperación de cuencas hidrográficas y áreas degradadas, de igual forma son especies utilizadas como combustible (Avella, 2010; Ariza et al. 2010; Hernández et al. N.D.).

<span id="page-51-0"></span>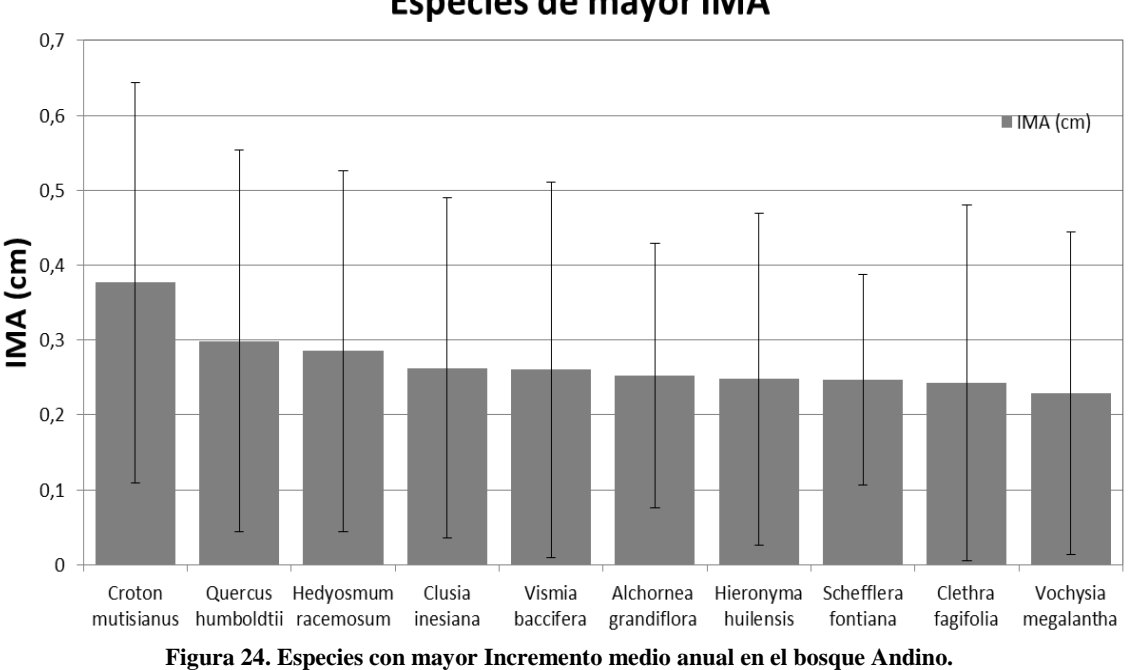

**Especies de mayor IMA** 

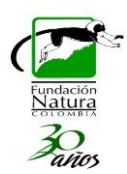

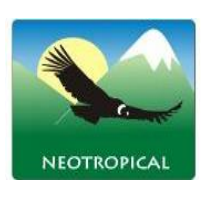

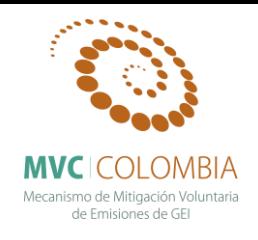

La [Figura 25.](#page-52-0) permite observar las diez especies con menor IMA las cuales presenta un crecimiento entre los 0,05 y 0,15 cm/año exceptuando la especie *Ficus americana* la cual tiene un IMA de 0,032  $\pm$  0.070 cm/año. Es necesario mencionar que las desviaciones estándar de estas especies son muy altas lo que indica que se encuentran individuos con IMA muy alto también individuos con IMA de cero o cercanos a cero. Dentro de este grupo de especies con menor IMA se encuentran dos especies en peligro crítico (CR) según UICN y libros rojos, estas especies son *Aniba perutilis, Magnolia virolinensis,* que además de esto son especies de importancia comercial. Otras especies maderable presentes en este grupo son *Eschweilera sessilis*, *Ocotea* sp10 (RL 12809) *Ocotea* sp3 (RL 12926) y *Micropholis crotonoides*, asimismo se encuentran especies dendroenergéticas y con potencial de uso maderable que son *Faramea flavicans* e *Ilex laurina.*

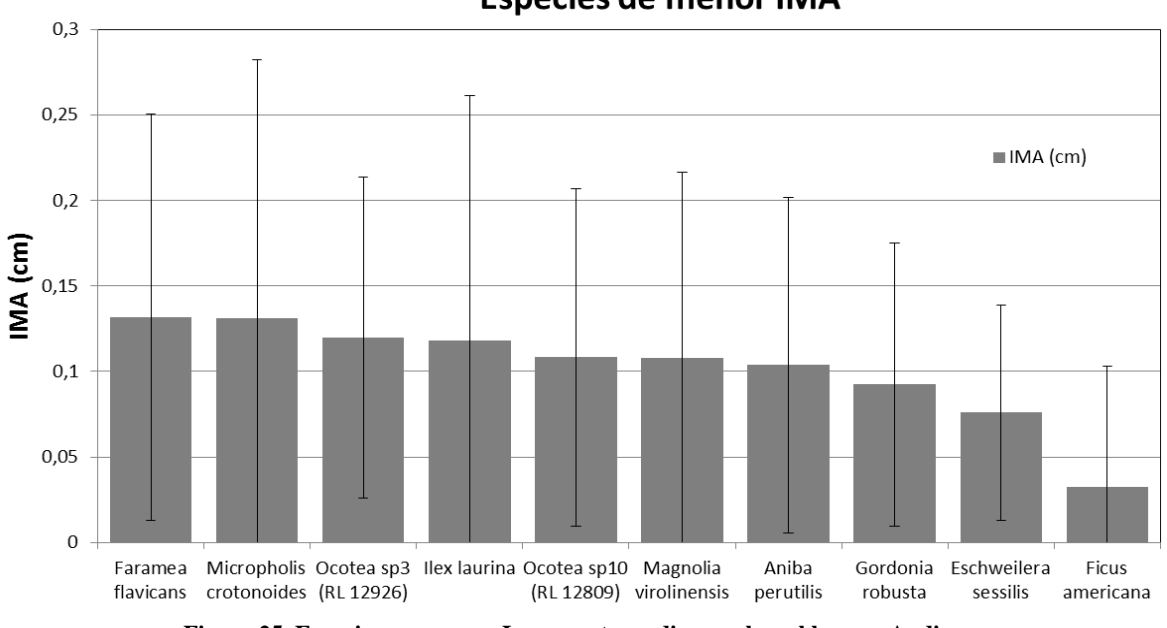

**Especies de menor IMA** 

**Figura 25. Especies con menor Incremento medio anual en el bosque Andino.**

#### <span id="page-52-0"></span>**Relación entre IMA, densidad y estado ecológico del bosque**

Igualmente se realizó una comparación entre de la densidad básica y el incremento medio anual de las 40 especies nativas [\(Figura 26\)](#page-53-0). Sin embargo, el análisis permite identificar que no existe una relación clara entre en IMA y la densidad básica de las especies, autores como Hérault, (2011) y Chave, (2009) presentan resultados similares y además mencionas que este rasgo funcional se debe relacionar con otros rasgos de las plantas con el fin de encontrar un verdadero comportamiento de crecimiento arbóreo. Además es importante mencionar que Vasquez, (2013) señala que para los bosques de la franja altoandina el rasgo de densidad de madera no presenta una relación importante

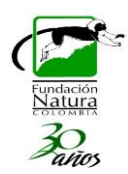

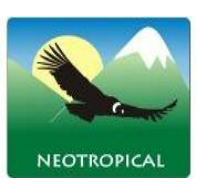

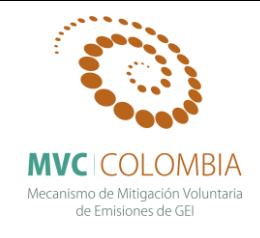

con el incremento medio anual de las especies, y que las características biométricas de la madera son las que presentan una relación importante con el IMA.

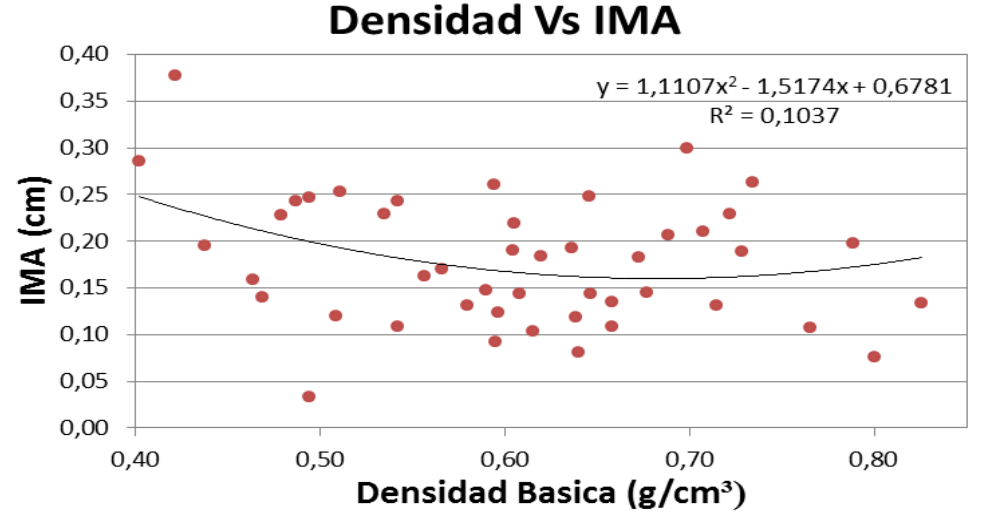

**Figura 26. Relación entre densidad e Incremento medio anual para 40 especies de Bosque Andino.**

<span id="page-53-1"></span><span id="page-53-0"></span>Al realizar el análisis de IMA y densidad básica como ya se mencionó no se encontraron relaciones entre estas dos variables, sin embargo en la [Tabla 16.](#page-53-1) se puede muestra como al realizar una relación por grupos si se muestra una relación inversamente proporcional entre IMA y densidad básica, lo que quiere decir que el incremento medio anual disminuye a medida que aumenta la densidad de madera de las especies, donde el mayor IMA lo presentan las especies de DB moderadamente liviana, y las especies de menor IMA tiene una densidad Excesivamente pesada.

| Clasificación de la<br>DB   | $IMA$ (cm) |  |
|-----------------------------|------------|--|
| Moderadamente liviana       | 0,285      |  |
| Moderadamente pesada        | 0,220      |  |
| Muy pesada                  | 0,176      |  |
| <b>Pesada</b>               | 0,174      |  |
| <b>Excesivamente pesada</b> | 0,171      |  |

**Tabla 16. IMA según la clasificación de la densidad básica.**

### **IMA Análisis detallado de las poblaciones monitoreadas en las PPM**

A continuación se presenta el análisis detallado del incremento medio anual para 40 especies de bosques de roble, presentes en las parcelas permanentes de monitoreo (PPM). Se realiza un análisis por cada clase diamétrica que presenta la especie y un análisis general para todos los individuos de la misma especie.

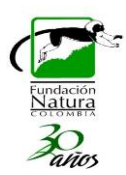

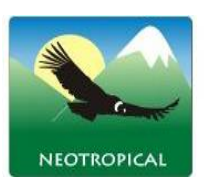

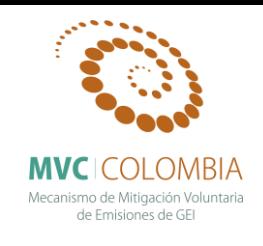

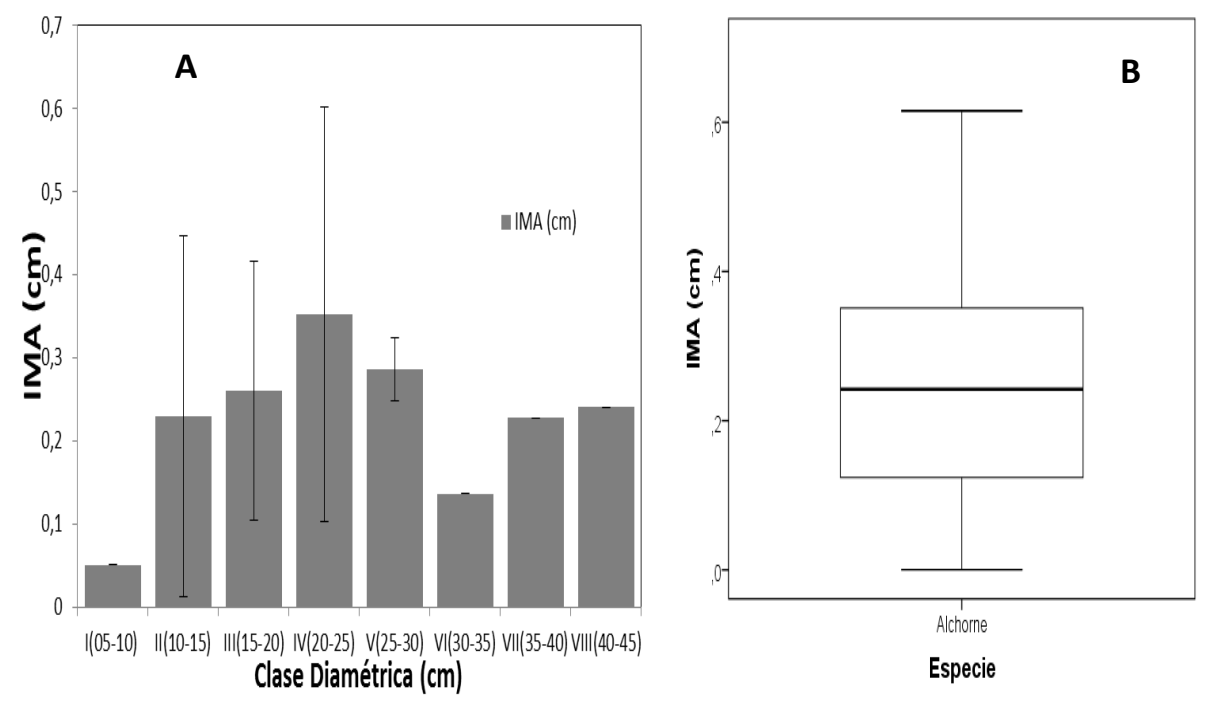

## **IMA** *Alchornea grandiflora* **Müll.Arg.**

<span id="page-54-0"></span>**Figura 27. Comportamiento del IMA (cm), para la especie** *Alchornea grandiflora* **Müll.Arg.** A) Histograma de la especie según sus clases diamétricas y el promedio de incremento anual. B) Diagrama de caja donde se presenta el comportamiento de la media y la desviación de los datos.

El valor del incremento promedio anual del diámetro para *Alchornea grandiflora* Müll.Arg fue de 0,252 cm/año. Sin embargo, al observar detalladamente el comportamiento del IMA para los individuos monitoreados se encuentra que no es uniforme y que es posible agruparlos de acuerdo a su categoría diamétrica. Los individuos monitoreados de *A. grandiflora* se encuentran agrupados en ocho clases diamétricas [\(Figura 27.](#page-54-0)A). La clase con menor IMA es la categoría I (5-10 cm) con un valor de 0,051 cm /año en el cual el valor de desviación no se presenta debido a que solo se cuenta con un individuo en esta clase diamétrica, la clase diamétrica con mayor IMA es la categoría IV (20-25 cm) con un valor de  $0,352 \pm 0,249$  cm/año, seguido de la categoría V (25-30 cm) con un valor de 0,285 ± 0,038 cm/año.

El diagrama de cajas se realizó para un total de 24 individuos. En la [Figura 27.](#page-54-0)B se puede observar que *Alchornea grandiflora* presenta una baja dispersión de los datos con un valor medio de 0,252 ± 0,177cm/año, además no presenta valores atípicos. El valor máximo para el IMA es de 0,615 cm/año en un individuo de la clase diamétrica II (10-15 cm) por lo cual esta clase diamétrica presenta una desviación muy alta. No se registraron individuos con IMA de 0,0 cm.

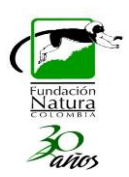

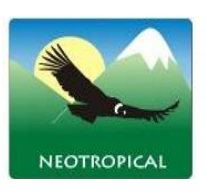

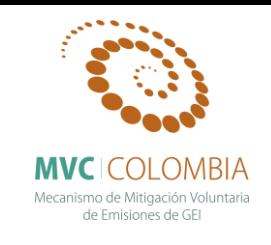

**IMA** *Alfaroa williamsii Ant.Molina*

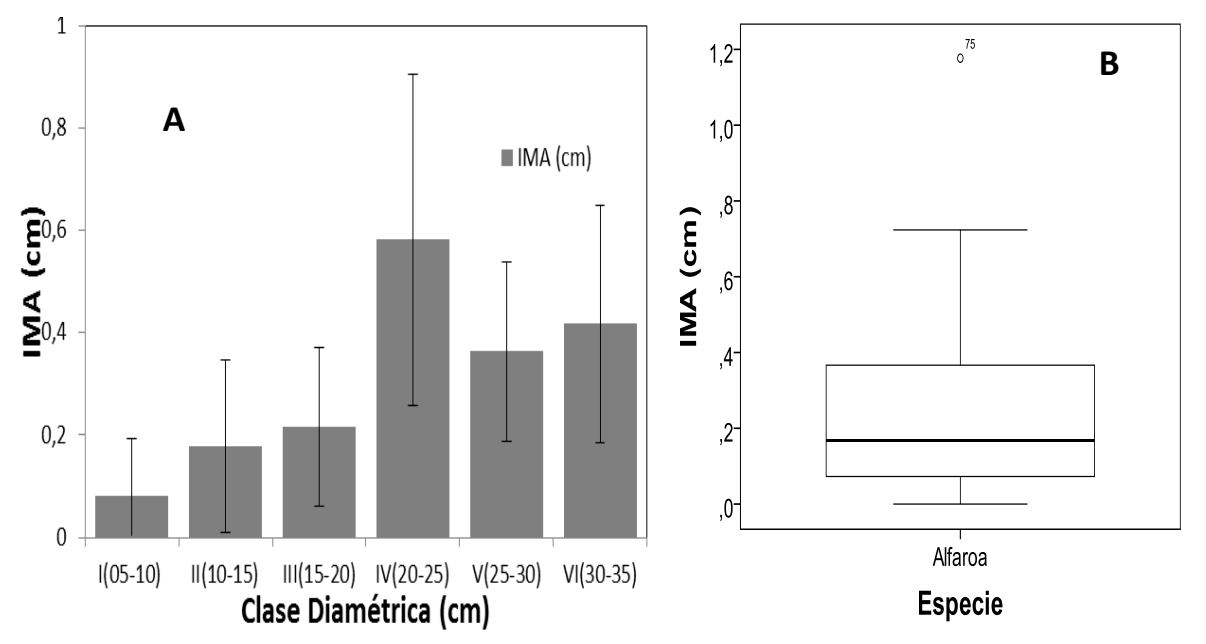

<span id="page-55-0"></span>**Figura 28. Comportamiento del IMA (cm), para la especie** *Alfaroa williamsii* **Ant.Molina.** A) Histograma de la especie según sus clases diamétricas y el promedio de incremento anual. B) Diagrama de caja donde se presenta el comportamiento de la media y la desviación de los datos.

El valor del incremento promedio anual del diámetro para *Alfaroa williamsii* Ant.Molina., fue de de 0,224 cm/año. Sin embargo, al observar detalladamente el comportamiento del IMA de acuerdo a las categorías diamétricas se encuentra que los individuos monitoreados se agrupan en seis clases diamétricas [\(Figura 28.](#page-55-0)A). La clase con menor IMA es la I (5-10 cm) con un valor de  $0.081 \pm 0.11$ cm /año en el cual la desviación es muy alta. La clase diamétrica con mayor IMA es la de IV (20-25 cm) con un valor de 0,581  $\pm$  0,324 cm/año, seguido de la clase (30-35 cm) con un valor de 0,417  $\pm$ 0,232 cm/año.

El diagrama de cajas se realizó para un total de 86 individuos [\(Figura 28.](#page-55-0)B). Se presenta una alta dispersión de los datos con un valor medio de  $0.224 \pm 0.207$  cm/año, con un valor extremo de 1,17 cm/año que se encuentra en la clase diamétrica de (20-25 cm) por lo cual esta clase diamétrica presenta una desviación de los datos muy alta. Se encontraron cuatro individuos con IMA de 0,0 cm.

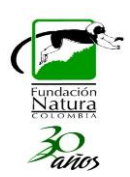

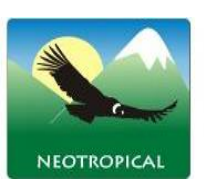

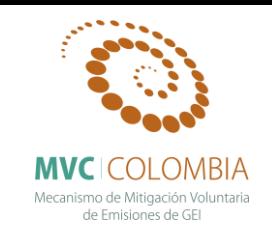

**IMA** *Aniba cinnamomiflora* **C.K.Allen**

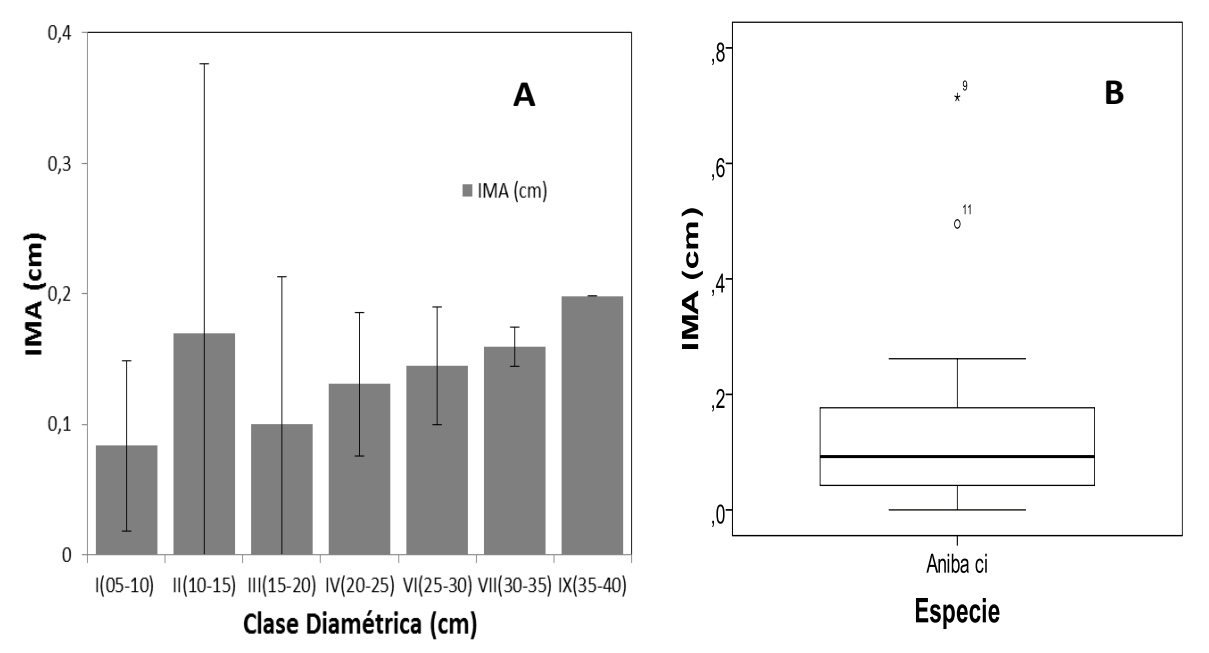

<span id="page-56-0"></span>**Figura 29. Comportamiento del IMA (cm), para la especie** *Aniba cinnamomiflora* **C.K.Allen** A) Histograma de la especie según sus clases diamétricas y el promedio de incremento anual. B) Diagrama de caja donde se presenta el comportamiento de la media y la desviación de los datos.

El valor del incremento promedio anual del diámetro para *Aniba cinnamomiflora* C.K.Allen fue de 0,135 cm/año. Sin embargo, al observar detalladamente el comportamiento del IMA para los individuos monitoreados se encuentra que no es uniforme y que es posible agruparlos de acuerdo a su categoría diamétrica. Los individuos monitoreados de *A. cinnamomiflora* se encuentran agrupados en siete clases diamétricas [\(Figura 29.](#page-56-0)A). Las clases con mayor IMA son la clase IX (45- 50 cm) y II (10-15 cm) con valores respectivos de 0,198 cm/año y 0,169  $\pm$  0,206 cm/año, la clase diamétrica con menor IMA es la categoría I (5-10 cm) con un valor de 0,083  $\pm$  0,065 cm/año, seguido de la categoría III (15-20 cm) con un valor de  $0,100 \pm 0,112$  cm/año.

El diagrama de cajas se realizó para un total de 31 individuos. En la [Figura 29.](#page-56-0)B se puede observar que *Aniba cinnamomiflora* presenta una baja dispersión de los datos con un valor medio de de 0,135  $\pm$  0,146 cm/año, además presenta valores atípicos. Los valores máximo para el IMA son de 0,714 y 0,495 cm/año individuos presentes en la clase diamétrica II (10-15 cm) por lo cual esta clase diamétrica presenta una desviación muy alta. Se registraron dos individuos con IMA de 0,0 cm en las clases diamétricas II (10-15) y V (25-30).

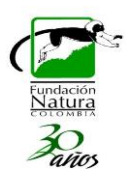

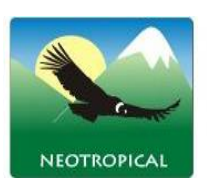

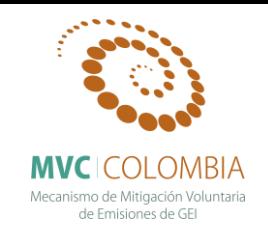

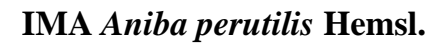

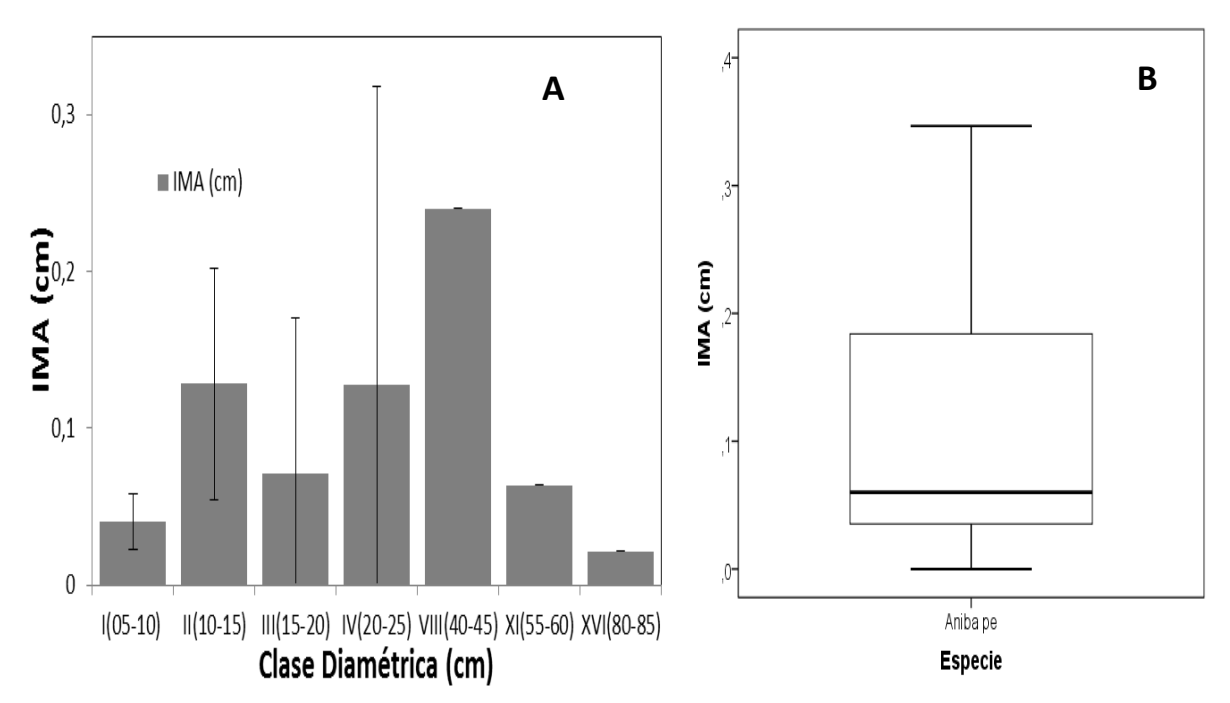

<span id="page-57-0"></span>**Figura 30. Comportamiento del IMA (cm), para la especie** *Aniba perutilis* **Hemsl.** A) Histograma de la especie según sus clases diamétricas y el promedio de incremento anual. B) Diagrama de caja donde se presenta el comportamiento de la media y la desviación de los datos.

El valor del incremento promedio anual del diámetro para *Aniba perutilis* Hemsl. fue de 0,135 cm/año. No obstante, el comportamiento del IMA para el total de los individuos monitoreados no es uniforme por los cual es posible agruparlos de acuerdo a su clase diamétrica. Los individuos monitoreados de *A. perutilis* se encuentran agrupados en siete categorías diametricas [\(Figura 30.](#page-57-0)A). Las clases con mayor IMA son VIII (40-45 cm) y II (10-15 cm) con valores respetivos de 0,240 cm/año (sin valor de desviación debido a que solo se presenta un individuo) y  $0.128 \pm 0.074$ cm/año. Las clases diamétricas con menor IMA son, XVI (80-85 cm) y I (5-10 cm) con valores respectivos de 0,021 cm/año (sin valor de desviación debido a que solo se presenta un individuo) y  $0,040 \pm 0,018$  cm/año.

El diagrama de cajas se realizó para un total de 18 individuos. En la [Figura 30.](#page-57-0)B se puede observar que *Aniba perutilis* presenta una dispersión media de los datos con un valor medio de 0,135 ± 0,146 cm/año, además no presenta valores atípicos. Los valores máximo para el IMA son de 0,347, 0,241 cm/año individuos presentes en la clase diamétrica IV (20-25 cm), VIII (40-45 cm) por lo cual esta clase diamétrica presenta una desviación muy alta. Se registraron dos individuos con IMA de 0,0 cm en las clases diamétricas III (15-20 cm) y IV (20-25 cm).

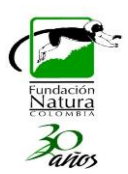

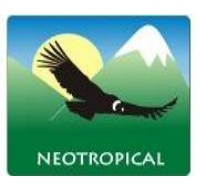

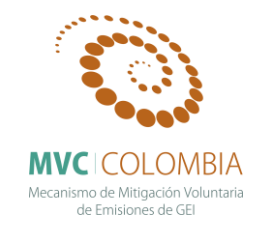

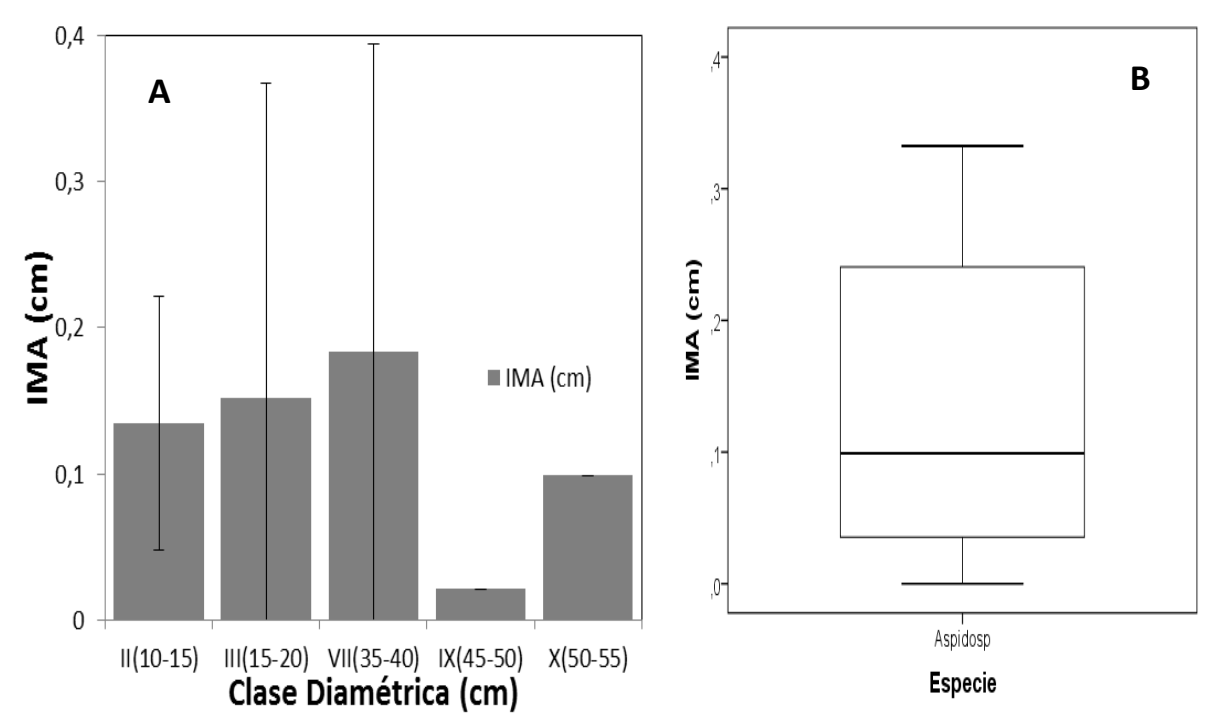

**IMA** *Aspidosperma spruceanum* **Benth. ex Müll.Arg.**

<span id="page-58-0"></span>**Figura 31. Comportamiento del IMA (cm), para la especie** *Aspidosperma spruceanum* **Benth. ex Müll.Arg** A) Histograma de la especie según sus clases diamétricas y el promedio de incremento anual. B) Diagrama de caja donde se presenta el comportamiento de la media y la desviación de los datos.

El valor del incremento promedio anual del diámetro para *Aspidosperma spruceanum* Benth. ex Müll.Arg. fue de 0,135 cm/año. No obstante, el comportamiento del IMA para el total de los individuos monitoreados no es uniforme por los cual es posible agruparlos de acuerdo a su clase diamétrica. Los individuos monitoreados de *A. spruceanum* se encuentran agrupados en cinco categorías diamétricas [\(Figura 31.](#page-58-0)A). La clase con mayor IMA es VII (35-40 cm) con valor de 0,184 ± 0,087 cm/año. La clase diamétrica con menor IMA es IX (45-50 cm) con un valor de 0,021 cm/año (no se presenta valor de desviación puesto que solo se cuenta con un individuo), es importante mencionar que la mayoría de los individuos se encuentran agrupados en la clase diamétrica II (10-15 cm) con un total de siete individuos.

El diagrama de cajas se realizó para un total de 13 individuos. En la [Figura 31.](#page-58-0)B se puede observar que *Aspidosperma spruceanum* presenta una dispersión alta de los datos con un valor medio de  $0.133 \pm 0.114$  cm/año, además no presenta valores atípicos. Los valores máximos para el IMA son de 0,332 y 0,304 cm/año individuos presentes en la clase diamétrica VII (35-40 cm) y III (15-20 cm) por lo cual esta clase diamétrica presenta una desviación muy alta. Se registró un individuo con IMA de 0,0 cm en las clases diamétricas III (15-20 cm).

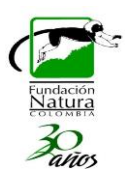

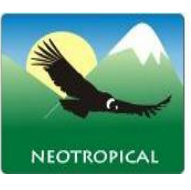

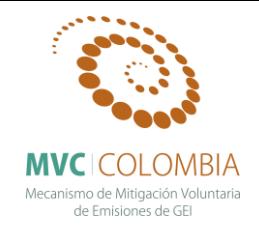

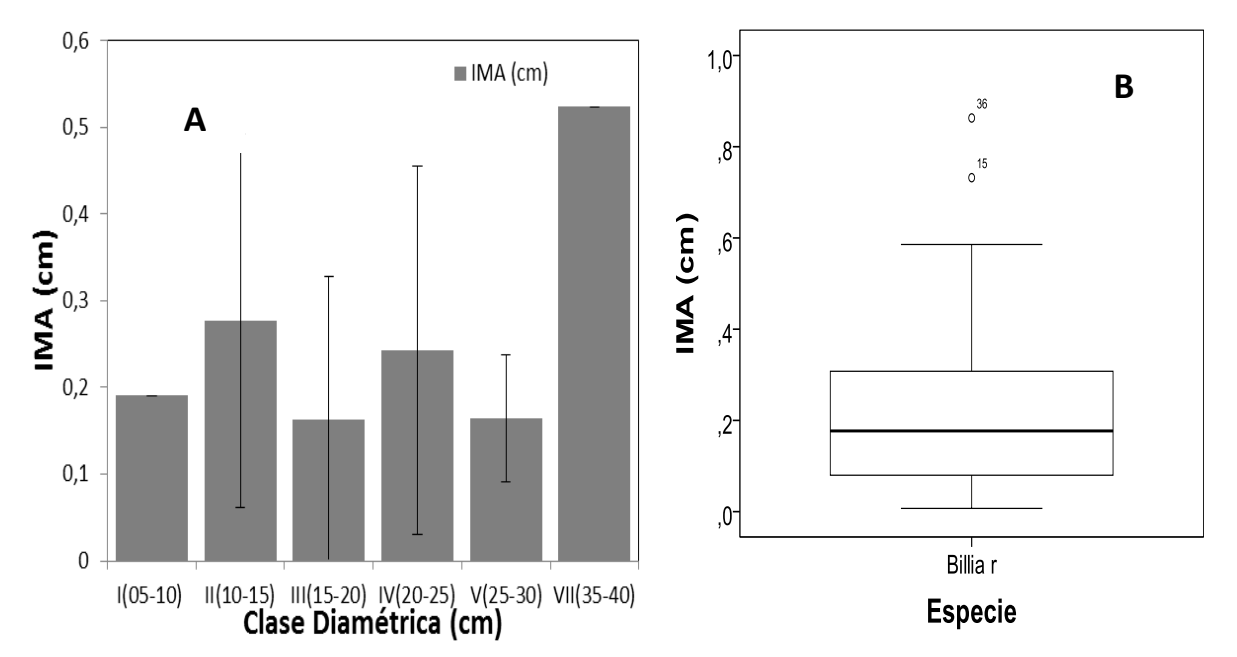

**IMA** *Billia rosea* **(Planch. & Linden) C.Ulloa & P.Jørg.**

<span id="page-59-0"></span>**Figura 32. Comportamiento del IMA (cm), para la especie** *Billia rosea* **(Planch. & Linden) C.Ulloa & P.Jørg.** A) Histograma de la especie según sus clases diamétricas y el promedio de incremento anual. B) Diagrama de caja donde se presenta el comportamiento de la media y la desviación de los datos.

El valor del incremento promedio anual del diámetro para *Billia rosea* (Planch. & Linden) C.Ulloa & P.Jørg. fue de 0,228 cm/año. Sin embargo, al observar detalladamente el comportamiento del IMA para los individuos monitoreados se encuentra que no es uniforme y que es posible agruparlos de acuerdo a su categoría diamétrica. Los individuos monitoreados de *B. rosea* se encuentran agrupados en seis clases diamétricas [\(Figura 32.](#page-59-0)A). La clase con mayor IMA es VII (35-40 cm) con un valor de 0,523 cm/año (no se presenta valor de desviación puesto que solo se cuenta con un individuo), la clase diamétrica con menor IMA es la clase III (15-20 cm) con valor de  $0.162 \pm 0.165$ cm/año.

El diagrama de cajas se realizó para un total de 51 individuos. En la [Figura 32.](#page-59-0)B se puede observar que *Billia rosea* presenta una baja dispersión de los datos con un valor medio de 0,228 ± 0,192 cm/año, además presenta valores atípicos. Los valores máximos para el IMA son de 0,862 y 0,732 cm/año individuos presentes en la clase diamétrica IV (20-25 cm) y II (10-15 cm) por lo cual estas clases diamétricas presentan una desviación muy alta. No se registraron individuos con IMA de 0,0 cm, no obstante se encuentran valores de 0,007 y 0,014 cm/año los cuales son muy cercanos a cero.

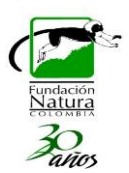

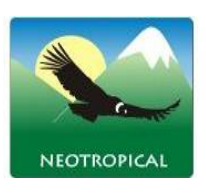

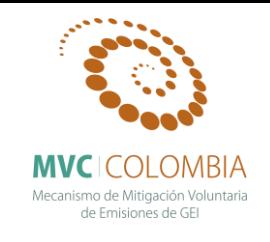

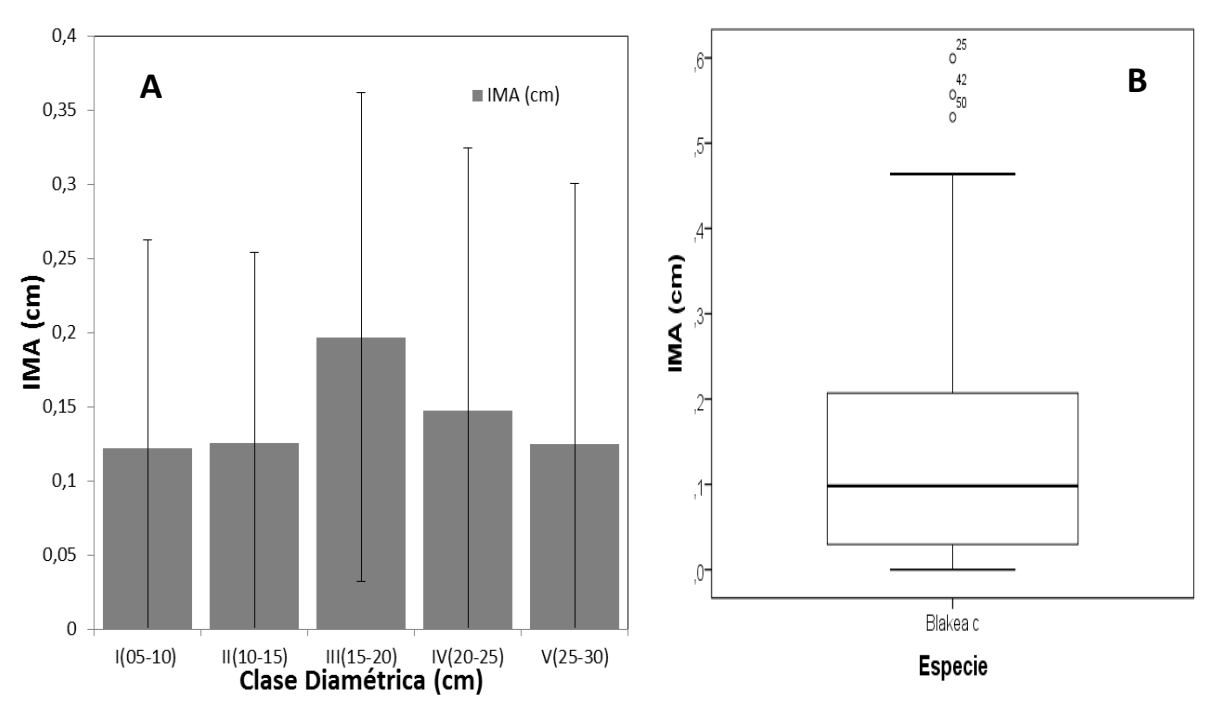

**IMA Blakea cuatrecasii Gleason**

<span id="page-60-0"></span>**Figura 33. Comportamiento del IMA (cm), para la especie** *Blakea cuatrecasii* **Gleason** A) Histograma de la especie según sus clases diamétricas y el promedio de incremento anual. B) Diagrama de caja donde se presenta el comportamiento de la media y la desviación de los datos.

El valor del incremento promedio anual del diámetro para *Blakea cuatrecasii* Gleason fue de 0,145 cm/año. Sin embargo, al observar detalladamente el comportamiento del IMA para los individuos monitoreados se encuentra que no es uniforme y que es posible agruparlos de acuerdo a su categoría diamétrica. Los individuos monitoreados de *B. cuatrecasii* se encuentran agrupados en cinco clases diamétricas [\(Figura 33.](#page-60-0)A). Las clases con mayor IMA son III (15-20 cm) y IV (20-25 cm) con valores respectivos de  $0,197 \pm 0,165$  cm/año y  $0,125 \pm 0,175$  cm/año, la clase diamétrica con menor IMA es la clase I (5-10 cm) con valor de  $0.122 \pm 0.140$  cm/año.

El diagrama de cajas se realizó para un total de 56 individuos. En la [Figura 33.](#page-60-0)B se puede observar que *Blakea cuatrecasii* presenta una baja dispersión de los datos con un valor medio de 0,145 ± 0,144 cm/año, además presenta valores atípicos. Los valores máximos para el IMA son de 0,599 y 0,557 cm/año individuos presentes en la clase diamétrica II (10-15 cm), III (15-20 cm) y por lo cual estas clases diamétricas presentan una desviación muy alta. Se registró un individuo con IMA de 0,0 cm, presente en la clase diamétrica II (10-15 cm).

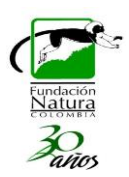

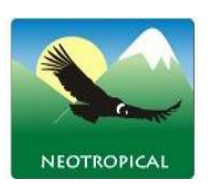

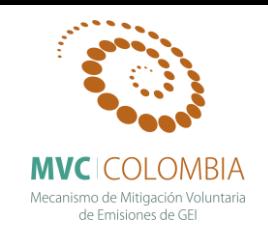

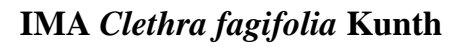

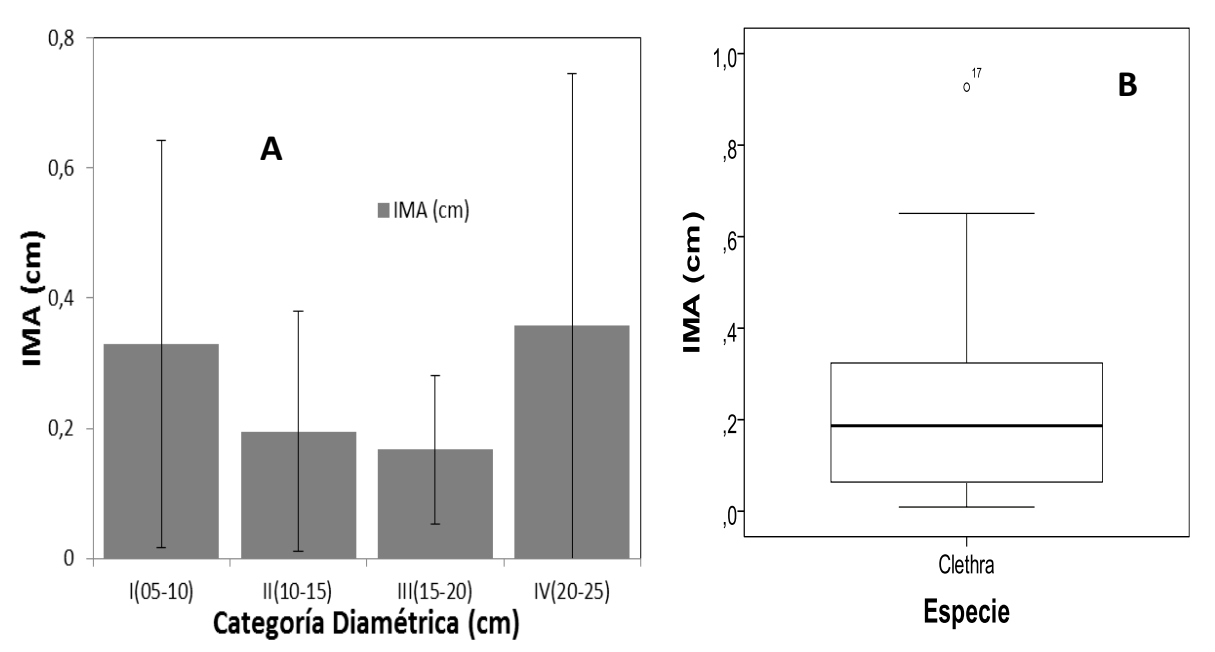

<span id="page-61-0"></span>**Figura 34. Comportamiento del IMA (cm), para la especie** *Clethra fagifolia* **Kunth** A) Histograma de la especie según sus clases diamétricas y el promedio de incremento anual. B) Diagrama de caja donde se presenta el comportamiento de la media y la desviación de los datos.

El valor del incremento promedio anual del diámetro para *Clethra fagifolia* Kunth fue de 0,242 cm/año. Sin embargo, al observar detalladamente el comportamiento del IMA para los individuos monitoreados se encuentra que no es uniforme y que es posible agruparlos de acuerdo a su categoría diamétrica. Los individuos monitoreados de *C. fagifolia* se encuentran agrupados en cuatro clases diamétricas [\(Figura 34.](#page-61-0)A). La clase con mayor IMA es IV (20-25 cm) con valor de  $0,357 \pm 0,387$ cm/año, la clase diamétrica con menor IMA es la clase III (15-20 cm) con valor de  $0,167 \pm 0,114$ cm/año.

El diagrama de cajas se realizó para un total de 20 individuos. En la [Figura 34.](#page-61-0)B se puede observar que *Clethra fagifolia* presenta una baja dispersión de los datos con un valor medio de 0,242 ± 0,237 cm/año, además presenta valores atípicos. El valor máximo para el IMA es de 0,926 cm/año individuo presente en la clase diamétrica IV (20-25 cm). No se registraron individuos con IMA de 0,0 cm, sin embargo se encuentra un valor de IMA de 0,009 cm/año valor cercano al cero presente en la clase diamétrica II (10-15 cm).

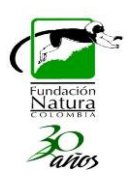

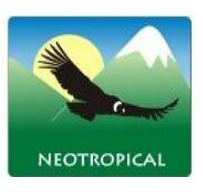

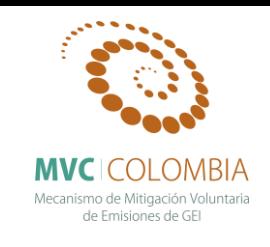

**IMA** *Clusia alata* **Planch. & Triana**

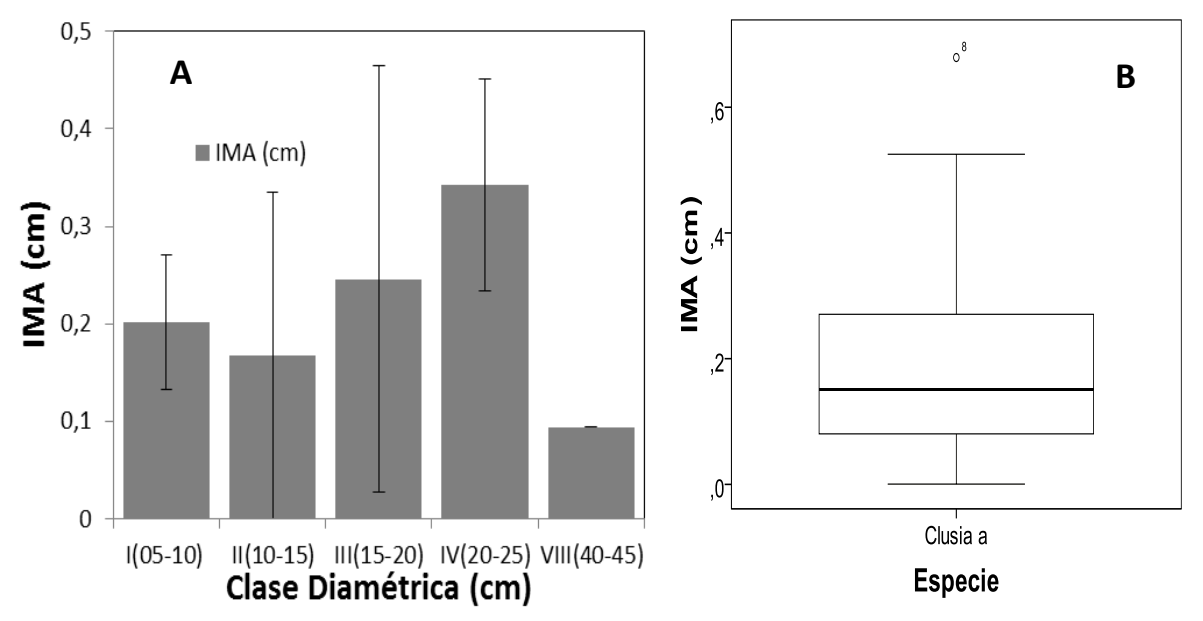

<span id="page-62-0"></span>**Figura 35. Comportamiento del IMA (cm), para la especie** *Clusia alata* **Planch. & Triana** A) Histograma de la especie según sus clases diamétricas y el promedio de incremento anual. B) Diagrama de caja donde se presenta el comportamiento de la media y la desviación de los datos.

El valor del incremento promedio anual del diámetro para *Clusia alata* Planch. & Triana fue de 0,242 cm/año. Sin embargo, al observar detalladamente el comportamiento del IMA para los individuos monitoreados se encuentra que no es uniforme y que es posible agruparlos de acuerdo a su categoría diamétrica. Los individuos monitoreados de *C. alata* se encuentran agrupados en cinco clases diamétricas [\(Figura 35.](#page-62-0)A). La clase con mayor IMA es IV (20-25 cm) con un valor de 0,3342 ± 0,108 cm/año, la clase diamétrica con menor IMA es la clase VIII (40-45 cm) con un valor de 0,094 (no se presenta valor de desviación puesto que solo se cuenta con un individuo).

El diagrama de cajas se realizó para un total de 36 individuos. En la [Figura 35.](#page-62-0)B se puede observar que *Clusia alata* presenta una baja dispersión de los datos con un valor medio de 0,192 ± 0,160 cm/año, además presenta un valor atípico. El valor máximo para el IMA es de 0,679 cm/año individuo presente en la clase diamétrica II (10-15 cm). No se registraron individuos con IMA de 0,0 cm, sin embargo se encuentra un valor de IMA de 0,004 cm/año valor cercano al cero presente en la clase diamétrica III (15-20 cm).

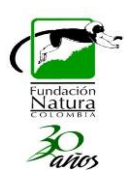

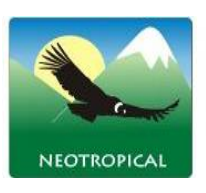

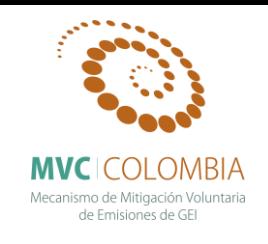

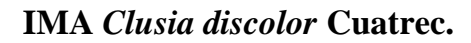

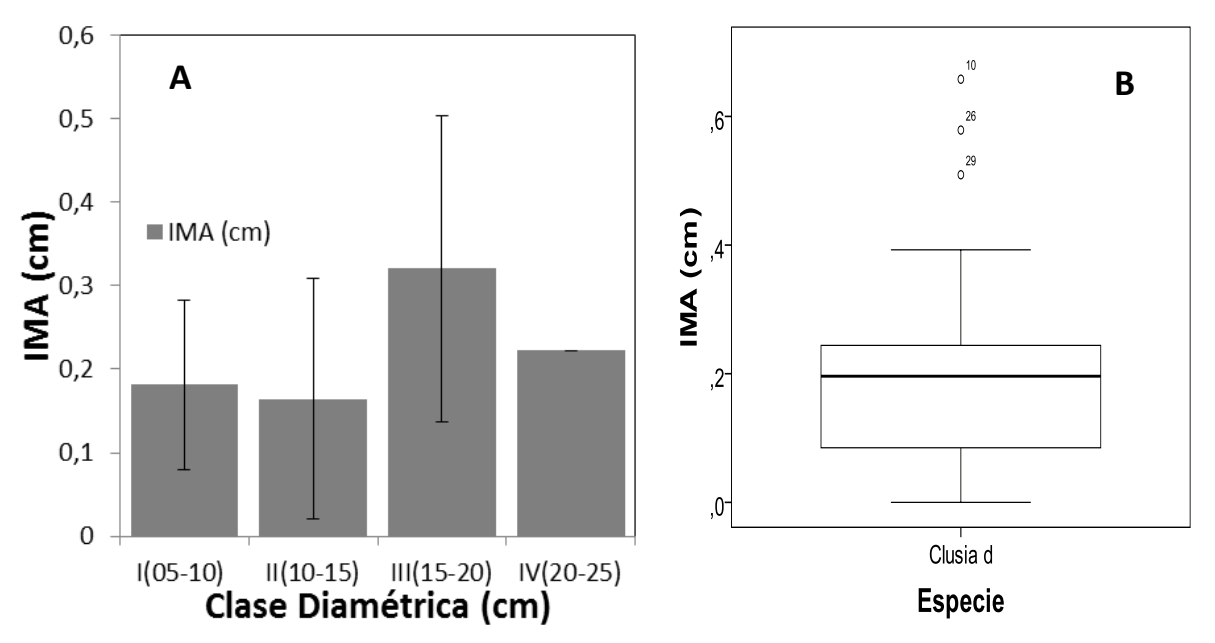

<span id="page-63-0"></span>**Figura 36. Comportamiento del IMA (cm), para la especie** *Clusia discolor* **Cuatrec** A) Histograma de la especie según sus clases diamétricas y el promedio de incremento anual. B) Diagrama de caja donde se presenta el comportamiento de la media y la desviación de los datos.

El valor del incremento promedio anual del diámetro para *Clusia discolor* Cuatrec fue de 0,210 cm/año. No obstante, el comportamiento del IMA para el total de los individuos monitoreados no es uniforme por los cual es posible agruparlos de acuerdo a su clase diamétrica. Los individuos monitoreados de *C. discolor* se encuentran agrupados en cuatro categorías diamétricas [\(Figura](#page-63-0)  [36.](#page-63-0)A). La clase con mayor IMA es la clase III (15-20 cm) con un valor de 0,320 ± 0,183 cm/año. La clase diamétrica con menor IMA es la clase II (10-15 cm) con un valor de  $0.164 \pm 0.144$  cm/año.

El diagrama de cajas se realizó para un total de 13 individuos. En la [Figura 36.](#page-63-0)B se puede observar que *Clusia discolor* presenta una dispersión media de los datos con un valor medio de 0,210 ± 0,161 cm/año, además no presenta valores atípicos. Los valores máximos para el IMA son de 0,657, 0,578 y 0,509 cm/año individuos presentes en la clase diamétrica II (10-15 cm) y III (15-20 cm) por lo cual estas clases diamétricas presentan una desviación muy alta. Se registró un individuo con IMA de 0,0 cm en las clase diamétrica II (10-15 cm).

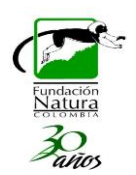

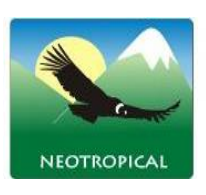

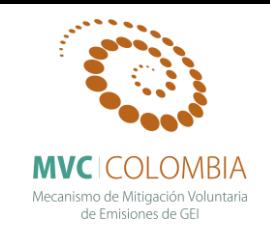

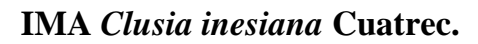

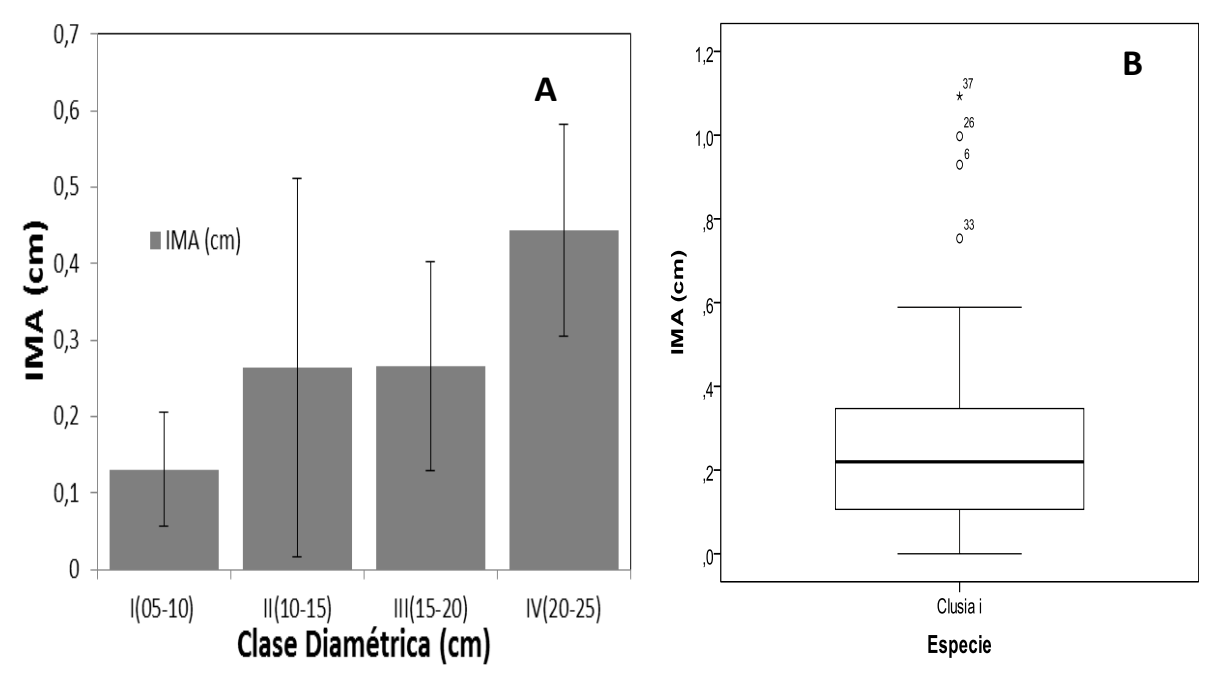

**Figura 37. Comportamiento del IMA (cm), para la especie** *Clusia inesiana* **Cuatrec.** A) Histograma de la especie según sus clases diamétricas y el promedio de incremento anual. B) Diagrama de caja donde se presenta el comportamiento de la media y la desviación de los datos.

El valor del incremento promedio anual del diámetro para *Clusia inesiana* Cuatrec fue de 0,263 cm/año. No obstante, el comportamiento del IMA para el total de los individuos monitoreados no es uniforme por los cual es posible agruparlos de acuerdo a su clase diamétrica. Los individuos monitoreados de *C. inesiana* se encuentran agrupados en cuatro categorías diamétricas (figura20.A). La clase con mayor IMA es la clase IV (20-25 cm) con una valor de  $0,444 \pm 0,139$  cm/año. La clase diamétrica con menor IMA es la clase I (5-10 cm) con un valor de  $0.131 \pm 0.074$  cm/año.

El diagrama de cajas se realizó para un total de 66 individuos. En la figura 20.B se puede observar que *Clusia inesiana* presenta una dispersión media de los datos con un valor medio de 0,263 ± 0,227 cm/año, además presenta valores atípicos. Los valores máximos para el IMA son de1,092, 0,997 cm/año individuos presentes en la clase diamétrica I (5-10 cm) por lo cual esta clase diamétrica presenta una desviación muy alta. Se registró un individuo con IMA de 0,0 cm en las clase diamétrica III (15-20 cm).

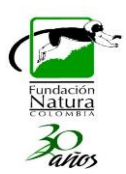

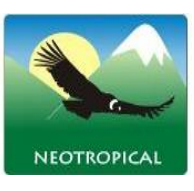

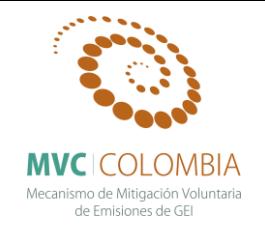

**IMA** *Clusia schomburgkiana* **(Planch. & Triana) Benth. ex Engl.**

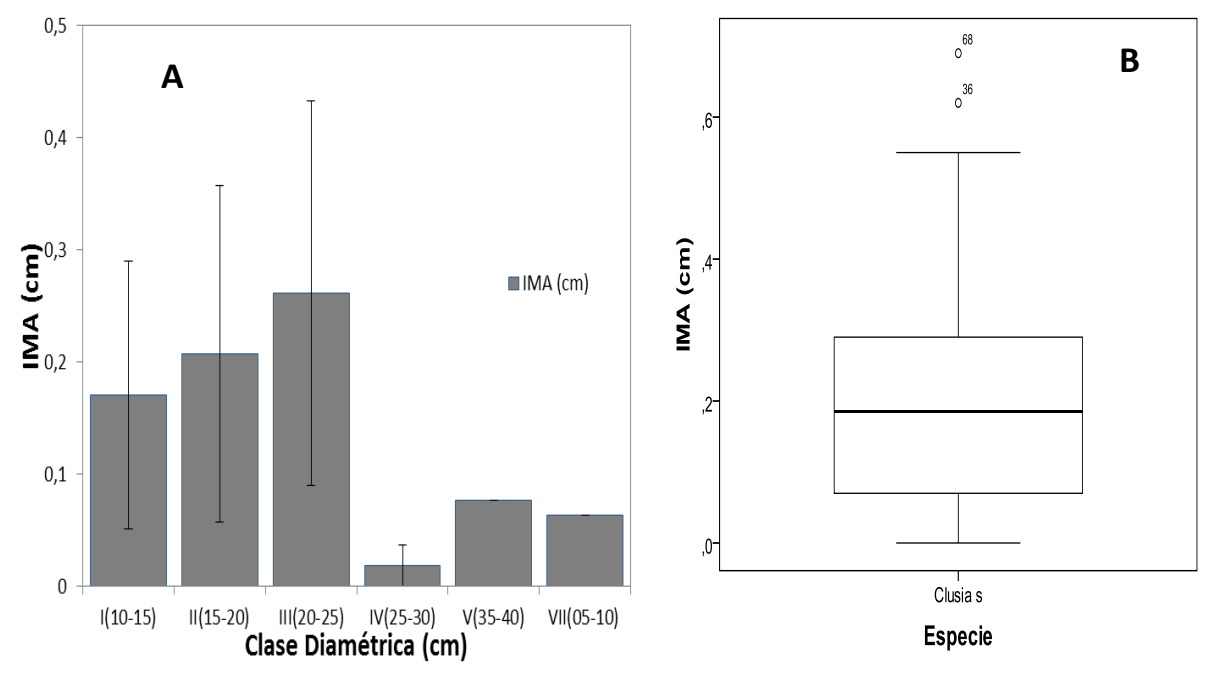

<span id="page-65-0"></span>**Figura 38. Comportamiento del IMA (cm), para la especie** *Clusia schomburgkiana* **(Planch. & Triana) Benth. ex Engl.** A) Histograma de la especie según sus clases diamétricas y el promedio de incremento anual. B) Diagrama de caja donde se presenta el comportamiento de la media y la desviación de los datos.

El valor del incremento promedio anual del diámetro para *Clusia schomburgkiana* (Planch. & Triana) Benth. ex Engl. fue de 0,206 cm/año. No obstante, el comportamiento del IMA para el total de los individuos monitoreados no es uniforme por los cual es posible agruparlos de acuerdo a su clase diamétrica. Los individuos monitoreados de *C. schomburgkiana* se encuentran agrupados en seis categorías diamétricas [\(Figura 38.](#page-65-0)A). La clase con mayor IMA es la clase III (15-20 cm) con un valor de  $0,261 \pm 0,172$  cm/año. La clase diamétrica con menor IMA es la clase IV (20-25 cm) con un valor de 0,0182 ± 0,0182 cm/año.

El diagrama de cajas se realizó para un total de 92 individuos. En la [Figura 38.](#page-65-0)B se puede observar que *Clusia schomburgkiana* presenta una dispersión media de los datos con un valor medio de 0,206 ± 0,155 cm/año, además presenta valores atípicos. Los valores máximos para el IMA son de 0,691 y 0,621 cm/año que pertenecen a las clases diamétricas II (10-15 cm) y III (15-20 cm) respectivamente por lo cual esta clase diamétrica presenta una desviación muy alta. Se registraron cinco individuos con IMA de 0,0 cm presentes en cuatro clases diamétricas diferentes.

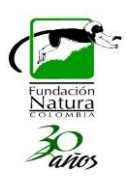

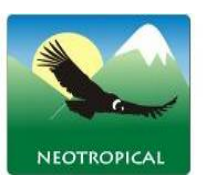

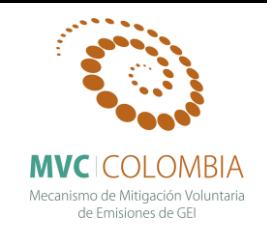

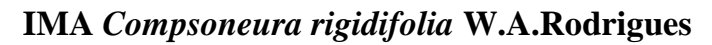

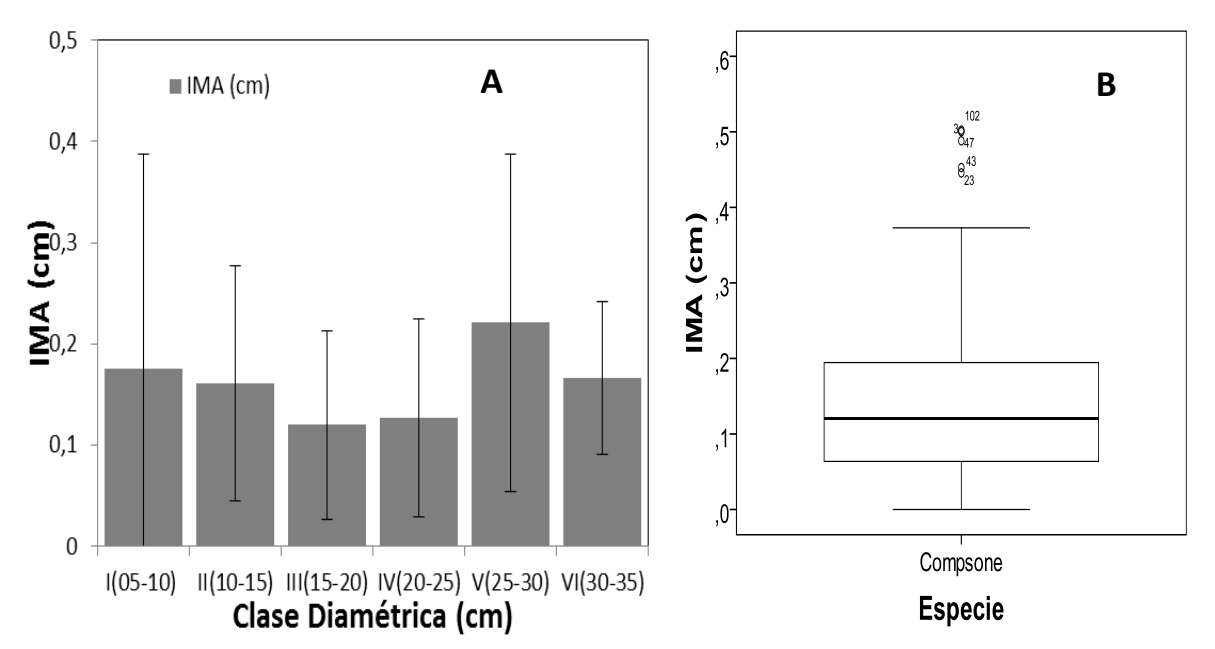

<span id="page-66-0"></span>**Figura 39. Comportamiento del IMA (cm), para la especie** *Compsoneura rigidifolia* **W.A.Rodrigues** A) Histograma de la especie según sus clases diamétricas y el promedio de incremento anual. B) Diagrama de caja donde se presenta el comportamiento de la media y la desviación de los datos.

El valor del incremento promedio anual del diámetro para *Compsoneura rigidifolia* W.A.Rodrigues fue de 0,147 cm/año. Sin embargo, al observar detalladamente el comportamiento del IMA para los individuos monitoreados se encuentra que no es uniforme y que es posible agruparlos de acuerdo a su categoría diamétrica. Los individuos monitoreados de *C. rigidifolia* se encuentran agrupados en seis clases diamétricas [\(Figura 39.](#page-66-0)A). Las clases con mayor IMA son V (25-30 cm) y I (5-10 cm) con valores respectivos de  $0.221 \pm 0.166$  cm/año y  $0.175 \pm 0.212$  cm/año. La clase diamétrica con menor IMA es la clase III (15-20 cm) con un valor de 0,127± 0,097 cm/año.

El diagrama de cajas se realizó para un total de 106 individuos. En la [Figura 39.](#page-66-0)B se puede observar que *Compsoneura rigidifolia* presenta una baja dispersión de los datos con un valor medio de 0,147 ± 0,114 cm/año, además presenta valores atípicos. Los valores máximos para el IMA son de 0,502 y 0,500 cm/año individuo presente en la clase diamétrica II (10-15 cm) y IV (20-25 cm) respectivamente. Se registraron dos individuos con IMA de 0,0 cm en las clases diamétricas III (15- 20 cm) y IV (20-25 cm).

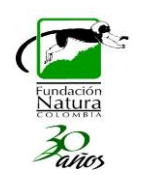

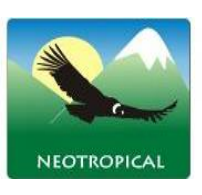

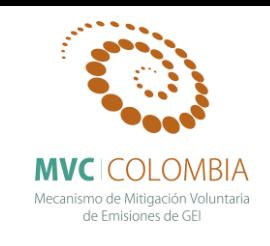

**IMA** *Coussarea macrocalyx* **Standl.**

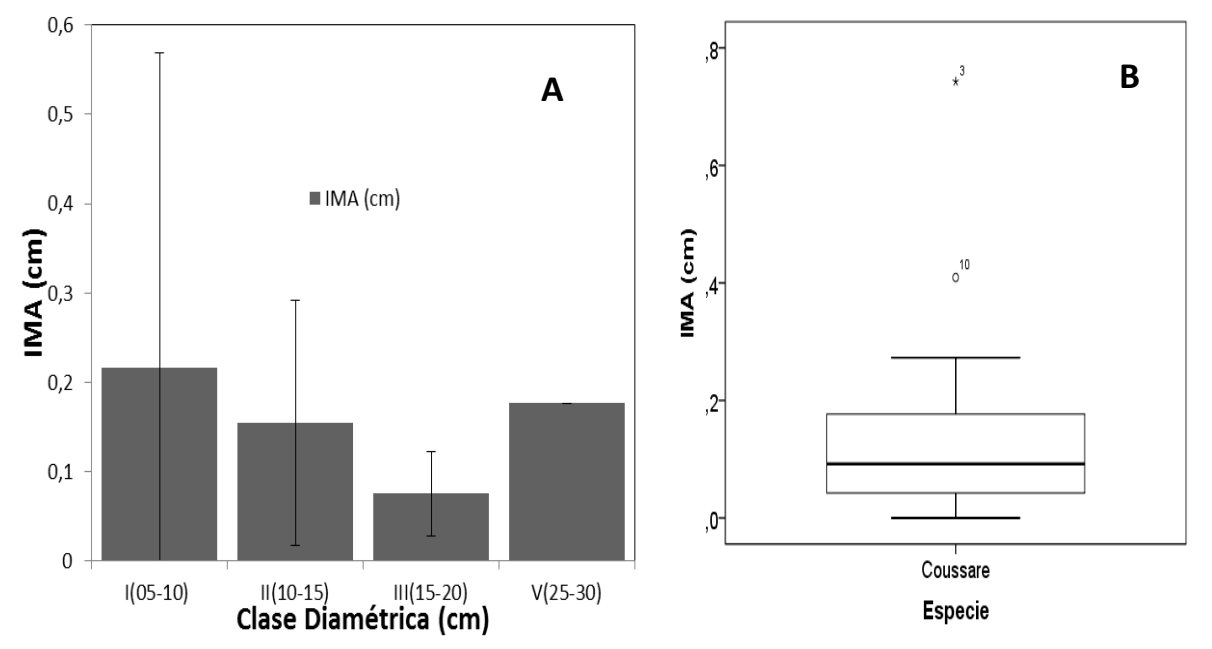

<span id="page-67-0"></span>**Figura 40. Comportamiento del IMA (cm), para la especie** *Coussarea macrocalyx* **Standl.** A) Histograma de la especie según sus clases diamétricas y el promedio de incremento anual. B) Diagrama de caja donde se presenta el comportamiento de la media y la desviación de los datos.

El valor del incremento promedio anual del diámetro para *Coussarea macrocalyx* Standl. fue de 0,162 cm/año. Sin embargo, al observar detalladamente el comportamiento del IMA para los individuos monitoreados se encuentra que no es uniforme y que es posible agruparlos de acuerdo a su categoría diamétrica. Los individuos monitoreados de *C. macrocalyx* se encuentran agrupados en cuatro clases diamétricas [\(Figura 40.](#page-67-0)A). Las clases con mayor IMA son I (5-10 cm) y V (25-30 cm) con valores respectivos  $0.215 \pm 0.353$ cm/año y  $0.176$  cm/año. La clase diamétrica con menor IMA es la clase III (15-20 cm) con un valor de  $0.075 \pm 0.047$  cm/año.

El diagrama de cajas se realizó para un total de 14 individuos. En la [Figura 40.](#page-67-0)B se puede observar que *Coussarea macrocalyx* presenta una baja dispersión de los datos con un valor medio de 0,147 ± 0,114 cm/año, además presenta valores atípicos. Los valores máximos para el IMA son de 0,742 y 0,409 cm/año en las clases diamétricas I (5-10 cm) y II (10-15 cm) respectivamente. Se registró un individuo con IMA de 0,0 cm en las clases diamétricas I (5-10 cm).

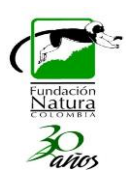

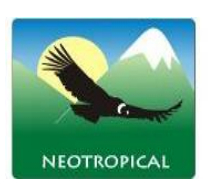

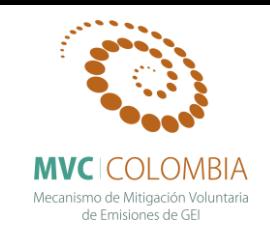

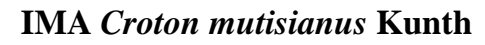

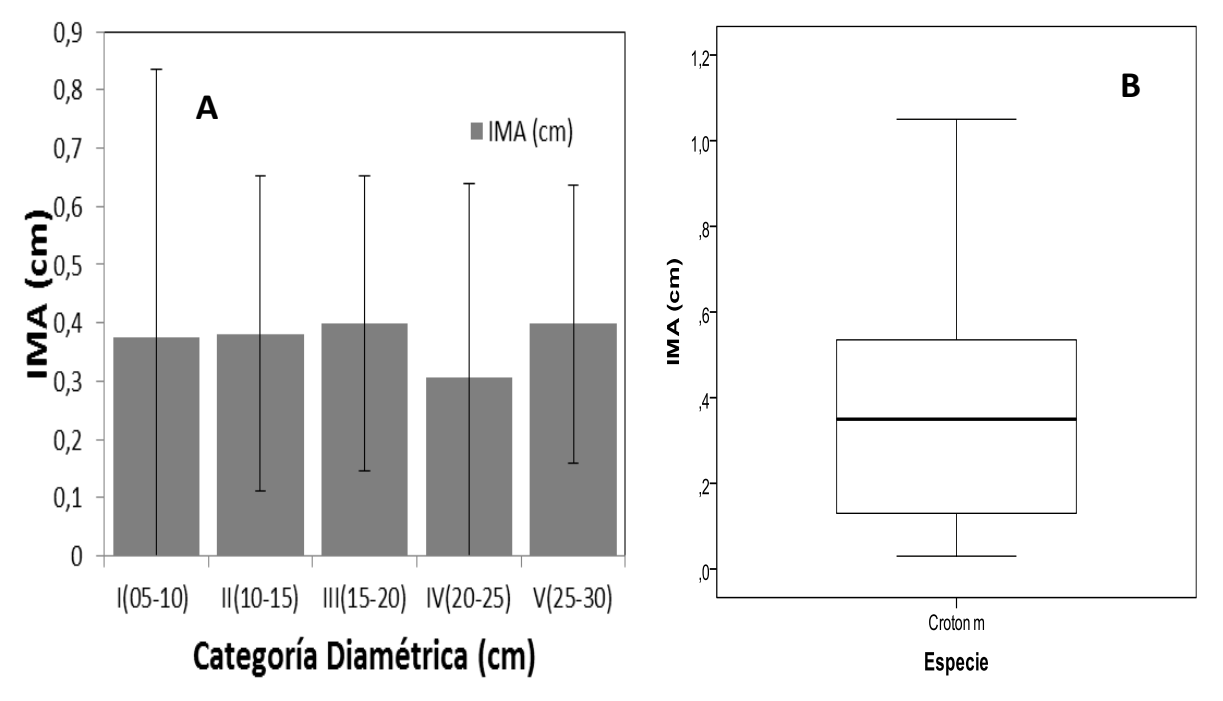

<span id="page-68-0"></span>**Figura 41. Comportamiento del IMA (cm), para la especie** *Croton mutisianus* **Kunth** A) Histograma de la especie según sus clases diamétricas y el incremento medio anual. B) Diagrama de caja donde se explica el comportamiento de la media y la desviación de los datos.

El valor del incremento promedio anual del diámetro para *Croton mutisianus* Kunth fue de 0,377 cm/año. Sin embargo, al observar detalladamente el comportamiento del IMA para los individuos monitoreados se encuentra que no es uniforme y que es posible agruparlos de acuerdo a su categoría diamétrica. Los individuos monitoreados de *C. mutisianus* se encuentran agrupados en cinco clases diamétricas [\(Figura 41.](#page-68-0)A). La clase con mayor IMA es III (15 -20 cm) con un promedio de 0,399  $\pm$ 0,253 cm /año. La clase diamétrica con menor IMA es la clase IV (20-25 cm) la cual presenta un promedio de crecimiento de 0,306 ± 0,253 cm/año.

El diagrama de cajas se realizó para un total de 48 individuos. En la [Figura 41.](#page-68-0)B se puede observar que *Croton mutisianus* presenta una alta dispersión de los datos con un valor medio de 0,377 ± 0,268 cm/año, además no presenta valores atípicos. El valor máximo para el IMA es de 1,05 cm/año en la clase diamétrica II (10-15 cm). No se registraron individuos con IMA de 0,0 cm.

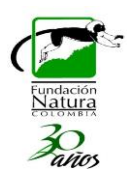

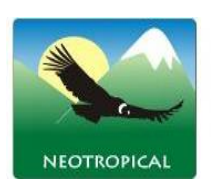

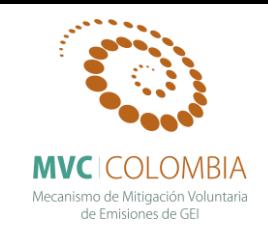

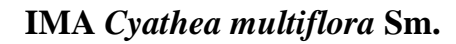

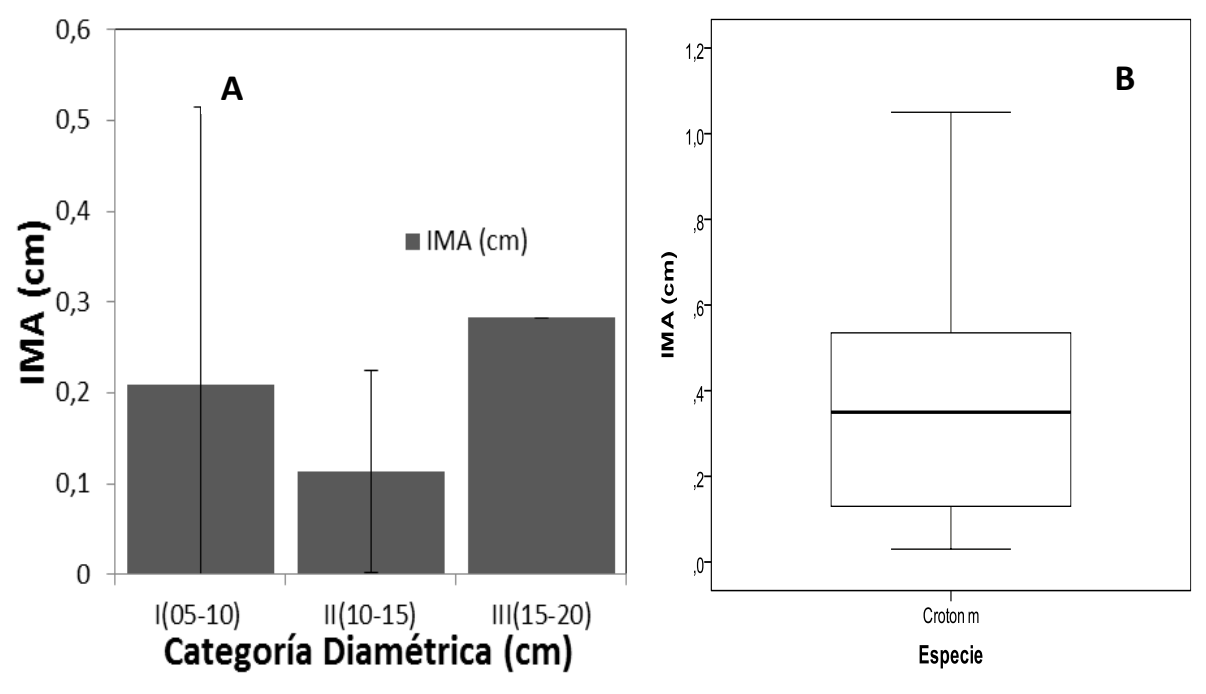

<span id="page-69-0"></span>**Figura 42. Comportamiento del IMA (cm), para la especie** *Cyathea multiflora* **Sm.** A) Histograma de la especie según sus clases diamétricas y el incremento medio anual. B) Diagrama de caja donde se explica el comportamiento de la media y la desviación de los datos.

El valor del incremento promedio anual del diámetro para *Cyathea multiflora* Sm. fue de 0,172 cm/año. No obstante, el comportamiento del IMA para el total de los individuos monitoreados no es uniforme por los cual es posible agruparlos de acuerdo a su clase diamétrica. Los individuos monitoreados de *C. multiflora* se encuentran agrupados en tres categorías diamétricas [\(Figura](#page-69-0)  [42.](#page-69-0)A). La clase con mayor IMA es la clase III (15-20 cm) con un valor de 0,282 cm/año (no se presenta valor de desviación puesto que solo se cuenta con un individuo). La clase diamétrica con menor IMA es la clase II (10-15 cm) con un valor de  $0,113 \pm 0,111$  cm/año.

El diagrama de cajas se realizó para un total de 11 individuos. En la [Figura 42.](#page-69-0)B se puede observar que *Cyathea multiflora* presenta una dispersión media-alta de los datos con un valor medio de 0,172 ± 0,214 cm/año, además no presenta valores atípicos. EL valor máximo del IMA es de 0,745 cm/año que pertenecen a las clases diamétricas I (5-10 cm) por lo cual esta clase diamétrica presenta una desviación muy alta. No se registraron individuos con IMA de 0,0 cm.

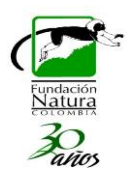

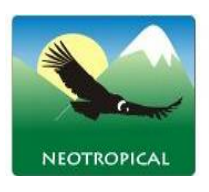

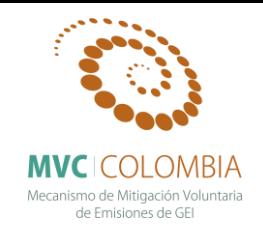

## **IMA** *Elaeagia mariae* **Wedd.**

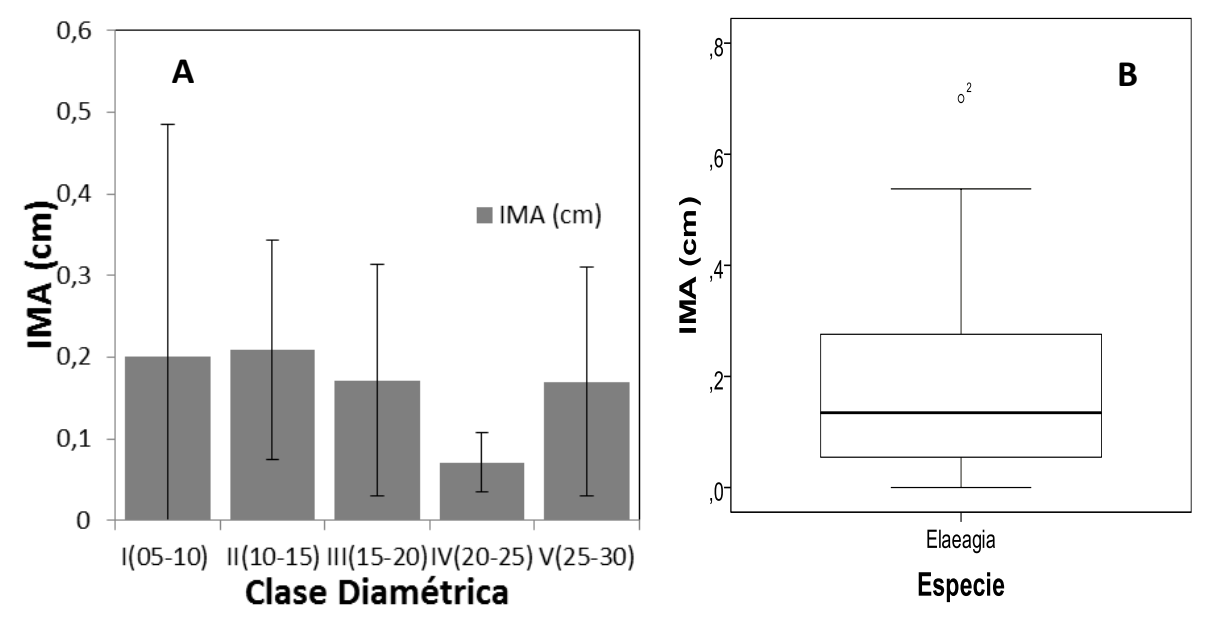

<span id="page-70-0"></span>**Figura 43. Comportamiento del IMA (cm), para la especie** *Elaeagia mariae* **Wedd.** A) Histograma de la especie según sus clases diamétricas y el promedio de incremento anual. B) Diagrama de caja donde se presenta el comportamiento de la media y la desviación de los datos.

El valor del incremento promedio anual del diámetro para *Elaeagia mariae* Wedd. fue de 0,183 cm/año. No obstante, el comportamiento del IMA para el total de los individuos monitoreados no es uniforme por los cual es posible agruparlos de acuerdo a su clase diamétrica. Los individuos monitoreados de *E. mariae* se encuentran agrupados en cinco clases diamétricas [\(Figura 43.](#page-70-0)A). La clase con mayor IMA es la clase II (10-15 cm) con un valor de  $0.208 \pm 0.134$  cm/año, seguida de la clase diamétrica I (5-10 cm) con un valor de  $0,200 \pm 0,284$  cm/año. La clase diamétrica con menor IMA es la clase IV (20-25 cm) con un valor muy bajo de  $0.071 \pm 0.036$  (10-15 cm) con un valor de  $0.113 \pm 0.111$  cm/año.

El diagrama de cajas se realizó para un total de 36 individuos. En la [Figura 43.](#page-70-0)B se puede observar que *Elaeagia mariae* presenta una dispersión media-alta de los datos con un valor medio de 0,183 ± 0,154 cm/año, además presenta valores atípicos. EL valor máximo del IMA es de 0,700 cm/año que pertenece a la clase diamétrica I (5-10 cm) por lo cual esta clase diamétrica presenta una desviación muy alta. Se registraron dos individuos con IMA de 0,0 cm presentes en las clases diamétricas I (5- 10 cm) y III (15-20 cm).

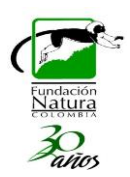

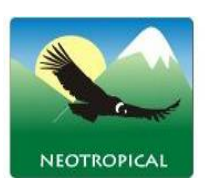

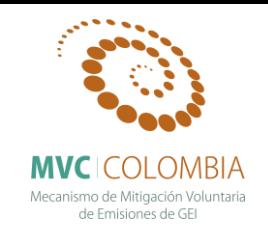

**IMA** *Eschweilera sessilis* **A.C.Sm.**

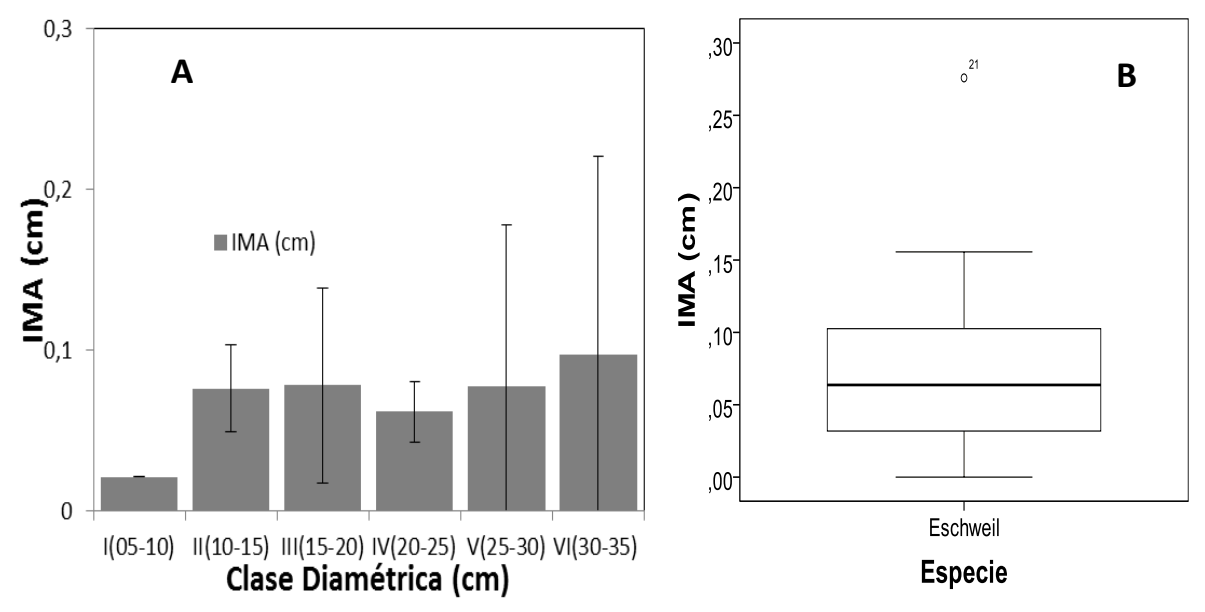

<span id="page-71-0"></span>**Figura 44. Comportamiento del IMA (cm), para la especie** *Eschweilera sessilis* **A.C.Sm.** A) Histograma de la especie según sus clases diamétricas y el promedio de incremento anual. B) Diagrama de caja donde se presenta el comportamiento de la media y la desviación de los datos.

El valor del incremento promedio anual del diámetro para *Eschweilera sessilis* A.C.Sm. fue de 0,075 cm/año. No obstante, el comportamiento del IMA para el total de los individuos monitoreados no es uniforme por los cual es posible agruparlos de acuerdo a su clase diamétrica. Los individuos monitoreados de *E. sessilis* se encuentran agrupados en seis categorías diamétricas [\(Figura 44.](#page-71-0)A). La clase con mayor IMA es la clase VI (30-35 cm) seguida de la clase V (25-30 cm) con valores respectivos de  $0.097 \pm 0.123$  cm/año y  $0.077 \pm 0.100$  cm/año. La clase diamétrica con menor IMA es la clase I (5-10 cm) con un valor de 0,021 (no se presenta valor de desviación puesto que solo se cuenta con un individuo).

El diagrama de cajas se realizó para un total de 24 individuos. En la [Figura 44.](#page-71-0)B se puede observar que *Eschweilera sessilis* presenta una dispersión baja de los datos con un valor medio de 0,075 ± 0,062 cm/año, además presenta valores atípicos. EL valor máximo del IMA es de 0,275 cm/año que pertenecen a las clases diamétricas VI (30-35 cm). Se registró un individuo con IMA de 0,0 cm en la misma clase diamétrica VI (30-35 cm) por lo cual esta clase diamétrica presenta una desviación muy alta
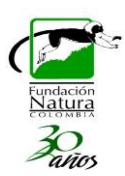

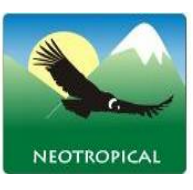

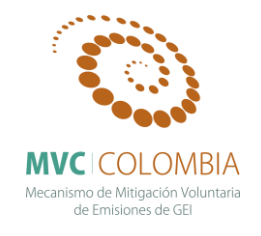

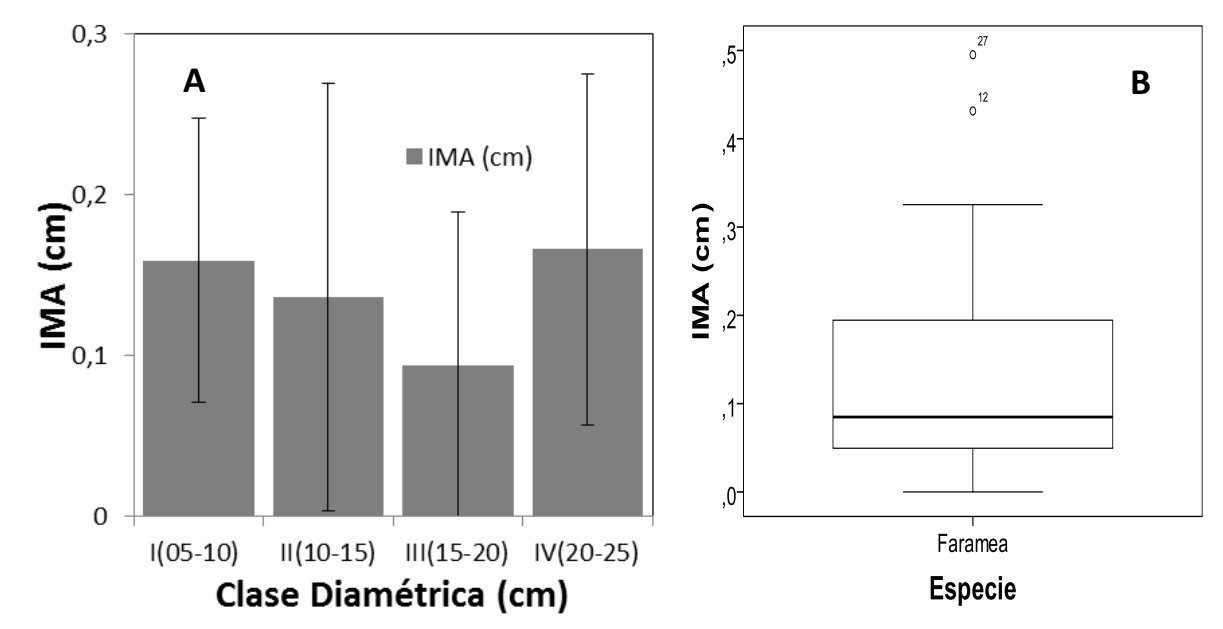

**IMA** *Faramea flavicans* **(Humb. & Bonpl. ex Schult.) Standl.**

<span id="page-72-0"></span>**Figura 45. Comportamiento del IMA (cm), para la especie** *Faramea flavicans* **(Humb. & Bonpl. ex Schult.) Standl.**  A) Histograma de la especie según sus clases diamétricas y el promedio de incremento anual. B) Diagrama de caja donde se presenta el comportamiento de la media y la desviación de los datos.

El valor del incremento promedio anual del diámetro para *Faramea flavicans* (Humb. & Bonpl. ex Schult.) Standl. fue de 0,131 cm/año. Sin embargo, al observar detalladamente el comportamiento del IMA para los individuos monitoreados se encuentra que no es uniforme y que es posible agruparlos de acuerdo a su categoría diamétrica. Los individuos monitoreados de *F. flavicans* se encuentran agrupados en cuatro clases diamétricas [\(Figura 45.](#page-72-0)A). La clase con menor IMA es la clase III (15-20 cm) con un valor de  $0.093 \pm 0.095$  cm/año. Las clases diamétricas con mayor IMA son las categorías IV (20-25 cm) y I (5-10 cm) con valores de 0,159  $\pm$  0,088 cm/año y 0,166  $\pm$ 0,109 cm/año respectivamente.

El diagrama de cajas se realizó para un total de 51 individuos. En la [Figura 45.](#page-72-0)B se puede observar que *Faramea flavicans* presenta una baja dispersión de los datos con un valor medio 0,131 ± 0,119cm/año, además presenta valores atípicos. Los valores máximos para el IMA son de 0,495 y 0,431cm/año valores presentes en la clase diamétrica II (10-15 cm) por lo cual esta clase diamétrica presenta una desviación muy alta. Se registraron cuatro individuos con IMA de 0,0 cm en las clases diamétricas II (10-15 cm) y IV (20-25 cm).

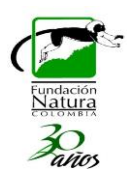

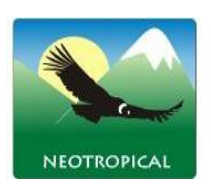

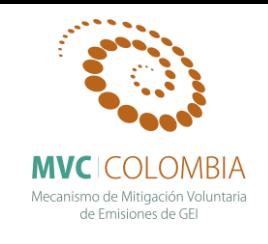

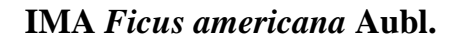

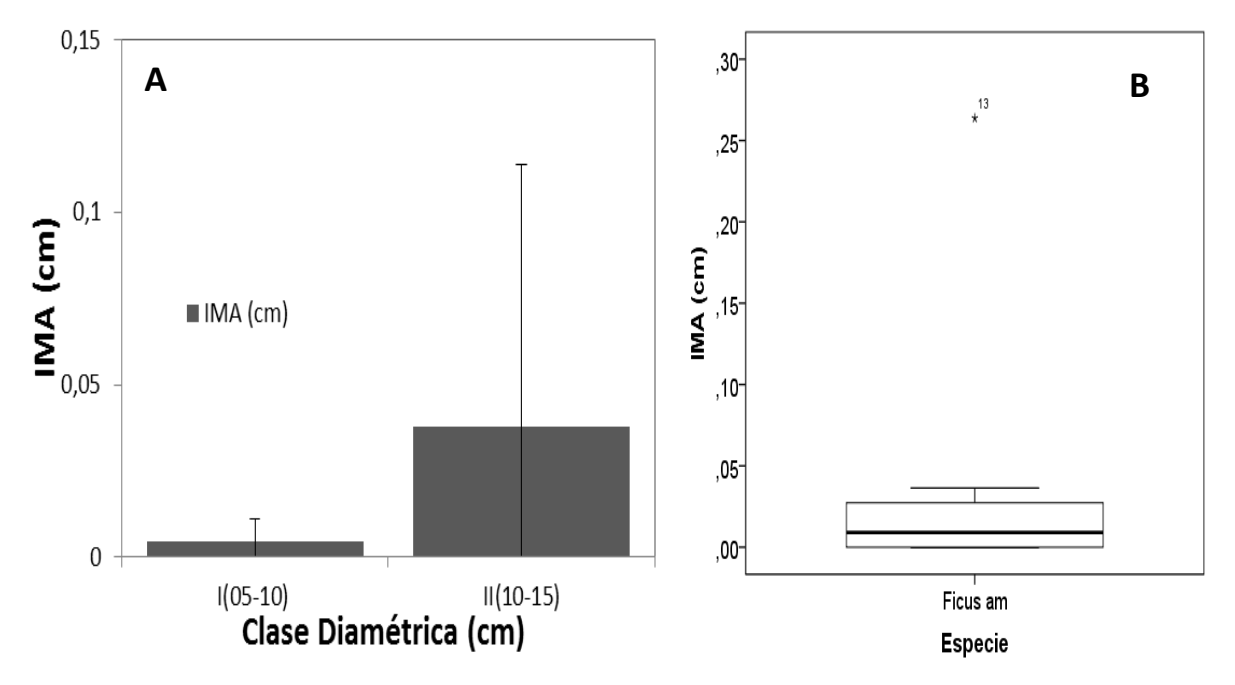

<span id="page-73-0"></span>**Figura 46. Comportamiento del IMA (cm), para la especie** *Ficus americana* **Aubl.** A) Histograma de la especie según sus clases diamétricas y el promedio de incremento anual. B) Diagrama de caja donde se presenta el comportamiento de la media y la desviación de los datos.

El valor del incremento promedio anual del diámetro para *Ficus americana* Aubl. fue de 0,131 cm/año. Sin embargo, al observar detalladamente el comportamiento del IMA para los individuos monitoreados se encuentra que no es uniforme y que es posible agruparlos de acuerdo a su categoría diamétrica. Los individuos monitoreados de *F. americana* se encuentran agrupados en dos clases diamétricas [\(Figura 46.](#page-73-0)A). La clase con menor IMA es la categoría I (5-10 cm) con un valor de 0,004 ± 0,006 cm/año. La clase diamétrica con mayor IMA es la categoría II (10-15 cm) con un valor de 0,037 ± 0,076 cm/año.

El diagrama de cajas se realizó para un total de 13 individuos. En la [Figura 46.](#page-73-0)B se puede observar que *Ficus americana* presenta una muy baja dispersión de los datos con un valor medio de 0,032 ± 0,070 cm/año, además presenta valores atípicos. El valor máximo para el IMA es de 0,263 cm/año en un individuo de la clase diamétrica II (10-15 cm) por lo cual esta clase diamétrica presenta una desviación muy alta. Se registraron cuatro individuos con IMA de 0,0 cm presentes en las dos clases diamétricas de esta especie.

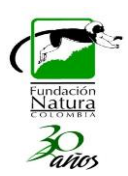

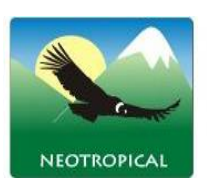

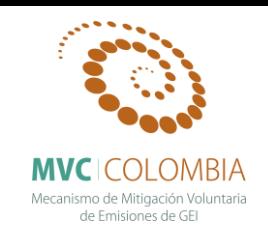

**IMA** *Gordonia robusta* **(Kobuski) H.Keng**

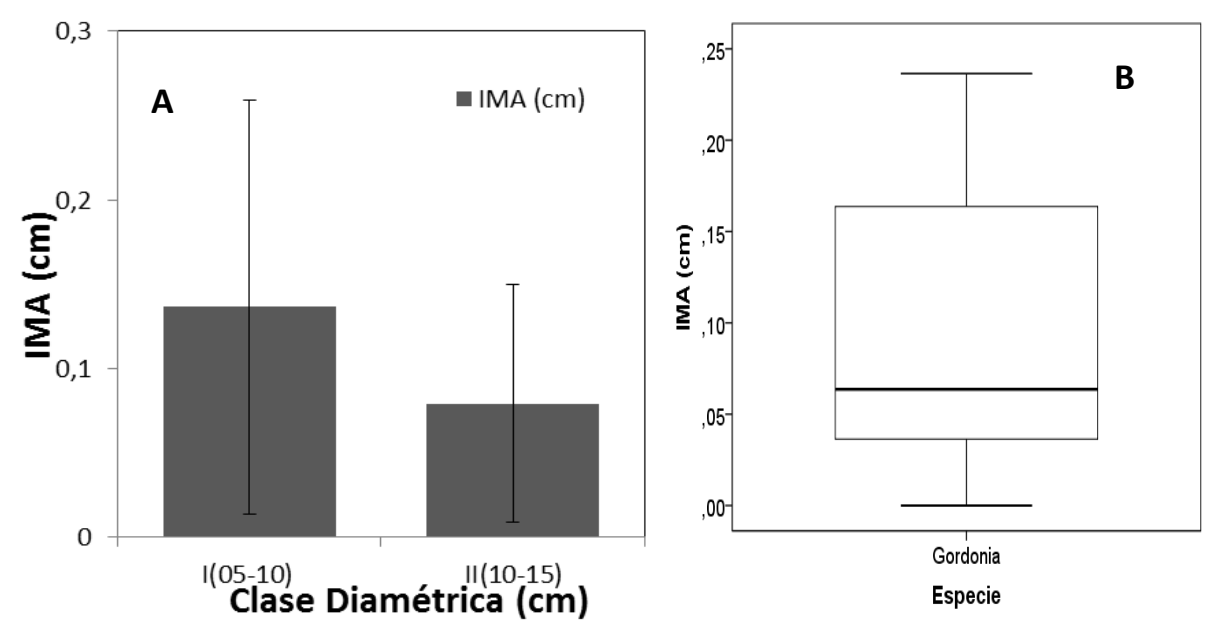

<span id="page-74-0"></span>**Figura 47. Comportamiento del IMA (cm), para la especie** *Gordonia robusta* **(Kobuski) H.Keng** A) Histograma de la especie según sus clases diamétricas y el promedio de incremento anual. B) Diagrama de caja donde se presenta el comportamiento de la media y la desviación de los datos.

El valor del incremento promedio anual del diámetro para *Gordonia robusta* (Kobuski) H.Keng fue de 0,252 cm/año. Sin embargo, al observar detalladamente el comportamiento del IMA para los individuos monitoreados se encuentra que no es uniforme y que es posible agruparlos de acuerdo a su categoría diamétrica. Los individuos monitoreados de *G. robusta* se encuentran agrupados en dos clases diamétricas [\(Figura 47.](#page-74-0)A). La clase con menor IMA es la categoría II (10-15 cm) con un valor de 0,079 ± 0,070 cm/año. La clase diamétrica con mayor IMA es la categoría I (5-10 cm) con un valor de 0,136 ± 0,122 cm/año.

El diagrama de cajas se realizó para un total de 13 individuos. En la [Figura 47.](#page-74-0)B se puede observar que *Gordonia robusta* presenta una muy alta dispersión de los datos con un valor medio de 0,092 ± 0,082 cm/año, además no presenta valores atípicos. El valor máximo para el IMA es de 0,236 cm/año en un individuo de la clase diamétrica II (5-10 cm) por lo cual esta clase diamétrica presenta una desviación muy alta. Se registraron dos individuos con IMA de 0,0 cm presentes en las clases I (5-10 cm) y II (10-15 cm).

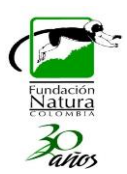

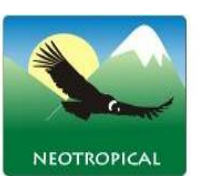

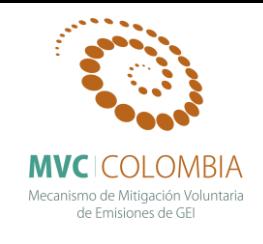

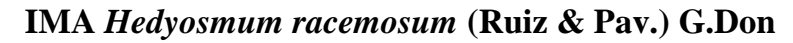

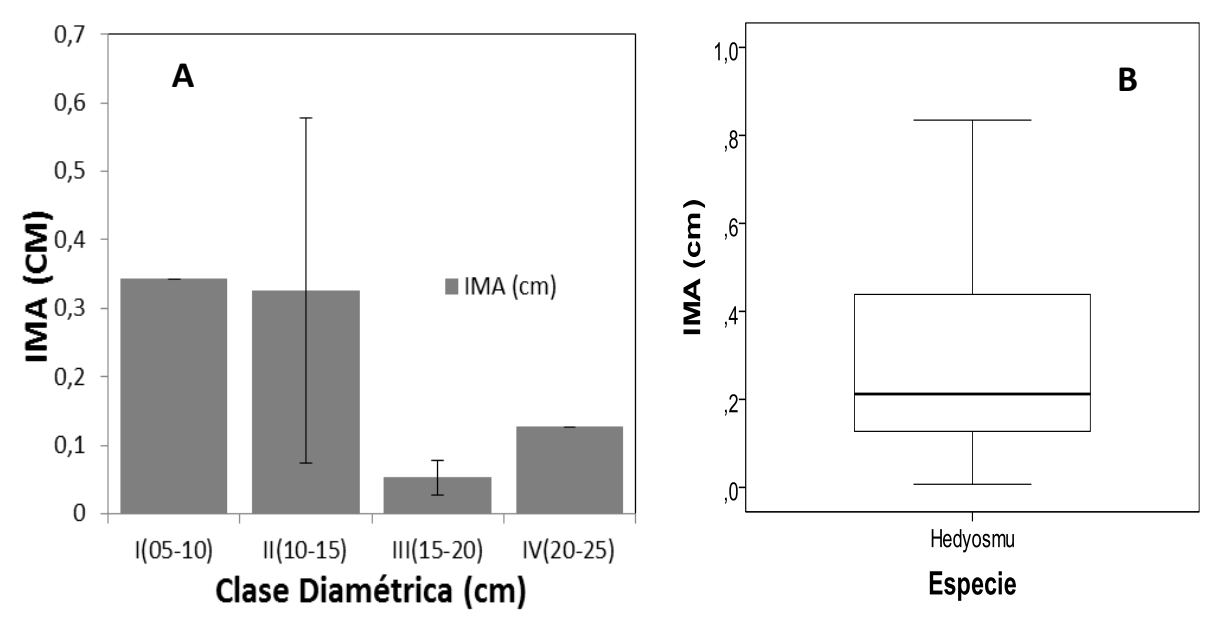

<span id="page-75-0"></span>**Figura 48. Comportamiento del IMA (cm), para la especie Hedyosmum racemosum (Ruiz & Pav.) G.Don** A) Histograma de la especie según sus clases diamétricas y el promedio de incremento anual. B) Diagrama de caja donde se presenta el comportamiento de la media y la desviación de los datos.

El valor del incremento promedio anual del diámetro para *Hedyosmum racemosum* (Ruiz & Pav.) G.Don fue de 0,285 cm/año. No obstante, el comportamiento del IMA para el total de los individuos monitoreados no es uniforme por los cual es posible agruparlos de acuerdo a su clase diamétrica. Los individuos monitoreados de *H. racemosum* se encuentran agrupados en cuatro clases diamétricas [\(Figura 48.](#page-75-0)A). La clase con mayor IMA es la clase I (5-10 cm) con un valor de 0,343 cm/año. La clase diamétrica con menor IMA es la clase III (15-20 cm) con un valor de 0,053  $\pm$ 0,025 cm /año.

El diagrama de cajas se realizó para un total de 17 individuos. En la [Figura 48.](#page-75-0)B se puede observar que *Hedyosmum racemosum* presenta una dispersión media de los datos con un valor medio de 0,285 ± 0,240 cm/año, además no presenta valores atípicos. EL valor máximo del IMA es de 0,834 cm/año individuo que se encuentra en la clase diamétrica de II (10-15 cm) por lo cual esta clase diamétrica presenta una desviación muy alta. No se registraron individuos con IMA de 0,0 cm sin embargo un individuo de la clase diamétrica II (10-15 cm) presenta un valor 0,007cm/año.

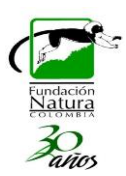

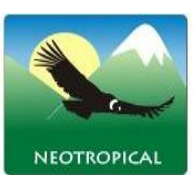

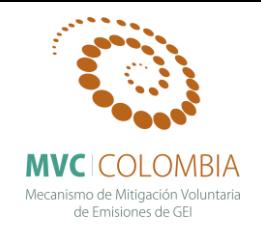

**IMA** *Helicostylis tovarensis* **(Klotzsch & H.Karst.) C.C.Berg**

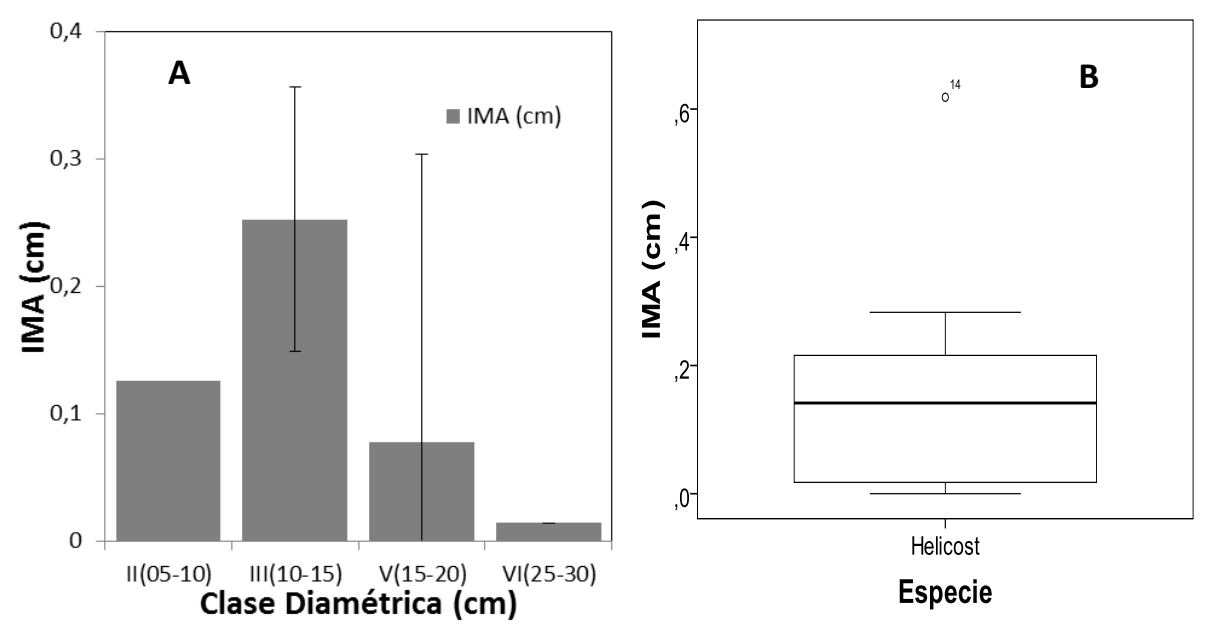

<span id="page-76-0"></span>**Figura 49. Comportamiento del IMA (cm), para la especie** *Helicostylis tovarensis* **(Klotzsch & H.Karst.) C.C.Berg**  A) Histograma de la especie según sus clases diamétricas y el promedio de incremento anual. B) Diagrama de caja donde se presenta el comportamiento de la media y la desviación de los datos.

El valor del incremento promedio anual del diámetro para *Helicostylis tovarensis* (Klotzsch & H.Karst.) C.C.Berg fue de 0,143 cm/año. No obstante, el comportamiento del IMA para el total de los individuos monitoreados no es uniforme por los cual es posible agruparlos de acuerdo a su clase diamétrica. Los individuos monitoreados de *H. tovarensis* se encuentran agrupados en cuatro clases diamétricas [\(Figura 49.](#page-76-0)A). La clase con mayor IMA es la clase III (15-20 cm) con un valor de 0,252 ± 0,225 cm/año. La clase diamétrica con menor IMA es la clase VI (30-35 cm) con un valor de 0,014 cm /año (no se presenta valor de desviación puesto que solo se cuenta con un individuo).

El diagrama de cajas se realizó para un total de 36 individuos. En la [Figura 49.](#page-76-0)B se puede observar que *Helicostylis tovarensis* presenta una dispersión media-alta de los datos con un valor medio de  $0,143 \pm 0,149$ cm/año, además presenta valores atípicos. EL valor máximo del IMA es de 0,618 cm/año individuo que se encuentra en la clase diamétrica de III (15-20 cm). Se registraron dos individuos con IMA de 0,0 cm presentes en las clases diamétricas I (5-10 cm) y II (10-15 cm), se resalta que en la figura 32.A no se muestra la clase diamétrica (5-10 cm) debido a que su único valor de IMA es 0,0 cm.

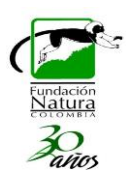

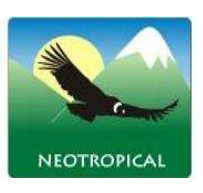

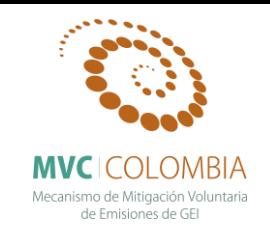

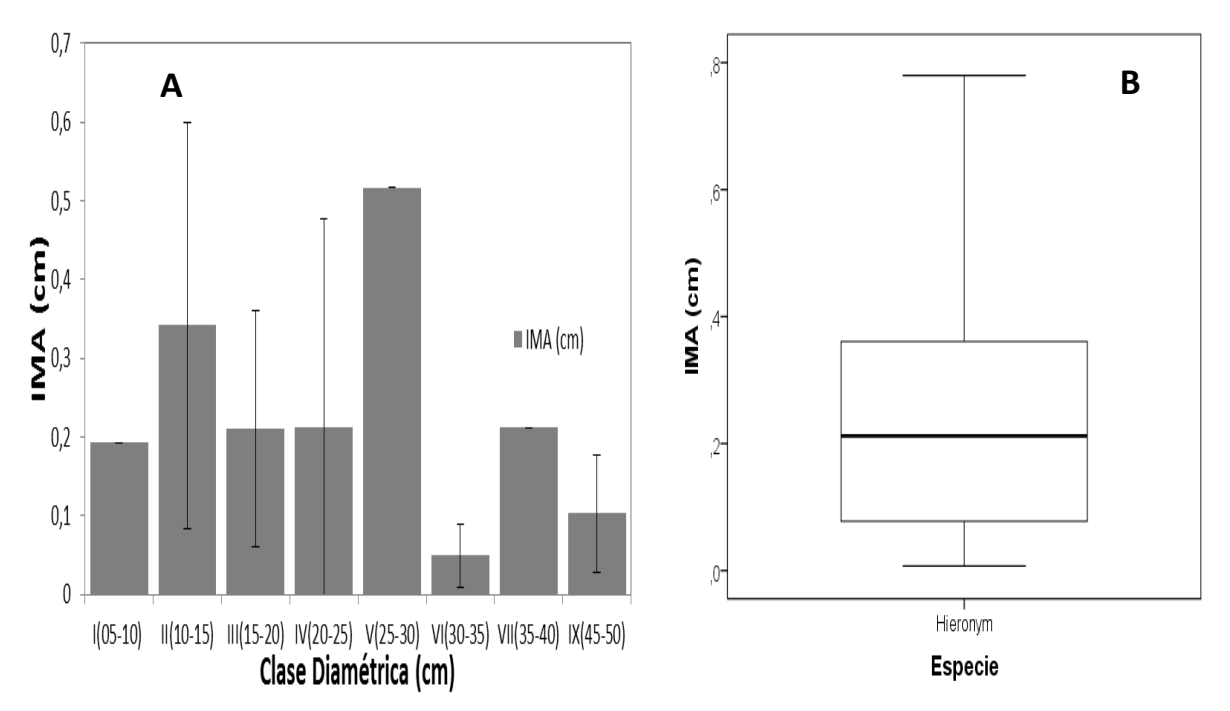

**IMA** *Hieronyma huilensis* **Cuatrec.**

<span id="page-77-0"></span>**Figura 50. Comportamiento del IMA (cm), para la especie** *Hieronyma huilensis* **Cuatrec** A) Histograma de la especie según sus clases diamétricas y el promedio de incremento anual. B) Diagrama de caja donde se presenta el comportamiento de la media y la desviación de los datos.

El valor del incremento promedio anual del diámetro para *Hieronyma huilensis* Cuatrec. fue de 0,248 cm/año. No obstante, el comportamiento del IMA para el total de los individuos monitoreados no es uniforme por los cual es posible agruparlos de acuerdo a su clase diamétrica. Los individuos monitoreados de *H. huilensis* se encuentran agrupados en ocho clases diamétricas [\(Figura 50.](#page-77-0)A). Las clases con mayor IMA son V (25-30 cm) y II (10-15 cm) con valores respectivos de 0,516 cm/año (no se presenta valor de desviación puesto que solo se cuenta con un individuo) y  $0,342 \pm 0,258$  cm/año. Las clases diamétricas con menor IMA son VI (30-35 cm) y IX (45-50 cm) con valores de  $0.049 \pm 0.040$  cm/año y  $0.102 \pm 0.075$  cm/año respectivamente.

El diagrama de cajas se realizó para un total de 36 individuos. En la [Figura 50.](#page-77-0)B se puede observar que *Hieronyma huilensis* presenta una dispersión media-alta de los datos con un valor medio de 0,248 ± 0,221 cm/año, además no presenta valores atípicos. EL valor máximo del IMA es de 0,780 cm/año que pertenece a la clase diamétrica II (10-15 cm) por lo cual esta clase diamétrica presenta una desviación muy alta. No se registraron individuos con IMA de 0,0 cm sin embargo un individuo de la clase diamétrica IX (45-50 cm) presenta un valor 0,007cm/año.

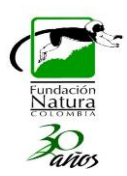

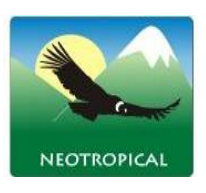

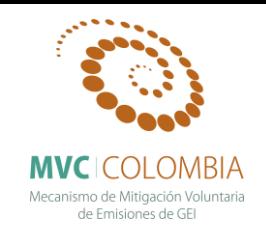

## **IMA** *Ilex laurina* **Kunth**

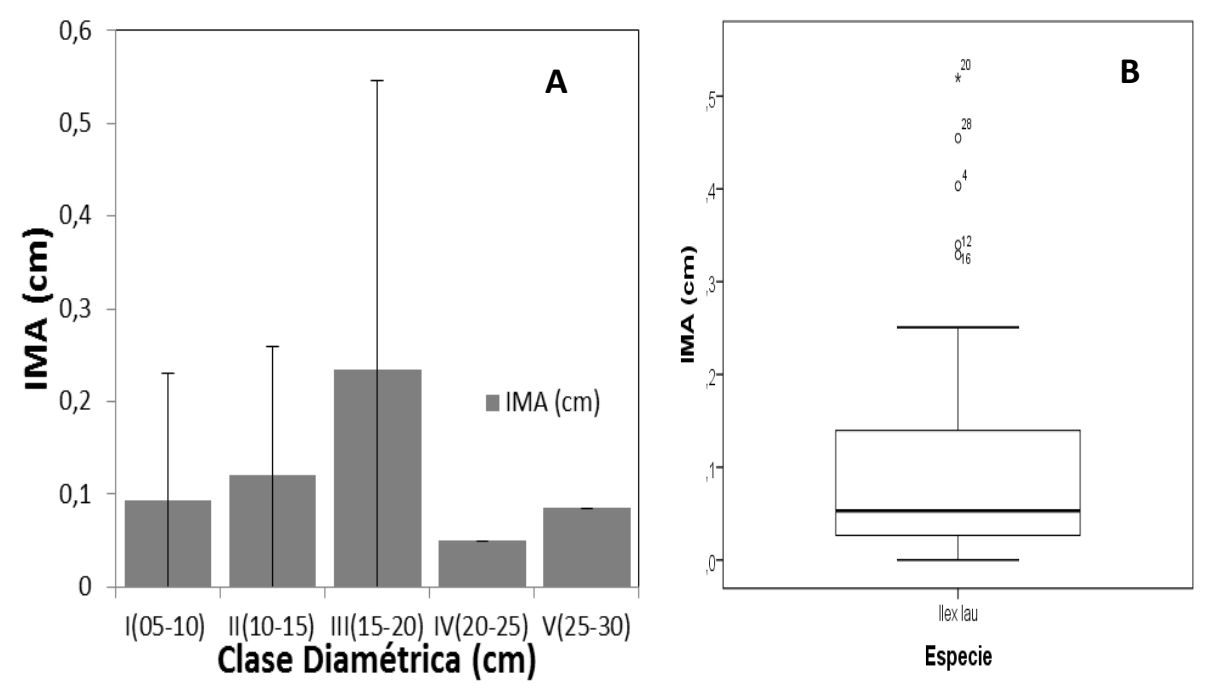

<span id="page-78-0"></span>**Figura 51. Comportamiento del IMA (cm), para la especie** *Ilex laurina* **Kunth** A) Histograma de la especie según sus clases diamétricas y el promedio de incremento anual. B) Diagrama de caja donde se presenta el comportamiento de la media y la desviación de los datos.

El valor del incremento promedio anual del diámetro para *Ilex laurina* Kunth fue de 0,118 cm/año. Sin embargo, al observar detalladamente el comportamiento del IMA para los individuos monitoreados se encuentra que no es uniforme y que es posible agruparlos de acuerdo a su categoría diamétrica. Los individuos monitoreados de *I. laurina* se encuentran agrupados en cinco clases diamétricas [\(Figura 51.](#page-78-0)A). La clase con menor IMA es la IV (20-25 cm) con un valor de 0,050 cm/año (no se presenta valor de desviación puesto que solo se cuenta con un individuo). La clase diamétrica con mayor IMA es la categoría III (15-20) con un valor de  $0.234 \pm 0.312$  cm/año.

El diagrama de cajas se realizó para un total de 13 individuos. En la [Figura 51.](#page-78-0)B se puede observar que *Ilex laurina* presenta una muy alta dispersión de los datos con un valor medio de 0,118 ± 0,143 cm/año, además presenta valores atípicos. Los valor máximos para el IMA son 0,520, 0,455 y 0,403 cm/año presentes en las clases diamétricas II (10-15), III (15-20) y I (5-10) respectivamente. Se registraron dos individuos con IMA de 0,0 cm presentes en las clases II (10-15 cm).

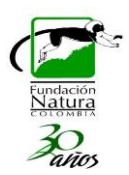

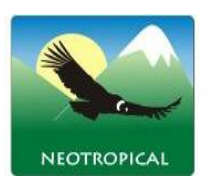

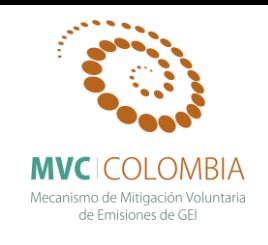

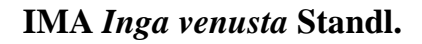

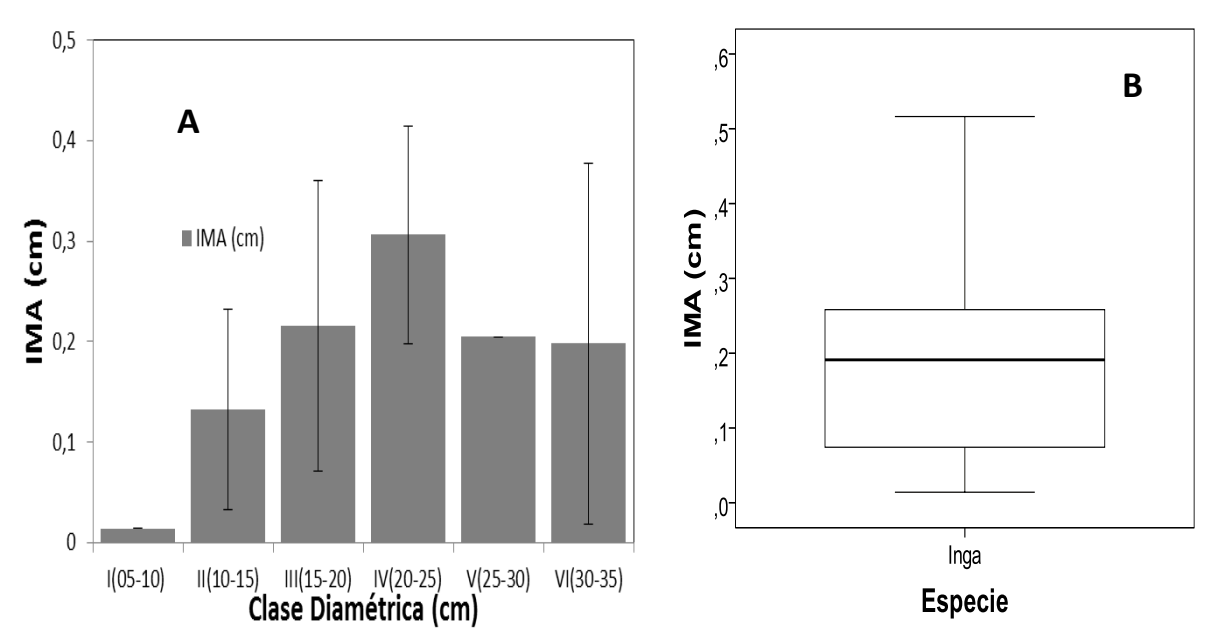

<span id="page-79-0"></span>**Figura 52. Comportamiento del IMA (cm), para la especie** *Inga venusta* **Standl.** A) Histograma de la especie según sus clases diamétricas y el promedio de incremento anual. B) Diagrama de caja donde se presenta el comportamiento de la media y la desviación de los datos.

El valor del incremento promedio anual del diámetro para *Inga venusta* Standl. fue de 0,189 cm/año. Sin embargo, al observar detalladamente el comportamiento del IMA para los individuos monitoreados se encuentra que no es uniforme y que es posible agruparlos de acuerdo a su categoría diamétrica. Los individuos monitoreados de *I. venusta* se encuentran agrupados en seis clases diamétricas [\(Figura 52.](#page-79-0)A). La clase diamétrica con mayor IMA es la IV (20-25 cm) seguida por la clase III (15-20 cm) con valores respectivos de  $0,306 \pm 0,108$  cm/año y  $0,216 \pm 0,144$  cm/año. La clase con menor IMA es la categoría I (5-10 cm) con un valor de 0,014 cm/año (no se presenta valor de desviación puesto que solo se cuenta con un individuo).

El diagrama de cajas se realizó para un total de 27 individuos. En la [Figura 52.](#page-79-0)B se puede observar que *Inga venusta* presenta una baja dispersión de los datos con un valor medio de 0,189 ± 0,131cm/año, además no presenta valores atípicos. El valor máximo para el IMA es de 0,516 cm/año en un individuo de la clase diamétrica III (15-20 cm) por lo cual esta clase diamétrica presenta una desviación muy alta. No se registraron individuos con IMA de 0,0 cm.

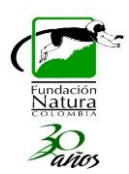

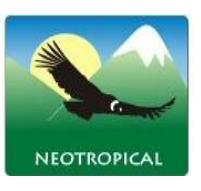

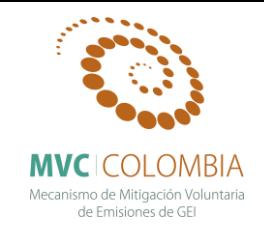

**IMA** *Magnolia virolinensis* **(Lozano) Govaerts**

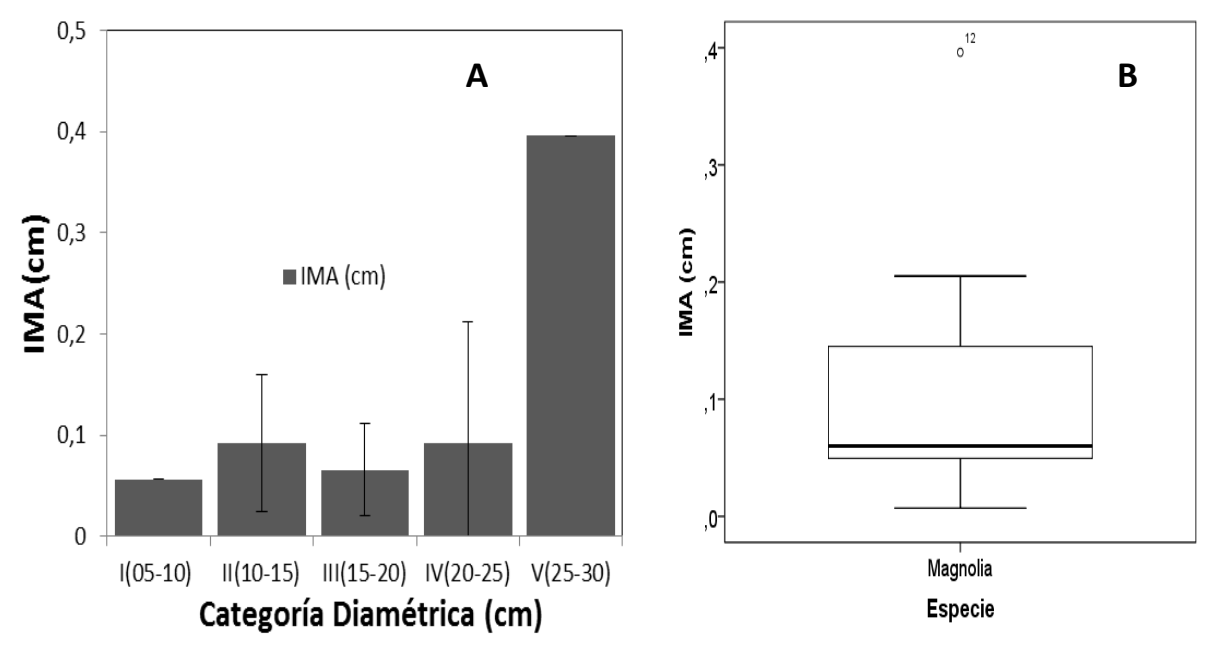

<span id="page-80-0"></span>**Figura 53. Comportamiento del IMA (cm), para la especie** *Magnolia virolinensis* **(Lozano) Govaerts** A) Histograma de la especie según sus clases diamétricas y el promedio de incremento anual. B) Diagrama de caja donde se presenta el comportamiento de la media y la desviación de los datos.

El valor del incremento promedio anual del diámetro para *Magnolia virolinensis* (Lozano) Govaerts fue de 0,107 cm/año. Sin embargo, al observar detalladamente el comportamiento del IMA para los individuos monitoreados se encuentra que no es uniforme y que es posible agruparlos de acuerdo a su categoría diamétrica. Los individuos monitoreados de *M. virolinensis* se encuentran agrupados en cinco clases diamétricas [\(Figura](#page-80-0) 53.A). La clase diamétrica con mayor IMA es la V (25-30 cm) seguida por la clase IV (20-25 cm) con valores respectivos de 0,396 cm/año y 0,091  $\pm$  0,120 cm/año. La clase con menor IMA es la categoría I (5-10 cm) con un valor de 0,056 cm/año (no se presenta valor de desviación puesto que solo se cuenta con un individuo).

El diagrama de cajas se realizó para un total de 12 individuos. En la [Figura](#page-80-0) 53.B se puede observar que *Magnolia virolinensis* presenta una baja dispersión de los datos con un valor medio de 0,107 ± 0,108cm/año, además presenta valores atípicos. El valor máximo para el IMA es de 0,396 cm/año individuo que se encuentra en la clase diamétrica de V (25-30 cm) por lo cual esta clase diamétrica presenta una desviación muy alta. No se registraron individuos con IMA de 0,0 cm.

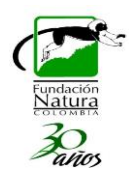

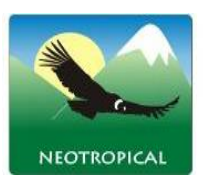

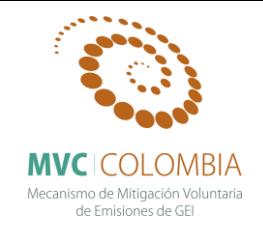

**IMA** *Micropholis crotonoides* **(Pierre) Pierre**

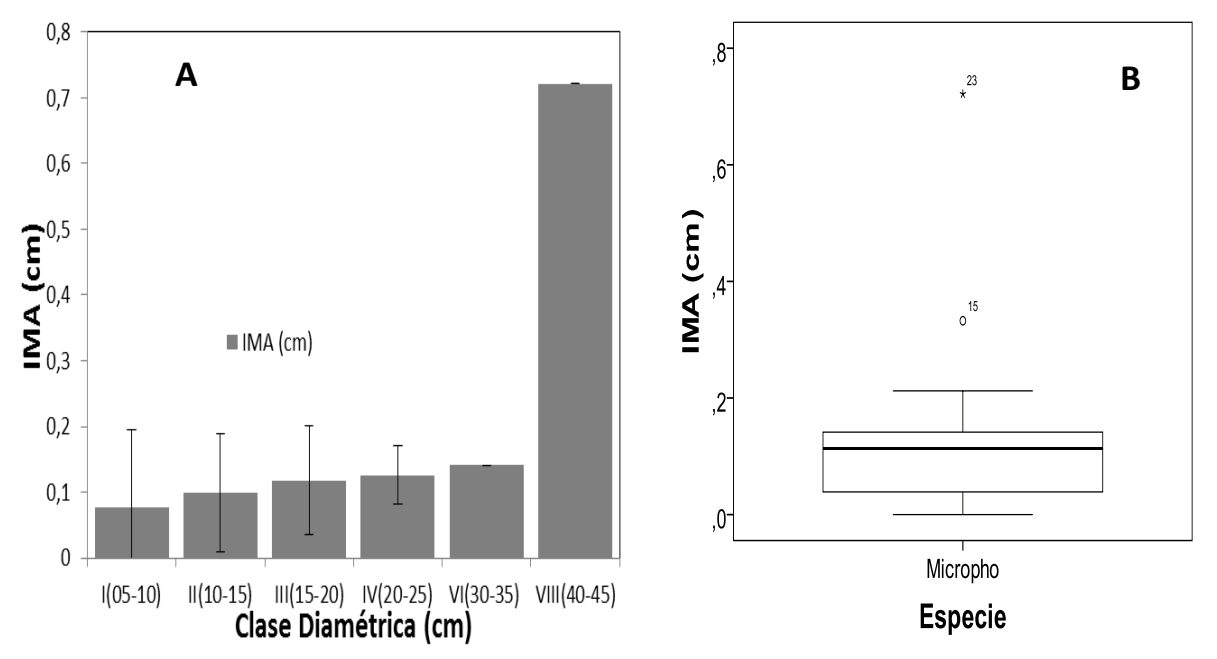

<span id="page-81-0"></span>**Figura 54. Comportamiento del IMA (cm), para la especie** *Micropholis crotonoides* **(Pierre) Pierre** A) Histograma de la especie según sus clases diamétricas y el promedio de incremento anual. B) Diagrama de caja donde se presenta el comportamiento de la media y la desviación de los datos.

El valor del incremento promedio anual del diámetro para *Micropholis crotonoides* (Pierre) Pierre fue de 0,131 cm/año. Sin embargo, al observar detalladamente el comportamiento del IMA para los individuos monitoreados se encuentra que no es uniforme y que es posible agruparlos de acuerdo a su categoría diamétrica. Los individuos monitoreados de *M. crotonoides* se encuentran agrupados en seis clases diamétricas [\(Figura 54.](#page-81-0)A). Las clases diamétricas con mayor IMA son VIII (40-45 cm) y VI (30-35 cm) con valores respectivos de 0,721 cm/año y 0,141 cm/año (no se presenta valor de desviación para ningún valor puesto que solo se cuenta con un individuo en cada clase). La clase con menor IMA es la I (5-10) con un valor de  $0.077 \pm 0.116$  cm/año.

El diagrama de cajas se realizó para un total de 27 individuos. En la [Figura 54.](#page-81-0)B se puede observar que *Micropholis crotonoides* presenta una baja dispersión de los datos con un valor medio de 0,131 ± 0,151 cm/año, además presenta valores atípicos. Los valores máximos para el IMA son 0,721 cm/año y 0,332 cm/año presentes en las clases diamétricas VIII (40-45 cm) y II (10-15 cm) respectivamente. Se registró un individuo con IMA de 0,0 cm en la clase diamétrica II (10-15 cm).

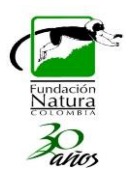

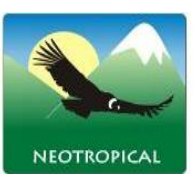

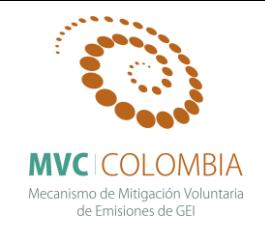

**IMA** *Myrsine coriacea* **(Sw.) R.Br. ex Roem. & Schult.**

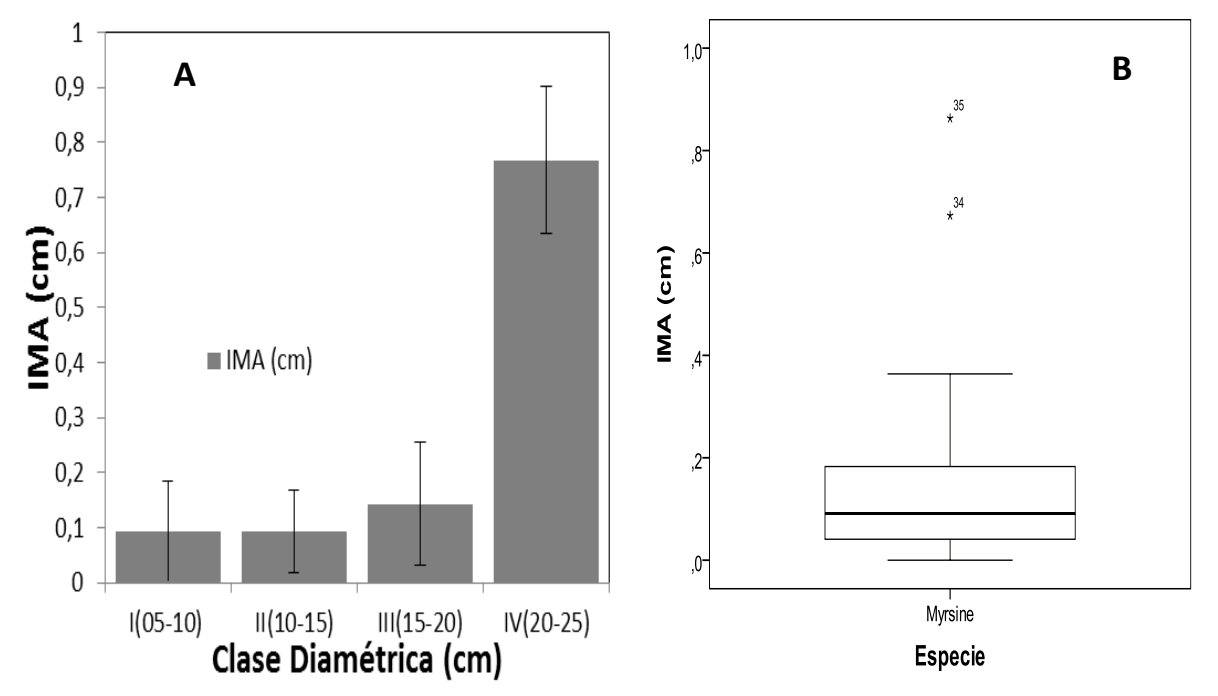

<span id="page-82-0"></span>**Figura 55. Comportamiento del IMA (cm), para la especie** *Myrsine coriacea* **(Sw.) R.Br. ex Roem. & Schult.** A) Histograma de la especie según sus clases diamétricas y el promedio de incremento anual. B) Diagrama de caja donde se presenta el comportamiento de la media y la desviación de los datos.

El valor del incremento promedio anual del diámetro para *Myrsine coriacea* (Sw.) R.Br. ex Roem. & Schult. fue de 0,144 cm/año. No obstante, el comportamiento del IMA para el total de los individuos monitoreados no es uniforme por los cual es posible agruparlos de acuerdo a su clase diamétrica. Los individuos monitoreados de *M.coriacea* se encuentran agrupados en cuatro clases diamétricas [\(Figura 55.](#page-82-0)A). La clase con mayor IMA es la clase IV (20-25 cm) con un valor de 0,768  $\pm$  0,164 cm/año. Las clases diamétricas con menor IMA son (5-10 cm) y (10-15 cm) con valores respectivamente de  $0.094 \pm 0.0915$  cm/año y  $0.092 \pm 0.075$  cm/año respectivamente.

El diagrama de cajas se realizó para un total de 35 individuos. En la [Figura 55.](#page-82-0)B se puede observar que *Myrsine coriacea* presenta una dispersión media de los datos con un valor medio de 0,248 ± 0,221 cm/año, además presenta valores atípicos. Los valores máximos son de 0,863 y 0,673 cm/año que pertenecen a la clase diamétrica IV (20-25 cm) por lo cual esta clase diamétrica presenta una desviación muy alta. No se registraron individuos con IMA de 0,0 cm sin embargo un individuo de la clase diamétrica IX (45-50 cm) presenta un valor 0,007cm/año.

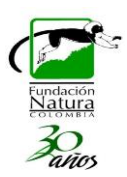

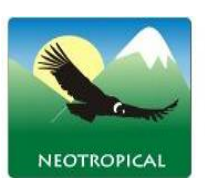

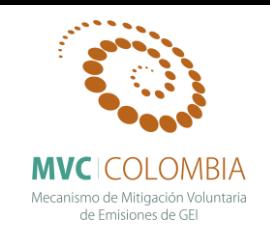

**IMA** *Myrsine guianensis* **(Aubl.) Kuntze**

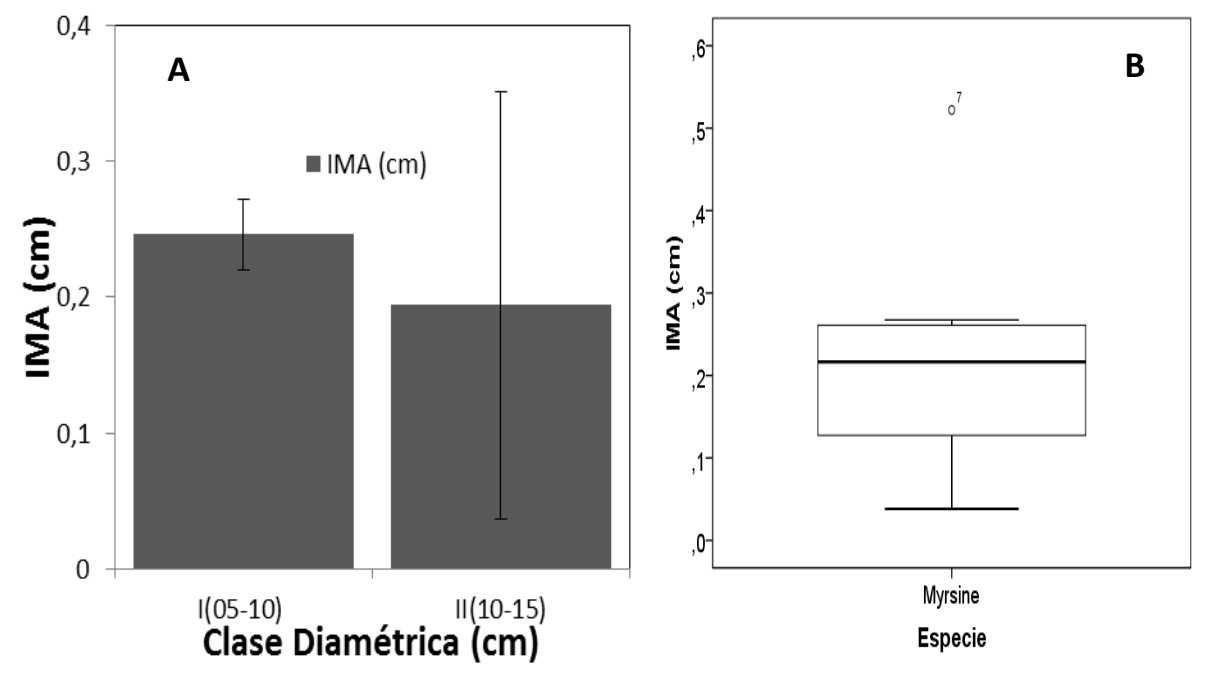

<span id="page-83-0"></span>**Figura 56. Comportamiento del IMA (cm), para la especie** *Myrsine guianensis* **(Aubl.) Kuntze** A) Histograma de la especie según sus clases diamétricas y el promedio de incremento anual. B) Diagrama de caja donde se presenta el comportamiento de la media y la desviación de los datos.

El valor del incremento promedio anual del diámetro para *Myrsine guianensis* (Aubl.) Kuntze fue de 0,208 cm/año. No obstante, el comportamiento del IMA para el total de los individuos monitoreados no es uniforme por los cual es posible agruparlos de acuerdo a su clase diamétrica. Los individuos monitoreados de *M. guianensis* se encuentran agrupados en dos clases diamétricas [\(Figura 56.](#page-83-0)A). La clase diamétrica con mayor IMA es I (5-10 cm) con un valor de  $0,246 \pm 0,026$ cm/año. La clase diamétrica con menor IMA es II (10-15 cm) con un valor respectivo de 0,194  $\pm$ 0,157 cm/año.

El diagrama de cajas se realizó para un total de 11 individuos. En la [Figura 56.](#page-83-0)B se puede observar que *Myrsine guianensis* presenta una dispersión media de los datos con un valor medio de 0,208 ± 0,134 cm/año, además presenta valores atípicos. El valor máximo del IMA es de 0,522 que pertenecen a las clases diamétricas II (10-15 cm) por lo cual esta clase diamétrica presenta una desviación muy alta. No se registraron individuos con IMA de 0,0 cm.

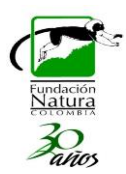

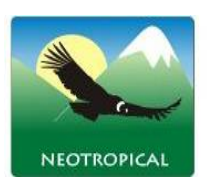

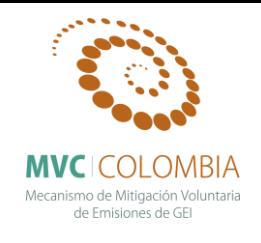

### **IMA** *Ocotea* **Sp.3 (RL 12926)**

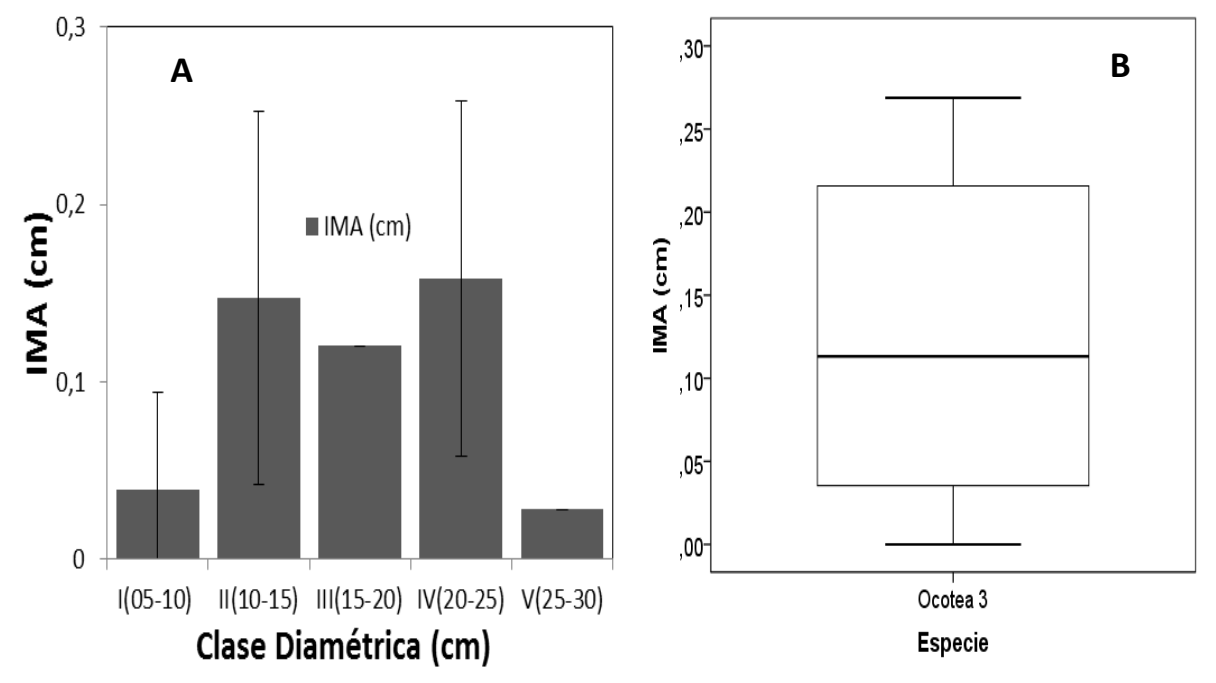

<span id="page-84-0"></span>**Figura 57. Comportamiento del IMA (cm), para la especie** *Ocotea* **Sp. 3 RL 12926)** A) Histograma de la especie según sus clases diamétricas y el promedio de incremento anual. B) Diagrama de caja donde se presenta el comportamiento de la media y la desviación de los datos.

El valor del incremento promedio anual del diámetro para *Ocotea* Sp.3 (RL 12926) fue de 0,248 cm/año. No obstante, el comportamiento del IMA para el total de los individuos monitoreados no es uniforme por los cual es posible agruparlos de acuerdo a su clase diamétrica. Los individuos monitoreados de *Ocotea* Sp. 3 se encuentran agrupados en cinco clases diamétricas [\(Figura 57.](#page-84-0)A). Las clases con mayor IMA son IV (20-25 cm) y II (10-15 cm) con valores de  $0.157 \pm 0.100$  cm/año y  $0.147 \pm 0.105$  cm/año respectivamente. La clase diamétrica con menor IMA es la V (25-30 cm) con valor de 0,028 cm/año.

El diagrama de cajas se realizó para un total de 12 individuos. En la [Figura 57.](#page-84-0)B se puede observar que *Ocotea* Sp.3 presenta una dispersión alta de los datos con un valor medio de  $0,119 \pm 0,094$ cm/año, además no presenta valores atípicos. Los valores máximos del IMA son 0,268 y 0,233 cm/año que pertenecen a la clase diamétrica II (10-15 cm) por lo cual esta clase diamétrica presenta una desviación muy alta. Se registró un individuo con IMA de 0,0 cm en la clase diamétrica I (5-10 cm).

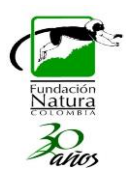

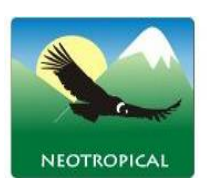

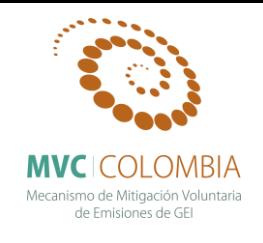

### **IMA** *Ocotea* **Sp.10 (RL 12809)**

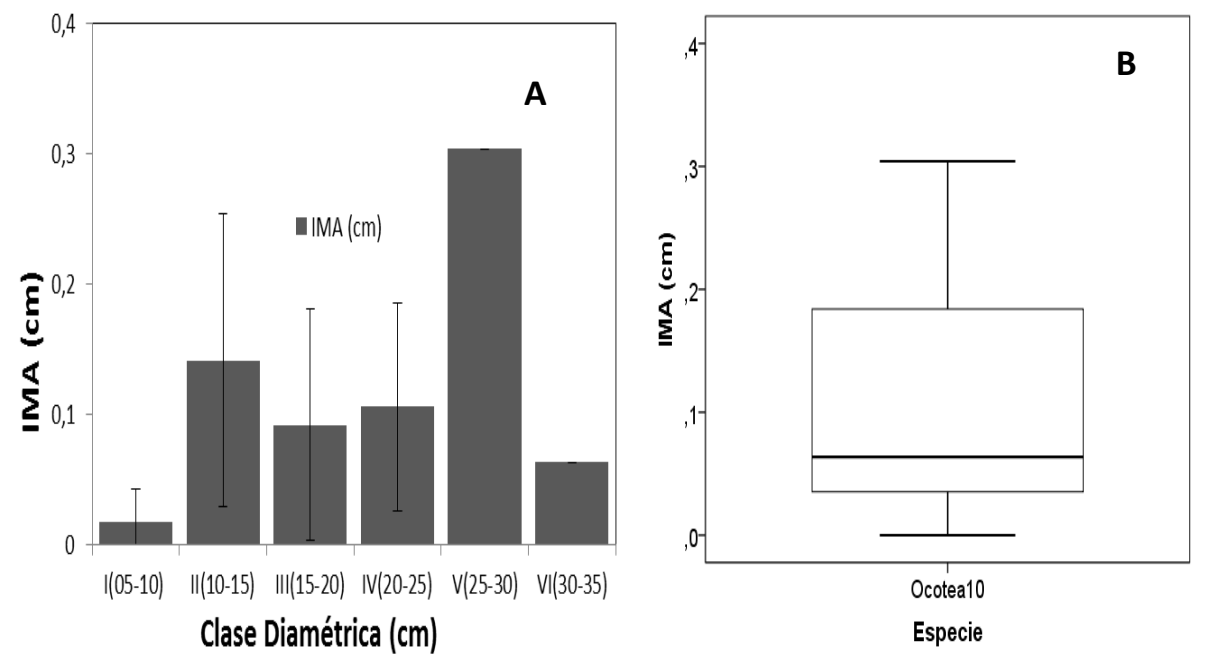

<span id="page-85-0"></span>**Figura 58. Comportamiento del IMA (cm), para la especie** *Ocotea* **Sp. 10 (RL 12809)** A) Histograma de la especie según sus clases diamétricas y el promedio de incremento anual. B) Diagrama de caja donde se presenta el comportamiento de la media y la desviación de los datos.

El valor del incremento promedio anual del diámetro para *Ocotea* Sp.10 (RL 12809) fue de 0,108 cm/año. No obstante, el comportamiento del IMA para el total de los individuos monitoreados no es uniforme por los cual es posible agruparlos de acuerdo a su clase diamétrica. Los individuos monitoreados de *Ocotea* Sp.10 se encuentran agrupados en ocho clases diamétricas [\(Figura 58.](#page-85-0)A). La clase con mayor IMA es la V (25-30 cm) con un valor de 0,304 cm/año (no se presenta valor de desviación puesto que solo se cuenta con un individuo). Las clases diamétricas con menor IMA son I (5-10cm) y VI (30-35cm) con valores respectivamente de  $0.017 \pm 0.025$  cm/año y 0,063 cm/año.

El diagrama de cajas se realizó para un total de 13 individuos. En la [Figura 58.](#page-85-0)B se puede observar que *Ocotea* Sp.10 presenta una dispersión media-alta de los datos con un valor medio de 0,108 ± 0,098 cm/año, además no presenta valores atípicos. EL valor máximo del IMA es de 0,304 cm/año individuo que se encuentra en la clase diamétrica de V (25-30 cm) por lo cual esta clase diamétrica presenta una desviación muy alta. Se registró un individuo con IMA de 0,0 cm en la clase diamétrica I (5-10 cm).

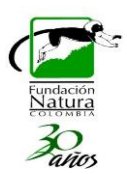

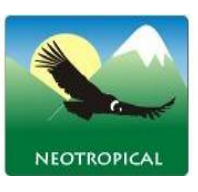

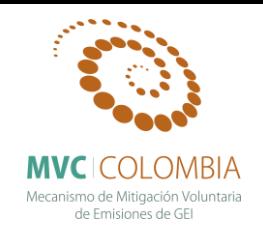

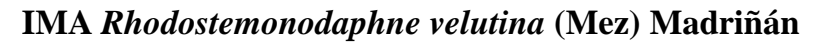

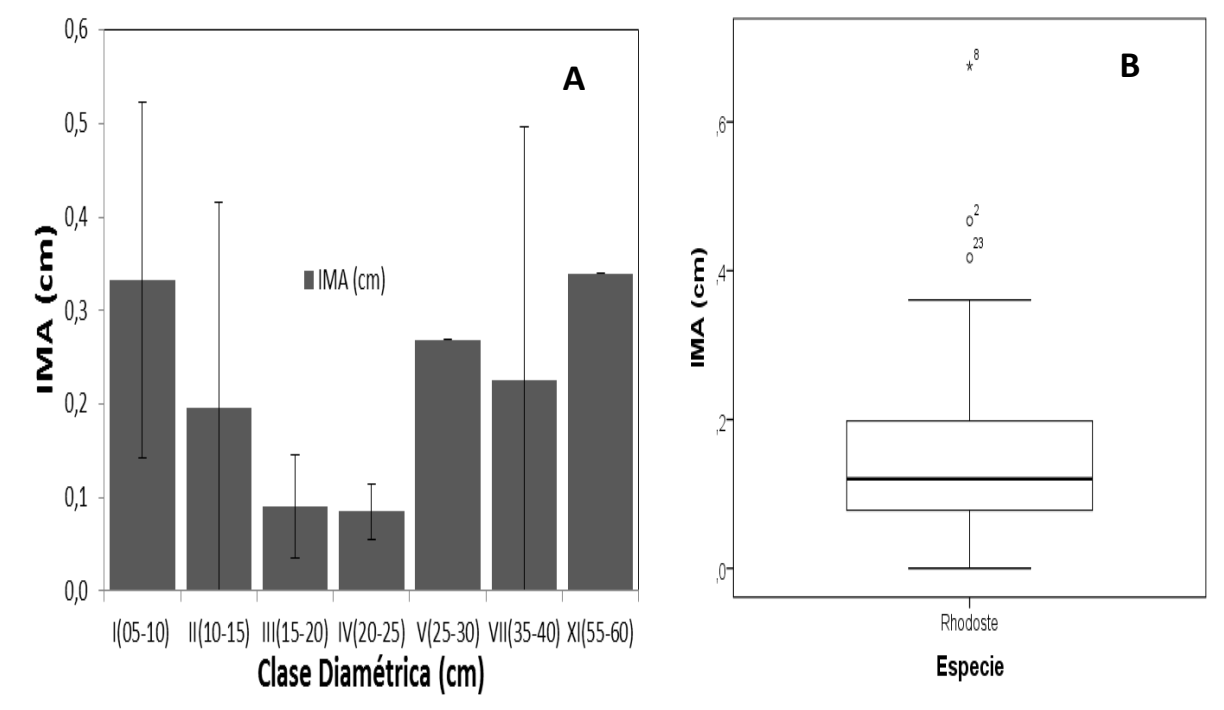

<span id="page-86-0"></span>**Figura 59. Comportamiento del IMA (cm), para la especie** *Rhodostemonodaphne velutina* **(Mez) Madriñán** A) Histograma de la especie según sus clases diamétricas y el promedio de incremento anual. B) Diagrama de caja donde se presenta el comportamiento de la media y la desviación de los datos.

El valor del incremento promedio anual del diámetro para *Rhodostemonodaphne velutina* (Mez) Madriñán fue de 0,170 cm/año. Sin embargo, al observar detalladamente el comportamiento del IMA para los individuos monitoreados se encuentra que no es uniforme y que es posible agruparlos de acuerdo a su categoría diamétrica. Los individuos monitoreados de *R. velutina* se encuentran agrupados en siete clases diamétricas [\(Figura 59.](#page-86-0)A). Las clases diamétricas con mayor IMA son XI (55-60 cm) y I (5-10 cm) con valores de 0,340 cm/año (sin valor de desviación debido a que esta clase solo presenta un individuo) y  $0,332 \pm 0,190$  cm/año respectivamente. Las clases diamétricas con menor IMA son III (15-20 cm) y IV (20-25 cm) con valores respectivos de  $0,090 \pm 0,055$  y  $0,085 \pm 0,030$  cm/año.

El diagrama de cajas se realizó para un total de 25 individuos. En la [Figura 59.](#page-86-0)B se puede observar que *Rhodostemonodaphne velutina* presenta una baja dispersión de los datos con un valor medio de  $0,170 \pm 0,164$  cm/año, además presenta valores atípicos. Los valores máximos de IMA son 0,675, 0,467 cm/año individuos que se encuentran en las clases diamétricas II (10-15 cm) y I (5-10 cm). Se registró un individuo con IMA de 0,0 cm en la clase diamétrica III (15-20 cm).

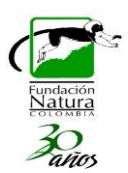

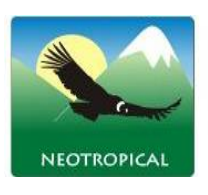

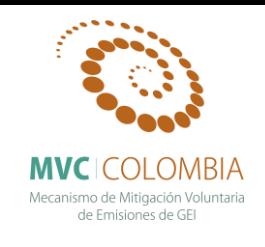

**IMA** *Schefflera heterotricha* **(Seem.) R.Vig.**

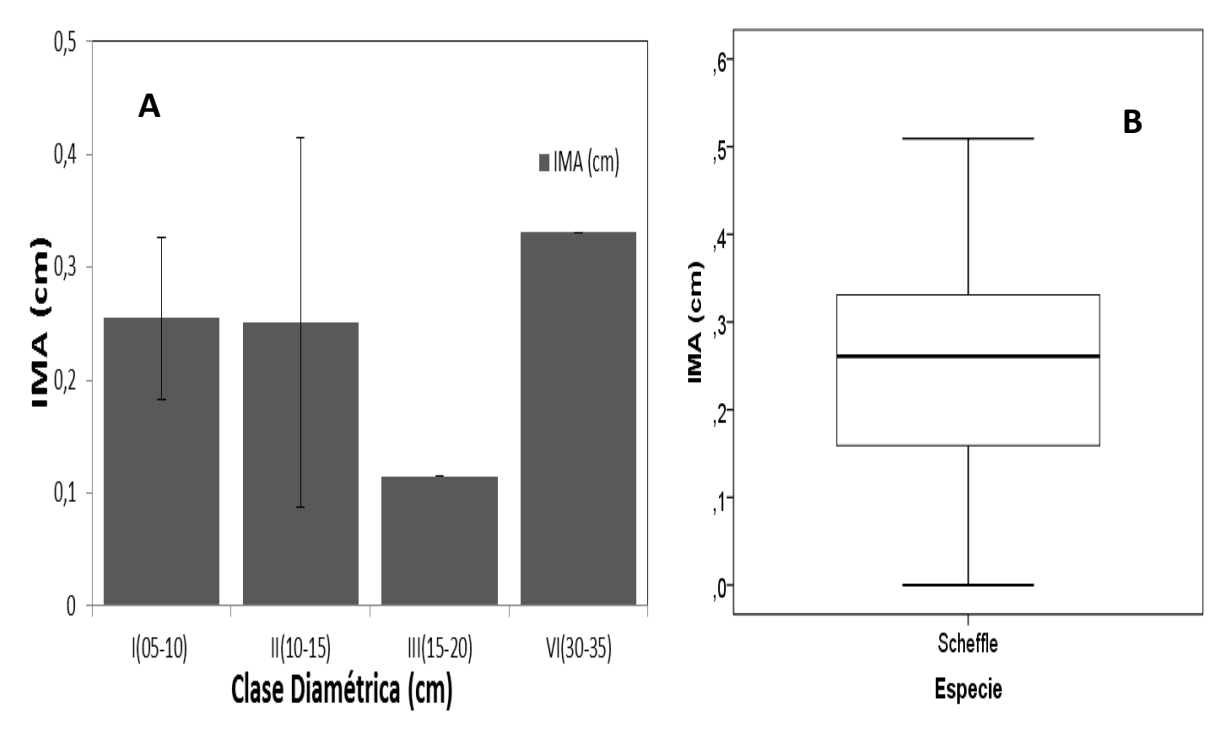

<span id="page-87-0"></span>**Figura 60. Comportamiento del IMA (cm), para la especie** *Schefflera heterotricha* **(Seem.) R.Vig.** A) Histograma de la especie según sus clases diamétricas y el promedio de incremento anual. B) Diagrama de caja donde se presenta el comportamiento de la media y la desviación de los datos.

El valor del incremento promedio anual del diámetro para *Schefflera heterotricha* (Seem.) R.Vig. fue de 0,170 cm/año. Sin embargo, al observar detalladamente el comportamiento del IMA para los individuos monitoreados se encuentra que no es uniforme y que es posible agruparlos de acuerdo a su categoría diamétrica. Los individuos monitoreados de *S. heterotricha* se encuentran agrupados en cuatro clases diamétricas [\(Figura 60.](#page-87-0)A). Las clases diamétricas con mayor IMA son VI (30-35 cm) con un valor de 0,331 cm/año (sin valor de desviación debido a que esta clase solo presenta un individuo) y la clase diamétrica I (5-10 cm) con un valor de  $0,254 \pm 0,072$  cm/año. Las clases diamétricas con menor IMA son III (15-20 cm) y II (10-15 cm) con valores respectivos de 0,114 cm/año y  $0.251 \pm 0.16$  cm/año.

El diagrama de cajas se realizó para un total de 12 individuos. En la [Figura 60.](#page-87-0)B se puede observar que *Schefflera heterotricha* presenta una baja dispersión de los datos con un valor medio de 0,247 ± 0,140 cm/año, además no presenta valores atípicos. El valor máximo de IMA es de 0,509 el cual se encuentra en la clase diamétrica II (10-15 cm). Se registró un individuo con IMA de 0,0 cm en la clase diamétrica II (10-15 cm).

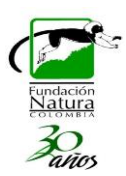

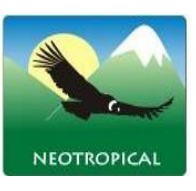

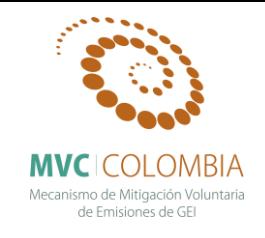

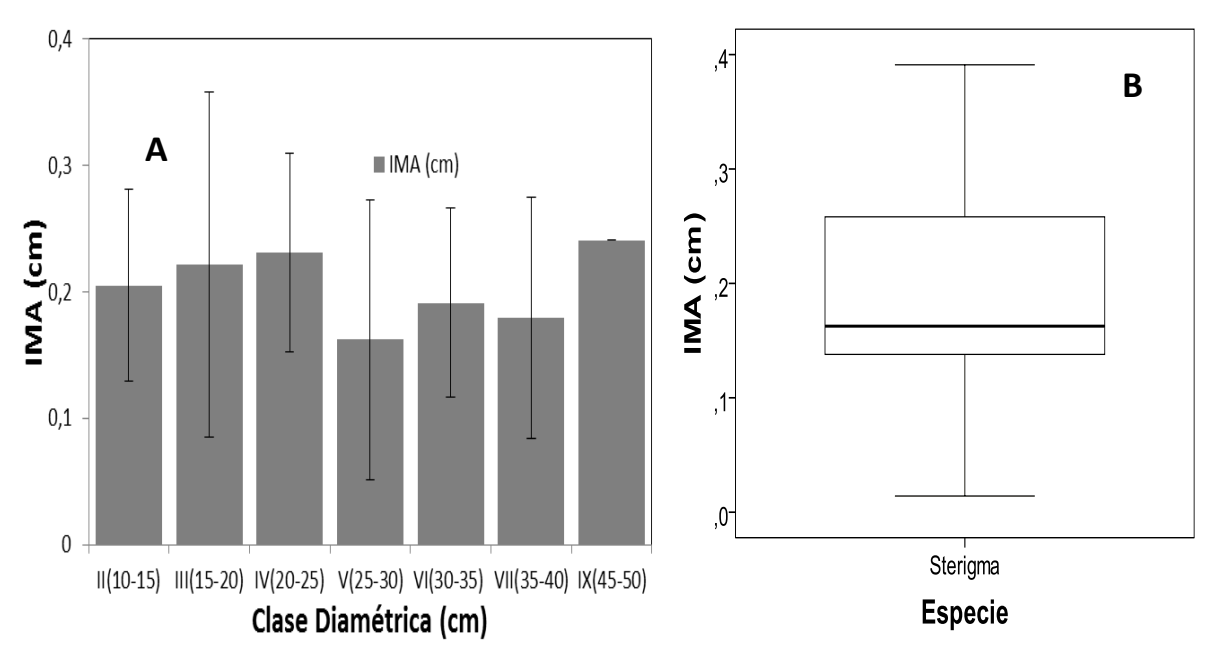

**IMA** *Sterigmapetalum tachirense* **Steyerm. & Liesner**

<span id="page-88-0"></span>**Figura 61. Comportamiento del IMA (cm), para la especie** *Sterigmapetalum tachirense* **Steyerm. & Liesner** A) Histograma de la especie según sus clases diamétricas y el promedio de incremento anual. B) Diagrama de caja donde se presenta el comportamiento de la media y la desviación de los datos.

El valor del incremento promedio anual del diámetro para *Sterigmapetalum tachirense* Steyerm. & Liesner fue de 0,170 cm/año. Sin embargo, al observar detalladamente el comportamiento del IMA para los individuos monitoreados se encuentra que no es uniforme y que es posible agruparlos de acuerdo a su categoría diamétrica. Los individuos monitoreados de *S. tachirense* se encuentran agrupados en siete clases diamétricas [\(Figura 61.](#page-88-0)A). Las clases diamétricas con mayor IMA son IX (45-50 cm) y IV (20-25 cm) con valores de 0,245 cm/año y 0,231  $\pm$  0,078 cm/año respectivamente. Las clases diamétricas con menor IMA son la V (25-30 cm) y VII (35-40 cm) con valores de 0,162  $\pm$  0,110 cm /año y 0,179  $\pm$  0,095 cm/año.

El diagrama de cajas se realizó para un total de 27 individuos. En la [Figura 61.](#page-88-0)B se puede observar que *Sterigmapetalum tachirense* presenta una dispersión media de los datos con un valor medio de 0,198 ± 0,092cm/año, además presenta valores atípicos. El valor máximo para el IMA es de 0,391cm/año individuo que se encuentra en la clase diamétrica de III (15-20 cm) por lo cual esta clase diamétrica presenta una desviación de los datos muy alta. No se registraron individuos con IMA de 0,0 cm.

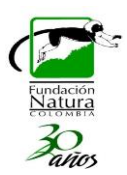

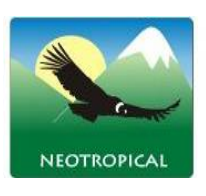

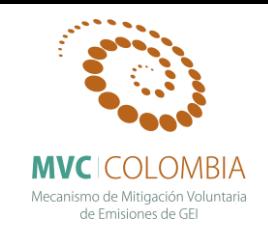

**IMA** *Viburnum toronis* **Killip & A.C. Sm.**

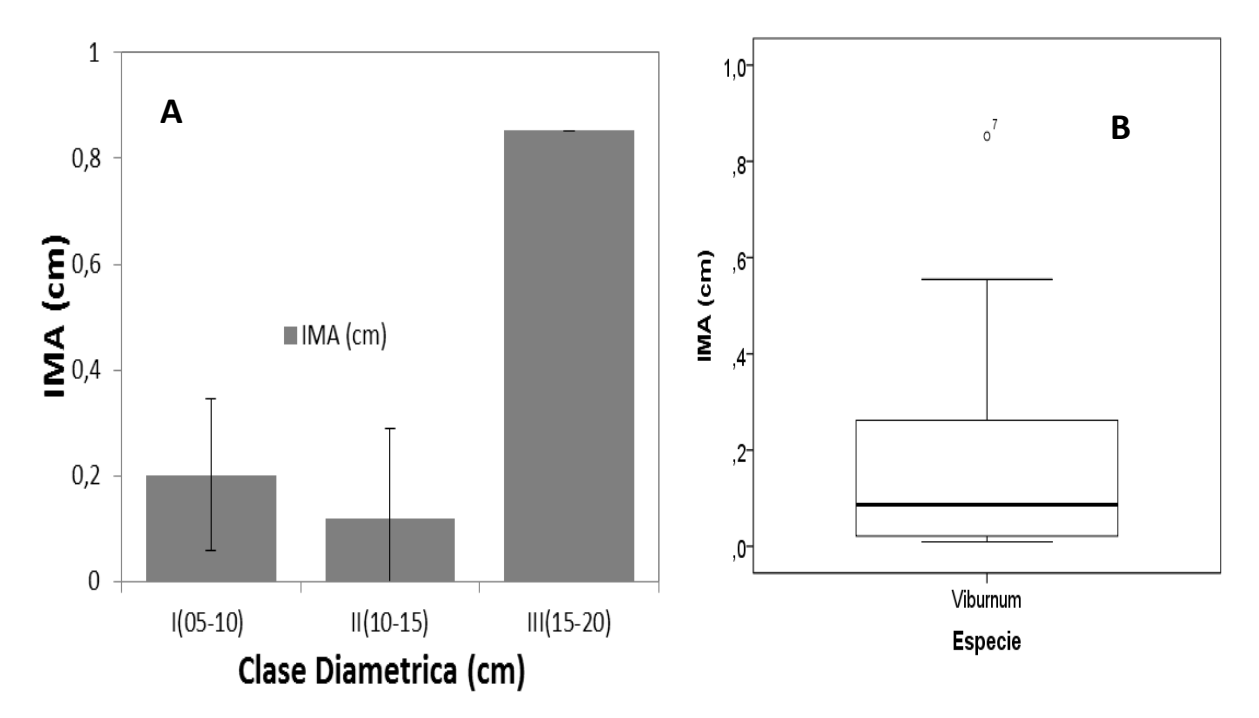

<span id="page-89-0"></span>**Figura 62. Comportamiento del IMA (cm), para la especie** *Viburnum toronis* **Killip & A.C. Sm.** A) Histograma de la especie según sus clases diamétricas y el promedio de incremento anual. B) Diagrama de caja donde se presenta el comportamiento de la media y la desviación de los datos.

El valor del incremento promedio anual del diámetro para *Viburnum toronis* Killip & A.C. Sm. fue de 0,189 cm/año. No obstante, el comportamiento del IMA para el total de los individuos monitoreados no es uniforme por los cual es posible agruparlos de acuerdo a su clase diamétrica. Los individuos monitoreados de *V. toronis* se encuentran agrupados en tres clases diamétricas [\(Figura 62.](#page-89-0)A). La clase con mayor IMA es III (15-20 cm) con un valor de 0,852 cm/año (sin valor de desviación debido a que esta clase solo presenta un individuo). La clase diamétrica con menor IMA es la II (10-15 cm) con un valor de 0,119 ± 0,170 cm/año.

El diagrama de cajas se realizó para un total de 14 individuos. En la [Figura 62.](#page-89-0)B se puede observar que *Viburnum toronis* presenta una dispersión alta de los datos con un valor medio de 0,189 ± 0,246cm/año, además presenta valores atípicos. El valor máximo del IMA es de 0,852 cm/año y se encuentra en la clase diamétrica III (15-20 cm). No se registraron individuos con IMA de 0,0 cm, sin embargo se presenta un individuo con valor de 0,009 cm/año perteneciente a la clase diamétrica II (10-15 cm).

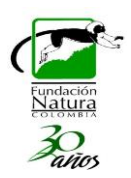

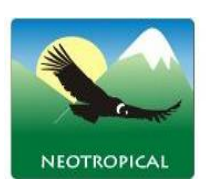

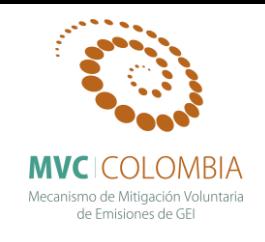

**IMA** *Virola macrocarpa* **A.C. Sm.**

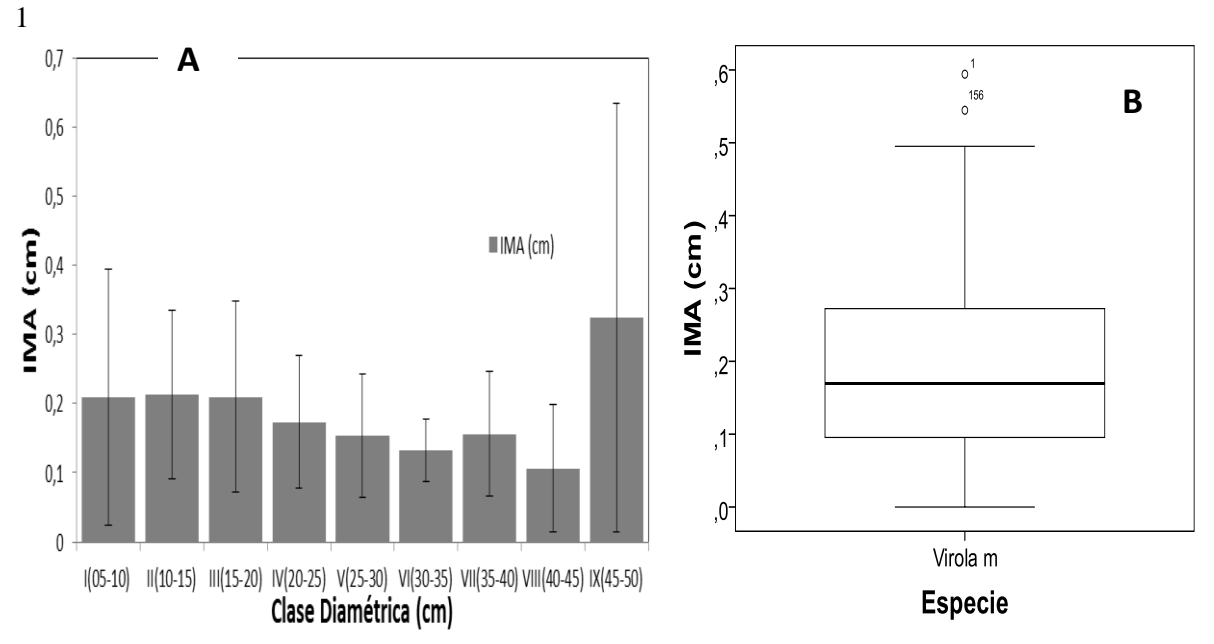

<span id="page-90-0"></span>**Figura 63. Comportamiento del IMA (cm), para la especie** *Virola macrocarpa* **A.C. Sm.** A) Histograma de la especie según sus clases diamétricas y el promedio de incremento anual. B) Diagrama de caja donde se presenta el comportamiento de la media y la desviación de los datos.

El valor del incremento promedio anual del diámetro para *Virola macrocarpa* A.C. Sm. fue de 0,325 cm/año. No obstante, el comportamiento del IMA para el total de los individuos monitoreados no es uniforme por los cual es posible agruparlos de acuerdo a su clase diamétrica. Los individuos monitoreados de *V. macrocarpa* se encuentran agrupados en cinco clases diamétricas [\(Figura 63.](#page-90-0)A). Las clases con mayor IMA son IX (45-40 cm) y II (10-15 cm) con valores de  $0.325 \pm 0.310$  cm/año y  $0.213 \pm 0.121$  cm/año respectivamente. La clase diamétrica con menor IMA es VIII (40-45 cm) con un valor de  $0,106 \pm 0,092$  cm/año.

El diagrama de cajas se realizó para un total de 156 individuos. En la [Figura 63.](#page-90-0)B se puede observar que *Virola macrocarpa* presenta una dispersión alta de los datos con un valor medio de 0,194 ± 0,124 cm/año, además presenta valores atípicos. Los valores máximos del IMA son 0,594 y 0,544 cm/año que pertenecen a las clases diamétricas I (5-10 cm) y IX (45-50 cm). Se registró un individuo con IMA de 0,0 cm en la clase diamétrica II (10-15 cm).

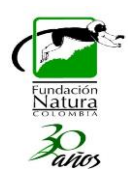

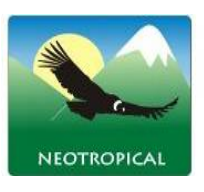

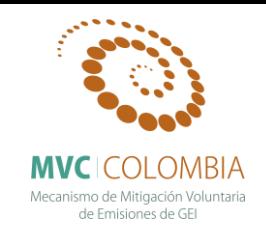

**IMA** *Vismia baccifera* **(L.) Planch. & Triana**

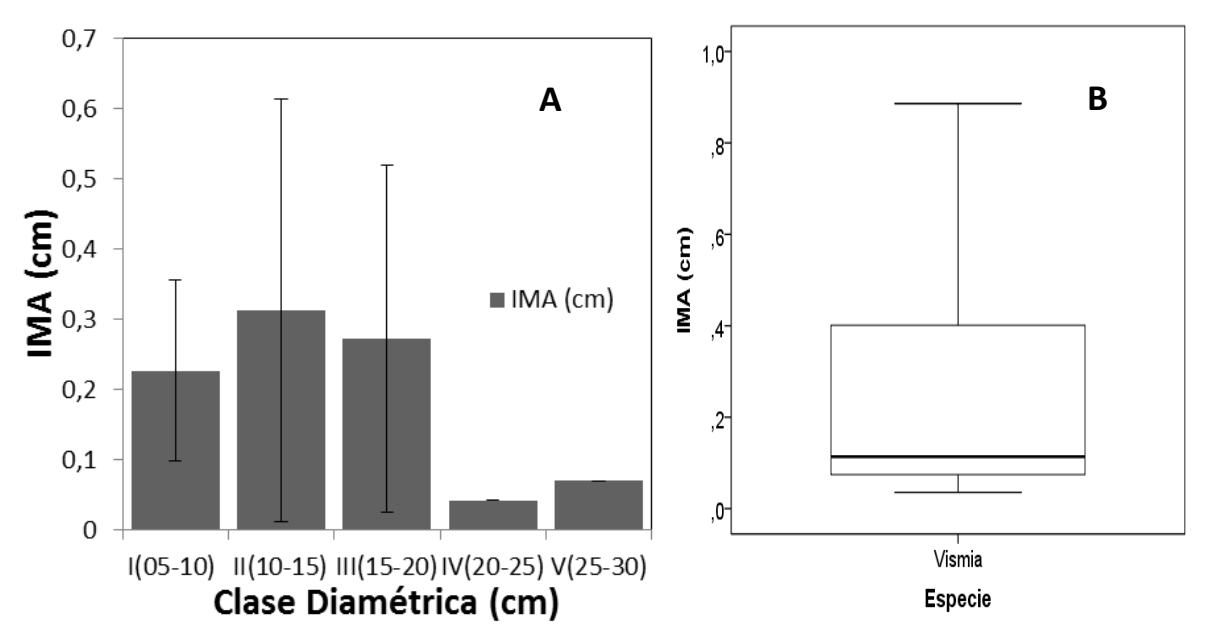

<span id="page-91-0"></span>**Figura 64. Comportamiento del IMA (cm), para la especie** *Vismia baccifera* **(L.) Planch. & Triana.** A) Histograma de la especie según sus clases diamétricas y el promedio de incremento anual. B) Diagrama de caja donde se presenta el comportamiento de la media y la desviación de los datos.

El valor del incremento promedio anual del diámetro para *Vismia baccifera* (L.) Planch. & Triana fue de 0,260 cm/año. No obstante, el comportamiento del IMA para el total de los individuos monitoreados no es uniforme por los cual es posible agruparlos de acuerdo a su clase diamétrica. Los individuos monitoreados de *V. baccifera* se encuentran agrupados en cinco clases diamétricas [\(Figura 64.](#page-91-0)A). Las clases con mayor IMA son II (10-15 cm) y III (15-20 cm) con valores respectivos de 0,313 ± 0,300 cm/año y 0,272 y 0,246 cm/año. Las clases diamétricas con menor IMA son IV (20-25 cm) y V (25-30 cm) con valores de 0,042 y 0,070 cm/año (sin valor de desviación debido a que estas clases solo presenta un individuo).

El diagrama de cajas se realizó para un total de 16 individuos. En la [Figura 64.](#page-91-0)B se puede observar que *Vismia baccifera* presenta una dispersión alta de los datos con un valor medio de 0,260 ± 0,250 cm/año, además presenta valores atípicos. El valor máximo del IMA es 0,885 cm/año que pertenece a la clase diamétrica II (10-15 cm) por lo cual esta clase diamétrica presenta una desviación muy alta. No se registraron individuos con IMA de 0,0 cm.

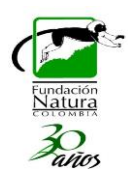

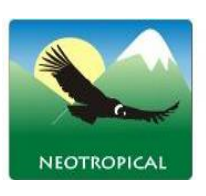

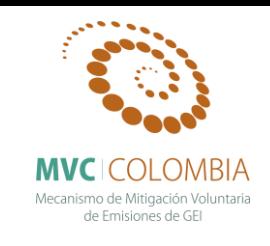

**IMA** *Vochysia megalantha* **Stafleu**

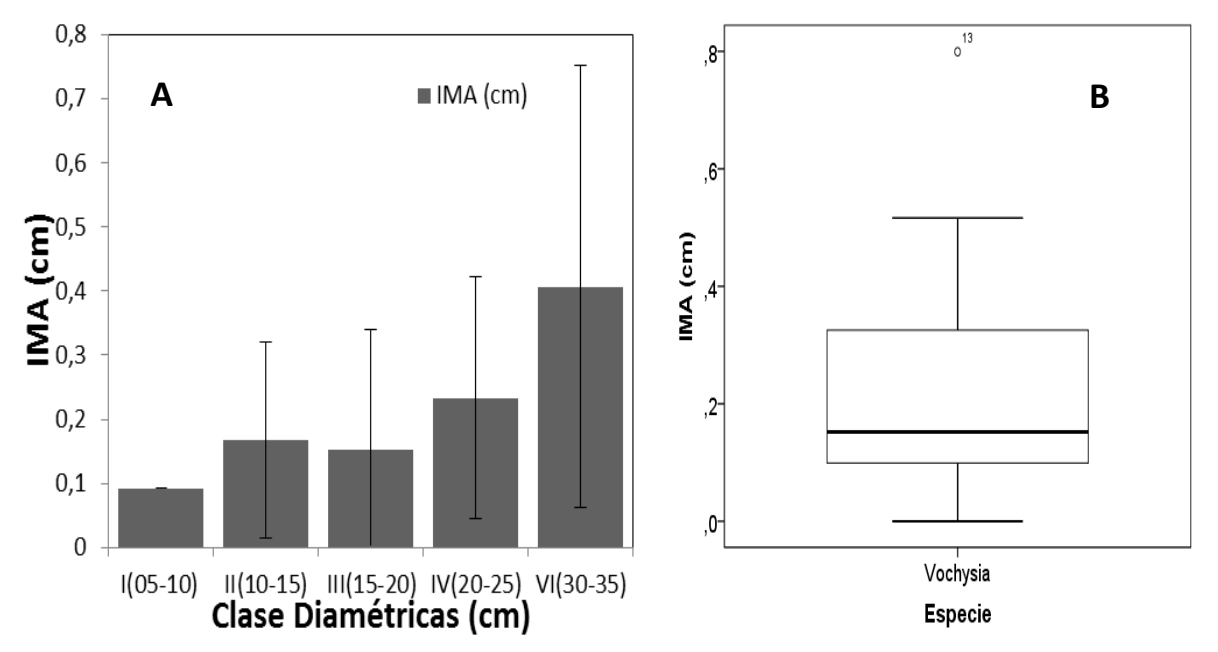

<span id="page-92-0"></span>**Figura 65. Comportamiento del IMA (cm), para la especie** *Vochysia megalantha* **Stafleu** A) Histograma de la especie según sus clases diamétricas y el promedio de incremento anual. B) Diagrama de caja donde se presenta el comportamiento de la media y la desviación de los datos.

El valor del incremento promedio anual del diámetro para *Vochysia megalantha* Stafleu fue de 0,229 cm/año. Sin embargo, al observar detalladamente el comportamiento del IMA para los individuos monitoreados se encuentra que no es uniforme y que es posible agruparlos de acuerdo a su categoría diamétrica. Los individuos monitoreados de *V. megalantha* se encuentran agrupados en cinco clases diamétricas [\(Figura 65.](#page-92-0)A). Las clases diamétricas con mayor IMA son VI (30-35 cm) y IV (20-25 cm) con valores de  $0,233 \pm 0,189$  cm/año y  $0,406 \pm 0,345$  cm/año respectivamente. Las clases diamétricas con menor IMA son I (5-10 cm) y III (15-20 cm) con valores de 0,091 (sin valor de desviación debido a que estas clases solo presenta un individuo) y  $0.167 \pm 0.152$  cm/año

El diagrama de cajas se realizó para un total de 14 individuos. En la [Figura 65.](#page-92-0)B se puede observar que *Vochysia megalantha* presenta una baja dispersión de los datos con un valor medio de 0,229 ± 0,215 cm/año, además presenta valores atípicos. El valor máximo de IMA es de 0,799 cm/año individuo que se encuentra en la clase diamétrica de VI (30-35) por lo cual esta clase diamétrica presenta una desviación de los datos muy alta. Se registró un individuo con IMA de 0,0 cm en la clase diamétrica III (15-20 cm).

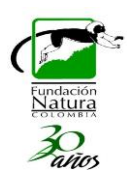

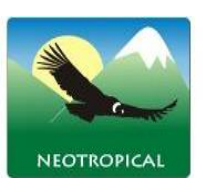

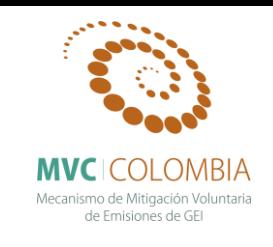

**IMA** *Weinmannia pubescens* **Kunth**

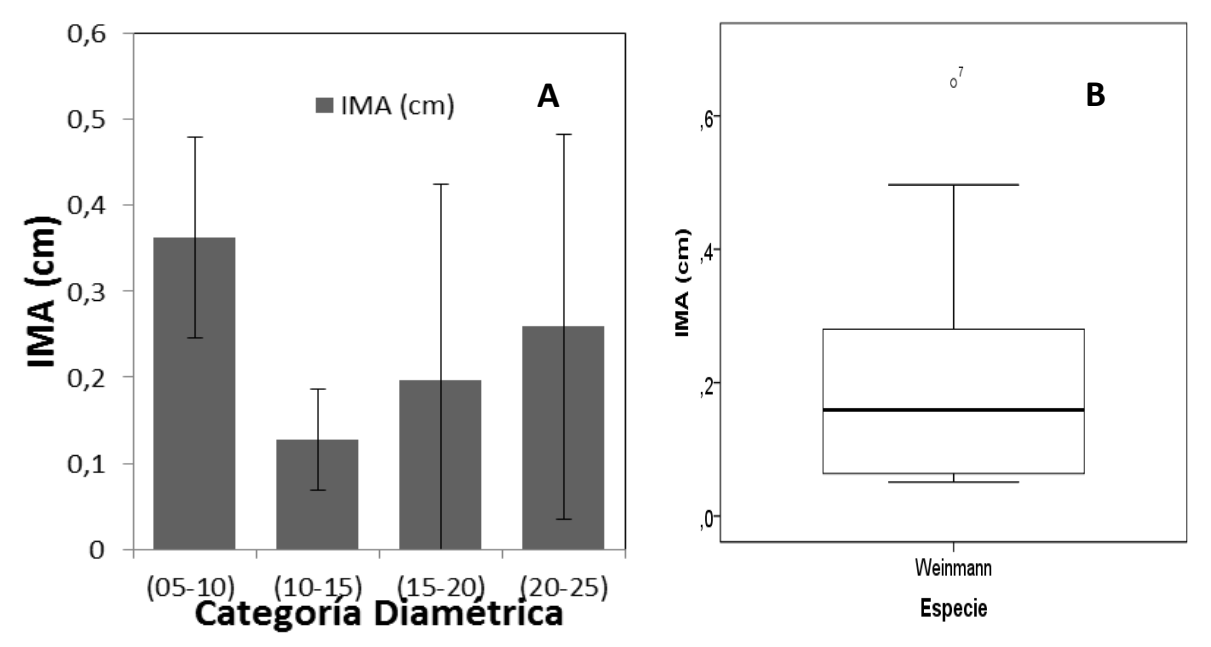

<span id="page-93-0"></span>**Figura 66. Comportamiento del IMA (cm), para la especie** *Weinmannia pubescens* **Kunth** A) Histograma de la especie según sus clases diamétricas y el promedio de incremento anual. B) Diagrama de caja donde se presenta el comportamiento de la media y la desviación de los datos.

El valor del incremento promedio anual del diámetro para *Weinmannia pubescens* Kunth fue de 0,229 cm/año. Sin embargo, al observar detalladamente el comportamiento del IMA para los individuos monitoreados se encuentra que no es uniforme y que es posible agruparlos de acuerdo a su categoría diamétrica. Los individuos monitoreados de *W. pubescens* se encuentran agrupados en cinco clases diamétricas [\(Figura 66.](#page-93-0)A). Las clases diamétricas con mayor IMA son I (5-10 cm) y IV (20-25 cm) con valores de 00,362  $\pm$  0,117 cm/año y 0,258  $\pm$  0,224 cm/año respectivamente. Las clases diamétricas con menor IMA son III (15-20) y II (10-15 cm) con valores de 0,197  $\pm$  0,227 y  $0,127 \pm 0,058$  respectivamente.

El diagrama de cajas se realizó para un total de 14 individuos. En la [Figura 66.](#page-93-0)B se puede observar que *Weinmannia pubescens* presenta una baja dispersión de los datos con un valor medio de 0,219 ± 0,186 cm/año, además presenta valores atípicos. El valor máximo de IMA es de 0,649 cm/año individuo que se encuentra en la clase diamétrica de III (15-20 cm) por lo cual esta clase diamétrica presenta una desviación de los datos muy alta. No se registraron individuos con IMA de 0,0 cm.

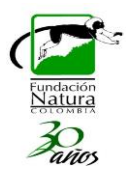

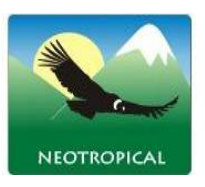

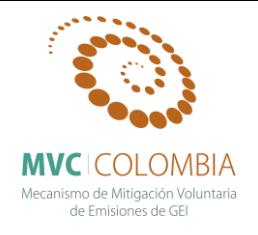

**IMA** *Quercus humboldtii* **Bonpl.**

El incremento medio anual de esta especie se dividió según la región de vida y sus franjas, la región andina- franja baja y región subandina franja alta (1800-2200 m), región andina-franja media (2200- 2800 msnm), y región andina -franja alta (mayor a 2800m) [\(Figura 67\)](#page-94-0). En la zona andina franja media fue donde registraron los mayores crecimientos con valores de  $0,318 \pm 0260$  cm/año, seguida de la franja baja con valores de  $0,297 \pm 0,266$  cm/año, y el menor crecimiento lo reporta la franja alta con valores de  $0.287 \pm 0.239$  cm/año. Los valores más atípicos se encuentran en la franja baja, donde sus crecimientos llegan a ser superiores a 1,0 cm/año, lo cual los hace valores muy importantes.

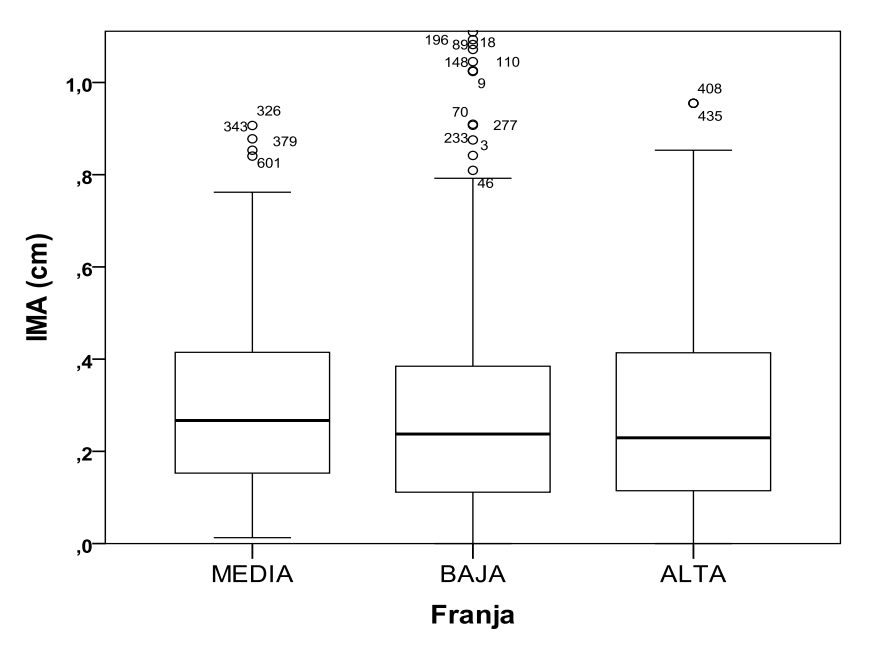

<span id="page-94-0"></span>**Figura 67. Diagrama de cajas de errores para las diferentes franjas altitudinales para la especie** *Quercus humboldtii* **Bonpl.** Este diagrama muestra el comportamiento de la especie *Quercus humboldtii* Bonpl. así como la dispersión de los datos.

A continuación se presenta un análisis en cada una de las franjas o regiones de vida de la especie *Quercus humboldtii* Bonpl. en cada franja se presenta una diagrama de cajas según las clases diamétricas que se tengan. Este análisis se realiza para 760 individuos divididos en 275 individuos para la franja alta, 201 individuos para la franja media y 284 para la franja baja, estos individuos se dividen en diez (10) clases diamétricas diferentes, de estas no todas se presentan en las regiones de vida.

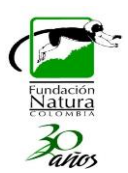

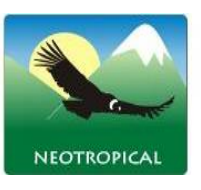

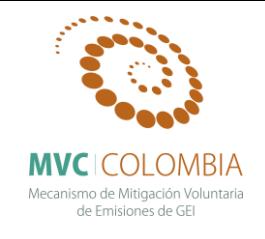

**IMA Franja Alta** *Quercus humboldtii* **Bonpl.** 

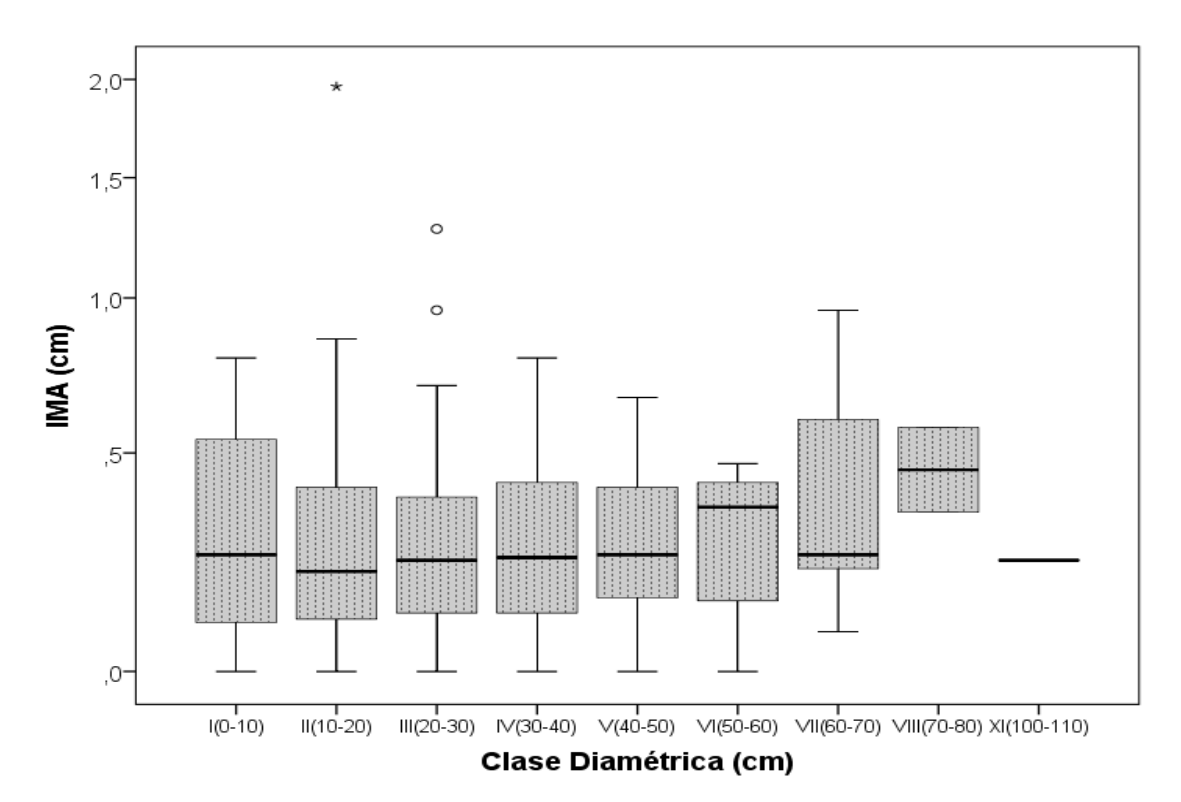

<span id="page-95-0"></span>**Figura 68. Comportamiento del IMA (cm), para la especie** *Quercus humboldtii* **Bonpl.** En la franja alta*.* Diagrama de cajas para la especie según sus clases diamétricas y su incremento medio anual.

El valor del incremento promedio anual del diámetro para *Quercus humboldtii* Bonpl. en la franja alta fue de  $0,287 \pm 0,239$  cm/año, donde los individuos monitoreados de esta franja se encuentran agrupados en nueve clases diamétricas [\(Figura 68\)](#page-95-0). Las clases diamétricas con mayor IMA son VIII (70-80 cm) y VI (50-60 cm) con valores respectivos de  $0.458 \pm 0.162$  cm/año y  $0.394 \pm 0.291$ cm/año. Las clases diamétricas con menor IMA son I (0-10 cm) y VII (60-70 cm) con valores de  $0.267 \pm 0.238$  cm/año y  $0.277 \pm 0.199$  cm/año.

En la [Figura 68.](#page-95-0) se puede observar que esta especies presenta valores atípicos, donde los valores máximos de IMA son 1,961, 1,273 y 0,955 cm/año individuos que se encuentras en las clases diamétricas II (10-20 cm) y III (20-30 cm). Se registraron 13 individuos con IMA de 0,0 cm en seis diferentes clases diamétricas.

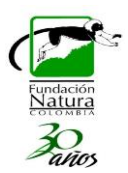

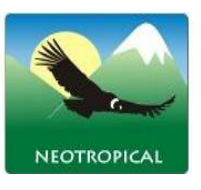

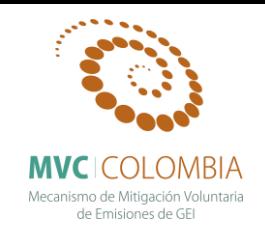

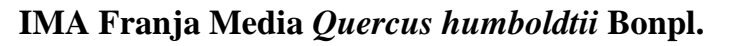

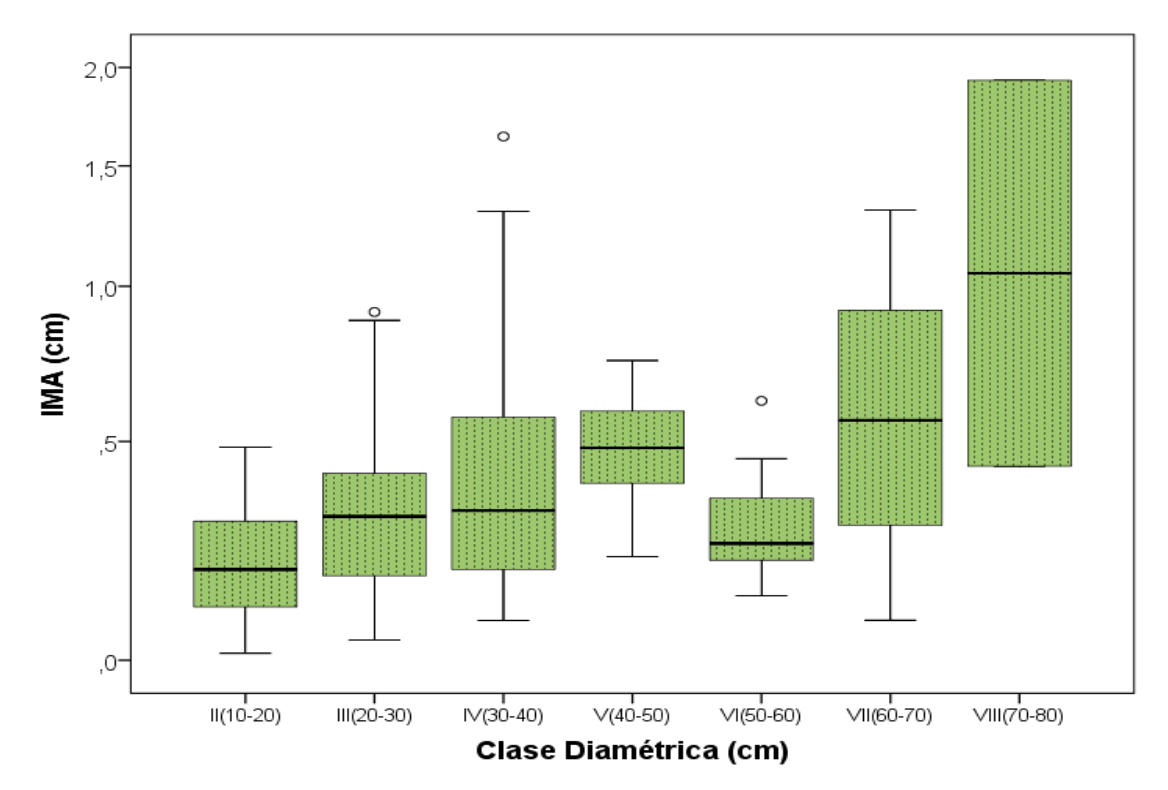

<span id="page-96-0"></span>**Figura 69. Comportamiento del IMA (cm), para la especie** *Quercus humboldtii* **Bonpl.** En la franja media*.* Histograma de la especie según sus clases diamétricas y el promedio de incremento anual.

El valor del incremento promedio anual del diámetro para *Quercus humboldtii* Bonpl. en la franja media fue de  $0,318 \pm 0260$  cm/año, donde los individuos monitoreados de esta franja se encuentran agrupados en siete clases diamétricas [\(Figura 69\)](#page-96-0). Las clases diamétricas con mayor IMA son VIII (70-80 cm) y VII (60-70 cm) con valores respectivos de 1,181  $\pm$  1,058 cm/año y 0,559  $\pm$  0,522 cm/año. Las clases diamétricas con menor IMA son II (10-20 cm) y VI (50-60 cm) con valores de  $0,202 \pm 0,123$ cm/año y  $0,300 \pm 0,172$  cm/año.

En la [Figura 69.](#page-96-0) se puede observar que esta especies presenta valores atípicos, donde los valores máximos de IMA son 1,929, 1,638 y 1,302 cm/año individuos que se encuentra en las clases diamétricas VIII (70-80 cm), IV (30-40 cm) y VII (60-70 cm). No se registraron individuos con IMA de 0,0 cm. Estos valores de IMA muestran un crecimiento alto en esta región de vida, lo que indica que esta zona es óptima para la especie *Quercus humboldtii*.

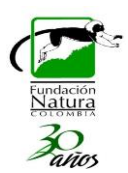

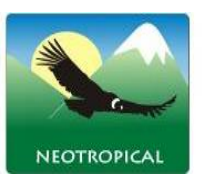

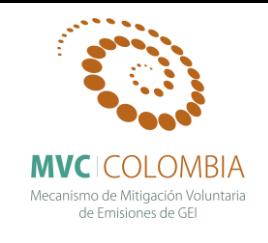

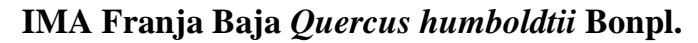

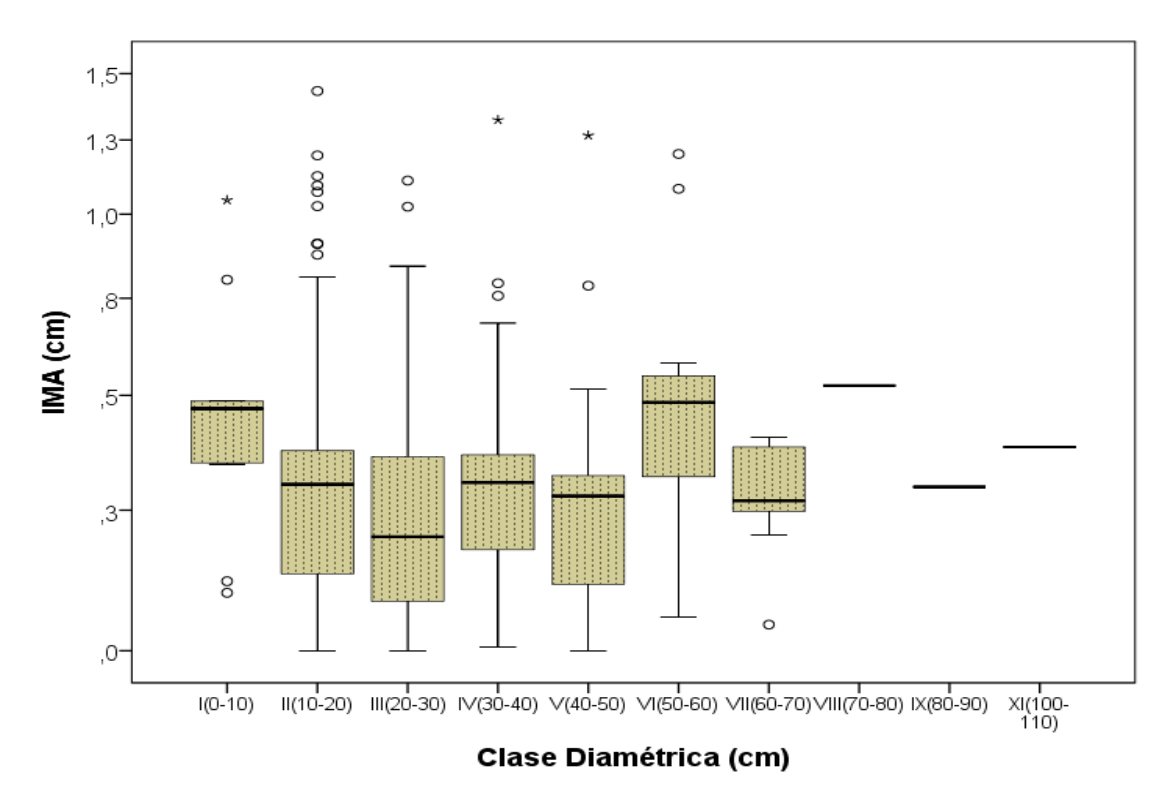

<span id="page-97-0"></span>**Figura 70. Comportamiento del IMA (cm), para la especie** *Quercus humboldtii* **Bonpl.** En la franja baja*.* Histograma de la especie según sus clases diamétricas y el promedio de incremento anual.

El valor del incremento promedio anual del diámetro para *Quercus humboldtii* Bonpl. en la franja baja fue de  $0,297 \pm 0,266$  cm/año, donde los individuos monitoreados de esta franja se encuentran agrupados en diez clases diamétricas [\(Figura 70\)](#page-97-0). Las clases diamétricas con mayor IMA son VIII (70-80 cm) y VI (50-60 cm) con valores de 0,523 cm/año (no se presenta valor de desviación puesto que solo se cuenta con un individuo) y  $0,484 \pm 0,466$  cm/año respectivamente. Las clases diamétricas con menor IMA son III (20-30 cm) y VII (60-70 cm) con valores de 0,251  $\pm$  0,225 cm/año y 0,269 ± 0,166 cm/año.

En la [Figura 70.](#page-97-0) se puede observar que esta especies presenta valores atípicos, donde los valores máximos de IMA son 1,432 y 1,323 cm/año individuos que se encuentra en las clases diamétricas II (10-20 cm), IV (30-40 cm). Se registraron tres individuos con IMA de 0,0 cm presentes en las clases diamétricas II (10-20), III (20-30) y V (40-50)

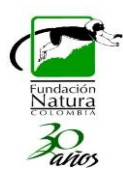

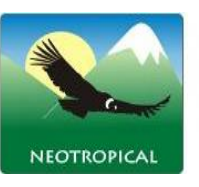

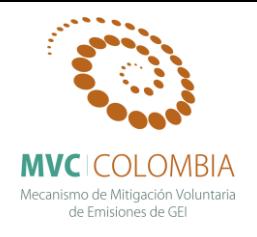

# **BIOMASA Y ECUACIONES ALOMÉTRICAS**

A continuación se presenta un marco conceptual y metodológico para la elaboración de modelos de regresión lineal y obtención ecuaciones alometricas para 30 especies nativas de bosques de roble a partir del trabajo de Picard *et al.* (2012) titulado "*Manual de construcción de ecuaciones alométricas para estimar el volumen y la biomasa de los árboles*". Se entiende la biomasa como la cantidad de materia orgánica seca que se encuentra en cierto momento, donde se distingue: biomasa aérea, biomasa subterránea, detritos gruesos, detritos finos y el suelo (Pearson *et al.*, 2005). El 90 % de la biomasa se encuentra acumulada en los bosques en forma de fustes, ramas, hojas, raíces y materia orgánica. (Leith & Raev cit. En Rodriguez *et al*., 2006). En relación con materia orgánica en descomposición o muerta pocos estudios han evaluado sus acciones y aún menos han cuantificado sus flujos (Larjavaara & Muller, 2009). La inferencia del contenido de carbono en el ecosistema, parte de la estimación de la biomasa contenida, la cual está dada principalmente por la relación existente entre esta y la cantidad de carbono contenido cuyo valor corresponde aproximadamente al 50%, relación que se asume en la práctica para las estimaciones (Pearson *et al*., 2005).

El mecanismo más empleado en el trópico ha sido la utilización de ecuaciones que relacionen a la biomasa con variables de fácil medición como el DAP (aunque la inclusión de más variables como altura y la densidad aumenta la precisión de los resultados). Este método indirecto para la estimación de biomasa consiste en generar ecuaciones y modelos calculados a partir de los datos generados en inventarios forestales o variables colectadas en terreno mediante los cuales es posible estimar la biomasa a partir del volumen del árbol, en función de su densidad y un factor de expansión para determinar el peso seco total (Brown & Lugo, 1984), donde los modelos de regresión se utilizan para convertir los datos de inventario en una estimación de la biomasa aérea (Chave *et al*., 2005).

En este proyecto la determinación de biomasa se realizó por medio de las variables DAP (diámetro a la altura del pecho), altura, cobertura y densidad de la madera, las cuales se utilizaron para el cálculo de biomasa a partir de modelos arquitectónicos que permitieron la modelación tridimensional de las 32 especies de estudio y el respectivo cálculo del volumen para cada uno de los modelos arquitectónicos creados. Con el cálculo del volumen a través de este método se determinaron coeficientes de forma que permitieron determinar nuevamente los volúmenes de todos los individuos de cada especie y a partir de las densidades determinadas en el laboratorio fue posible calcular la biomasa por individuo. Con esta biomasa es posible la creación de ecuaciones alometricas a partir de modelos de regresión simple y múltiples (Pearson *et al.*, 2005). Estos modelos fueron comparados con modelos que se presentan en la literatura con el fin de reajustar el modelo y obtener el mejor modelo de estimación para la biomasa de especies pertenecientes a los bosques de roble.

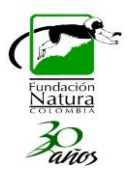

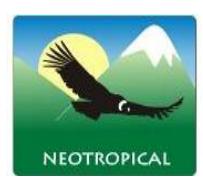

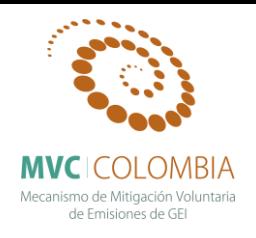

## **DENSIDAD**

Según la norma técnica colombiana (NTC 290), La densidad o peso específico es una magnitud escalar que expresa la cantidad de masa contenida en un volumen específico de madera. Es una propiedad física que depende de la expresión de su estructura anatómica y de los distintos elementos que la componen, asimismo es importante tener en cuenta que la madera es un material poroso por lo tanto el lumen de las células y los espacios intercelulares igualmente influyen en la medición de esta propiedad física (Notivol, Gil, & Pardos, 1992; Ananias, n.d.). Estas características hacen que la densidad presente una relación significativa con otras propiedades, con los factores ambientales del sitio donde se desarrolla la especie, con el contenido de celulosa y con la determinación de sus usos potenciales y comerciales. El peso específico a pesar de estar influenciado por un gran número de variables tiende a ser constante en las especies, sin embargo en algunas especies en el especial las heliófitas se pueden presentar variaciones significativamente altas, debido a que en su crecimiento inicial esta especies producen madera muy liviana y conforme va disminuyendo el crecimiento longitudinal se produce madera de una densidad más alta (Williams & León, 2010). Esta propiedad se convierte en un indicador del consumo de energía empleada por el árbol para la formación de las estructuras que lo componen, en consecuencia se relaciona directamente con la longevidad, el incremento diamétrico y con la resistencia que las especies tengan a daños mecánicos y biológicos (Cornelissen *et al.* 2003). En este mismo sentido la densidad presenta una relación directamente proporcional con la biomasa forestal, debido a que es un factor importante en la transformación del volumen de los individuos del bosque en datos de biomasa y cantidad de carbono (Fearnside, 1997).

### **Marco Conceptual**

### **Propiedades físicas de la madera**

Factores propios de la estructura de la madera determinan sus características físicas, estas propiedades corresponden a la cantidad de masa solida contenida en una pieza de madera cuantificada por medio de la densidad lo que en ultimas permite conocer el comportamiento físico y mecánico de esta y al arreglo y orientación de las células las cuales determinan el carácter anisótropo de la madera (Guevara, 1996).

Como ya se menciona anteriormente la densidad es la propiedad más empleada con el fin de determinar el tipo de uso que se le puede dar a la madera de determinada especie, debido a que influye en su comportamiento mecánico y poder calórico, la densidad es influenciada tanto por los elementos celulares que componen la madera así como por otros dos factores, los cuales son el contenido de humedad de la madera y así y el volumen poroso de la misma, puesto que ambos factores influyen tanto en la masa como en el volumen de la madera (Fearnside, 1997; Guevara 1996), por lo tanto la densidad se puede dividir en:

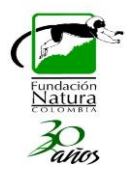

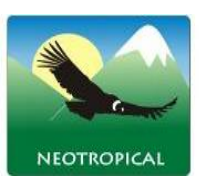

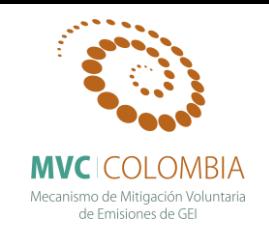

- a. **Densidad real:** corresponde a la densidad de la sustancia (celulosa 1,58 g/cm<sup>3</sup> y lignina 1,4  $g/cm<sup>3</sup>$ ) sin tener en cuenta los espacios que ocupan las paredes celulares de la madera, es similar para todas las especies y su valor fluctúa entre 1,5 g/cm<sup>3</sup> y 1,75 g/cm<sup>3</sup>.
- b. **Densidad aparente:** De acuerdo con las normas NTC 290 y COPANT 461, la densidad aparente incluye los espacios porosos de la madera, teniendo en cuenta que luego del punto de saturación de las fibras el volumen se vuelve contante y la masa sigue aumentando con la ganancia de agua, las relaciones de densidad son las siguientes:
	- i. **Densidad anhidra:** relación entre la masa anhidra y el volumen anhidro.
	- ii. **Densidad seca al aire:** relación entre la masa y volumen, cuando se encuentran al 12% de contenido de humedad.
	- iii. **Densidad verde:** relación entre el volumen y masa cuando se encuentran en estado verde es decir en el contenido de punto de saturación de las fibras.
	- iv. **Densidad básica:** relación entre la masa seca y el volumen en verde.
	- v. **Densidad normal o básica seca al aire:** relación entre la masa seca y el volumen al 12% de contenido de humedad.

De acuerdo a Klinger, (1989), el agua en la madera cumple un papel fundamental porque aquella que está contenida en las paredes celulares propicia cambios en sus propiedades físico - mecánicas, tales como reducción en la resistencia mecánica, cambios en su densidad, durabilidad natural y aumento en su elasticidad, conducción eléctrica, acústica y térmica, debido a lo anterior se hace necesario conocer los diferentes tipos de contenidos de humedad en la madera.

- a. **Contenido de humedad en equilibrio:** representa la relación entre las condiciones climáticas de un lugar y el contenido de humedad que puede alcanzar la madera cuando se encuentra en esas condiciones. Las isotermas de sorción relacionan dicho contenido de humedad con la humedad relativa del ambiente a una temperatura determinada.
- b. **Contenido de humedad en el punto de saturación de las fibras:** momento en que las paredes de los diferentes elementos celulares se encuentran saturadas y los lúmenes de estos mismos elementos no presentan agua.
- c. **Contenido de humedad libre:** es el agua que se encuentra llenando los lúmenes de los elementos celulares que componen la madera.
- d. **Contenido de humedad máximo:** dependiente del volumen poroso y la densidad de la madera y se define como la suma resultante entre la humedad en el punto de saturación de las fibras y la humedad libre.

**Volumen poroso:** Describe la cantidad de espacios libres presentes en la madera, tiene una relación inversamente proporcional a la densidad y el peso y directamente proporcional al contenido de humedad es decir que a mayor volumen poroso mayor cantidad de agua podrá alojar (Klinger, 1989).

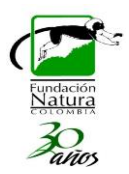

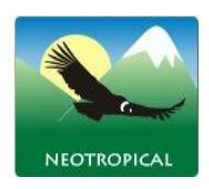

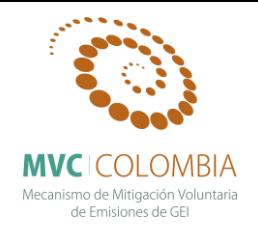

### **Metodología**

#### **Fase de campo**

Se debe elegir un árbol sano, el cual cuente con  $DAP \ge 10$  cm, de cada árbol se toma espécimen botánico y muestra de madera el cual se realiza por medio de un barreno Pressler (HAGLÖF), para la toma de la muestra de madera se debe remover la corteza externa y luego se realiza la introducción del barreno en el árbol, es necesario tener en cuenta que el barreno debe estar en una ubicación adecuada para la persona que saca la muestra como lo muestra la [Figura 71.](#page-101-0) asimismo en especies de baja densidad la toma de la muestra no presenta dificultad, por el contrario en especies de alta densidad la introducción del barreno es mayor por lo cual se debe utilizar una cuerda enrollada en el árbol la cual ayuda a introducir el barreno y evitar que el mismo se salga y tuerza (Chave, 2006).

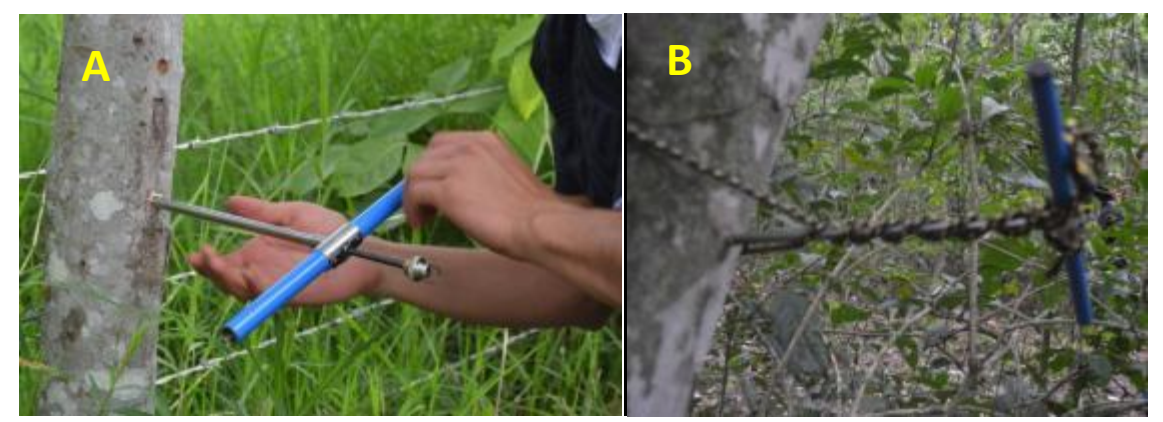

**Figura 71. Toma de la muestra de madera para el cálculo de densidad.** La fotografía a) muestra la toma de madera en una especie de baja densidad; la fotografía b) toma de muestra en una especie de alta densidad.

<span id="page-101-0"></span>Luego de realizar la introducción del barreno se procede con la extracción del tarugo de madera el cual se realiza con la lengüeta del barreno, como se evidencia en la [Figura 72.](#page-102-0)A esta extracción debe realizarse lentamente con el fin de evitar que el tarugo se divida o presente daños. Al realizar la extracción se deben retirar las imperfecciones con las que el tarugo salga luego de ser extraído, como se ilustra en la [Figura 72.](#page-102-0)B el tarugo presenta imperfección en la punta y en la cola esto se debe a la presencia de medula y de corteza (Chave, 2006). Al extraer el tarugo este se deposita en un pitillo el cual debe ser marcado con el número de colección y numero del árbol, finalmente se depositan en un recipiente lleno de agua y con una pocas gotas de cloro, con el fin de preservar la muestra y de llevar a volumen en punto de saturación de fibras las mismas, luego de almacenar adecuadamente los tarugos de maderas se procede con la fase de laboratorio.

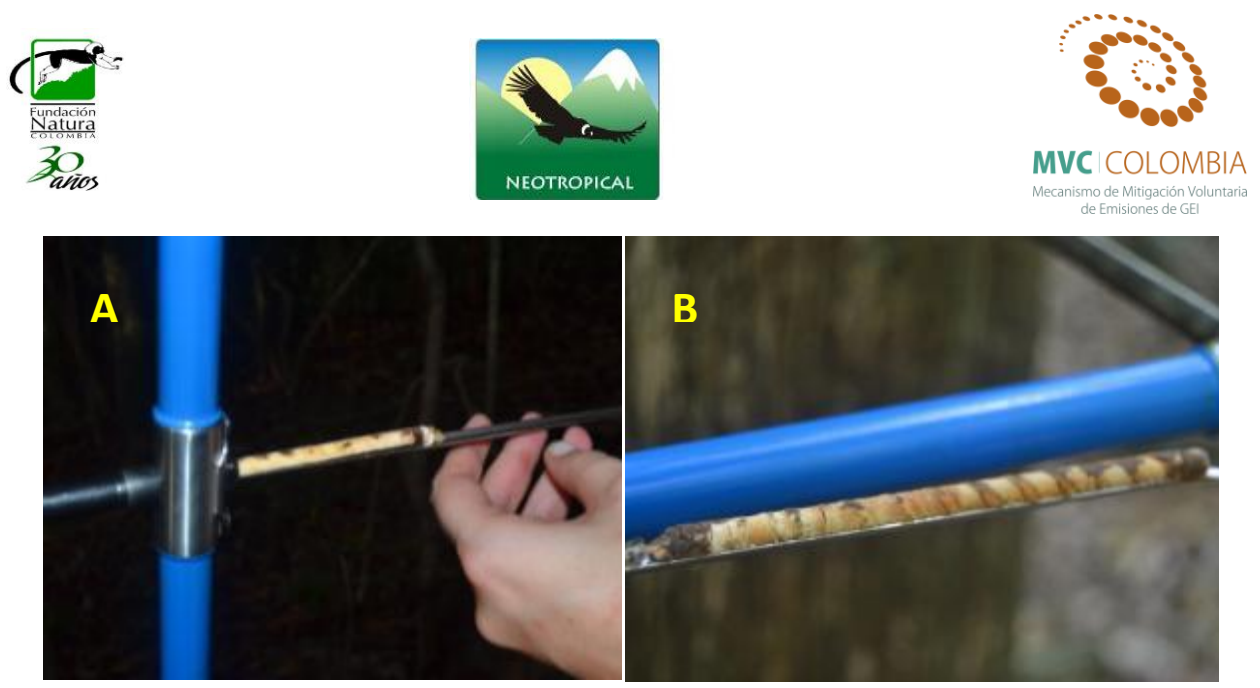

**Figura 72. Extracción del tarugo de madera del árbol en pie.** La fotografía A) muestra la extracción del tarugo en una forma adecuada. La fotografía B) muestra el tarugo luego de ser extraído.

#### <span id="page-102-0"></span>**Fase de laboratorio**

Para la determinación de la densidad de la madera según la NTC 290 se deben utilizar probetas de un tamaño de 3cm x 3 cm de sección transversal y 10 cm de longitud, de la misma forma no se aclara la cantidad de repeticiones que deben utilizarse para este cálculo. Este proceso además de ser tedioso en la preparación del material, también es un ensayo destructivo del árbol y por lo mismo en muy pocas ocasiones se otorgan permisos para el aprovechamiento por las entidades ambientales.

Los tarugos permiten determinar con facilidad la densidad de la madera de la especies, además de ser una técnica no destructiva, así pues en muchos países la implementación de esta técnica ha resultado exitosa, no obstante en Colombia aún no se cuenta con normas técnicas para la medición de densidad a través de tarugos. Sin embargo existen protocolos en otros países que facilitan la implementación de esta técnica en laboratorio.

En el laboratorio se determinaron dos densidades diferentes que son la densidad anhidra y la densidad básica, puesto que estás diferentes densidades son las más utilizadas en cálculos de biomasa y en manejo comercial de las especies. A continuación se describe el procesó del cálculo utilizado.

Densidad Básica: para determinar esta densidad es necesario llevar los tarugos a contenido de humedad en punto de saturación de fibras, lo cual se facilita puesto que los tarugos en campo se depositaron en agua y al llegar al laboratorio estos se encuentran listos para medición, la formula a utilizar es:

$$
Db = \frac{Po}{Vv}
$$

Donde Db: Densidad básica Po: Peso anhidro

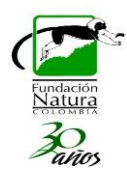

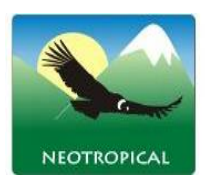

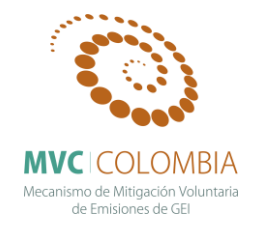

*Vv*: Volumen verde

Con el tarugo en un Contenido de humedad apropiado solo se realiza la medición del volumen verde el cual se determina con un método de medición indirecta de volumen "método de inmersión en agua", este consiste en tarar una probeta de plástico y llenarla lo de agua con la suficiente cantidad para que el tarugo sumergido no derrame el líquido tal como se observa en la [Figura 73.](#page-103-0)A el tarugo se introduce en la probeta con la ayuda de una aguja, es necesario cuidar que el tarugo no entre en contacto con el recipiente como se muestra en la [Figura 73.](#page-103-0)B ya que esto alteraría la medición del volumen. La medición que muestra la balanza representa el volumen del tarugo esto se explica fácilmente debido a que el agua tiene una densidad de 1.0  $g/cm<sup>3</sup>$  (COPANT, 1972; Chave, 2006).

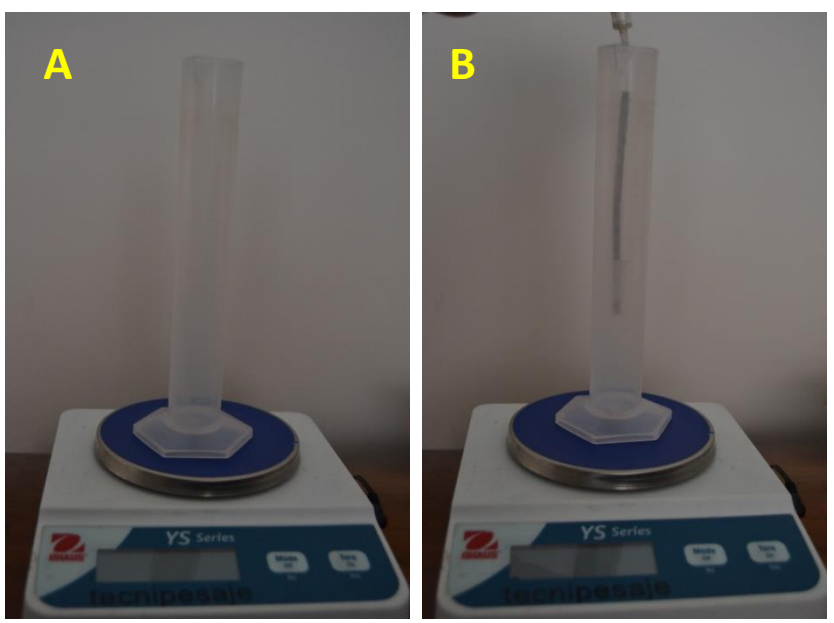

**Figura 73. Medición del volumen del tarugo.** Fotografía A) probeta llena de agua; fotografía B) Inmersión de tarugo en la probeta.

<span id="page-103-0"></span>El peso anhidro se determina según Viscarra, (1998) y Chave, (2006) por medio de la hipótesis de peso constante que consiste en llevar a horno el tarugo (figura4.), entre 48 y 72 horas y aun temperatura de 60°C a 65° C con el fin de evitar torceduras y daños en las muestras, para comprobar que los tarugos se encuentran en peso anhidro se realizan mediciones constantes del peso luego de las 48 horas como se muestra en la [Figura 74,](#page-104-0) luego de que el peso se vuelva constante se determina que el tarugo está seco. Posteriormente se realiza el cálculo de la densidad básica.

**Densidad anhidra:** al tener los tarugos en estado anhidro, se realiza el pesaje de los tarugos y la medición del volumen con el mismo método utilizado para el cálculo del volumen verde.

$$
Do = \frac{Po}{Vo}
$$

Donde *Db*: Densidad básica

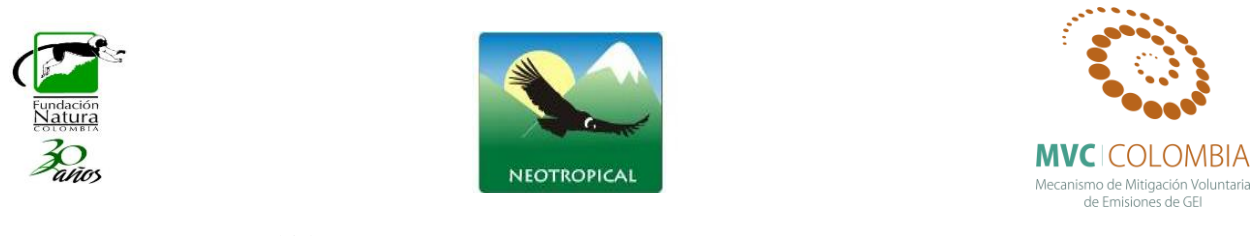

*Po*: Peso anhidro

*Vv*: Volumen verde

<span id="page-104-0"></span>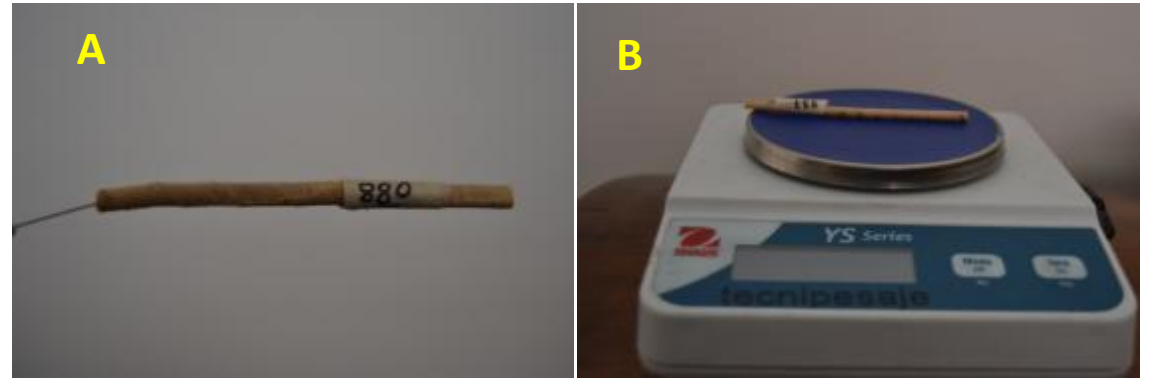

**Figura 74. Medición del peso anhidro del tarugo.** Fotografía A) Tarugo seco luego del tratamiento en estufa; fotografía B) pesaje del tarugo en balanza.

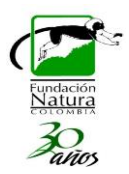

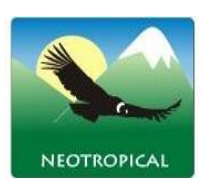

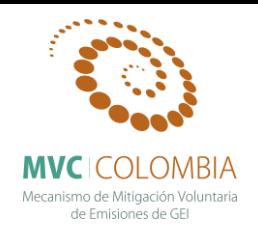

## **Resultados densidad**

A continuación se presenta el análisis de las densidades de madera para 40 especies forestales nativas asociadas a los bosques de roble [\(Tabla 17\)](#page-105-0). Para el cálculo de estas propiedades se utilizó como mínimo tres muestras diferentes de cada especie.

<span id="page-105-0"></span>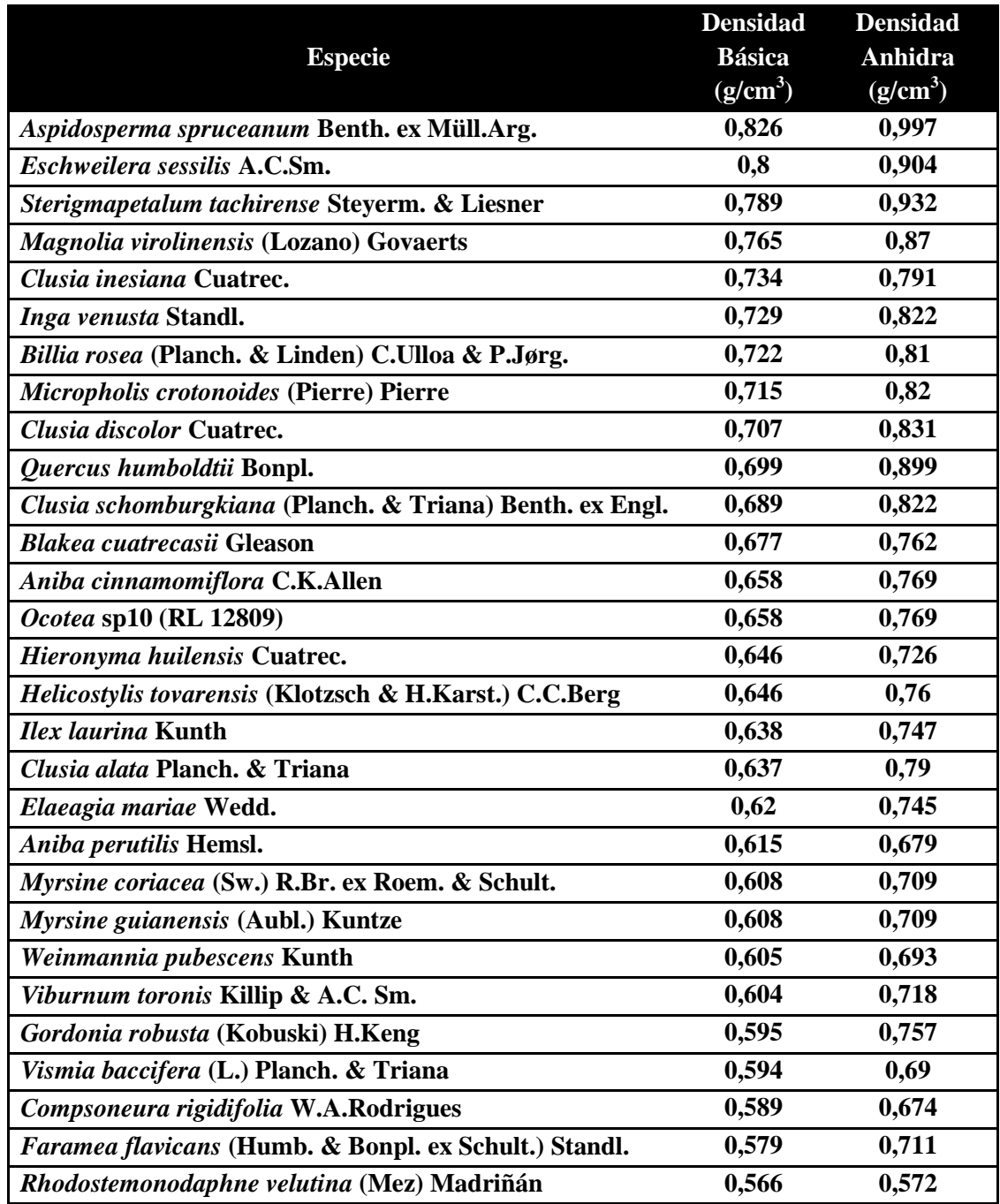

**Tabla 17. Nombre científico, Densidad anhidra y densidad Básica de 40 especies estudiadas.**

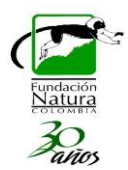

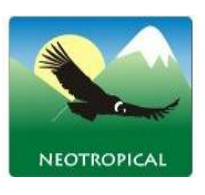

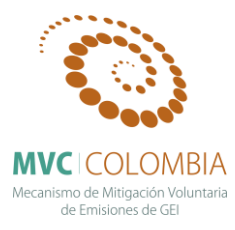

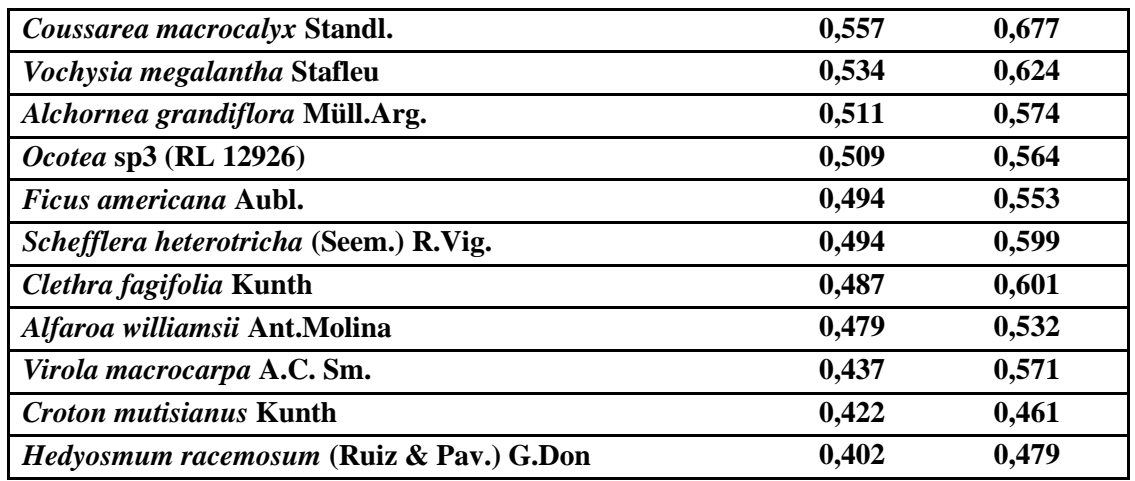

La [Tabla 17.](#page-105-0) Presenta 40 especies nativas de bosque de roble en orden descendente según la densidad básica de la madera donde se encuentra la especie Aspidosperma spruceanum Benth. ex Müll.Arg.

con la mayor densidad básica (DB) con un valor de 0,826 g/cm3 lo cual concuerda con Richter & Dallwitz, (2000) quienes mencionan que la DB para este género se encuentra entre los  $0.75 - 0.85$ g/cm3. Para la especie se Eschweilera sessilis A.C.Sm. se registró una DB de 0,800 g/cm3 comparado con otras especies de este género como E. rufolia y E. itayensis que presenta una DB de 0,83 g/cm3 (Giraldo et. al, 2011) esta DB es un poco más baja, en contraste con las especies E. pittieri, Eschweilera *sp* (probeta 58 xiloteca UD) la cuales presentan un valor de 0,74 g/cm<sup>3</sup> y 0,73 g/cm<sup>3</sup> (base de datos xiloteca U. distrital) el valor de DB para *E. sessilis* es alto, no obstante se encuentra en un rango propio del género. Es importante mencionar la especie *Quercus humboldtii* Bonpl. puesto que se encuentra entre la 10 especies con mayor densidad básica con un valor de 0,699 g/cm<sup>3</sup> y es la cuarta con mayor densidad anhidra 0,899 g/cm<sup>3</sup> lo que indica que esta especie puede acumular una gran cantidad de agua y sustancias en la pared celular de sus fibras, estos resultados se relacionan con los obtenidos por Herrera *et. al* (2011), quienes obtuvieron una DB de 0,68 g/cm<sup>3</sup> y una Do de 0,75-1,0 g/cm<sup>3</sup>, de igual forma Arevalo & Londoño (2005) presenta valores para *Q. humboldtii* de DB 0,82 g/cm<sup>3</sup> y Do 0,97 g/cm<sup>3</sup>, estos valores son altos, no obstante, la densidad de la madera depende del tamaño del árbol y la edad del mismo, por lo cual puede existir esta alta variación.

Según Núñez, (2007), existe una relación positiva entre la densidad básica de la madera y su densidad anhidra, en donde su coeficiente de correlación es del  $R^2 = 0.9333$ . En este estudio como se observa en la Figura 80. El coeficiente de correlación es de  $R^2=0.9409$  lo que concuerda lo obtenido por Núñez, (2007), lo cual indica que tanto las especies plantadas, como las especies de bosques andinos presentan relaciones positivas muy altas, aunado a esto la relación se presenta tanto para maderas muy livianas como para maderas muy pesadas (Figura.5).

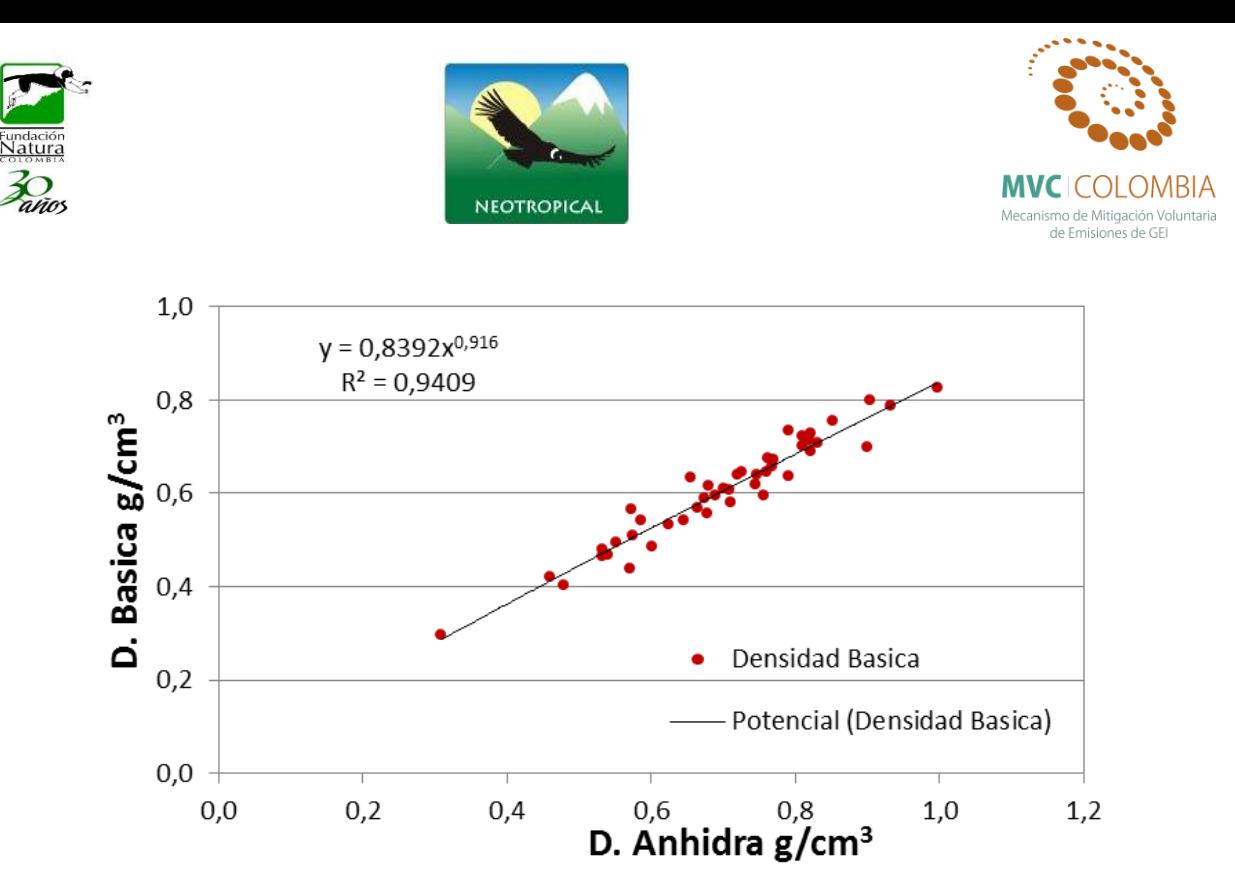

**Figura 75. Relación entre la densidad básica y la densidad seca de las muestras estudiadas.** Los puntos rojos representan la relación de las densidades y la línea negra representa la tendencia de los mismo, de igual forma se presenta la ecuación y el coeficiente de correlación entre las densidades.

Las especies del estudio fueron clasificadas según lo presentado por Barcenas 1985, donde se puede observar que *Hedyosmum racemosum* es clasiificada como Moderadamente liviana con un valor de DB de  $0,402 \text{ g/cm}^3$ , en contraste se encuentra el grupo de las maderas excesivamente pesadas donde se encuentran *A. spruceanum, E. sessilis, S, tachirense, M. virolinensis, C. inesiana, I. venusta y B. rosea* [\(Tabla 18\)](#page-107-0). La gran mayoría de las especies se encuentran clasificadas como maderas muy pesadas (0,60 - 0,72 g/cm3), esto muestra que las especies de bosques de robledales desarrollan maderas densas indicando un crecimiento lento del individuo, bajas tasas de mortalidad y mejor defensa química y biológica contra agentes patógenos, lo cual asegura la supervivencia de las mismas dentro de estos bosques (Chave *et. al,* 2009).

| Clasificación               | Rango       | Número |
|-----------------------------|-------------|--------|
| Moderadamente liviana       | $0,36-0,42$ |        |
| Moderadamente pesada        | $0,42-0,50$ | 6      |
| Pesada                      | $0,50-0,60$ |        |
| Muy pesada                  | $0,60-0,72$ | 17     |
| <b>Excesivamente pesada</b> | $0,72-0,86$ |        |

<span id="page-107-0"></span>**Tabla 18. Clasificación de las especies según su densidad básica. (Barcenas, 1985)**
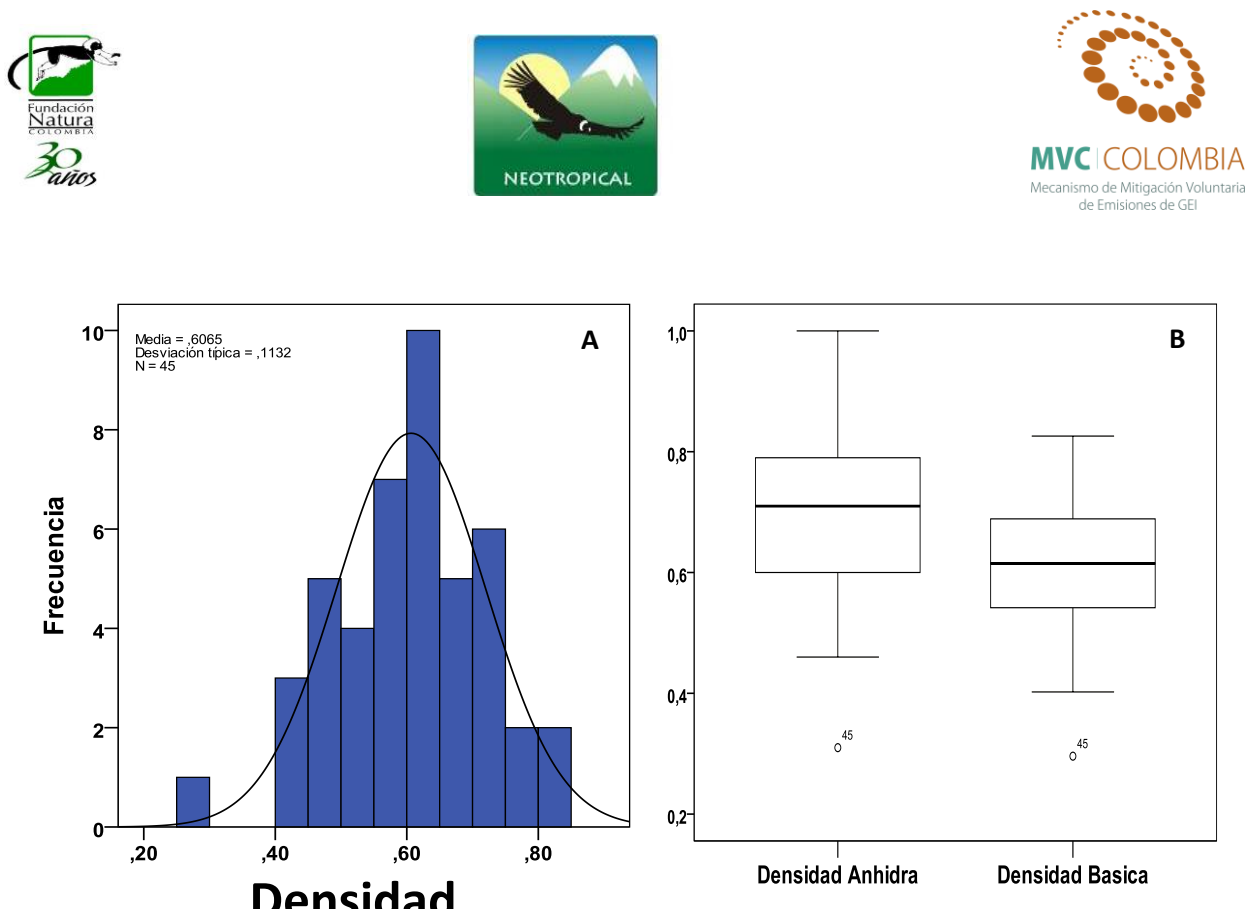

<span id="page-108-0"></span>**Figura 76. Comportamiento de las densidades de las diferentes especies.** A) Histograma de normalidad para la densidad anhidra; B) Caja de errores, para la densidad anhidra y la densidad básica.

Al realizar las pruebas de normalidad se observa un comportamiento normal de las densidades, como se observa en la [Figura 76.](#page-108-0)A Donde la frecuencia de las densidades forma una campana de gauss. De igual forma la [Figura 76.](#page-108-0)B Presenta el diagrama de errores en el cual se observa que la densidad anhidra presenta un valor promedio de  $0.70 \pm 0.14$  g/cm<sup>3</sup>, y la densidad básica presenta un valor de  $0.61 \pm 0.11$  g/cm<sup>3</sup>, este diagrama muestra como la densidad anhidra presenta una mayor desviación de los datos.

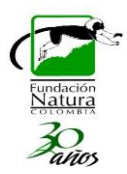

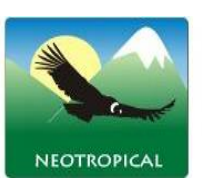

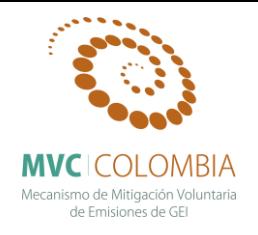

# **MODELOS DE ARQUITECTURA**

La arquitectura arbórea ha sido utilizada como una herramienta en diferentes estudios ecológicos, puesto que su análisis permite: 1) conocer la historia de vida y estado sanitario de los individuos; 2) sirve como herramienta para establecer relaciones evolutivas; 3) ayuda en la identificación taxonómica de especies; 4) en estudios de dinámica del bosques permite hacer interpretación de la interacción entre especies (Echeverry, 2000; Henricus, 2002).

El estudio de la arquitectura arbórea se establece como una disciplina cerca de año 1970 con la obra de Hallé y Oldeman "ensayo sobre la arquitectura y la dinámica de crecimiento de los árboles tropicales", en donde se estable el marco conceptual del desarrollo y crecimiento de los árboles, igualmente se aclara que la arquitectura de los arboles si bien es compleja siempre obedece reglas para el desarrollo arbóreo las cuales dependen de la genética de las especies, la morfogénesis y las condiciones del medio (Hallé & Oldeman, 1970). Se establecen tres (3) fases principales para realizar una caracterización arquitectural en las especies arbóreas entre las que se encuentran:

- 1. Unidad arquitectural: en esta fase cada elemento que forma parte de la arquitectura del árbol debe ser caracterizado y descrito, es importante mencionar que cada eje del árbol presenta una jerarquía, por lo cual es importante realizar una diagnosis morfológica y funcional de los ejes y elementos de arquitectura que se pueden identificar en cada una de las fases de crecimiento arbóreo.
- 2. Reiteración: los especies vegetales al llegar a su madurez presentan un crecimiento similar o repetición parcial o total al que presenta en alguna etapa anterior de su desarrollo, este comportamiento se conoce como reiteración y es el mecanismo por el cual se desarrolla la copa de los árboles,
- 3. Modelo arquitectural: Los modelos arquitecturales son el resultado de la distribución de los diferentes elementos del árbol y este modelo es representado a través de una secuencia de esquemas, teniendo en cuenta las características morfológicas básicas del crecimiento las cuales son: tipo de crecimiento, tipo de ramificación, distribución de las ramas, filotaxia, orientación de los ejes en el espacio y la presencia y posición de estructuras sexuales. En esta fase aunque existan muchas combinaciones posibles de las características estructurales, solo se presentan cerca de 22 modelos en la vegetación.

Como ya se mencionó los modelos de arquitectura responden a características morfológicas básicas, no obstante Hallé (2010), define tres componentes principales al momento de definir un modelo para cada especie, el primero es la dirección de crecimiento de los vástagos (troncos y ramas), esta dirección puede ser vertical (ortotropía) u horizontal (plagiotropía), donde regularmente los vástagos horizontales presentan una filotaxia dísticas de las hojas y los vástagos verticales presentan una filotaxia espiralada, aunque muchas especies presentan tanto dirección vertical y como horizontal en ramas y troncos. Henricus (2002), el segundo componente es la presencia y tipo de ramificación, la presencia de ramificación hace referencia a especies como algunas monocotiledóneas las cuales no presentan evidencia de ramificación, esto se debe a que su formación proviene de un solo meristemo, las especies que desarrollan ramificación pueden ser de

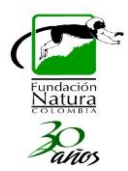

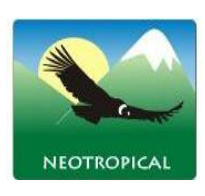

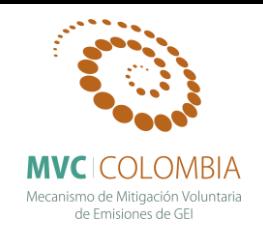

dos tipos, rítmica donde la ramificación se puede presentar en todas las axilas de las hojas que forma el meristemo y la ramificación continua ocurre en zonas definidas y repetitivas a lo largo del fuste. El tercer componente tiene en cuenta la ubicación de las estructuras reproductivas, en el que las inflorescencias terminales no permiten que el vástago siga creciendo por lo tanto se debe ramificar este comportamiento se conoce como simpodio, por el contrario aquellos troncos o ramas que solo cuentan con un eje se llaman monopidios.

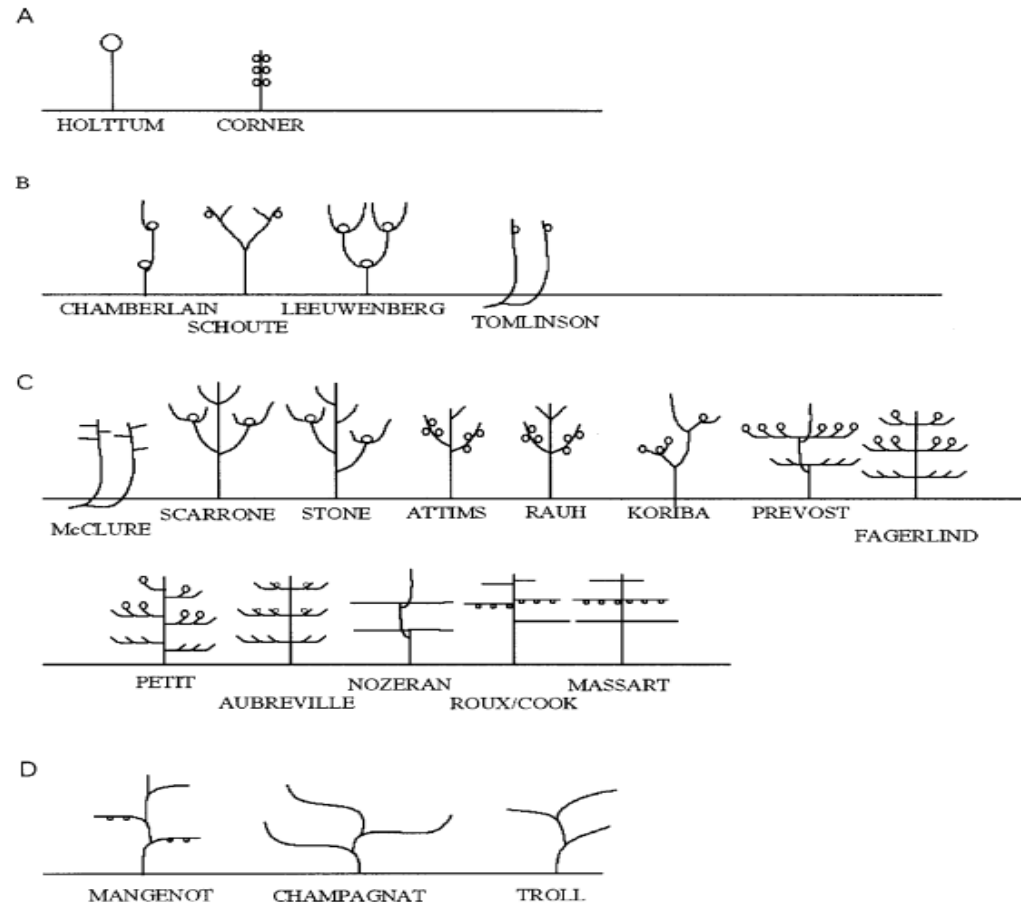

Figura 1. Modelos de arquitectura (Halle et al. 1978). A) Modelos sin ramificación; B) modelos ramificados donde el eje no presenta una diferenciación; C) modelos ramificados con clara diferenciación del eje; d) modelos mixtos, donde se el eje es formado por parte del tronco y parte de la rama.

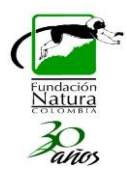

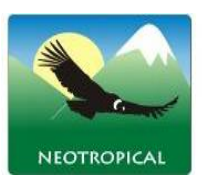

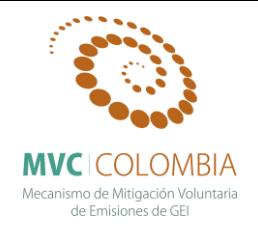

# **Estimación del volumen mediante la modelación tridimensional de individuos muestreados y la extrapolación de información mediante redes neuronales artificiales recurrentes –RNA- (Arellano, 2012 y Arellano & Rangel, 2015 En prensa).**

Para mejorar las estimaciones de volumen utilizadas en el cálculo de la biomasa almacenada en los patrones de vegetación estudiados, se analizaron fotografías acotadas, ilustraciones y datos estructurales de cerca de 32 especies dominantes para adaptarlas a los distintos modelos de arquitectura en formato tridimensional (extensión Maya binaria .mb). Esto con el fin, de capturar la influencia de la heterogeneidad morfológica en las estimaciones realizadas; según Arellano (2012) y Arellano & Rangel (2015, en prensa), este proceder mejora entre 36 y 96% los resultados obtenidos mediante otros métodos.

A los modelos de superficies complejas resultantes, se les estimó computacionalmente el volumen mediante el método de voxelización resultante de la adaptación de Arellano (2012) a los aportes de Patil & Ravi (2005). Los árboles no voxelizados, pero con información estructural sobre la altura, DAP, cobertura y peso específico, fueron clasificados según su arquitectura, bajo la clasificación de Keller (2004) que resuelve las inconsistencias presentadas en los trabajos de arquitectura de Halle & Oldeman (1970).

En este ejercicio se modelaron árboles ubicados en el promedio de DAP por individuo, con el fin de calibrar otros modelos de arquitectura disponibles mediante redes neuronales artificiales recurrentes (RNA). Según Arellano (2012) y Arellano & Rangel (2015, en prensa), esta herramienta es la más adecuada para mediante un sistema de aprendizaje aplicado a un conjunto de datos de entrada o de entrenamiento, obtener salidas que capturen la heterogeneidad de los datos modelados tridimensionalmente asegurando de esta manera estimaciones mucho más reales y no afectadas por la tendencia central común en las aproximaciones tradicionales.

En las figuras uno y dos se observan los resultados de la exploración de los datos de estructura de las especies mediante redes neuronales artificiales de tipo recurrente en las distintas clasificaciones de arquitectura utilizadas. Con esa información y basados en los coeficientes de correlación del entrenamiento, la validación, la prueba aleatoria y el proceso general, se hallan intervalos de confianza con los cuales se eligen las predicciones más acertadas con el método. En la figura uno se observa como las especies agrupadas dentro la arquitectura TROLL presenta los mejores resultados, seguida por las arquitecturas MASSART, RAUH y ROUX.

En la figura dos, se observan los resultados de las redes neuronales recurrentes utilizadas en algunos valores extremos del modelo TROLL, en los pocos individuos agrupados dentro del tipo de arquitectura LEEUWENBERG (mejor resultado obtenido) y en las especies agrupadas en otros tipos de modelo arquitectónico aunque con muy pocas réplicas para ser entrenadas. Cabe recalcar que el intervalo de confianza contenido para la mayoría de redes neuronales exploradas se encuentra entre el intervalo de 20 a 80 cm de DAP.

**Se recalca que la información almacenada en el segmento suministrado es de carácter confidencial y su uso es estrictamente académico y está prohibido su uso comercial.** Se restringe al proyecto *"Evaluación de la dinámica del carbono en los bosques de roble (Fagáceas) de la Cordillera Oriental de Colombia: Análisis a partir de patrones florísticos, estructurales y funcionales en un gradiente ecológico"*, la metodología pertenece a Henry Arellano Peña, y está

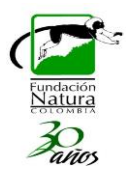

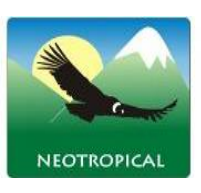

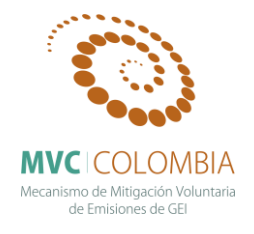

basada en los aportes del trabajo de grado Arellano-P. H. 2012. Servicios ambientales de la biodiversidad: Almacenamiento de carbono y deforestación evitada, en áreas del Caribe Colombiano. Tesis de Doctorado. Próximamente publicados en Arellano & Rangel. 2015. A solution to the high bias in estimates of carbon held in tropical forest aerial biomass.

Figura 1. Resultados de las redes neuronales artificiales de tipo recurrente para las agrupaciones de arquitectura que presentan los mejores resultados.

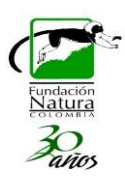

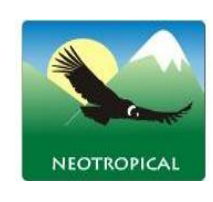

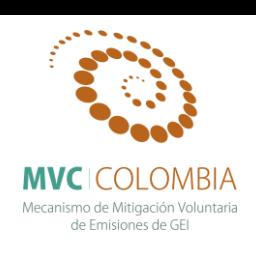

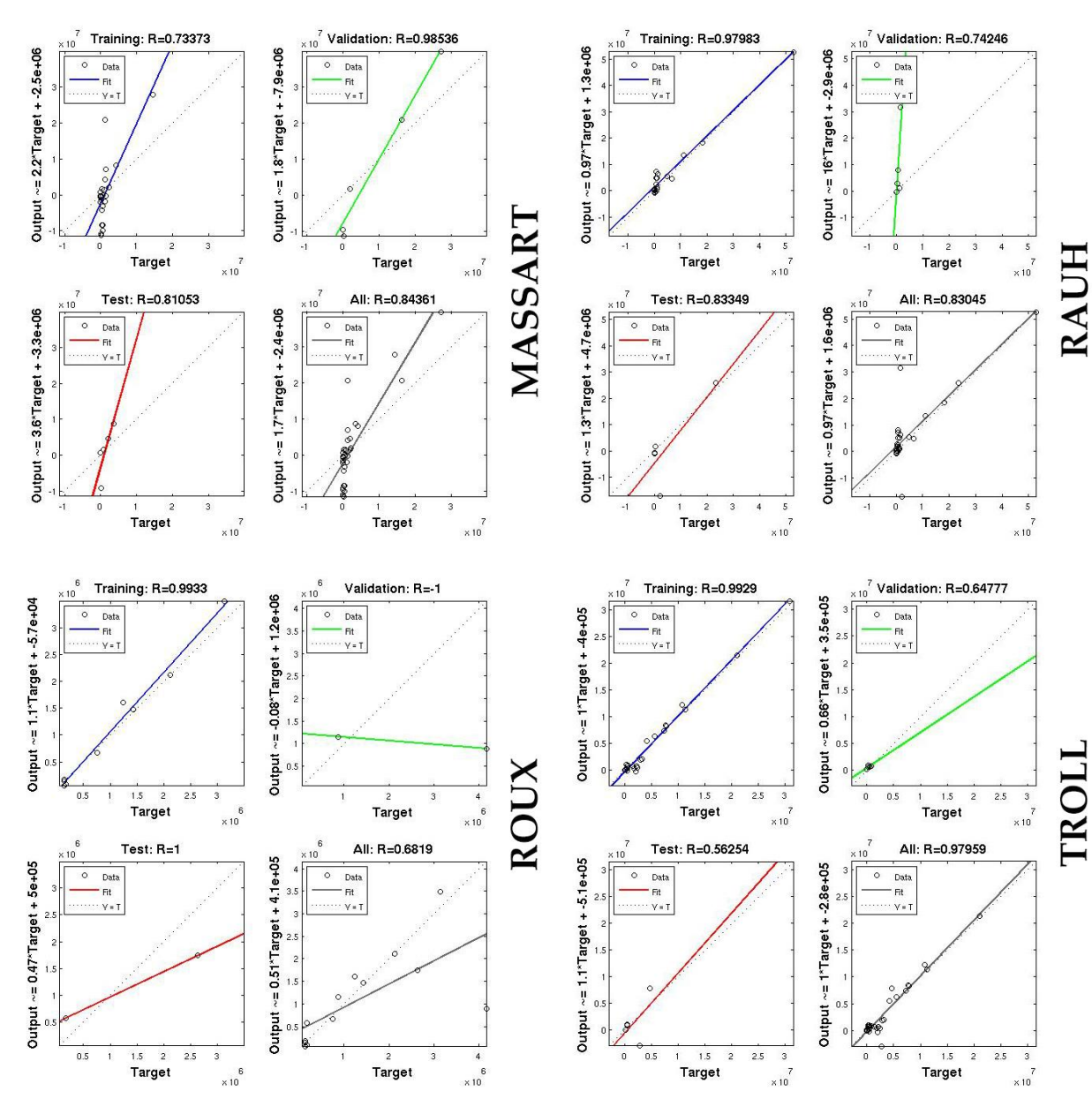

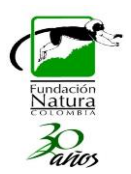

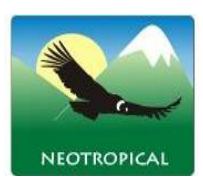

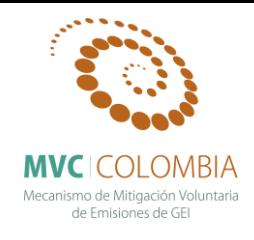

Figura 2. Resultados de las redes neuronales artificiales de tipo recurrente para otras agrupaciones de arquitectura utilizadas.

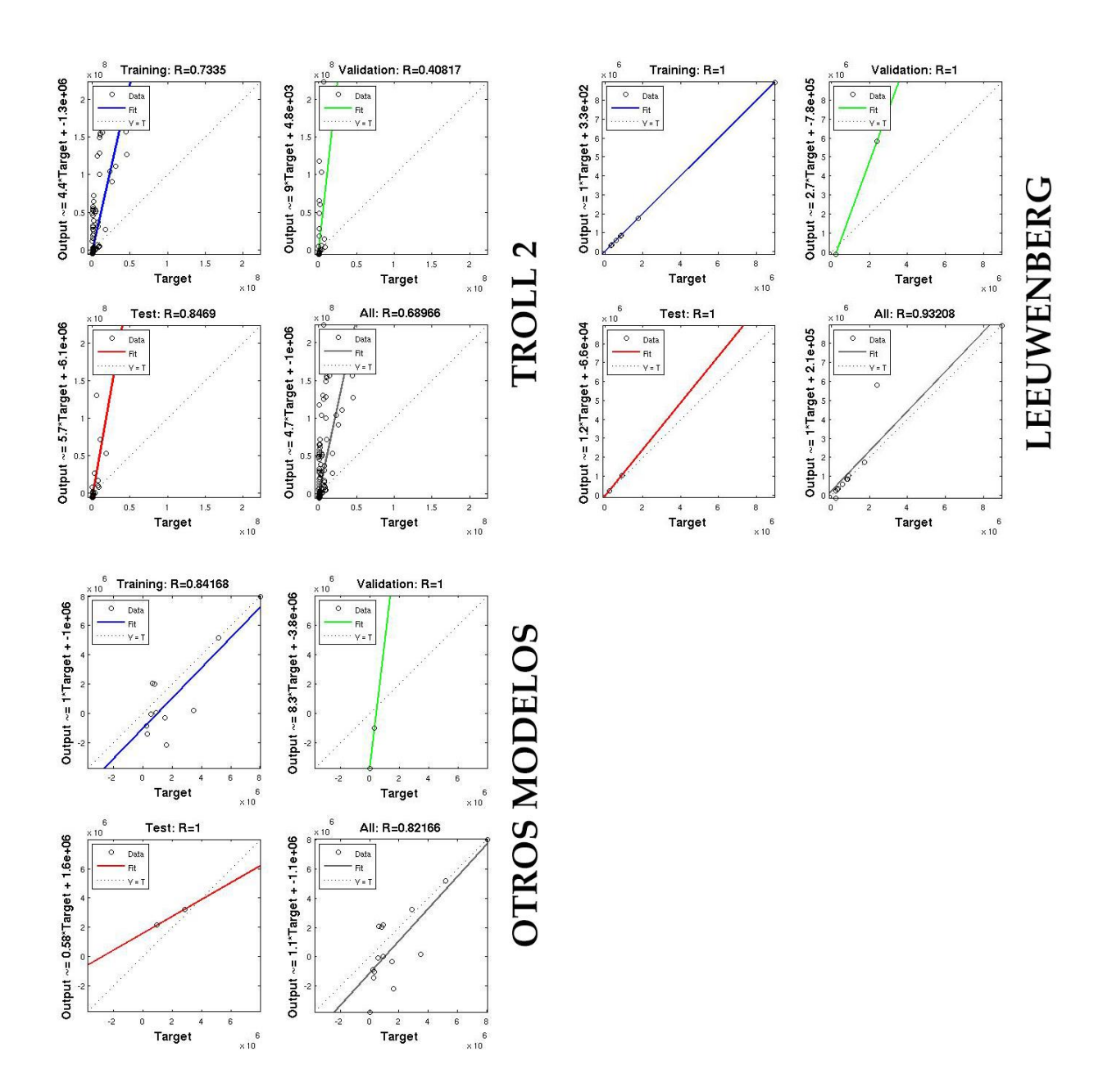

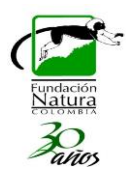

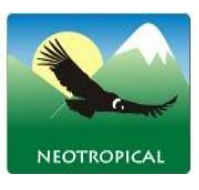

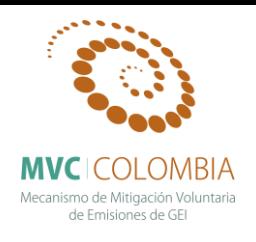

### **Determinación de Ecuaciones Alómétricas**

La exploración gráfica de los datos es la primera etapa del análisis para la determinación de ecuaciones alométricas. Consiste en estudiar visualmente las relaciones entre las variables para hacerse una idea del tipo de modelo que hay que ajustar. Concretamente, se proyecta en un gráfico una nube de puntos cuyas coordenadas corresponden a dos variables: la variable explicativa en el eje de las **X** y la variable dependiente en el eje de las **Y**. Un gráfico sólo puede elaborarse para un máximo de tiempo (desde el punto de vista práctico los gráficos tridimensionales no pueden ser analizados visualmente). El objetivo de la exploración gráfica no es seleccionar entre las *n* variables explicativas aquellas que se utilizarán realmente para el modelo: la selección de las variables supone que sabemos probar el carácter significativo de una variable, lo que ocurre en la fase siguiente de ajuste del modelo. Las *p* variables explicativas se consideran entonces como fijas y se busca la forma del modelo que vincula mejor la variable **Y** a las variables **X**<sup>1</sup> a **X**p. Un modelo se compone de dos términos: la media y el error (o residuo). La exploración gráfica pretende precisar al mismo tiempo la forma de la relación promedio y aquella del error pero sin preocuparse del valor de los parámetros del modelo (ésta será la etapa siguiente del ajuste del modelo). La relación media puede ser lineal o no lineal, linealizable o no; el error residual puede ser aditivo o multiplicativo, de varianza constante (homocedasticidad) o no (heterocedasticidad).

#### **Exploración inicial de los datos**

La exploración gráfica de los datos es la primera etapa del análisis. Consiste en estudiar visualmente las relaciones entre las variables para hacerse una idea del tipo de modelo que hay que ajustar. Concretamente, se proyecta en un gráfico una nube de puntos cuyas coordenadas corresponden a dos variables: la variable explicativa en el eje de las **X** y la variable dependiente en el eje de las **Y**. Un gráfico sólo puede elaborarse para un máximo de tiempo (desde el punto de vista práctico los gráficos tridimensionales no pueden ser analizados visualmente). El objetivo de la exploración gráfica no es seleccionar entre las *n* variables explicativas aquellas que se utilizarán realmente para el modelo: la selección de las variables supone que sabemos probar el carácter significativo de una variable, lo que ocurre en la fase siguiente de ajuste del modelo. Las *p* variables explicativas se consideran entonces como fijas y se busca la forma del modelo que vincula mejor la variable **Y** a las variables **X**<sup>1</sup> a **X**p. Un modelo se compone de dos términos: la media y el error (o residuo). La exploración gráfica pretende precisar al mismo tiempo la forma de la relación promedio y aquella del error pero sin preocuparse del valor de los parámetros del modelo (ésta será la etapa siguiente del ajuste del modelo). La relación media puede ser lineal o no lineal, linealizable o no; el error residual puede ser aditivo o multiplicativo, de varianza constante (homocedasticidad) o no (heterocedasticidad)

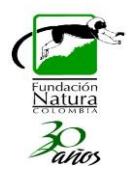

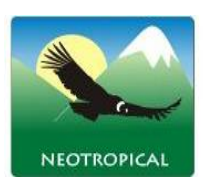

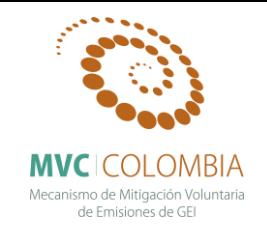

Como el método gráfico de la nube de puntos no puede usarse más que para una sola variable explicativa, se tratará de reducirlo a este caso cuando haya varias variables explicativas. Lo primero es ver si es posible formar, a partir de varias variables explicativas, una sola variable explicativa sintética. Por ejemplo, si queremos predecir el volumen del tronco a partir de su diámetro a la altura del pecho D y de su altura H, podemos estar seguros que la nueva variable **D <sup>2</sup>H** será un predictor efectivo. En ese caso, a partir de dos variables explicativas D y H se formó una nueva y única variable explicativa **D <sup>2</sup>H**. Comparado con un modelo de biomasa de dos entradas usando el diámetro a la altura del pecho D y la altura H, la cantidad  $D<sup>2</sup>H$  constituye una aproximación del volumen del tronco (dejando de lado el coeficiente de forma) y puede usarse por tanto como variable explicativa sintética.

Para ajustar los modelos de biomasa o de volumen, el número de entradas del modelo suele ser limitado (dos o tres entradas como máximo), de modo que, generalmente, no tenemos que enfrentarnos al problema de la exploración gráfica con un elevado número de variables explicativas. De ser ese el caso, se podrían utilizar análisis multivariados, como el análisis de los componentes principales (Philippeau, 1986; Härdle & Simar, 2003). Estos análisis consisten en proyectar las observaciones en un subespacio de dimensión reducida (con mucha frecuencia dos o tres), construido a partir de combinaciones lineales de variables explicativas y de forma tal que se maximice la variabilidad de las observaciones en ese subespacio. En otras palabras, estos análisis multivariados permiten visualizar las relaciones entre variables, perdiendo el mínimo posible de información, lo que constituye el objetivo buscado por la exploración gráfica.

Para determinar si la relación que existe entre la o las variables explicativas (Eje abscisas X) y la variable respuesta (Eje ordenadas Y) es necesario luego de hacer la exploración inicial de los datos A continuación se trata de "*adivinar*" visualmente la función que pasa por el medio de dicha nube, siguiendo su forma. Los modelos de relación de datos más frecuentes que se encuentran en las relaciones **diámetro – biomasa** son los que describen el siguiente patrón:

> Modelo de potencia:  $Y = aX^b$ Modelo exponencial:  $Y = a \exp(bX)$ Modelo polinomial:  $Y = a + bX + cX^2 + dX^3$

Para detectar visualmente si la forma de una nube de puntos se ajusta o no a una función conviene mucho, cuando es posible, utilizar una transformación de variables que vuelva la relación lineal. En el caso del modelo de potencia, por ejemplo:

 $Y = aX<sup>b</sup>$  implica que ln Y = ln a + b lnX.

La transformación de las variables:

$$
X_0 = \ln X
$$
  
 
$$
Y_0 = \ln Y
$$

Vuelve la relación lineal. En el caso del modelo exponencial,

$$
Y = a \, exp(bX)
$$

Implica  $\ln Y = \ln a + bX$ ,

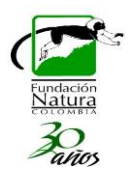

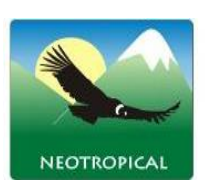

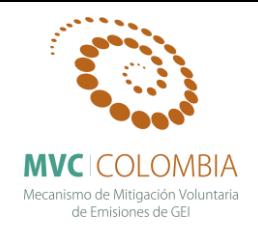

Donde la transformación de las variables:

$$
\begin{aligned} X_0 = X \\ Y_0 = \ln Y \end{aligned}
$$

## **Exploración de la varianza**

Uno de los aspectos que es importante tener en cuenta es la exploración de la varianza y en términos generales equivale prácticamente a responder a la pregunta: ¿*La varianza de los residuos es constante (homocedasticidad) o no (heterocedasticidad)*? Para dar respuesta a esta pregunta depende implícitamente de la forma precisa de la relación que se utilizará para ajustar el modelo en cuestión. A continuación se da una breve descripción al ajuste del modelo.

### **Ajuste del modelo**

Ajustar un modelo consiste básicamente en estimar sus parámetros a partir de los datos. Esto implica que los datos están disponibles y en la presentación adecuada y que se conoce la expresión matemática del modelo que hay que ajustar. Por ejemplo, ajustar el modelo de potencia  $B = aD^b$ consiste en estimar los coeficientes a y b a partir de un conjunto de datos que dan los valores Bi y Di de la biomasa y del diámetro de *n* árboles respectivamente (i = 1, ……, *n*). La variable de respuesta (también llamada en la bibliografía variable de salida, variable de interés, variable dependiente) del modelo es la variable que predice el modelo. Las variables explicativas son variables usadas para predecir la variable de respuesta. Puede haber varias y su número se indica con *p*. A cada variable explicativa va asociado un coeficiente que hay que estimar. A ello se agrega, cuando corresponde, una intersección o un coeficiente multiplicador, de forma tal que el número total de coeficientes por estimar en un modelo con p variables explicativas será *p* o *p* + 1. La predicción del modelo es el valor de la variable de respuesta predicha para el modelo dadas las variables explicativas.

Una predicción se deriva de un cálculo. Por ejemplo, la predicción del modelo **B = aD<sup>b</sup>** para un árbol de diámetro  $D_i$  es  $\hat{B}_i = aD_i^b$ . Hay tantas predicciones como observaciones. Un concepto clave del ajuste de los modelos es el residuo. El residuo o error residual es la diferencia entre el valor observado de la variable de respuesta y su predicción. Siempre para el mismo ejemplo, el residuo de la i-ésima observación es: "i =  $Bi - \hat{B}_i = B_i - aD_i^b$ . Hay tantos residuos como observaciones. El ajuste de un modelo será mucho mejor cuanto menores sean los residuos. Además, las propiedades estadísticas del modelo se derivarán de las propiedades que los residuos hayan tenido que verificar a priori, en particular la forma de su distribución. El tipo de ajuste del modelo dependerá directamente de las propiedades de los residuos. Se tienen que cumplir supuestos como: Hipótesis de independencia y distribución normal de los residuos entre otros, los cuales permiten sustentar el ajuste de los modelos. A continuación se presentan algunos modelos empleados.

#### **Ajuste de un modelo lineal**

El modelo lineal es el más simple de los modelos por ajustar. El adjetivo lineal significa aquí que el modelo depende linealmente de sus coeficientes. Por ejemplo,  $Y = a + bX^2$  y  $Y = a + b \ln(X)$  son modelos lineales puesto que la variable de respuesta **Y** depende linealmente de los coeficientes a y b, aun cuando **Y** no depende linealmente de la variable explicativa X. Por el contrario,  $Y = aX<sup>b</sup>$  no

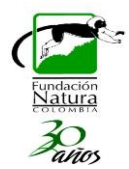

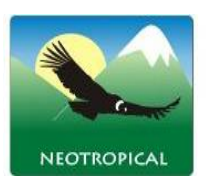

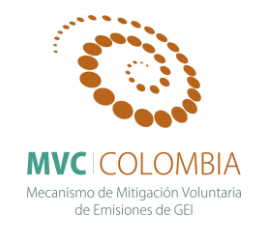

es un modelo lineal porque Y no depende linealmente del coeficiente b. Otra propiedad del modelo lineal es que el residuo es aditivo. Para destacar esto, se escribe explícitamente el residuo " en la expresión del modelo. Por ejemplo, para una regresión lineal de Y con respecto a X, escribiremos:  $Y = a + bX + \varepsilon$ .

## **Regresión lineal simple**

La regresión lineal simple es el más sencillo de los modelos lineales. Supone (i) que no hay más que una sola variable explicativa X, (ii) que la relación entre la variable de respuesta Y y X tiene la forma de una recta:

$$
Y = a + bX + \varepsilon
$$

Donde a es la intersección de la recta y b su pendiente, y (iii) que los residuos tienen una varianza constante:  $Var(\varepsilon) = \alpha^2$ . Por ejemplo, el modelo

$$
\ln(B) = a + b \ln(D) + \varepsilon
$$

Es un ejemplo de regresión lineal simple, que tiene como variable de respuesta  $Y = ln(B)$  y como variable explicativa  $X = ln(D)$ . Corresponde a un modelo de potencia para la biomasa: B = exp(a)Db. Este modelo se usa frecuentemente para ajustar un modelo de biomasa monoespecífico. Otro ejemplo es el modelo de biomasa de dos entradas:

$$
\ln(B) = a + b \ln(D^2H) + \varepsilon
$$

La hipótesis de varianza constante de los residuos se suma a las dos hipótesis de independencia y de distribución normal (se habla también de homocedasticidad). Se resumen las tres hipótesis al escribir:

$$
\varepsilon \int_{i.i.d}^{\infty} N(0,\sigma)
$$

Donde  $\varepsilon$  se distribuye "~" de forma normal con media cero y varianza $\sigma$ , la abreviación "*i.i.d.*" corresponde a que  $\varepsilon$  es "independiente e idénticamente distribuido.

#### **Interpretación de los resultados de una regresión**

Para la interpretación de los resultados de una regresión, es necesario analizar varias salidas. El coeficiente de determinación, en general llamado  $R^2$ , mide la calidad del ajuste. El  $R^2$  está directamente vinculado a la varianza residual porque:

$$
R^2 = 1 - \frac{\widehat{\sigma}^2 (n-2)/n}{S_Y^2}
$$

Donde  $S_Y^2$  es la varianza empírica de Y. La diferencia  $S_Y^2 - \hat{\sigma}^2(n-2)/n$  entre la varianza de Y y la varianza residual representa la varianza explicada por el modelo. Ahora el coeficiente de determinación  $R^2$  es interpretado como la razón existente entre la varianza explicada por el modelo y la varianza total. Es importante entender que el valor de  $\mathbb{R}^2$ , se encuentra comprendido entre 0 y 1, si este valor es más próximo a uno es, "*mejor*" la calidad del ajuste. Adicionalmente el modelo brinda la desviación estándar de los estimadores ( $\hat{a}$  y  $\hat{b}$ ), así como los resultados de las pruebas de significancia de estos coeficientes. Hay una prueba para la intersección a, que prueba la hipótesis

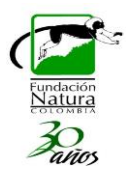

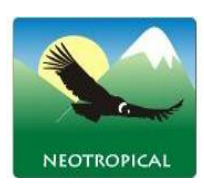

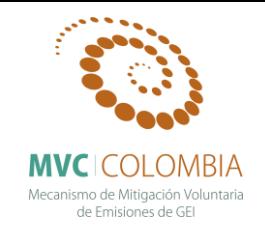

nula  $a = 0$ , y también una prueba para la pendiente b, que prueba la hipótesis nula b = 0. Por último, hay que analizar el resultado de la prueba de significancia global del modelo. Este test se basa en la descomposición de la varianza total de Y como la suma de la varianza explicada por el modelo y de la varianza residual. (Picard & Saint-André, 2012).

## **Verificación de las hipótesis**

El ajuste del modelo se logra verificando que se han comprobado las hipótesis planteadas *a priori* sobre los residuos. Si existiera un orden natural en las observaciones, se podría usar el test de Durbin-Watson para probar que los residuos son realmente independientes (Durbin & Watson, 1971). La hipótesis de distribución normal de los residuos se verifica visualmente a partir del gráfico cuantil-cuantil. Éste representa los cuantiles empíricos de los residuos en función de los cuantils teóricos de la distribución normal estándar. Si la hipótesis de distribución normal de los residuos es aceptable, los puntos se alinean aproximadamente a lo largo de una recta, como en la Figura 2.

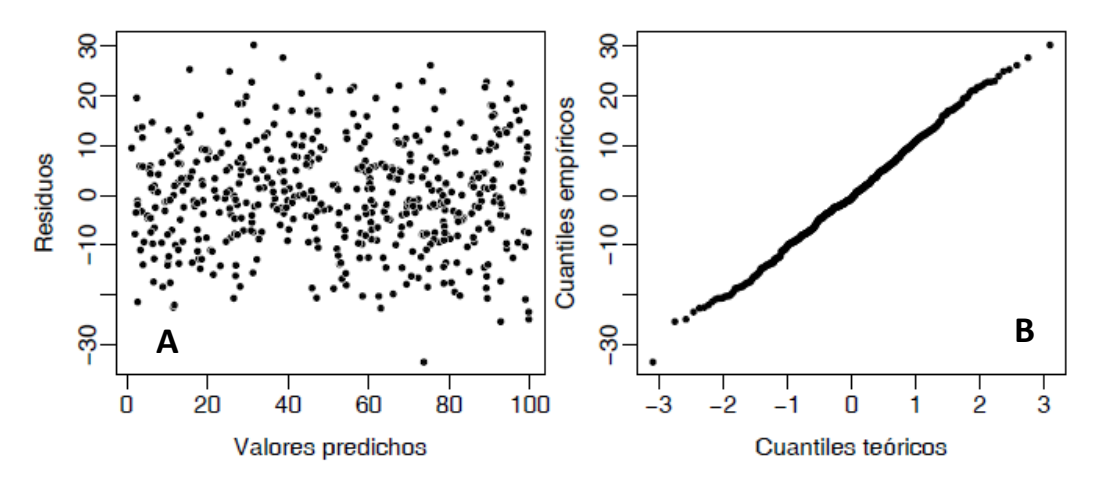

Figura 2. Pruebas de normalidad para verificar la varianza de los residuos. A) Distribución normal de los residuos, B) Apariencia del gráfico de los residuos en función de los valores predichos cuando los residuos tienen una varianza constante. Fuente: Picard & Saint-André, 2012 (pg. 115)

Cuando se ajusta un modelo, es fundamental corroborar la hipótesis de verificación de la constancia de la varianza de los residuos. Una primera aproximación, consiste en verificar visualmente la nube de puntos de los residuos  $\varepsilon_i = Y_i - \hat{Y}_i$  en función de los valores predichos  $\hat{Y}_i = \hat{a} + \hat{b}X_i$ . Si la varianza de los residuos es constante, la nube no muestra ninguna tendencia como muestra la Figura 2.A. Por el contrario, si aparece una estructuración típica en la nube, es necesario replantearse la hipótesis. Ese el caso de la Figura 3, donde la nube de puntos de los residuos, presenta una forma de embudo, lo que indica un aumento de la varianza residual con la variable explicativa (este fenómeno se conoce como heterocedasticidad). En estos casos es necesario ajustar otro modelo distinto de la regresión lineal simple.

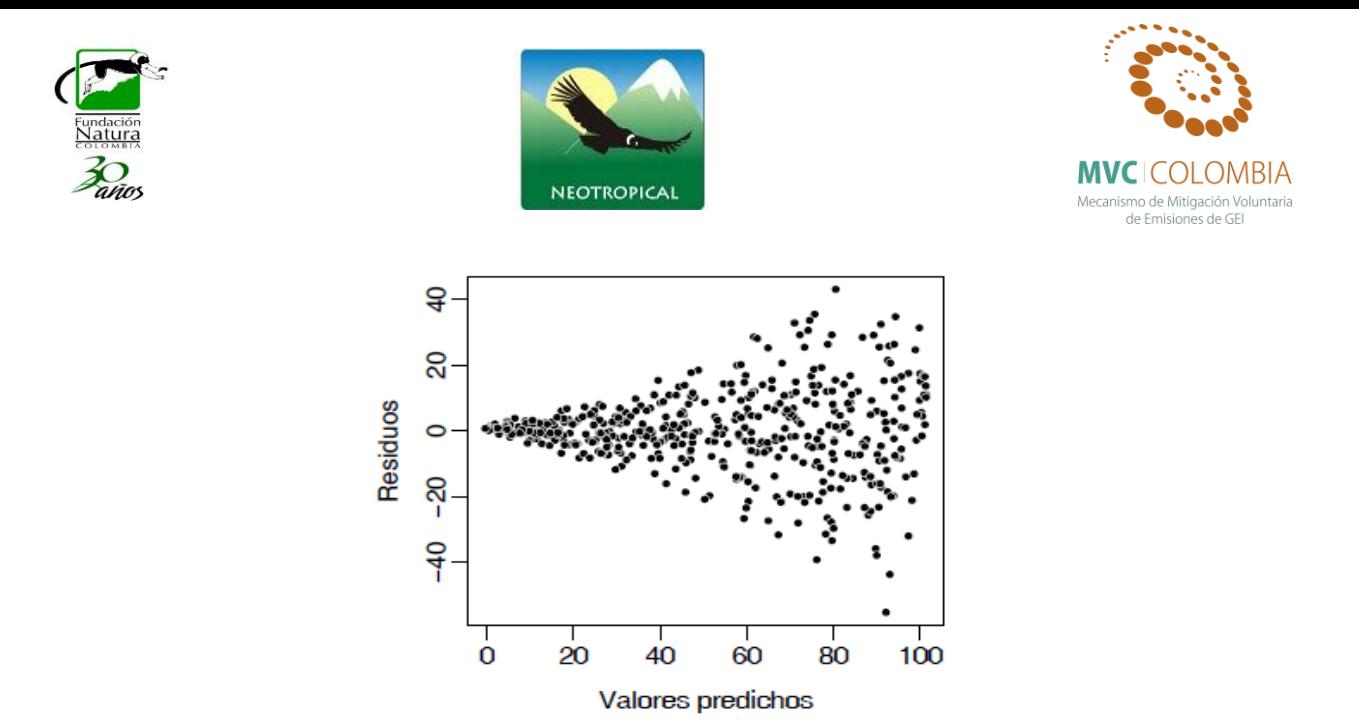

Figura 3. Apariencia del gráfico de los residuos en función de los valores predichos cuando los residuos no tienen una varianza constante (heterocedasticidad). Fuente: Picard & Saint-André, 2012 (pg. 116)

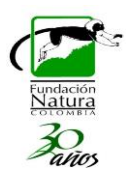

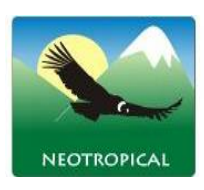

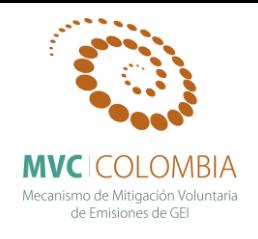

## **Resultados**

A continuación se presenta el análisis de regresión simple a partir de los análisis exploratorios de relación diámetro y biomasa para 30 especies nativas. Se presentan a continuación los resultados detallados de los modelos lineales analizados para cada una de las especies 30 especies, finalmente se presenta una tabla síntesis de las ecuaciones determinadas y los resultados de las pruebas estadísticas.

# *Alchornea grandiflora* **Müll.Arg.**

Un análisis descriptivo de la distribución de la Biomasa y de los diámetros a la altura del pecho para los individuos estudiados se presenta en la [Figura 77,](#page-121-0) en esta se puede ver que los individuos presentan una tendencia general a una distribución normal, esto se refleja más en los valores de los diámetros, los valores medios encontrados para biomasa corresponden a 0,714 ton y el valor medio con respecto a los diámetros es de 19,92 cm. Para esta población no se presentan individuos que tengan un comportamiento *outlier* dentro de la distribución.

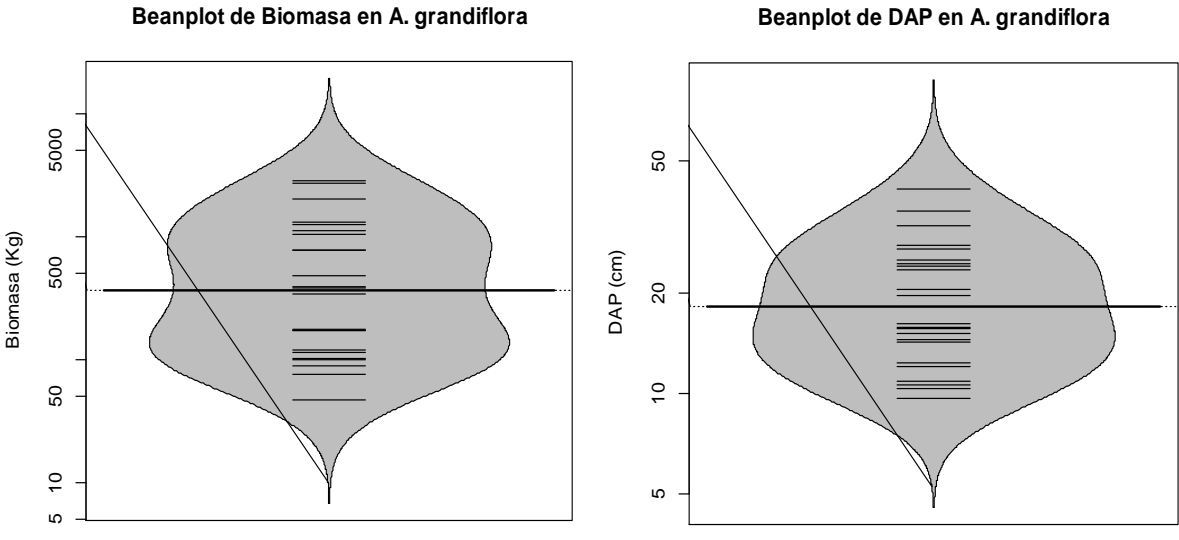

**Figura 77 Beanplot de la normalidad de los datos para la Biomasa (Tn) y el DAP (cm)**

<span id="page-121-0"></span>Al efectuar la relación diámetro vs. Biomasa el modelo que mejor ajusta se presenta en l[a Figura 78,](#page-122-0) las ecuaciones que mejor explican la biomasa con respecto a la variable DAP se encuentran resumidas en la Tabla 19, se puede ver que el análisis de la regresión se ajusta perfecto a un modelo potencial con valores de  $R^2$  ajustados de 0,877, los cuales son altos y el modelo es altamente significativo (prueba F-statistic: 292.2, p-value < 8.439E-14). Los valores de los coeficientes y el modelo ajustado a los individuos se presentan a continuación.

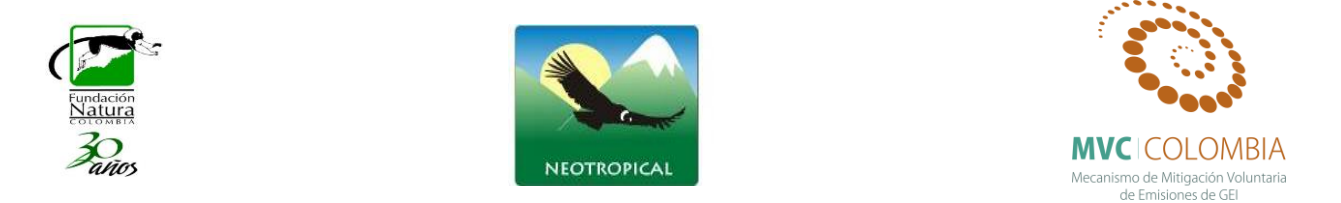

La primera columna de este cuadro presenta los valores de los coeficientes. El modelo que mejor se ajusta a nuestros datos analizados se escribe entonces como:  $\ln(B) = -5.3906328 + 2.2542058 \ln(D)$ . La segunda columna da las desviaciones estándar de los estimadores de los coeficientes. La tercera columna da el valor del estadístico de prueba para la hipótesis nula que "el coeficiente es cero". Por último, la cuarta columna da el p-value de esta prueba. En el caso del modelo para *Alchornea grandiflora*, tanto la pendiente como la intersección son significativamente diferentes de cero. La comprobación gráfica para que se verifiquen las hipótesis de la regresión lineal se presentan en la [Figura 79.](#page-123-0)

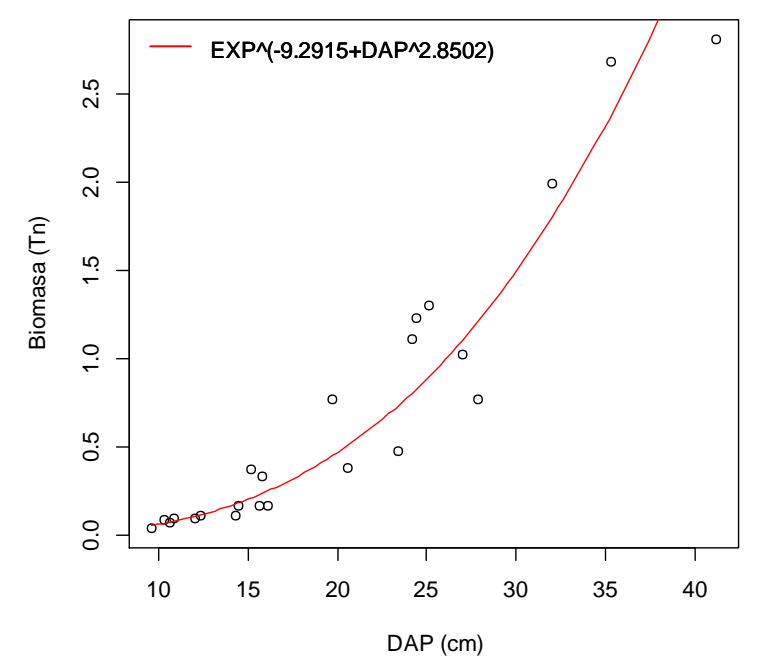

**Figura 78 Relación DAP y Biomasa para** *A. grandiflora***, mostrando la ecuación general.**

<span id="page-122-0"></span>El gráfico de los residuos frente a las predicciones  $(\hat{y}_i, e_i)$  nos ayuda a proporcionar una mayor información acerca del cumplimiento de las hipótesis del modelo. Este se puede observar en la [Figura 79,](#page-123-0) se observa que el análisis de residuales no presenta ninguna tendencia, se muestran tres datos que son los que más se alejan de la tendencia central de los residuales (individuos 9,13 y 20), sin embargo la prueba de normalidad (test de shapiro) para el análisis de los residuales mostro que estos siguen una distribución normal. Con el grafico de probabilidad normal (Q-Q plot) se puede ver la distribución de los residuales con respectos a una distribución normal, nuevamente se aprecian que la distribución de los errores no se encuentra alejada de la normalidad por lo cual el estadístico F y la ecuación para predecir los valores de biomasa se validan pues estos dependen de los supuestos de normalidad.

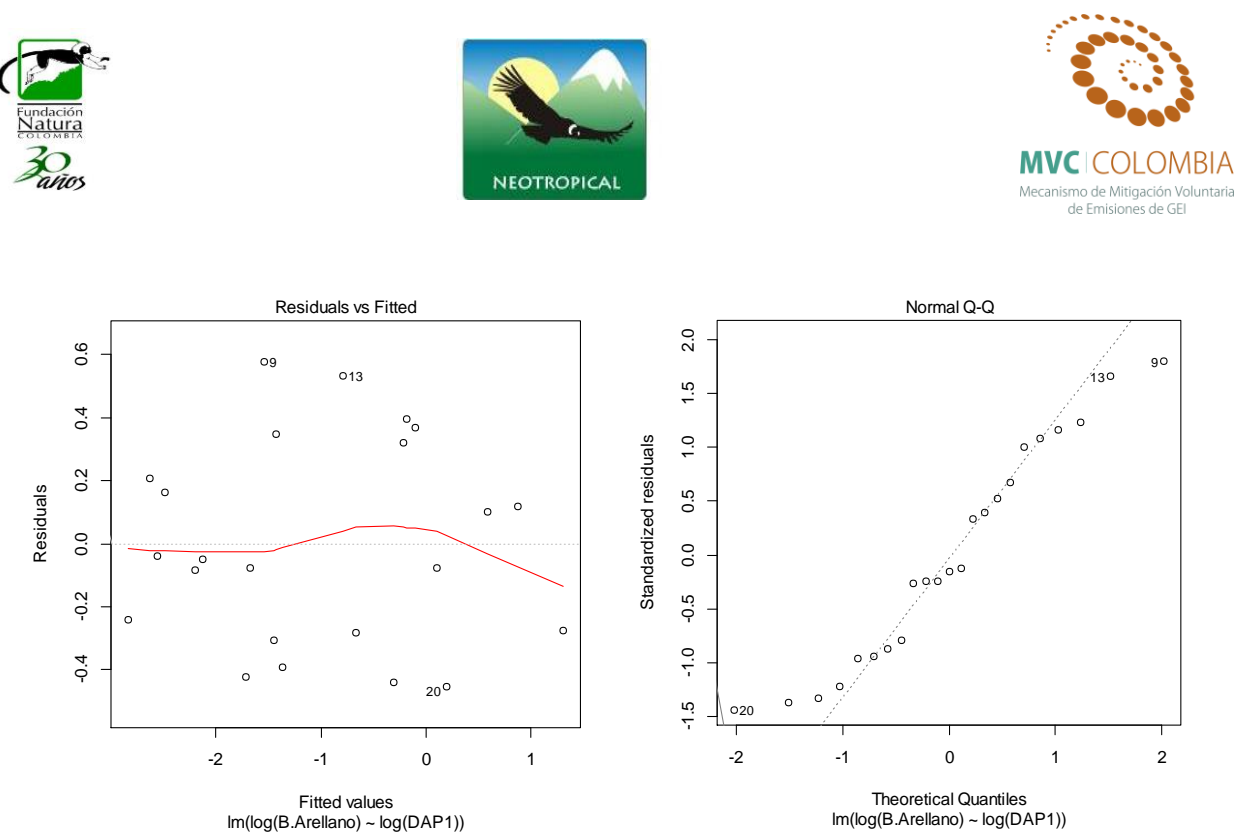

<span id="page-123-0"></span>**Figura 79 A) Gráfico de los residuos en función de los valores predichos B) Gráfico cuantil-cuantil de los residuos de la regresión lineal simple de ln (B) con respecto a ln (D).**

## *Alfaroa williamsii* **Ant.Molina**

Se realiza un análisis descriptivo de la distribución de la Biomasa y de los diámetros a la altura del pecho para los individuos estudiados [\(Figura 80\)](#page-123-1). Se puede ver que los individuos no muestran una uniformidad en la distribución de los valores algunos de los cuales se descartaron por presentar una fuerte tendencia a salir de la distribución (*outliers)*. Los valores medios encontrados para biomasa corresponden a 0,220 ton y el valor medio con respecto a los diámetros es de 16,23 cm.

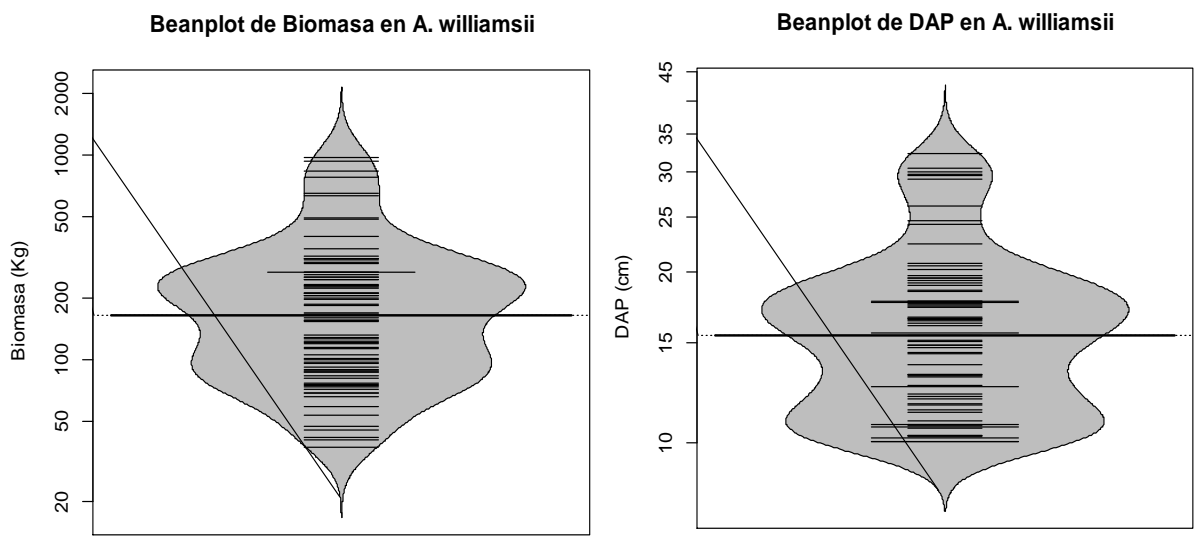

<span id="page-123-1"></span>**Figura 80 Beanplot de la normalidad de los datos para la Biomasa (Tn) y el DAP (cm)**

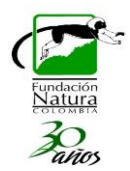

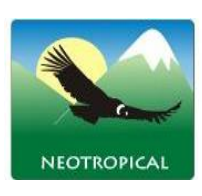

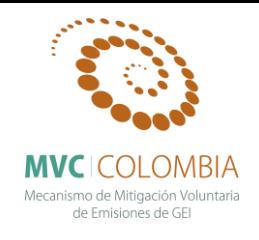

Al efectuar la relación diámetro vs. Biomasa el modelo que mejor ajusta se presenta en la [Figura 81,](#page-124-0) las ecuaciones que mejor explican la biomasa con respecto a la variable DAP se encuentran resumidas en la Tabla 19, se puede ver que el análisis de la regresión se ajusta perfecto a un modelo potencial con valores de  $R^2$  ajustados de 0,877, los cuales son altos y el modelo es altamente significativo (prueba F-statistic: 386.6, p-value < 2.2e-16). Los valores de los coeficientes y el modelo ajustado a los individuos se presentan a continuación.

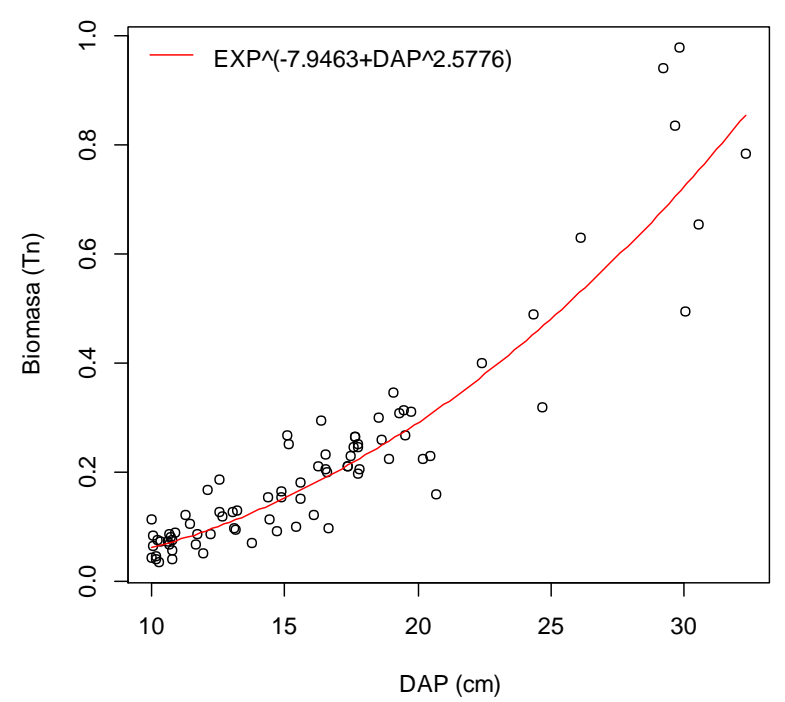

**Figura 81 Relación DAP y Biomasa para** *A. williansii***, mostrando la ecuación general.**

<span id="page-124-0"></span>El gráfico de los residuos frente a las predicciones  $(\hat{y}_i, e_i)$  nos ayuda a proporcionar una mayor información acerca del cumplimiento de las hipótesis del modelo. Este se puede observar en la [Figura 82,](#page-125-0) se observa que el análisis de residuales no presenta ninguna tendencia, se muestran tres datos que son los que más se alejan de la tendencia central de los residuales (individuos 1, 49, 70), sin embargo la prueba de normalidad (test de shapiro) para el análisis de los residuales mostro que estos siguen una distribución normal. Con el grafico de probabilidad normal (Q-Q plot) se puede ver la distribución de los residuales con respectos a una distribución normal, nuevamente se aprecian que la distribución de los errores no se encuentra alejada de la normalidad por lo cual el estadístico F y la ecuación para predecir los valores de biomasa se validan pues estos dependen de los supuestos de normalidad.

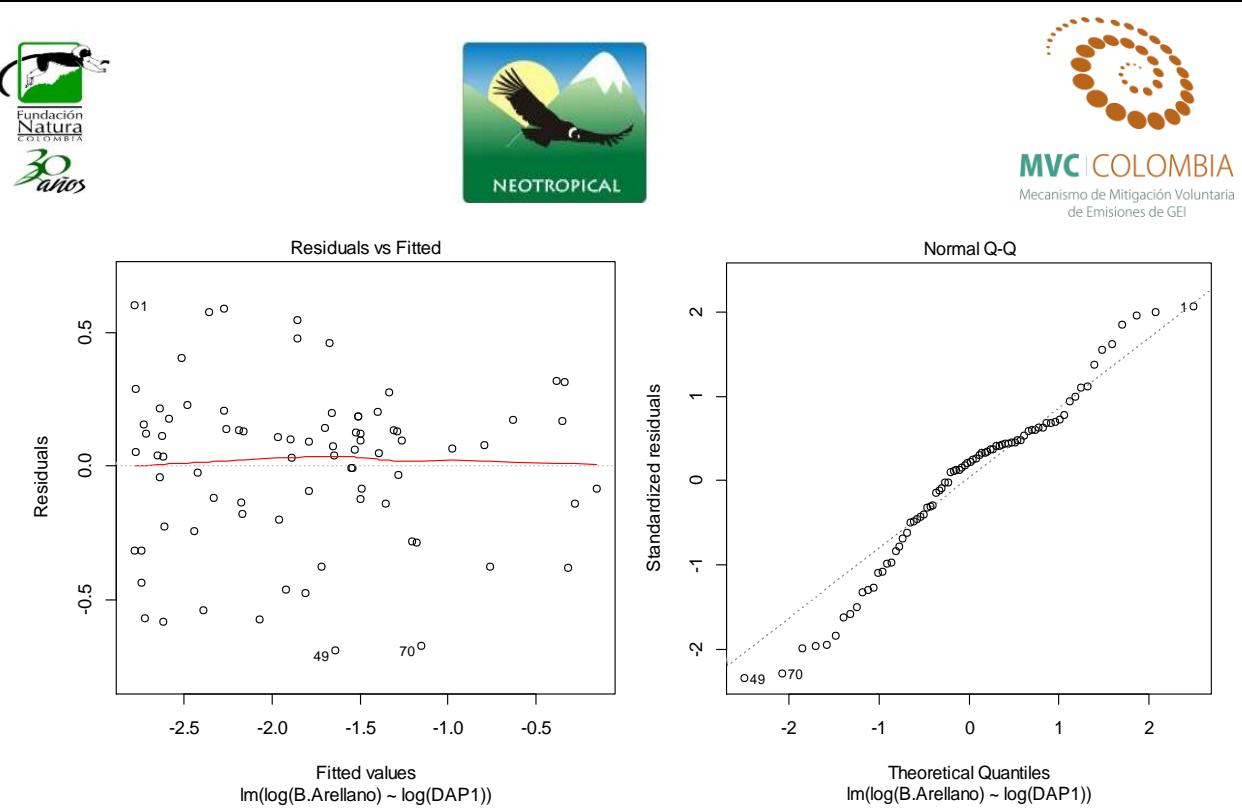

<span id="page-125-0"></span>**Figura 82 A) Gráfico de los residuos en función de los valores predichos B) Gráfico cuantil-cuantil de los residuos de la regresión lineal simple de ln (B) con respecto a ln (D).**

### *Aniba cinnamomiflora* **C.K.Allen**

El análisis descriptivo de la distribución de la Biomasa y de los diámetros a la altura del pecho para los individuos estudiados se presenta en la [Figura 83,](#page-125-1) en esta se puede ver que los individuos presentan una distribución normal, se refleja esto mismo para los valores de los diámetros, los valores medios encontrados para biomasa corresponden a 2,6310 ton y con respecto a los diámetros es de 28,54 cm. Para esta población no se presentan individuos que tengan un comportamiento *outlier* dentro de la distribución.

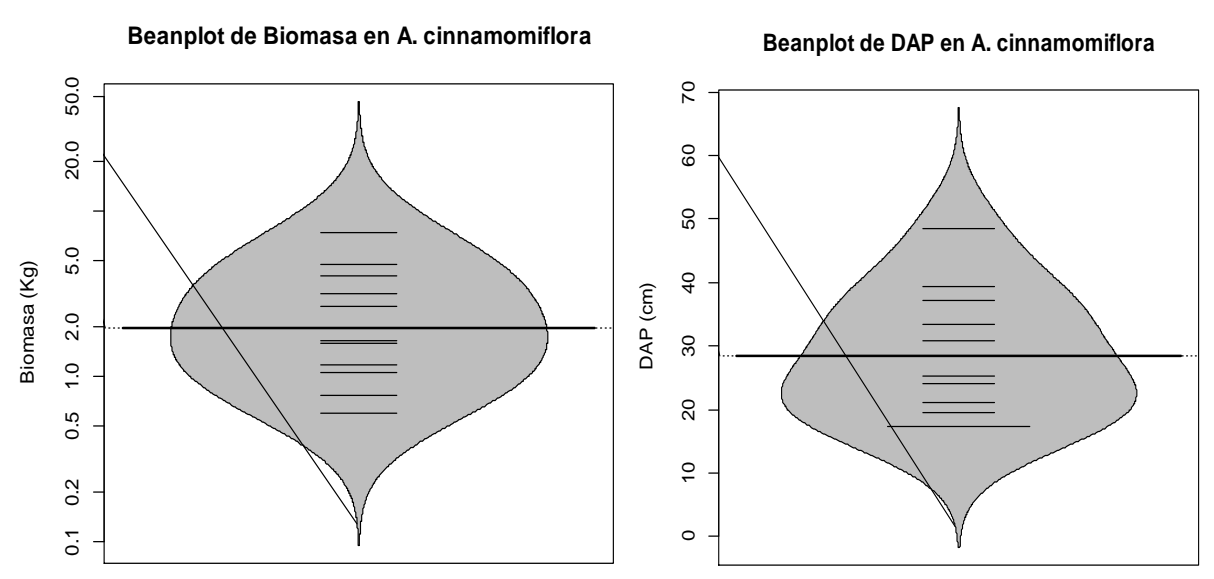

<span id="page-125-1"></span>**Figura 83 Beanplot de la normalidad de los datos para la Biomasa (Tn) y el DAP (cm)**

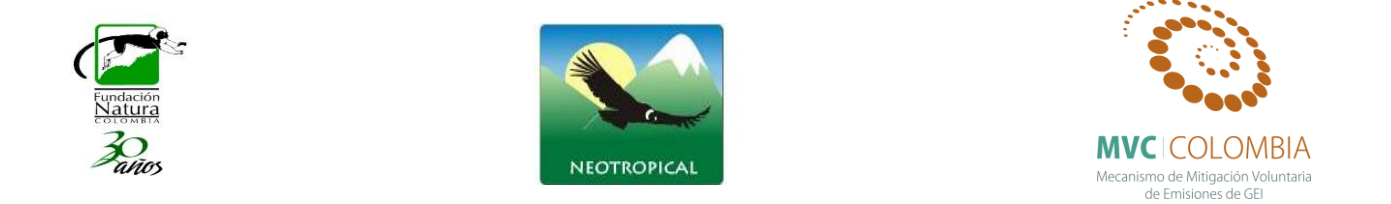

Al efectuar la relación diámetro vs. Biomasa el modelo que mejor ajusta se presenta en la [Figura 84,](#page-126-0) las ecuaciones que mejor explican la biomasa con respecto a la variable DAP se encuentran resumidas en la Tabla 19, se puede ver que el análisis de la regresión se ajusta perfecto a un modelo Potencial con valores de  $R^2$  ajustados de 0,981, los cuales son altos y el modelo es altamente significativo (prueba de F-statistic: 517.4, p-value < 2,91E-09). Los valores de los coeficientes y el modelo ajustado a los individuos se presentan a continuación.

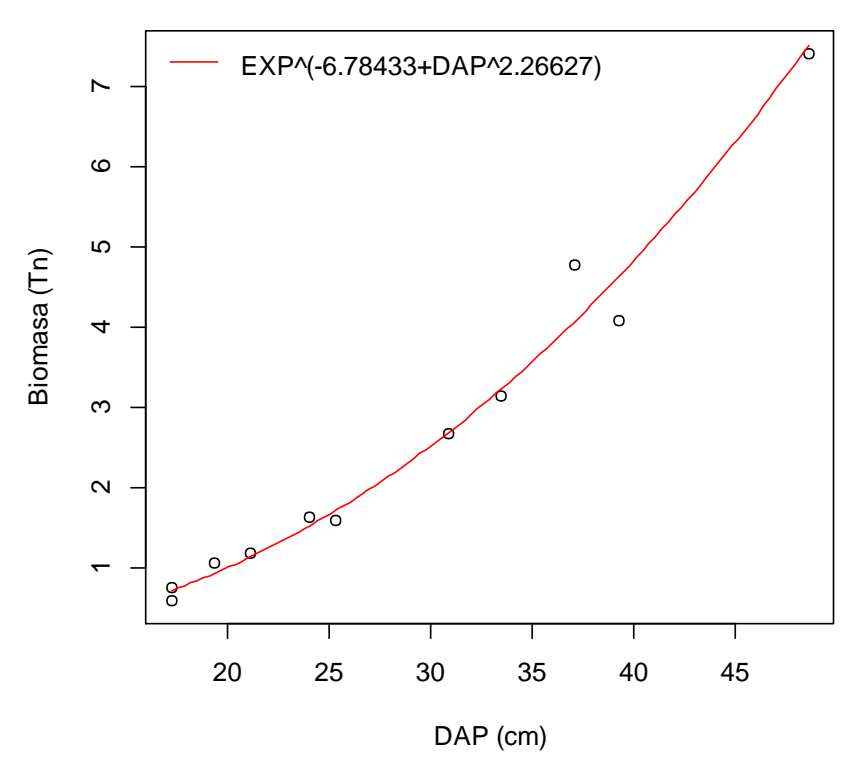

<span id="page-126-0"></span>**Figura 84 Relación DAP y Biomasa para** *A. cinnamomiflora***, mostrando la ecuación general.**

El gráfico de los residuos frente a las predicciones  $(\hat{y}_i, e_i)$  nos ayuda a proporcionar una mayor información acerca del cumplimiento de las hipótesis del modelo. Este se puede observar en la [Figura 85,](#page-127-0) se observa que el análisis de residuales no presenta ninguna tendencia, se muestran tres datos que son los que más se alejan de la tendencia central de los residuales (individuos 9,1 y 10), el análisis de normalidad mostro que el conjunto de datos sigue una distribución normal. Con el grafico de probabilidad normal (Q-Q plot) se puede ver la distribución de los residuales con respectos a una distribución normal, se aprecian que la distribución de los errores no se encuentra alejada de la normalidad por lo cual el estadístico F y la ecuación para predecir los valores de biomasa se validan pues estos dependen de los supuestos de normalidad.

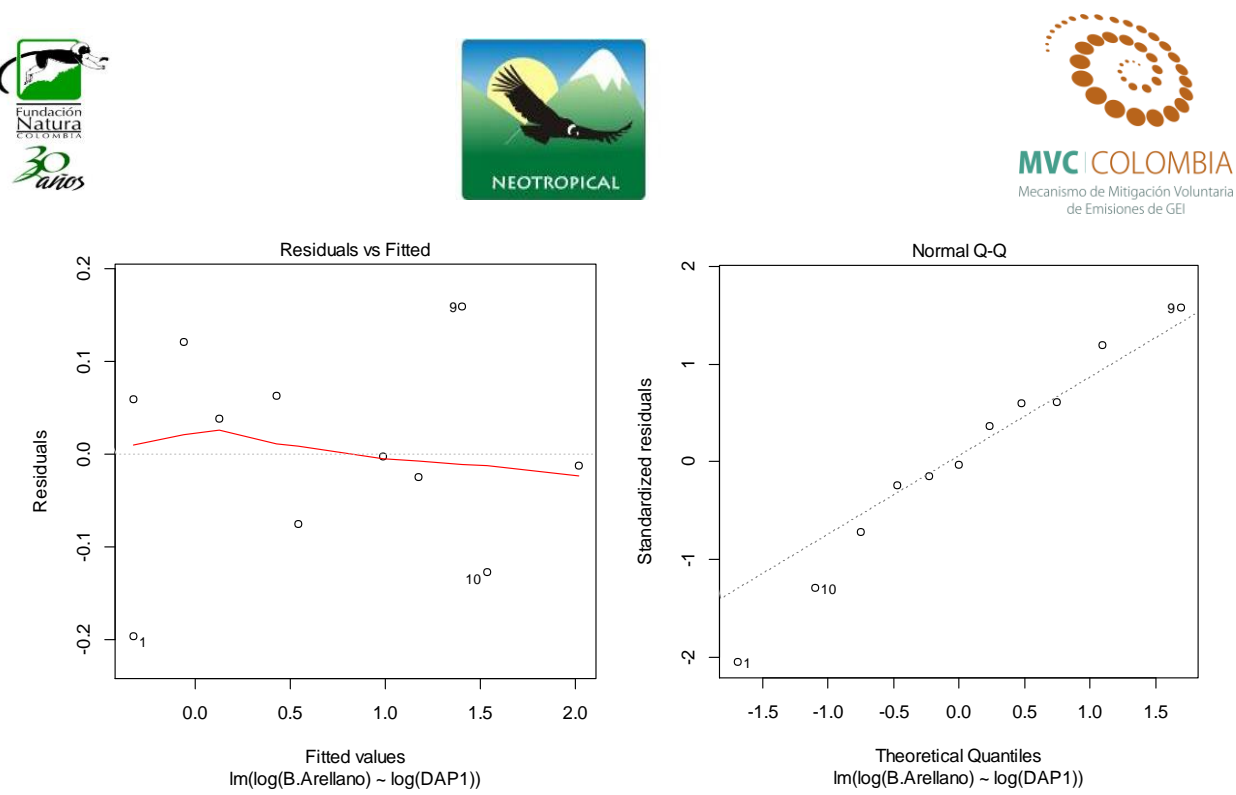

<span id="page-127-0"></span>**Figura 85 A) Gráfico de los residuos en función de los valores predichos B) Gráfico cuantil-cuantil de los residuos de la regresión lineal simple de ln (B) con respecto a ln (D).**

#### *Aniba perutilis* **Hemsl.**

La determinación de una ecuación que permita estimar la Biomasa con respecto al DAP para esta especie presento problemas, debido principalmente al bajo número de individuos encontrados en los bosques, como es conocido es una especie que se encuentra en un alto grado de amenaza dentro de las especies del libro rojo, se puede ver en el análisis descriptivo de la distribución de la Biomasa y de los diámetros a la altura del pecho que no hay una uniformidad en la distribución de los valores pues no se logró obtener un continuo de muestras de individuos para distintas categorías diamétricas, tan solo se muestrearon 18 individuos de los cuales tres(3) se descartaron por presentar una fuerte tendencia a salir de la distribución de los valores (*outliers)*.

La [Figura 86,](#page-128-0) presenta los valores de Biomasa y DAP para los individuos estudiados, aun cuando no se observa una tendencia normal de los datos, los valores medios encontrados para biomasa de estos individuos corresponden a 0,8124 ton y con respecto a los diámetros es de 22,02 cm.

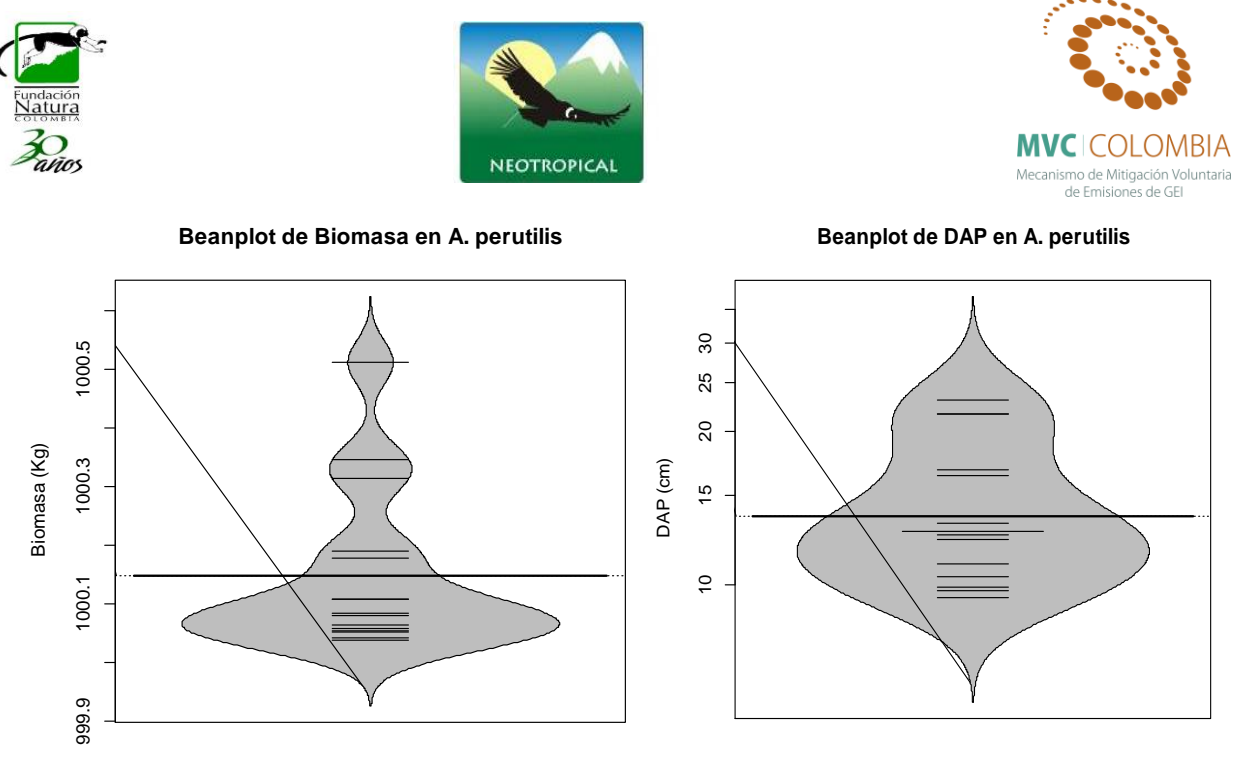

<span id="page-128-0"></span>Figura 86 Beanplot de la normalidad de los datos para la Biomasa (Tn) y el DAP (cm)

Al efectuar la relación diámetro vs. Biomasa el modelo que mejor ajusta se presenta en l[a Figura 87,](#page-128-1) las ecuaciones que mejor explican la biomasa con respecto a la variable DAP se encuentran resumidas en la Tabla 19, se puede ver que el análisis de la regresión aun cuando el tamaño de muestra es pequeño, se ajusta muy bien a un modelo exponencial con valores de  $R^2$  ajustados de 0,953, los cuales son altos y el modelo es altamente significativo (prueba de F-statistic: 1055, pvalue < 4.906E-16). Los valores de los coeficientes y el modelo ajustado a los individuos se presentan a continuación.

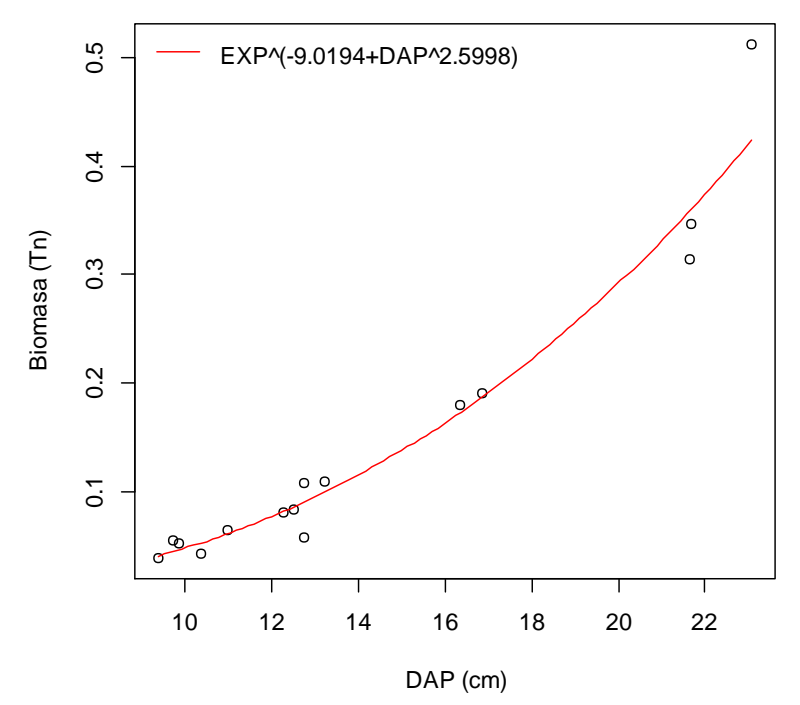

<span id="page-128-1"></span>**Figura 87 Relación DAP y Biomasa para la especie** *A. perutilis***, se puede apreciar un buen ajuste del modelo a los valores muestreados.**

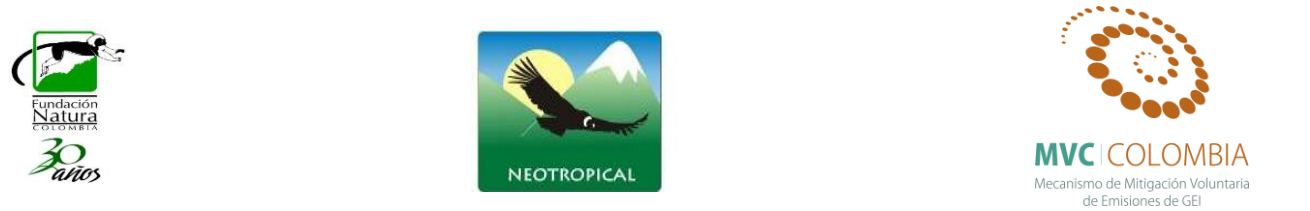

El gráfico de los residuos frente a las predicciones  $(\hat{y}_i, e_i)$  Figura 88 A) Gráfico de los residuos en [función de los valores predichos B\) Gráfico cuantil-cuantil de los residuos de la regresión lineal](#page-129-0)  [simple de ln \(B\) con respecto a ln \(D\).,](#page-129-0) muestra tres valores que se salen por fuera de la distribución, alejándose de la tendencia central de los residuales (individuos 2,9 y 4), es importante resaltar que a pesar del tamaño de muestra tan pequeño para esta especie, el análisis de normalidad mostro que este conjunto de datos sigue una distribución normal.. Con el grafico de probabilidad normal (Q-Q plot) se puede ver la distribución de los residuales con respectos a una distribución normal, se aprecian que la distribución de los errores no se encuentra alejada de la normalidad por lo cual el estadístico F y la ecuación para predecir los valores de biomasa se validan pues estos dependen de los supuestos de normalidad.

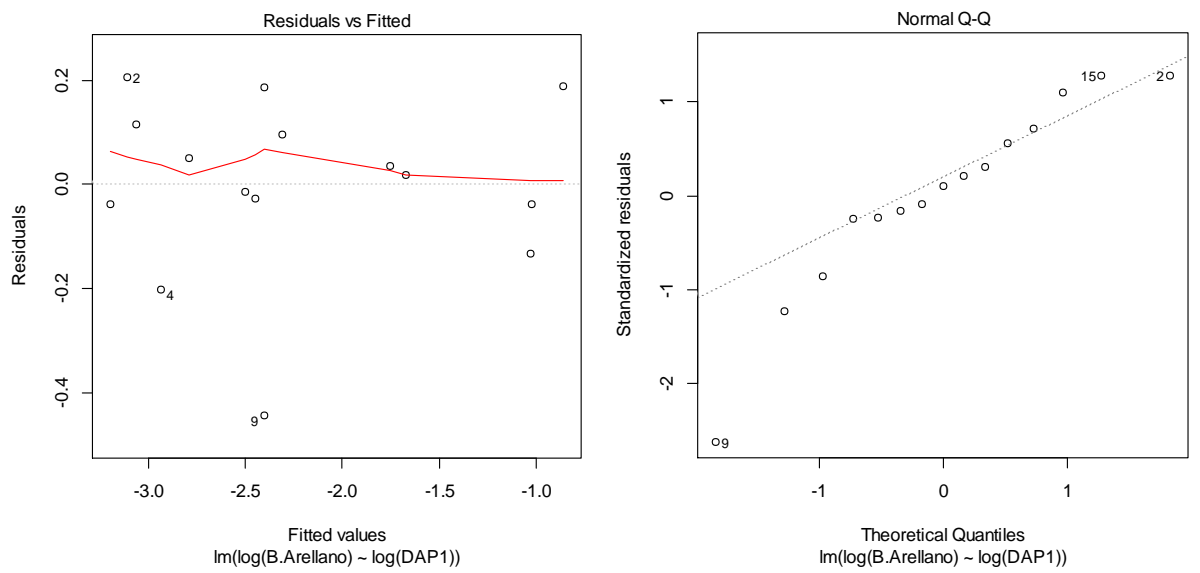

<span id="page-129-0"></span>Figura 88 A) Gráfico de los residuos en función de los valores predichos B) Gráfico cuantil-cuantil de los residuos de la regresión lineal simple de ln (B) con respecto a ln (D).

#### *Aspidosperma spruceanum* **Benth. ex Müll.Arg.**

Un análisis descriptivo de la distribución de la Biomasa y de los diámetros a la altura del pecho para los individuos estudiados se presenta en la [Figura 89](#page-130-0) se puede ver que no hay una uniformidad en la distribución de los valores algunos de los cuales se descartaron por presentar una fuerte tendencia a salir de la distribución (*outliers)*. Los valores medios encontrados para biomasa corresponden a 0,992 ton y el valor medio con respecto a los diámetros es de 25,36 cm.

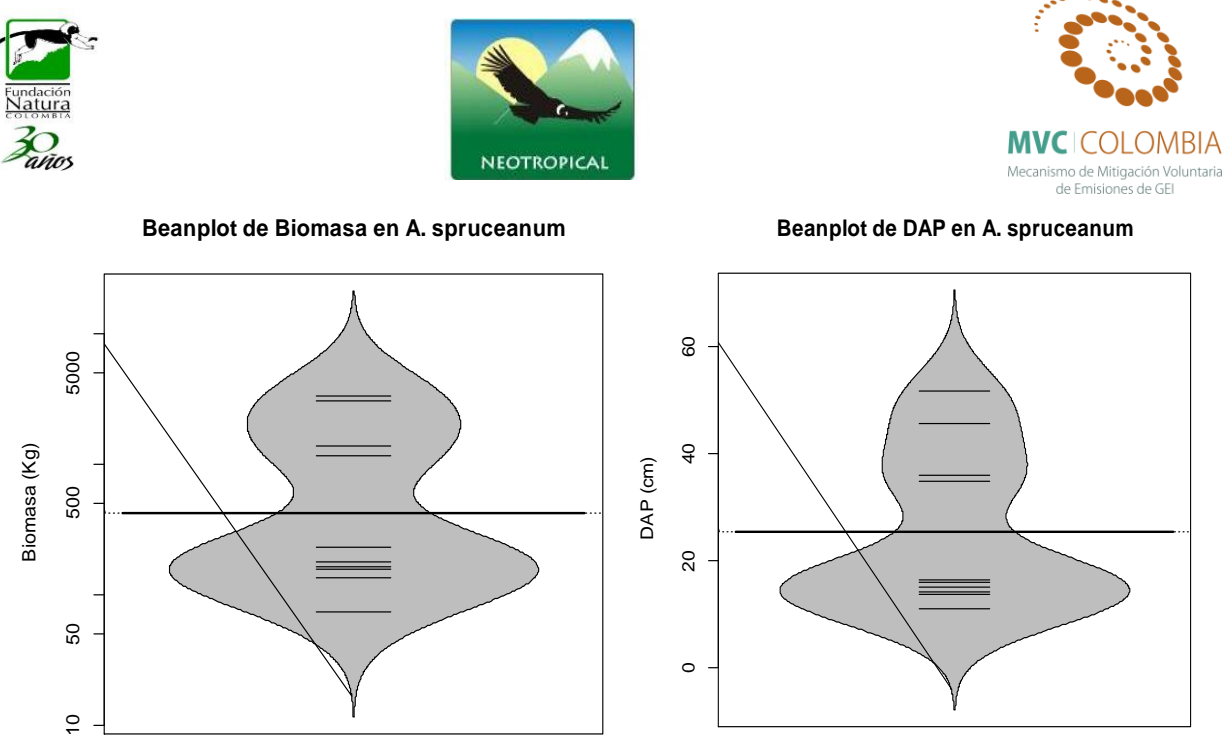

**Figura 89 Beanplot de la normalidad de los datos para la Biomasa (Tn) y el DAP (cm)**

<span id="page-130-0"></span>Al efectuar la relación diámetro vs. Biomasa el modelo que mejor ajusta se presenta en la [Figura 90,](#page-130-1) las ecuaciones que mejor explican la biomasa con respecto a la variable DAP se encuentran resumidas en la Tabla 19, se puede ver que el análisis de la regresión se ajusta perfecto a un modelo potencial con valores de  $R^2$  ajustados de 0,989, los cuales son altos y el modelo es altamente significativo (prueba F-statistic: 800.3, p-value < 2.2e-16). Los valores de los coeficientes y el modelo ajustado a los individuos se presentan a continuación.

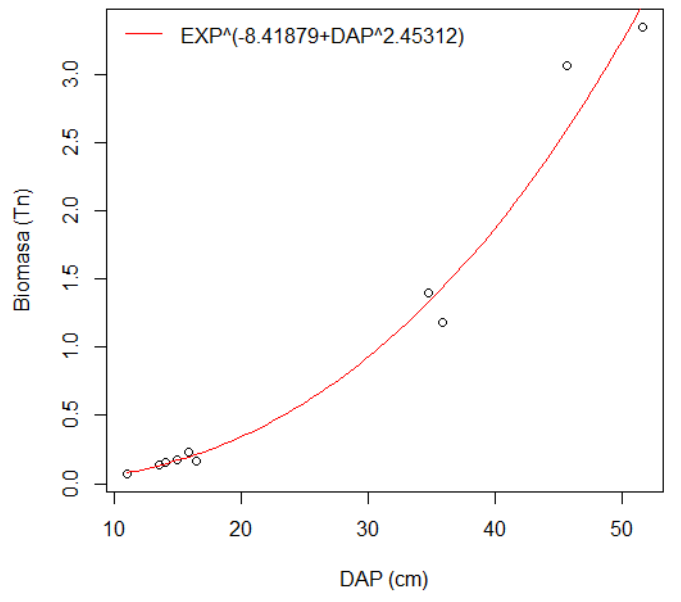

**Figura 90 Relación DAP y Biomasa para** *A. spruceanum***, mostrando la ecuación general.**

<span id="page-130-1"></span>El gráfico de los residuos frente a las predicciones  $(\hat{y}_i, e_i)$  nos ayuda a proporcionar una mayor información acerca del cumplimiento de las hipótesis del modelo. Este se puede observar en la

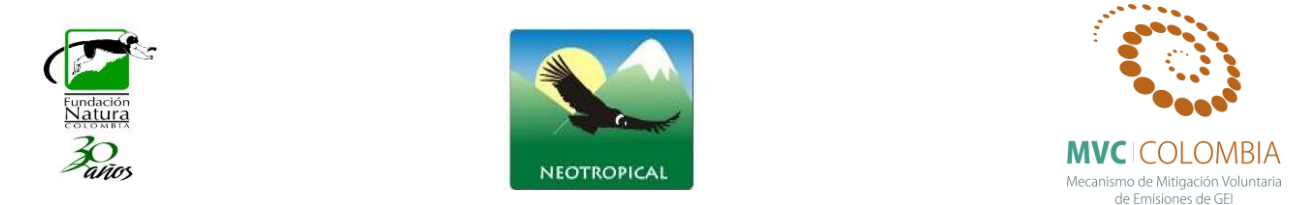

[Figura 91,](#page-131-0) se observa que el análisis de residuales no presenta ninguna tendencia, se muestran tres datos que son los que más se alejan de la tendencia central de los residuales (individuos 6, 5, 8), sin embargo la prueba de normalidad (test de shapiro) para el análisis de los residuales mostro que estos siguen una distribución normal. Con el grafico de probabilidad normal (Q-Q plot) se puede ver la distribución de los residuales con respectos a una distribución normal, nuevamente se aprecian que la distribución de los errores no se encuentra alejada de la normalidad por lo cual el estadístico F y la ecuación para predecir los valores de biomasa se validan pues estos dependen de los supuestos de normalidad.

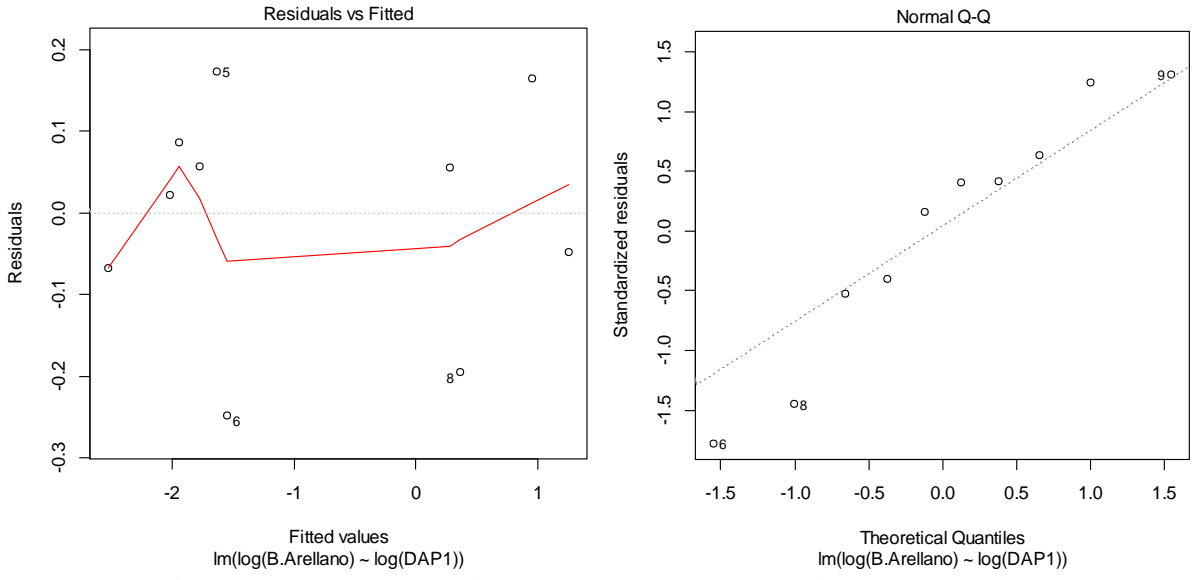

<span id="page-131-0"></span>**Figura 91 A) Gráfico de los residuos en función de los valores predichos B) Gráfico cuantil-cuantil de los residuos de la regresión lineal simple de ln (B) con respecto a ln (D).**

## *Blakea cuatrecasii* **Gleason**

Se realiza un análisis descriptivo de la distribución de la Biomasa y de los diámetros a la altura del pecho para los individuos estudiados [\(Figura 92\)](#page-132-0). Se puede ver que los individuos no muestran una uniformidad en la distribución de los valores algunos de los cuales se descartaron por presentar una fuerte tendencia a salir de la distribución (*outliers)*. Los valores medios encontrados para biomasa corresponden a 0,260 ton y el valor medio con respecto a los diámetros es de 15,47 cm.

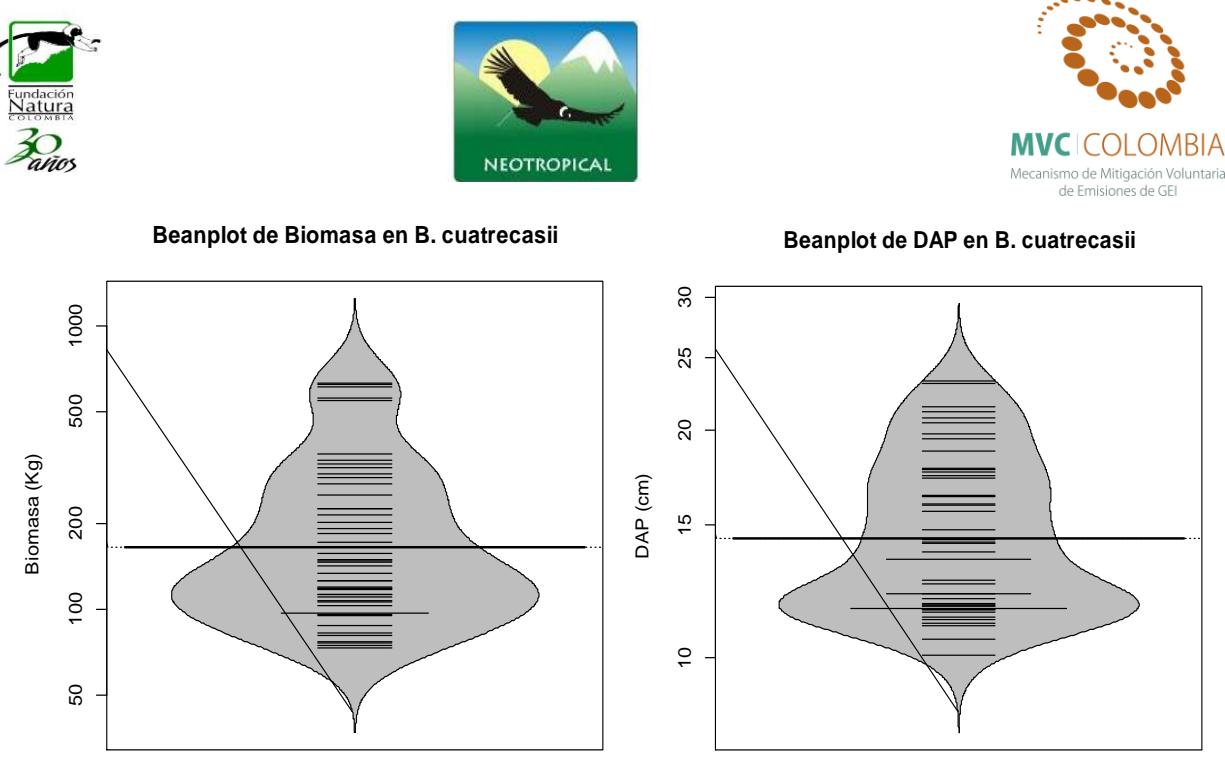

**Figura 92 Beanplot de la normalidad de los datos para la Biomasa (Tn) y el DAP (cm)**

<span id="page-132-0"></span>Al efectuar la relación diámetro vs. Biomasa el modelo que mejor ajusta se presenta en la [Figura 93,](#page-132-1) las ecuaciones que mejor explican la biomasa con respecto a la variable DAP se encuentran resumidas en la Tabla 19, se puede ver que el análisis de la regresión se ajusta perfecto a un modelo potencial con valores de  $R^2$  ajustados de 0,904, los cuales son altos y el modelo es altamente significativo (prueba F-statistic: 653, p-value < 2.2e-16). Los valores de los coeficientes y el modelo ajustado a los individuos se presentan a continuación.

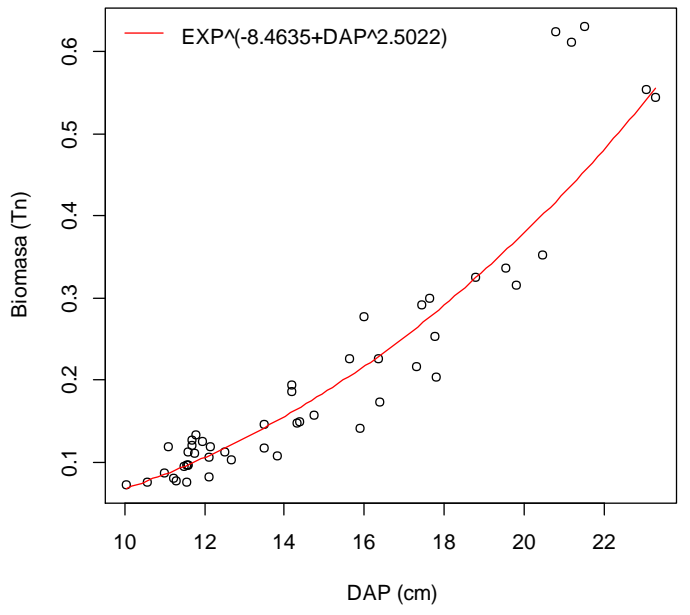

**Figura 93 Relación DAP y Biomasa para** *B. cuatrecasii***, mostrando la ecuación general.**

<span id="page-132-1"></span>El gráfico de los residuos frente a las predicciones  $(\hat{y}_i, e_i)$  nos ayuda a proporcionar una mayor información acerca del cumplimiento de las hipótesis del modelo. Este se puede observar en la

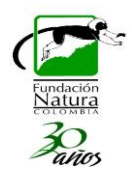

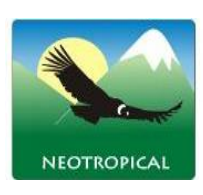

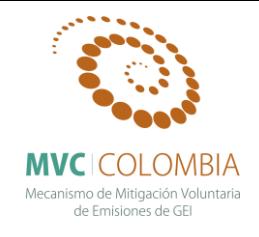

[Figura 94,](#page-133-0) se observa que el análisis de residuales no presenta ninguna tendencia, se muestran tres datos que son los que más se alejan de la tendencia central de los residuales (individuos 25, 32, 42), sin embargo la prueba de normalidad (test de shapiro) para el análisis de los residuales mostro que estos siguen una distribución normal. Con el grafico de probabilidad normal (Q-Q plot) se puede ver la distribución de los residuales con respectos a una distribución normal, nuevamente se aprecian que la distribución de los errores no se encuentra alejada de la normalidad por lo cual el estadístico F y la ecuación para predecir los valores de biomasa se validan pues estos dependen de los supuestos de normalidad.

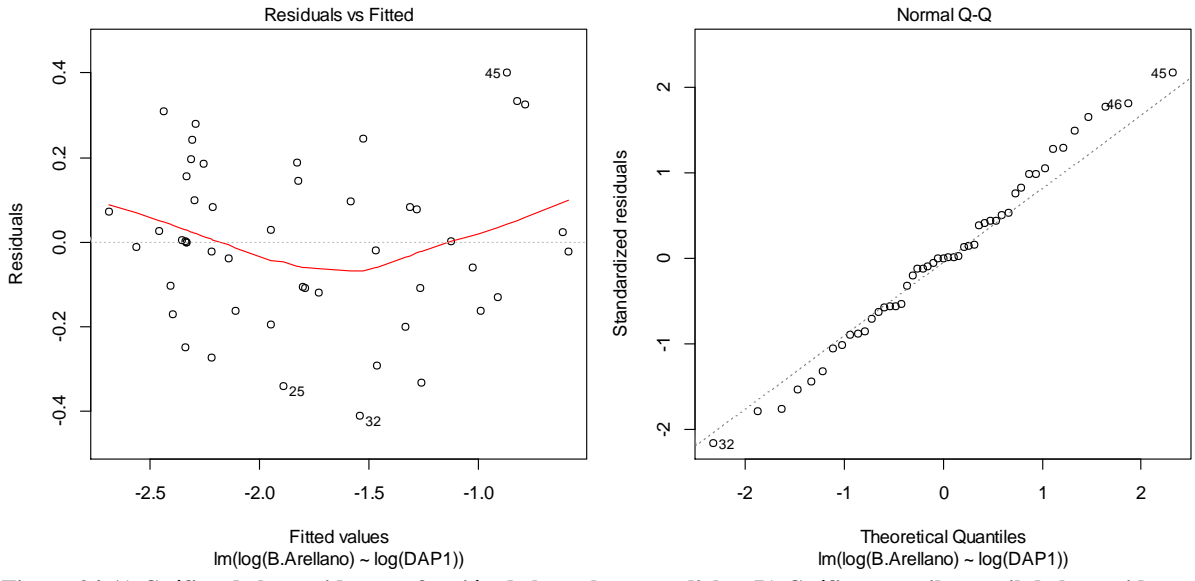

<span id="page-133-0"></span>**Figura 94 A) Gráfico de los residuos en función de los valores predichos B) Gráfico cuantil-cuantil de los residuos de la regresión lineal simple de ln (B) con respecto a ln (D).**

## *Clethra fagifolia* **Kunth**

El análisis descriptivo de la distribución de la Biomasa y de los diámetros a la altura del pecho para los individuos estudiados se presenta en la [Figura 95,](#page-134-0) en esta se puede ver que los individuos presentan una distribución normal, se refleja esto mismo para los valores de los diámetros, los valores medios encontrados para biomasa corresponden a 0,3996 ton y con respecto a los diámetros es de 14,89 cm. Para esta población no se presentan individuos que tengan un comportamiento *outlier* dentro de la distribución.

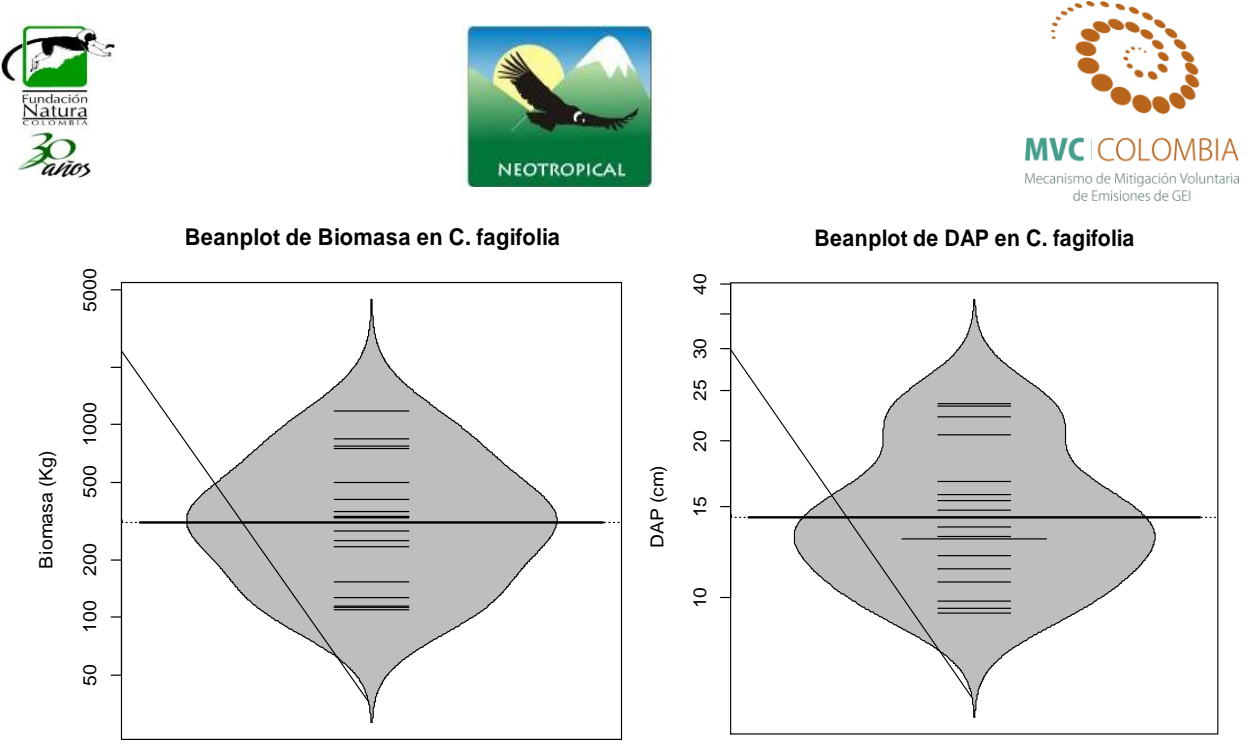

**Figura 95 Beanplot de la normalidad de los datos para la Biomasa (Tn) y el DAP (cm)**

<span id="page-134-0"></span>Al efectuar la relación diámetro vs. Biomasa el modelo que mejor ajusta se presenta en la [Figura 96,](#page-134-1) las ecuaciones que mejor explican la biomasa con respecto a la variable DAP se encuentran resumidas en la Tabla 19, se puede ver que el análisis de la regresión se ajusta perfecto a un modelo potencial con valores de  $R^2$  ajustados de 0,923, los cuales son altos y el modelo es altamente significativo (prueba F-statistic: 653, p-value < 2.2e-16). Los valores de los coeficientes y el modelo ajustado a los individuos se presentan a continuación.

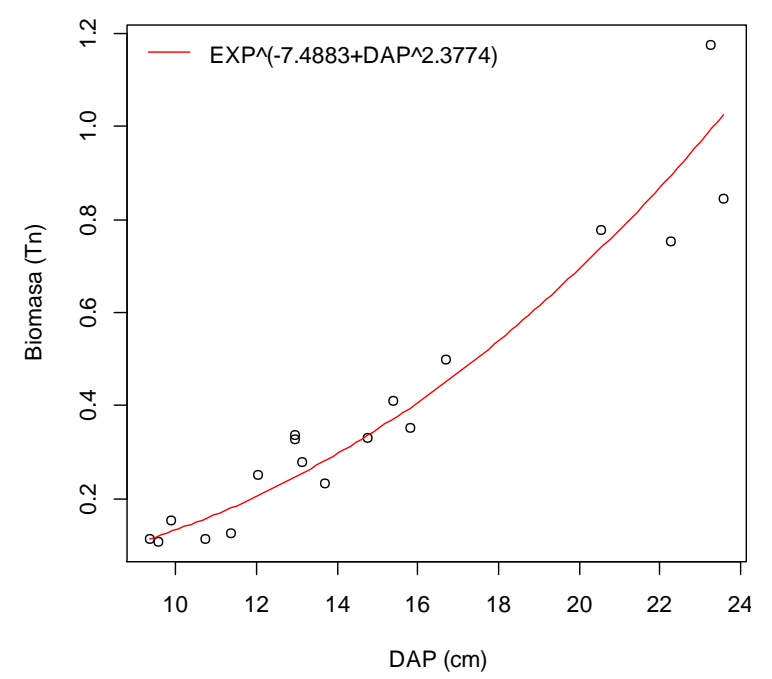

<span id="page-134-1"></span>**Figura 96 Relación DAP y Biomasa para** *C. fagifolia***, mostrando la ecuación general.**

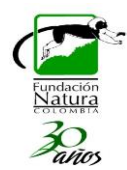

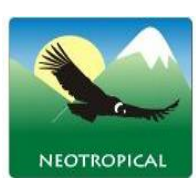

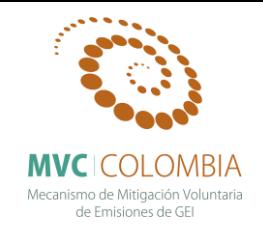

El gráfico de los residuos frente a las predicciones  $(\hat{y}_i, e_i)$  nos ayuda a proporcionar una mayor información acerca del cumplimiento de las hipótesis del modelo. Este se puede observar en la [Figura 97,](#page-135-0) se observa que el análisis de residuales no presenta ninguna tendencia, se muestran tres datos que son los que más se alejan de la tendencia central de los residuales (individuos 7, 5, 4), sin embargo la prueba de normalidad (test de shapiro) para el análisis de los residuales mostro que estos siguen una distribución normal. Con el grafico de probabilidad normal (Q-Q plot) se puede ver la distribución de los residuales con respectos a una distribución normal, nuevamente se aprecian que la distribución de los errores no se encuentra alejada de la normalidad por lo cual el estadístico F y la ecuación para predecir los valores de biomasa se validan pues estos dependen de los supuestos de normalidad.

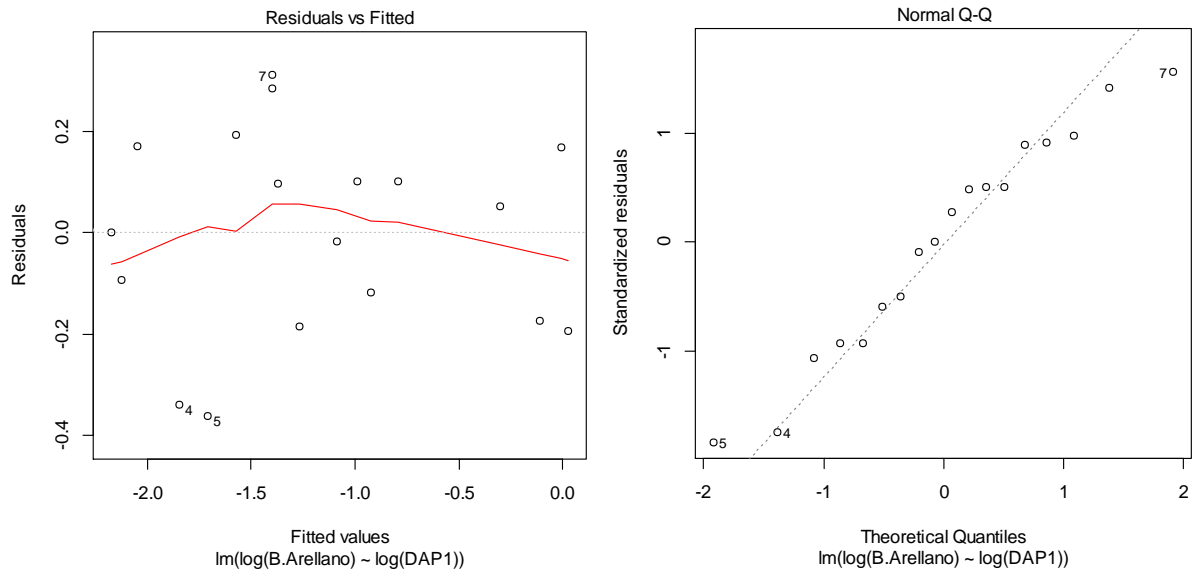

<span id="page-135-0"></span>**Figura 97 A) Gráfico de los residuos en función de los valores predichos B) Gráfico cuantil-cuantil de los residuos de la regresión lineal simple de ln (B) con respecto a ln (D).**

#### *Clusia alata* **Planch. & Triana**

El análisis descriptivo de la distribución de la Biomasa y de los diámetros a la altura del pecho para los individuos estudiados se presenta en la [Figura 98,](#page-136-0) en esta se puede ver que los individuos presentan una distribución normal, se refleja esto mismo para los valores de los diámetros, los valores medios encontrados para biomasa corresponden a 0,1217 ton y con respecto a los diámetros es de 13,45 cm. Para esta población no se presentan individuos que tengan un comportamiento *outlier* dentro de la distribución.

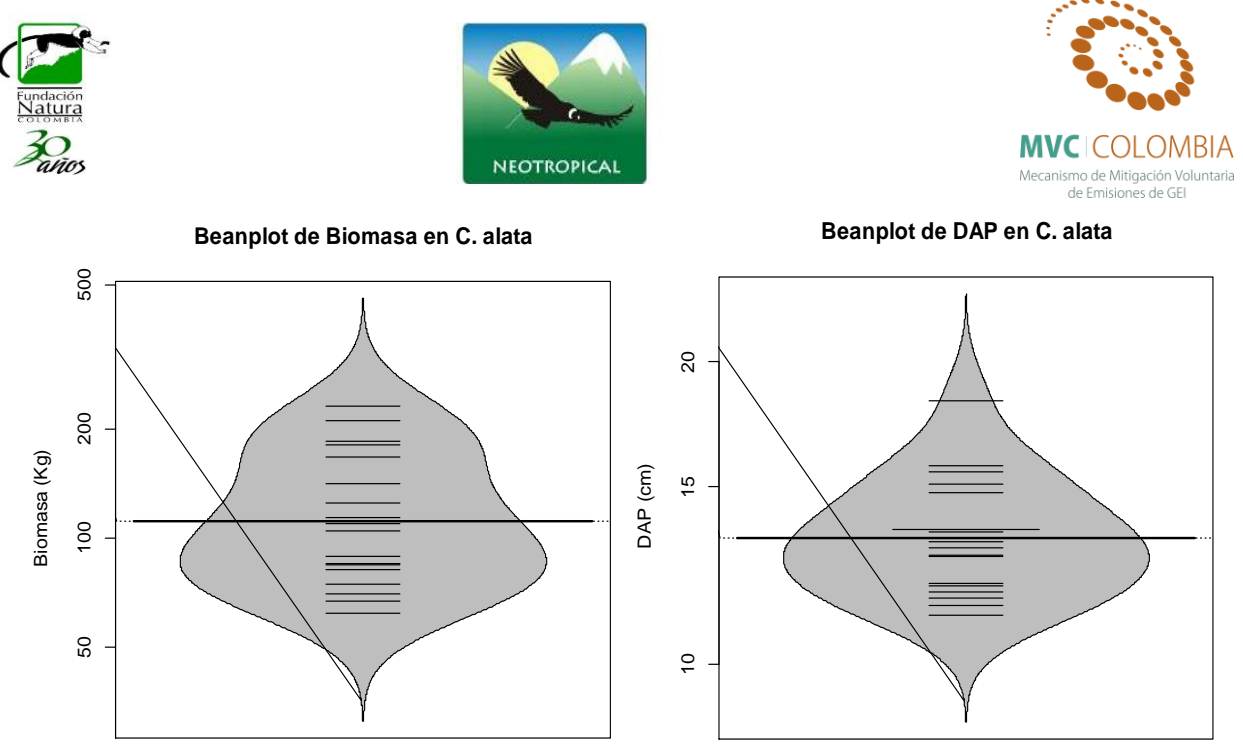

**Figura 98 Beanplot de la normalidad de los datos para la Biomasa (Tn) y el DAP (cm)**

<span id="page-136-0"></span>Al efectuar la relación diámetro vs. Biomasa el modelo que mejor ajusta se presenta en la [Figura 99,](#page-136-1) las ecuaciones que mejor explican la biomasa con respecto a la variable DAP se encuentran resumidas en la Tabla 19, se puede ver que el análisis de la regresión se ajusta a un modelo lineal con valores de  $R^2$  ajustados de 0,828, los cuales son moderadamente altos y el modelo es altamente significativo (prueba F-statistic: 82.99, p-value < 9.89e-08). Los valores de los coeficientes y el modelo ajustado a los individuos se presentan a continuación.

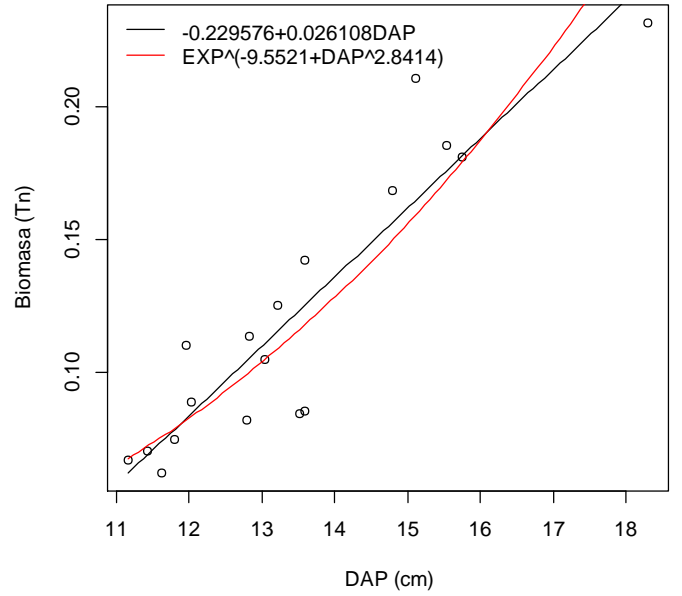

**Figura 99 Relación DAP y Biomasa para** *C. Alata***, mostrando la ecuación general.**

<span id="page-136-1"></span>El gráfico de los residuos frente a las predicciones  $(\hat{y}_i, e_i)$  nos ayuda a proporcionar una mayor información acerca del cumplimiento de las hipótesis del modelo. Este se puede observar en la

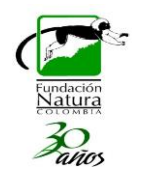

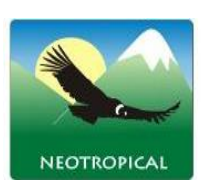

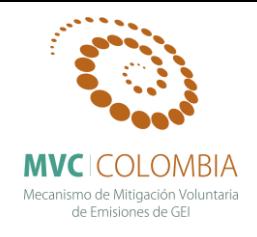

[Figura 100,](#page-137-0) se observa que el análisis de residuales no presenta ninguna tendencia, se muestran tres datos que son los que más se alejan de la tendencia central de los residuales (individuos 12, 10, 14), sin embargo la prueba de normalidad (test de shapiro) para el análisis de los residuales mostro que estos siguen una distribución normal. Con el grafico de probabilidad normal (Q-Q plot) se puede ver la distribución de los residuales con respectos a una distribución normal, nuevamente se aprecian que la distribución de los errores no se encuentra alejada de la normalidad por lo cual el estadístico F y la ecuación para predecir los valores de biomasa se validan pues estos dependen de los supuestos de normalidad.

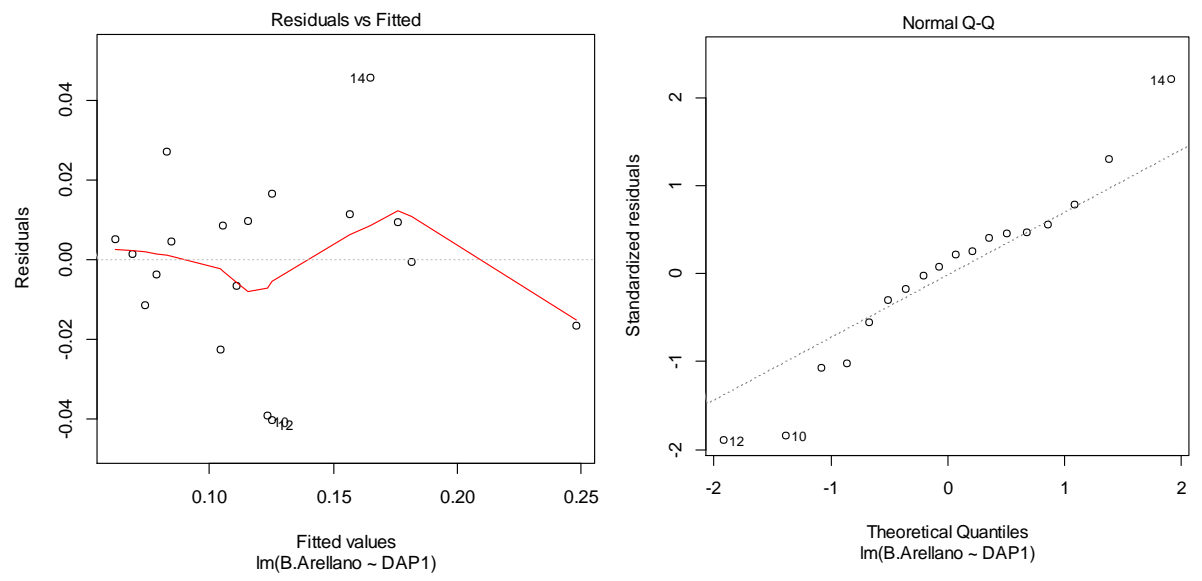

<span id="page-137-0"></span>**Figura 100 A) Gráfico de los residuos en función de los valores predichos B) Gráfico cuantil-cuantil de los residuos de la regresión lineal simple de ln (B) con respecto a ln (D).**

## *Clusia discolor* **Cuatrec.**

El análisis descriptivo de la distribución de la Biomasa y de los diámetros a la altura del pecho para los individuos estudiados se presenta en la [Figura 98,](#page-136-0) en esta se puede ver que los individuos presentan una distribución normal, se refleja esto mismo para los valores de los diámetros, los valores medios encontrados para biomasa corresponden a 0,298 ton y con respecto a los diámetros es de 14,16 cm. Para esta población no se presentan individuos que tengan un comportamiento *outlier* dentro de la distribución.

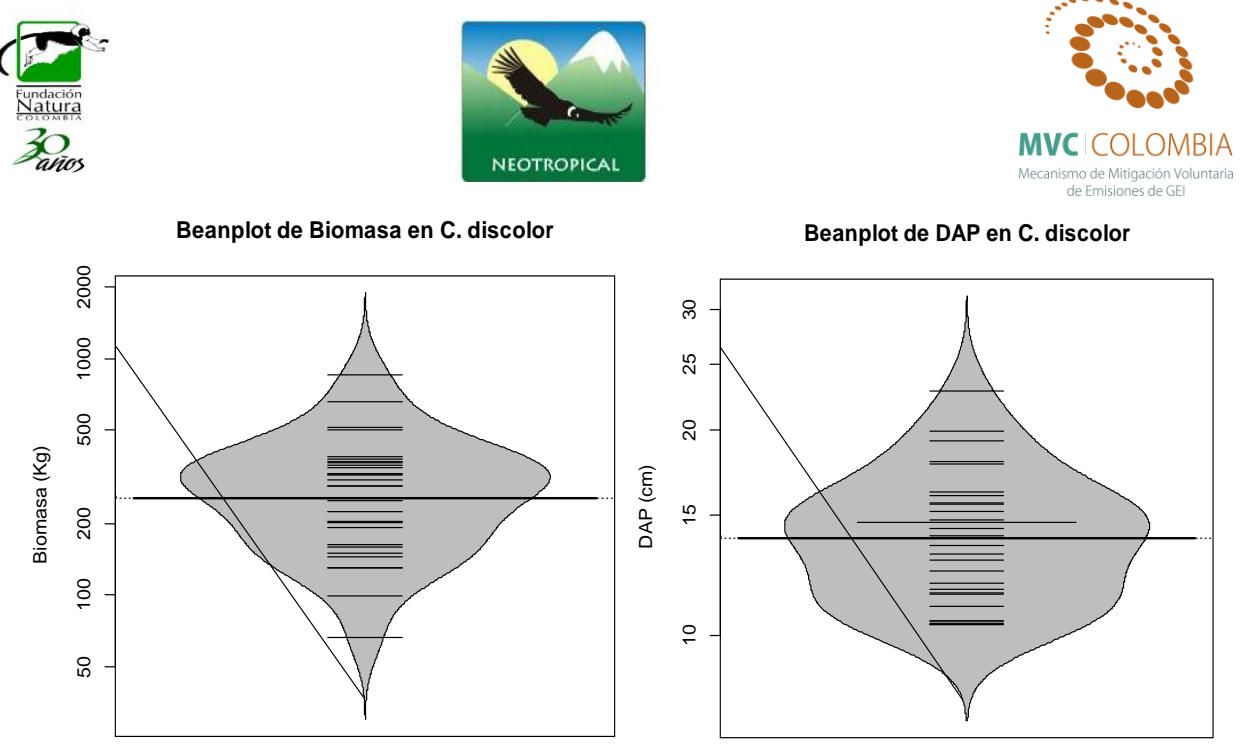

**Figura 101 Beanplot de la normalidad de los datos para la Biomasa (Tn) y el DAP (cm)**

Al efectuar la relación diámetro vs. Biomasa el modelo que mejor ajusta se presenta en la [Figura](#page-138-0)  [102,](#page-138-0) las ecuaciones que mejor explican la biomasa con respecto a la variable DAP se encuentran resumidas en la Tabla 19, se puede ver que el análisis de la regresión se ajusta moderadamente a un modelo lineal con valores de  $R^2$  ajustados de 0,867, los cuales son altos y el modelo es altamente significativo (prueba F-statistic: 190.3, p-value < 5.196e-14). Los valores de los coeficientes y el modelo ajustado a los individuos se presentan a continuación.

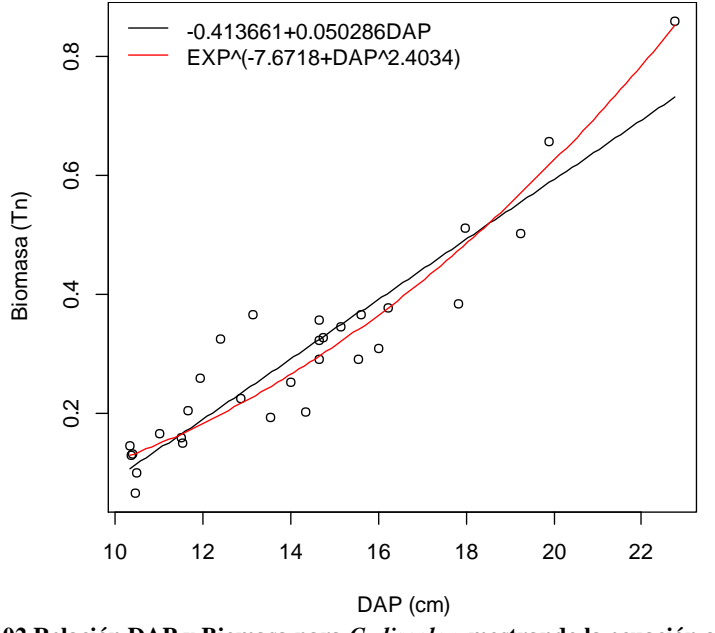

**Figura 102 Relación DAP y Biomasa para** *C. discolor***, mostrando la ecuación general.**

<span id="page-138-0"></span>El gráfico de los residuos frente a las predicciones  $(\hat{y}_i, e_i)$  nos ayuda a proporcionar una mayor información acerca del cumplimiento de las hipótesis del modelo. Este se puede observar en la

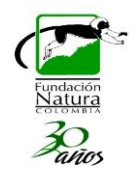

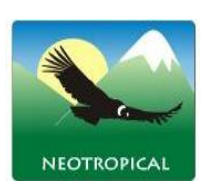

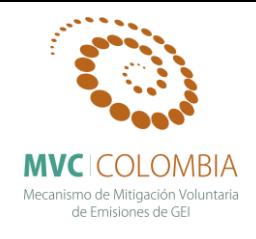

[Figura 103,](#page-139-0) se observa que el análisis de residuales no presenta ninguna tendencia, se muestran tres datos que son los que más se alejan de la tendencia central de los residuales (individuos 11, 13, 30), sin embargo la prueba de normalidad (test de shapiro) para el análisis de los residuales mostro que estos siguen una distribución normal. Con el grafico de probabilidad normal (Q-Q plot) se puede ver la distribución de los residuales con respectos a una distribución normal, nuevamente se aprecian que la distribución de los errores no se encuentra alejada de la normalidad por lo cual el estadístico F y la ecuación para predecir los valores de biomasa se validan pues estos dependen de los supuestos de normalidad.

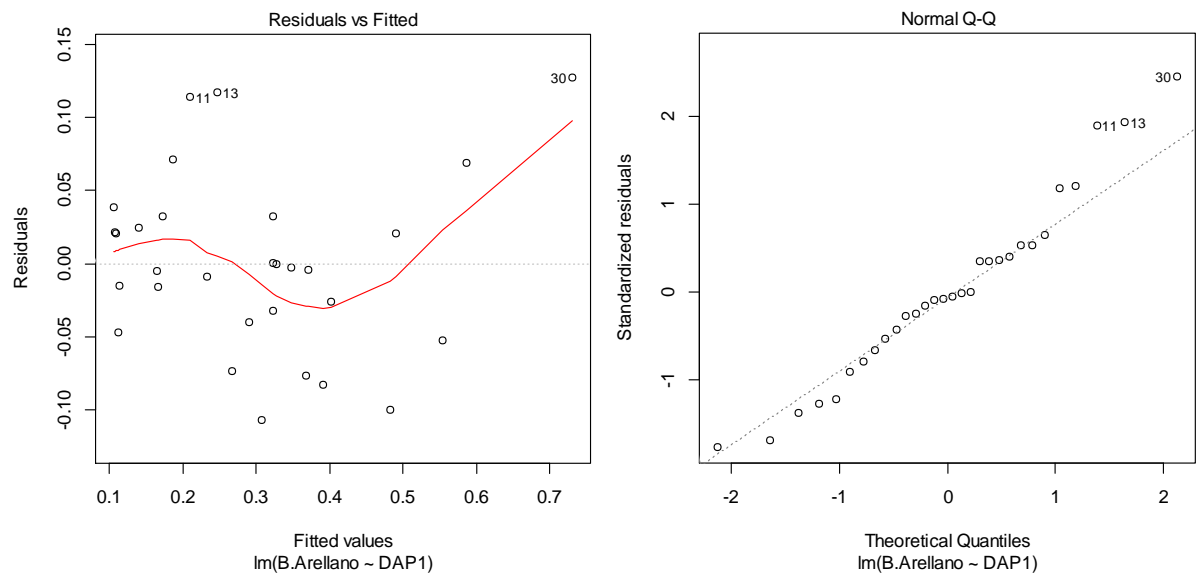

<span id="page-139-0"></span>**Figura 103 A) Gráfico de los residuos en función de los valores predichos B) Gráfico cuantil-cuantil de los residuos de la regresión lineal simple de ln (B) con respecto a ln (D).**

## *Clusia inesiana* **Cuatrec.**

Se realiza un análisis descriptivo de la distribución de la Biomasa y de los diámetros a la altura del pecho para los individuos estudiados [\(Figura 104\)](#page-140-0). Se puede ver que los individuos no muestran una uniformidad en la distribución de los valores algunos de los cuales se descartaron por presentar una fuerte tendencia a salir de la distribución (*outliers)*. Los valores medios encontrados para biomasa corresponden a 0,117 ton y el valor medio con respecto a los diámetros es de 12,99 cm.

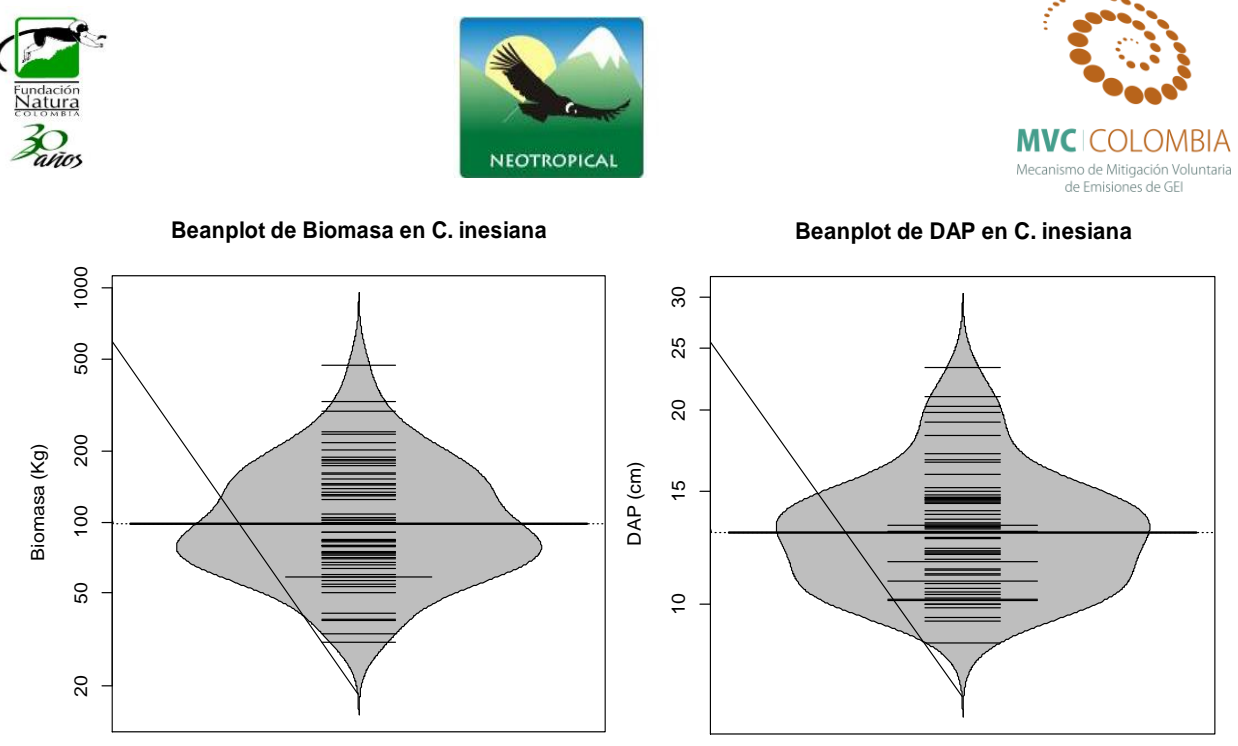

**Figura 104 Beanplot de la normalidad de los datos para la Biomasa (Tn) y el DAP (cm)**

<span id="page-140-0"></span>Al efectuar la relación diámetro vs. Biomasa el modelo que mejor ajusta se presenta en la [Figura](#page-140-1)  [105,](#page-140-1) las ecuaciones que mejor explican la biomasa con respecto a la variable DAP se encuentran resumidas en la Tabla19, se puede ver que el análisis de la regresión se ajusta moderadamente a un modelo potencial con valores de  $R^2$  ajustados de 0,804, los cuales son altos y el modelo es altamente significativo (prueba F-statistic: 259.3, p-value < 2.2e-16). Los valores de los coeficientes y el modelo ajustado a los individuos se presentan a continuación.

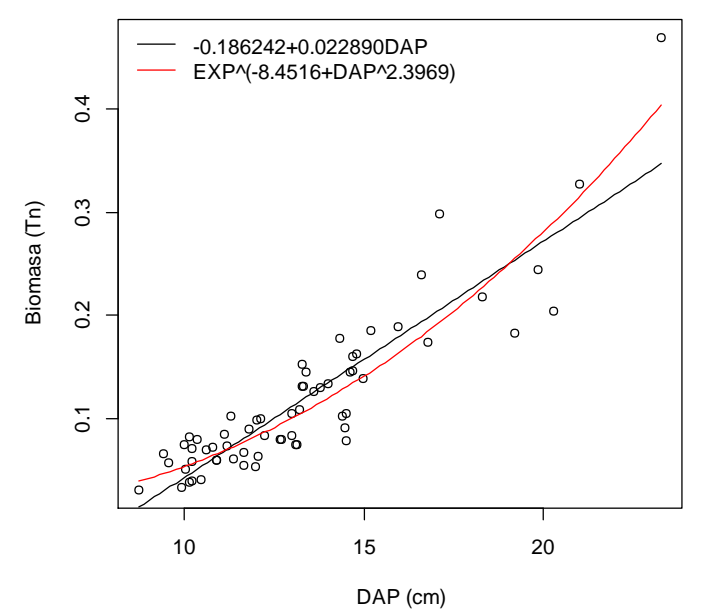

**Figura 105 Relación DAP y Biomasa para C***. Inesiana***, mostrando la ecuación general.**

<span id="page-140-1"></span>El gráfico de los residuos frente a las predicciones  $(\hat{y}_i, e_i)$  nos ayuda a proporcionar una mayor información acerca del cumplimiento de las hipótesis del modelo. Este se puede observar en la

![](_page_141_Picture_0.jpeg)

[Figura 106,](#page-141-0) se observa que el análisis de residuales no presenta ninguna tendencia, se muestran tres datos que son los que más se alejan de la tendencia central de los residuales (individuos 4, 48, 58), sin embargo la prueba de normalidad (test de shapiro) para el análisis de los residuales mostro que estos siguen una distribución normal. Con el grafico de probabilidad normal (Q-Q plot) se puede ver la distribución de los residuales con respectos a una distribución normal, nuevamente se aprecian que la distribución de los errores no se encuentra alejada de la normalidad por lo cual el estadístico F y la ecuación para predecir los valores de biomasa se validan pues estos dependen de los supuestos de normalidad.

![](_page_141_Figure_2.jpeg)

<span id="page-141-0"></span>**Figura 106 A) Gráfico de los residuos en función de los valores predichos B) Gráfico cuantil-cuantil de los residuos de la regresión lineal simple de ln (B) con respecto a ln (D).**

## *Clusia schomburgkiana* **(Planch. & Triana) Benth. ex Engl.**

El análisis descriptivo de la distribución de la Biomasa y de los diámetros a la altura del pecho para los individuos estudiados se presenta en la [Figura 107,](#page-142-0) en esta se puede ver que los individuos presentan una distribución normal, se refleja esto mismo para los valores de los diámetros, los valores medios encontrados para biomasa corresponden a 0,165 ton y con respecto a los diámetros es de 13,99 cm. Para esta población no se presentan individuos que tengan un comportamiento *outlier* dentro de la distribución.

![](_page_142_Picture_0.jpeg)

**Figura 107 Beanplot de la normalidad de los datos para la Biomasa (Tn) y el DAP (cm)**

<span id="page-142-0"></span>Al efectuar la relación diámetro vs. Biomasa el modelo que mejor ajusta se presenta en la [Figura](#page-142-1)  [108,](#page-142-1) las ecuaciones que mejor explican la biomasa con respecto a la variable DAP se encuentran resumidas en la Tabla 19, se puede ver que el análisis de la regresión se ajusta moderadamente a un modelo potencial con valores de  $R^2$  ajustados de 0,781, los cuales son altos y el modelo es altamente significativo (prueba F-statistic: 326.3, p-value < 2.2e-16). Los valores de los coeficientes y el modelo ajustado a los individuos se presentan a continuación.

![](_page_142_Figure_3.jpeg)

<span id="page-142-1"></span>**Figura 108 Relación DAP y Biomasa para** *C. schomburgkiana***, mostrando la ecuación general.**

![](_page_143_Picture_0.jpeg)

![](_page_143_Picture_1.jpeg)

![](_page_143_Picture_2.jpeg)

El gráfico de los residuos frente a las predicciones  $(\hat{y}_i, e_i)$  nos ayuda a proporcionar una mayor información acerca del cumplimiento de las hipótesis del modelo. Este se puede observar en la [Figura 109,](#page-143-0) se observa que el análisis de residuales no presenta ninguna tendencia, se muestran tres datos que son los que más se alejan de la tendencia central de los residuales (individuos 16, 38, 70), sin embargo la prueba de normalidad (test de shapiro) para el análisis de los residuales mostro que estos siguen una distribución normal. Con el grafico de probabilidad normal (Q-Q plot) se puede ver la distribución de los residuales con respectos a una distribución normal, nuevamente se aprecian que la distribución de los errores no se encuentra alejada de la normalidad por lo cual el estadístico F y la ecuación para predecir los valores de biomasa se validan pues estos dependen de los supuestos de normalidad.

![](_page_143_Figure_4.jpeg)

<span id="page-143-0"></span>**Figura 109 A) Gráfico de los residuos en función de los valores predichos B) Gráfico cuantil-cuantil de los residuos de la regresión lineal simple de ln (B) con respecto a ln (D).**

## *Compsoneura rigidifolia* **W.A.Rodrigues**

El análisis descriptivo de la distribución de la Biomasa y de los diámetros a la altura del pecho para los individuos estudiados se presenta en la [Figura 110,](#page-144-0) en esta se puede ver que los individuos presentan una distribución normal, se refleja esto mismo para los valores de los diámetros, los valores medios encontrados para biomasa corresponden a 0,474 ton y con respecto a los diámetros es de 16,88 cm. Para esta población no se presentan individuos que tengan un comportamiento *outlier* dentro de la distribución.
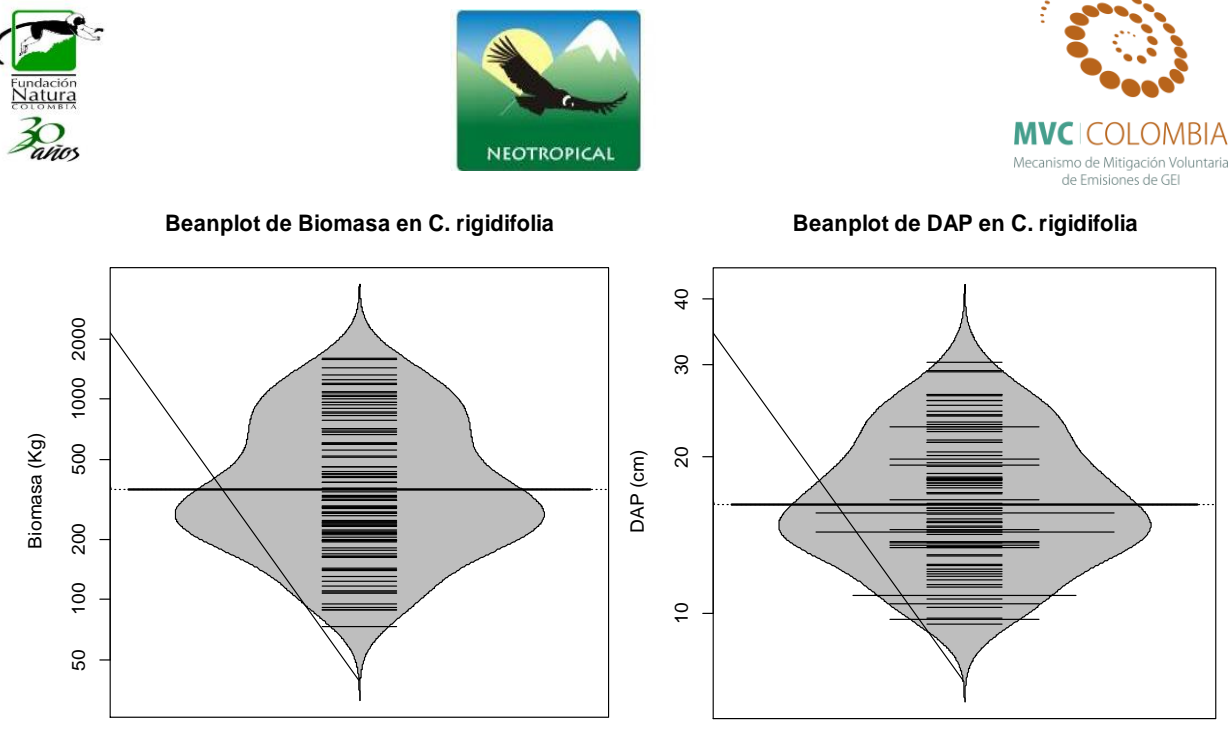

**Figura 110 Beanplot de la normalidad de los datos para la Biomasa (Tn) y el DAP (cm)**

Al efectuar la relación diámetro vs. Biomasa el modelo que mejor ajusta se presenta en la [Figura](#page-144-0)  [111,](#page-144-0) las ecuaciones que mejor explican la biomasa con respecto a la variable DAP se encuentran resumidas en la Tabla 19, se puede ver que el análisis de la regresión se ajusta perfecto a un modelo potencial con valores de  $R^2$  ajustados de 0,921, los cuales son altos y el modelo es altamente significativo (prueba F-statistic: 1206, p-value < 2.2e-16). Los valores de los coeficientes y el modelo ajustado a los individuos se presentan a continuación.

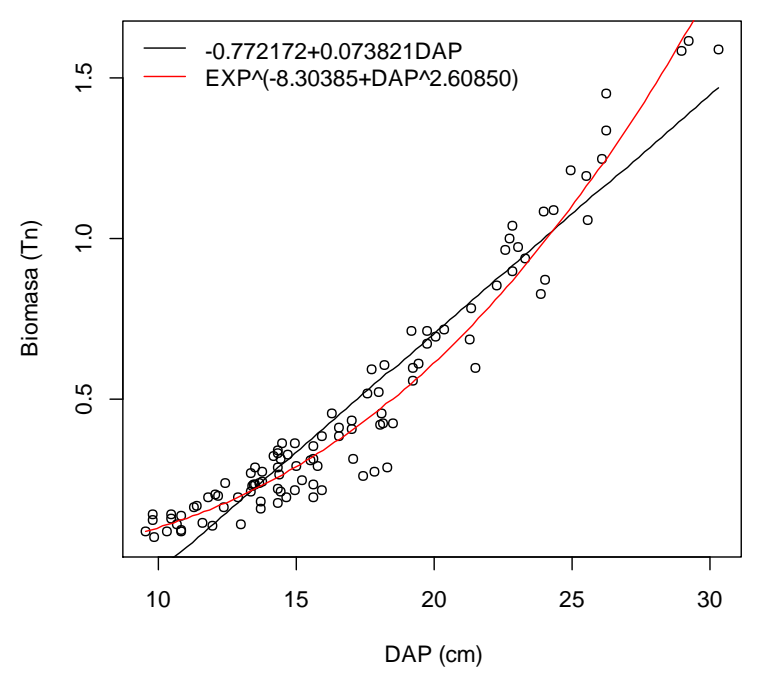

<span id="page-144-0"></span>**Figura 111 Relación DAP y Biomasa para** *C. rigidifolia***, mostrando la ecuación general.**

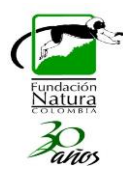

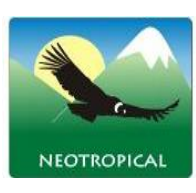

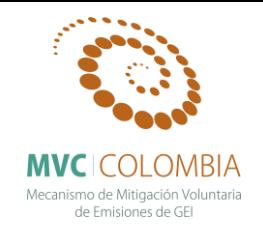

El gráfico de los residuos frente a las predicciones  $(\hat{y}_i, e_i)$  nos ayuda a proporcionar una mayor información acerca del cumplimiento de las hipótesis del modelo. Este se puede observar en la [Figura 112,](#page-145-0) se observa que el análisis de residuales no presenta ninguna tendencia, se muestran tres datos que son los que más se alejan de la tendencia central de los residuales (individuos 27, 67, 73), sin embargo la prueba de normalidad (test de shapiro) para el análisis de los residuales mostro que estos siguen una distribución normal. Con el grafico de probabilidad normal (Q-Q plot) se puede ver la distribución de los residuales con respectos a una distribución normal, nuevamente se aprecian que la distribución de los errores no se encuentra alejada de la normalidad por lo cual el estadístico F y la ecuación para predecir los valores de biomasa se validan pues estos dependen de los supuestos de normalidad.

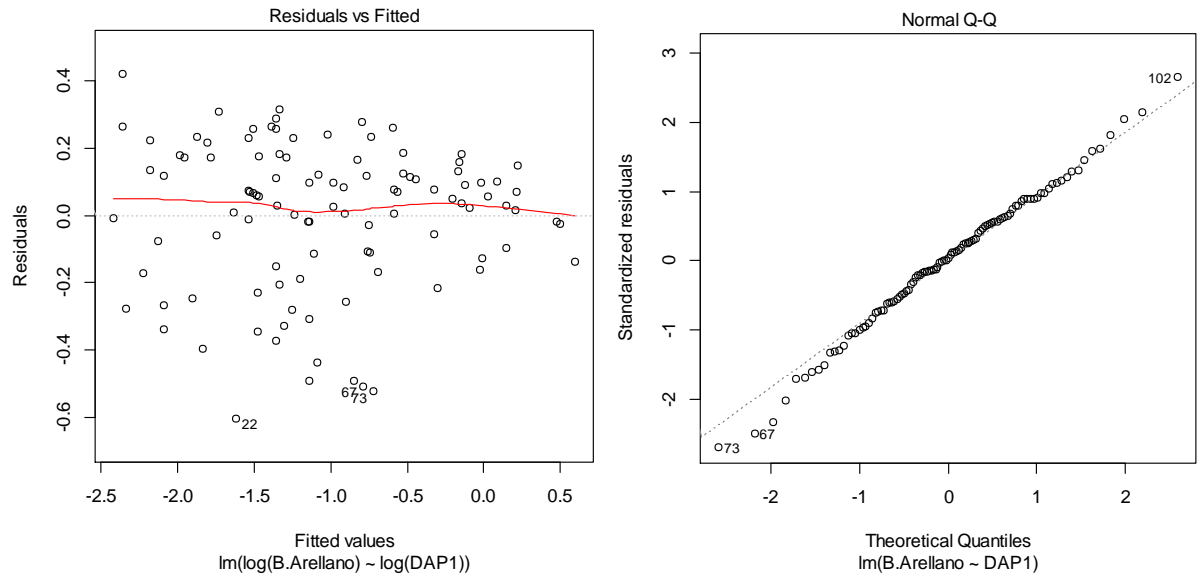

<span id="page-145-0"></span>**Figura 112 A) Gráfico de los residuos en función de los valores predichos B) Gráfico cuantil-cuantil de los residuos de la regresión lineal simple de ln (B) con respecto a ln (D).**

### *Coussarea macrocalyx* **Standl.**

Se realiza un análisis descriptivo de la distribución de la Biomasa y de los diámetros a la altura del pecho para los individuos estudiados [\(Figura 113\)](#page-146-0). Se puede ver que los individuos no muestran una uniformidad en la distribución de los valores algunos de los cuales se descartaron por presentar una fuerte tendencia a salir de la distribución (*outliers)*. Los valores medios encontrados para biomasa corresponden a 0,273 ton y el valor medio con respecto a los diámetros es de 12,10 cm.

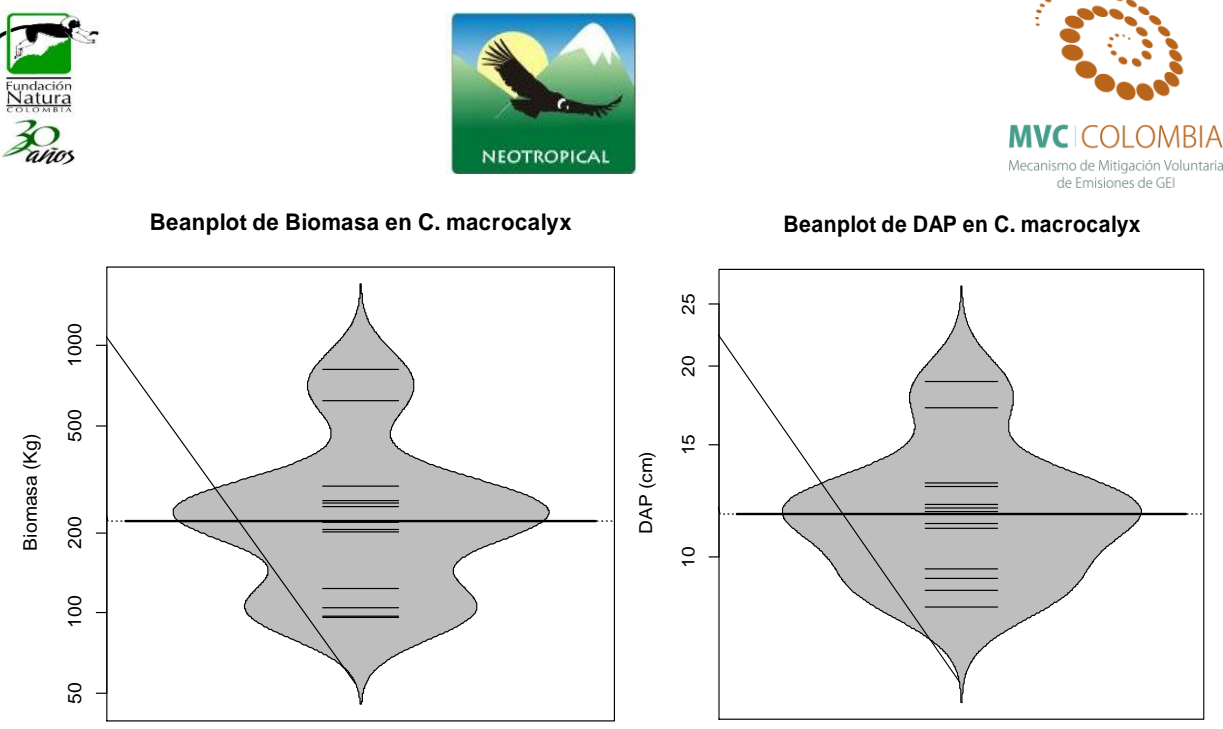

**Figura 113 Beanplot de la normalidad de los datos para la Biomasa (Tn) y el DAP (cm)**

<span id="page-146-0"></span>Al efectuar la relación diámetro vs. Biomasa el modelo que mejor ajusta se presenta en la [Figura](#page-146-1)  [114,](#page-146-1) las ecuaciones que mejor explican la biomasa con respecto a la variable DAP se encuentran resumidas en la Tabla 19, se puede ver que el análisis de la regresión se ajusta perfecto a un modelo potencial con valores de  $R^2$  ajustados de 0,945, los cuales son altos y el modelo es altamente significativo (prueba F-statistic: 250.3, p-value < 1.845e-08). Los valores de los coeficientes y el modelo ajustado a los individuos se presentan a continuación.

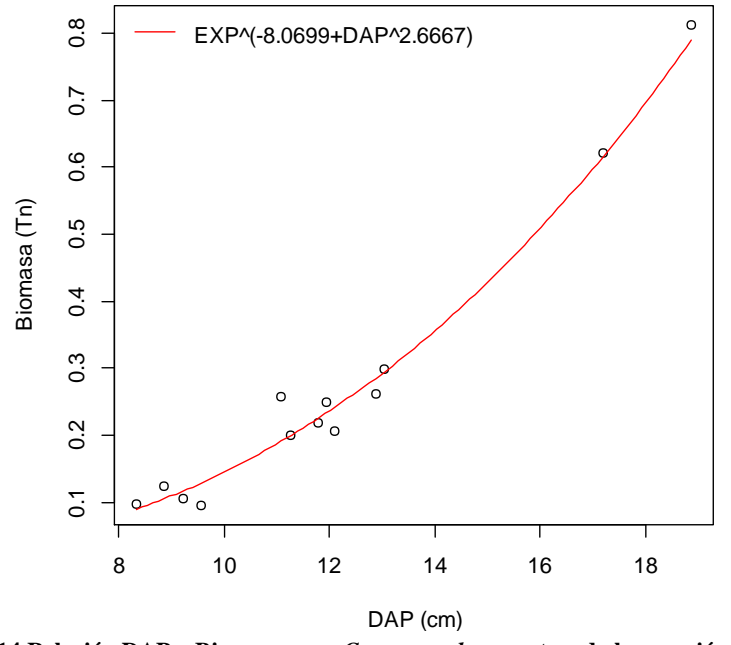

**Figura 114 Relación DAP y Biomasa para** *C. macrocalyx***, mostrando la ecuación general.**

<span id="page-146-1"></span>El gráfico de los residuos frente a las predicciones  $(\hat{y}_i, e_i)$  nos ayuda a proporcionar una mayor información acerca del cumplimiento de las hipótesis del modelo. Este se puede observar en la

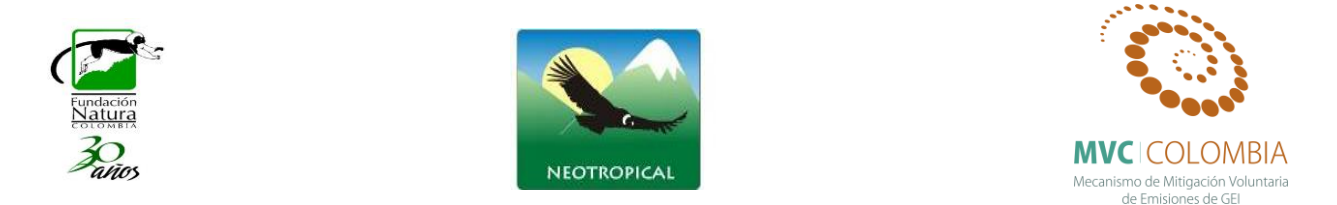

[Figura 115,](#page-147-0) se observa que el análisis de residuales no presenta ninguna tendencia, se muestran tres datos que son los que más se alejan de la tendencia central de los residuales (individuos 2, 4, 5), sin embargo la prueba de normalidad (test de shapiro) para el análisis de los residuales mostro que estos siguen una distribución normal. Con el grafico de probabilidad normal (Q-Q plot) se puede ver la distribución de los residuales con respectos a una distribución normal, nuevamente se aprecian que la distribución de los errores no se encuentra alejada de la normalidad por lo cual el estadístico F y la ecuación para predecir los valores de biomasa se validan pues estos dependen de los supuestos de normalidad.

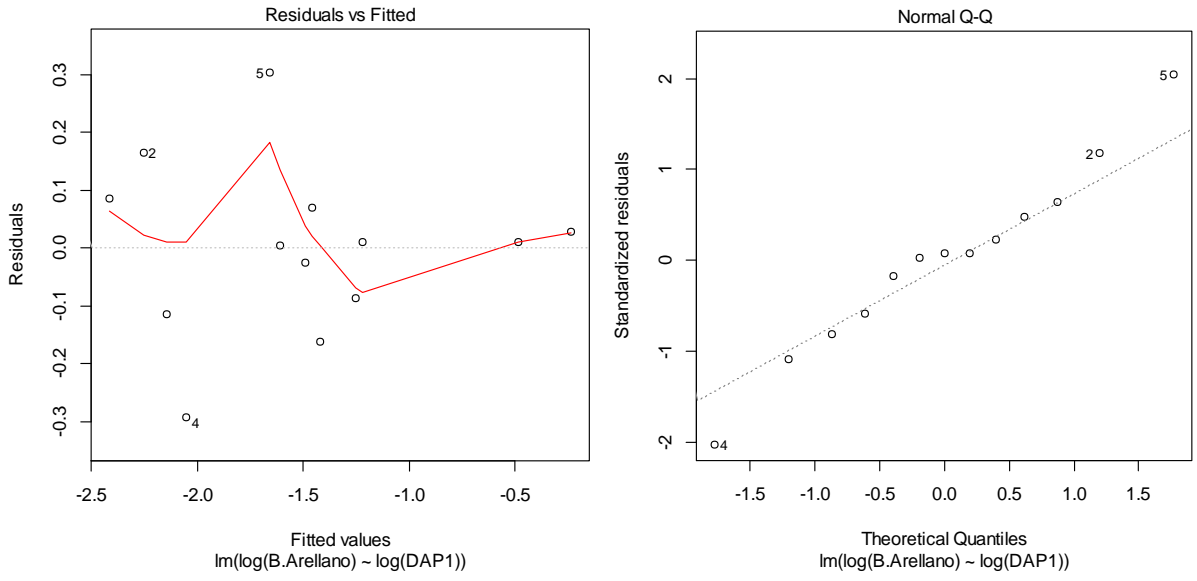

<span id="page-147-0"></span>**Figura 115 A) Gráfico de los residuos en función de los valores predichos B) Gráfico cuantil-cuantil de los residuos de la regresión lineal simple de ln (B) con respecto a ln (D).**

## *Croton mutisianus* **Kunth**

El análisis descriptivo de la distribución de la Biomasa y de los diámetros a la altura del pecho para los individuos estudiados se presenta en la [Figura 116,](#page-148-0) en esta se puede ver que los individuos presentan una distribución normal, se refleja esto mismo para los valores de los diámetros, los valores medios encontrados para biomasa corresponden a 0,290 ton y con respecto a los diámetros es de 15,99 cm. Para esta población no se presentan individuos que tengan un comportamiento *outlier* dentro de la distribución.

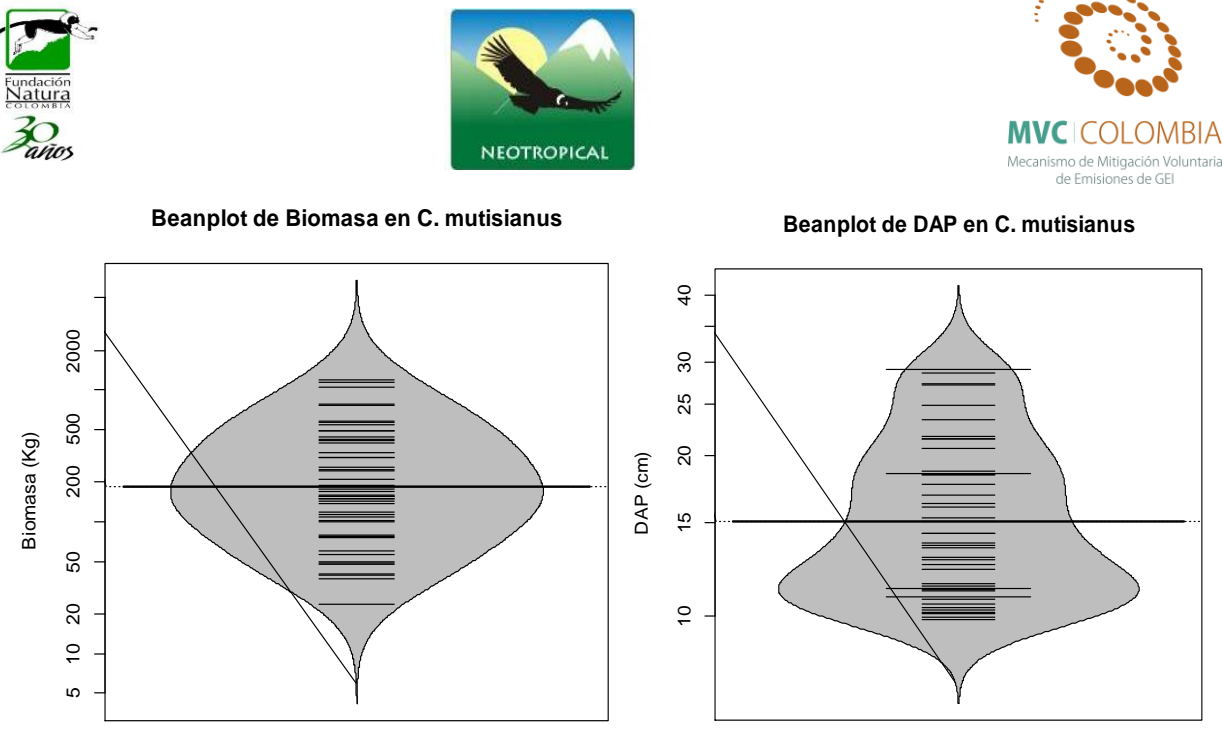

**Figura 116 Beanplot de la normalidad de los datos para la Biomasa (Tn) y el DAP (cm)**

<span id="page-148-0"></span>Al efectuar la relación diámetro vs. Biomasa el modelo que mejor ajusta se presenta en la [Figura](#page-148-1)  [117,](#page-148-1) las ecuaciones que mejor explican la biomasa con respecto a la variable DAP se encuentran resumidas en la Tabla 19, se puede ver que el análisis de la regresión se ajusta perfecto a un modelo potencial con valores de  $R^2$  ajustados de 0,896, los cuales son altos y el modelo es altamente significativo (prueba F-statistic: 404.7, p-value < 2.2e-16). Los valores de los coeficientes y el modelo ajustado a los individuos se presentan a continuación.

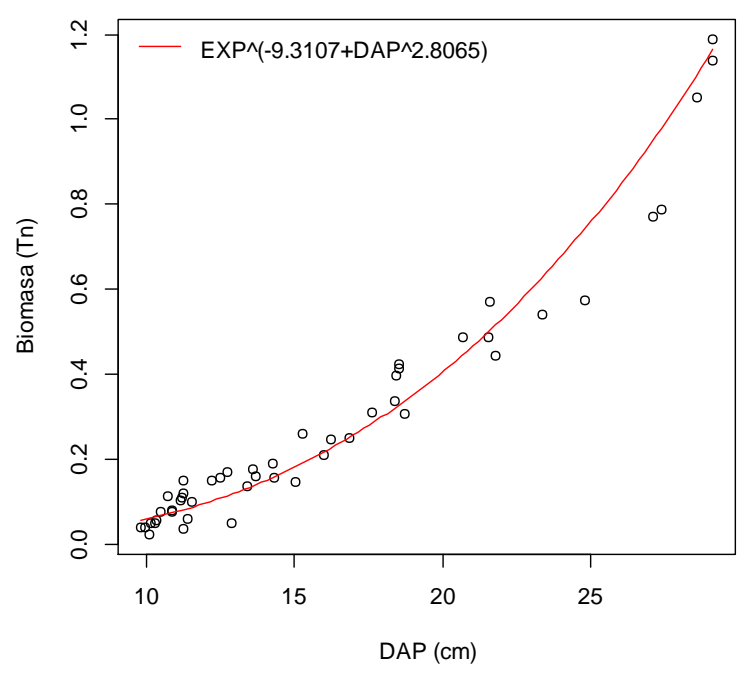

<span id="page-148-1"></span>**Figura 117 Relación DAP y Biomasa para** *C. mutisianus***, mostrando la ecuación general.**

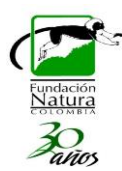

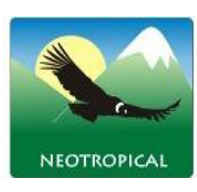

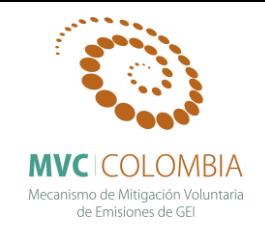

El gráfico de los residuos frente a las predicciones  $(\hat{y}_i, e_i)$  nos ayuda a proporcionar una mayor información acerca del cumplimiento de las hipótesis del modelo. Este se puede observar en la [Figura 118,](#page-149-0) se observa que el análisis de residuales no presenta ninguna tendencia, se muestran tres datos que son los que más se alejan de la tendencia central de los residuales (individuos 15, 3, 21), sin embargo la prueba de normalidad (test de shapiro) para el análisis de los residuales mostro que estos siguen una distribución normal. Con el grafico de probabilidad normal (Q-Q plot) se puede ver la distribución de los residuales con respectos a una distribución normal, nuevamente se aprecian que la distribución de los errores no se encuentra alejada de la normalidad por lo cual el estadístico F y la ecuación para predecir los valores de biomasa se validan pues estos dependen de los supuestos de normalidad.

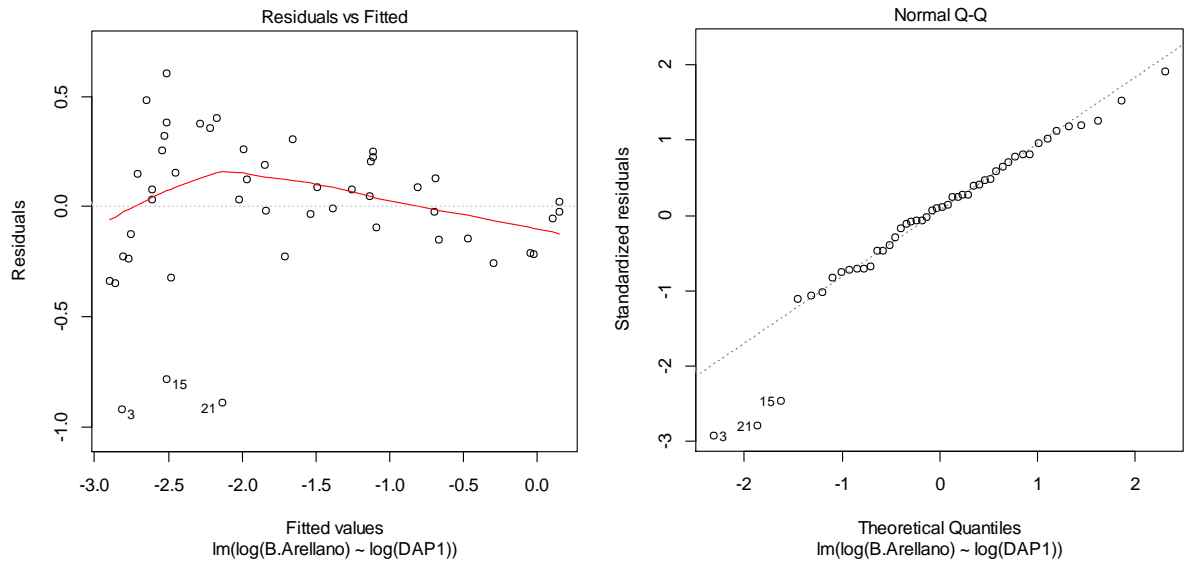

<span id="page-149-0"></span>**Figura 118 A) Gráfico de los residuos en función de los valores predichos B) Gráfico cuantil-cuantil de los residuos de la regresión lineal simple de ln (B) con respecto a ln (D).**

#### *Eschweilera sessilis* **A.C.Sm.**

El análisis descriptivo de la distribución de la Biomasa y de los diámetros a la altura del pecho para los individuos estudiados se presenta en la [Figura 119,](#page-150-0) en esta se puede ver que los individuos presentan una distribución normal, se refleja esto mismo para los valores de los diámetros, los valores medios encontrados para biomasa corresponden a 0,483 ton y con respecto a los diámetros es de 20,33 cm. Para esta población no se presentan individuos que tengan un comportamiento *outlier* dentro de la distribución.

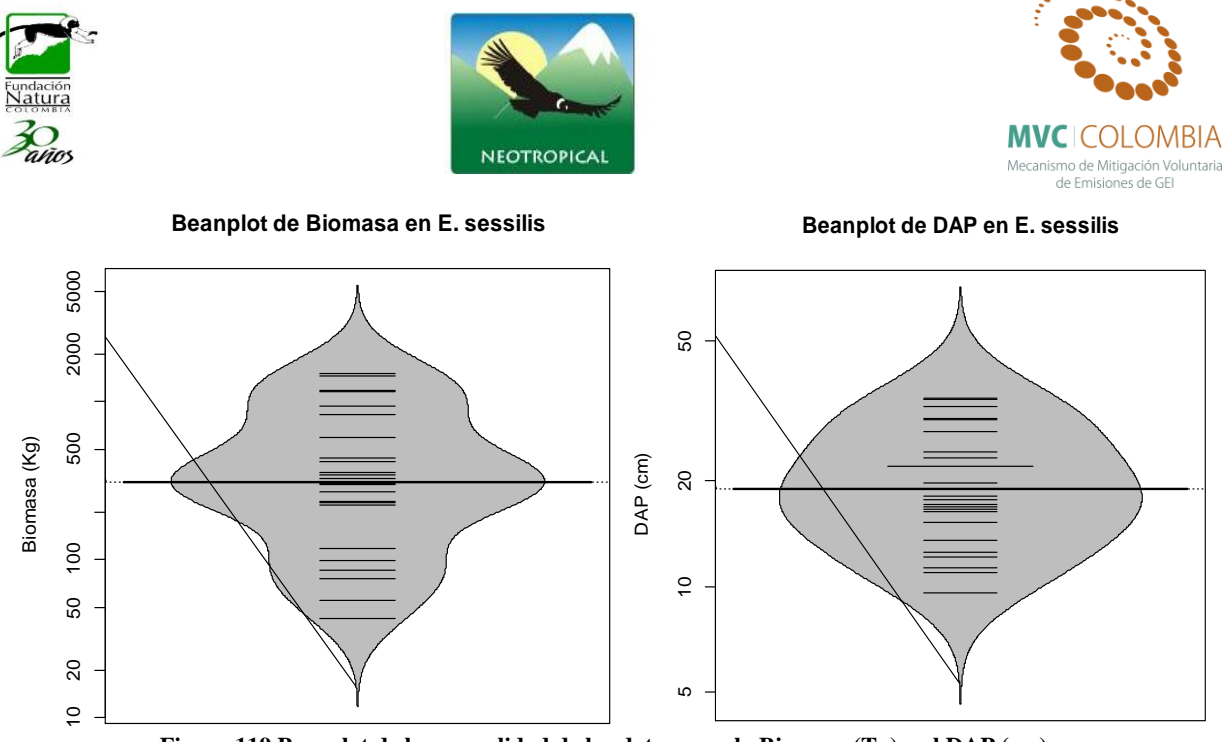

**Figura 119 Beanplot de la normalidad de los datos para la Biomasa (Tn) y el DAP (cm)**

<span id="page-150-0"></span>Al efectuar la relación diámetro vs. Biomasa el modelo que mejor ajusta se presenta en la [Figura](#page-150-1)  [120,](#page-150-1) las ecuaciones que mejor explican la biomasa con respecto a la variable DAP se encuentran resumidas en la Tabla 19, se puede ver que el análisis de la regresión se ajusta perfecto a un modelo potencial con valores de  $R^2$  ajustados de 0,910, los cuales son altos y el modelo es altamente significativo (prueba F-statistic: 232.7, p-value < 3.497e-13). Los valores de los coeficientes y el modelo ajustado a los individuos se presentan a continuación.

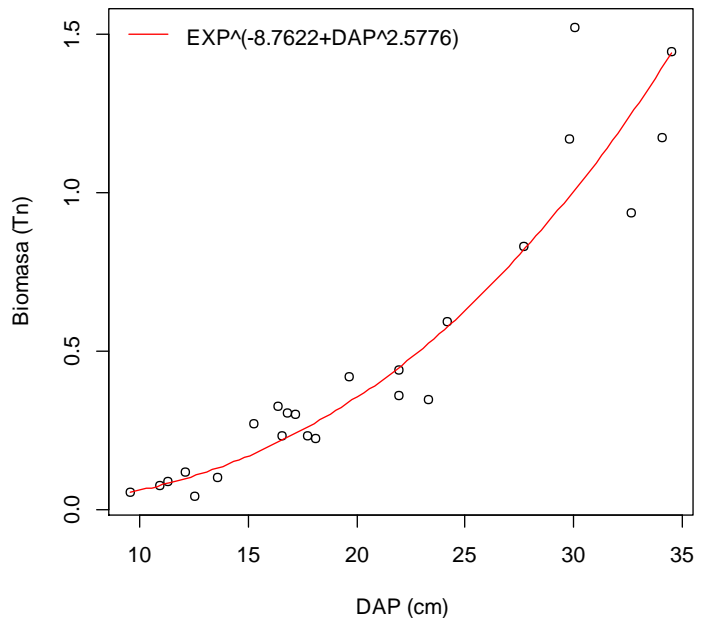

**Figura 120 Relación DAP y Biomasa para** *E. sessilis***, mostrando la ecuación general.**

<span id="page-150-1"></span>El gráfico de los residuos frente a las predicciones  $(\hat{y}_i, e_i)$  nos ayuda a proporcionar una mayor información acerca del cumplimiento de las hipótesis del modelo. Este se puede observar en la

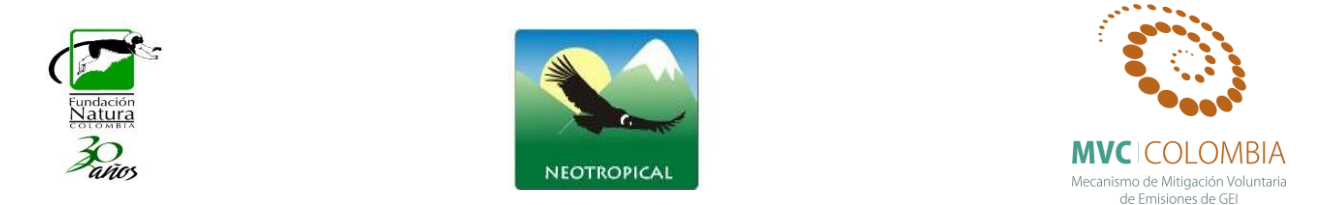

[Figura 121,](#page-151-0) se observa que el análisis de residuales no presenta ninguna tendencia, se muestran tres datos que son los que más se alejan de la tendencia central de los residuales (individuos 5, 8, 7), sin embargo la prueba de normalidad (test de shapiro) para el análisis de los residuales mostro que estos siguen una distribución normal. Con el grafico de probabilidad normal (Q-Q plot) se puede ver la distribución de los residuales con respectos a una distribución normal, nuevamente se aprecian que la distribución de los errores no se encuentra alejada de la normalidad por lo cual el estadístico F y la ecuación para predecir los valores de biomasa se validan pues estos dependen de los supuestos de normalidad.

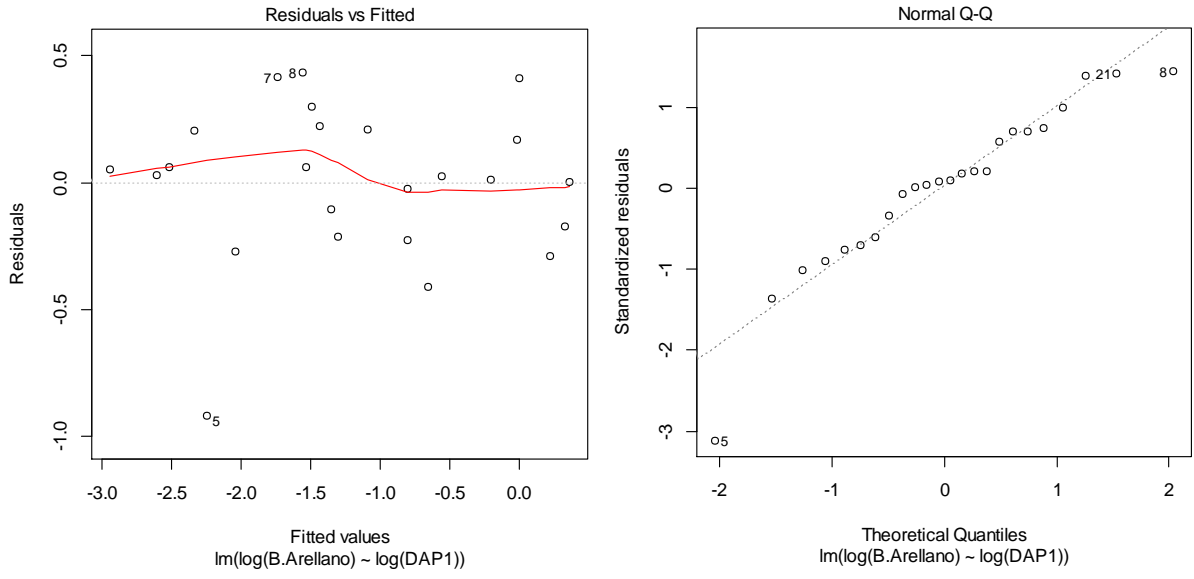

<span id="page-151-0"></span>**Figura 121 A) Gráfico de los residuos en función de los valores predichos B) Gráfico cuantil-cuantil de los residuos de la regresión lineal simple de ln (B) con respecto a ln (D).**

## *Faramea flavicans* **(Humb. & Bonpl. ex Schult.) Standl.**

El análisis descriptivo de la distribución de la Biomasa y de los diámetros a la altura del pecho para los individuos estudiados se presenta en la [Figura 122,](#page-152-0) en esta se puede ver que los individuos presentan una distribución normal, se refleja esto mismo para los valores de los diámetros, los valores medios encontrados para biomasa corresponden a 0,175 ton y con respecto a los diámetros es de 14,16 cm. Para esta población no se presentan individuos que tengan un comportamiento *outlier* dentro de la distribución.

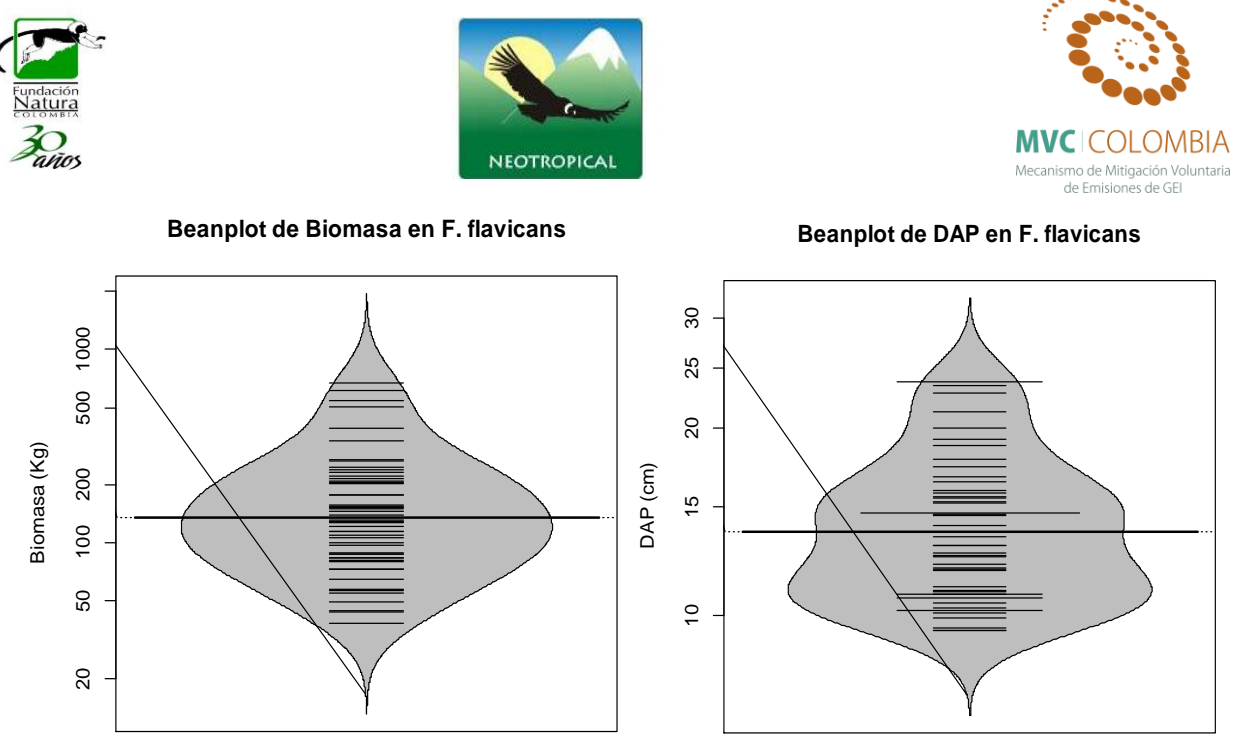

**Figura 122 Beanplot de la normalidad de los datos para la Biomasa (Tn) y el DAP (cm)**

<span id="page-152-0"></span>Al efectuar la relación diámetro vs. Biomasa el modelo que mejor ajusta se presenta en la [Figura](#page-152-1)  [123,](#page-152-1) las ecuaciones que mejor explican la biomasa con respecto a la variable DAP se encuentran resumidas en la Tabla 19, se puede ver que el análisis de la regresión se ajusta perfecto a un modelo potencial con valores de  $R^2$  ajustados de 0,841, los cuales son altos y el modelo es altamente significativo (prueba F-statistic: 265.7, p-value < 2.2e-16). Los valores de los coeficientes y el modelo ajustado a los individuos se presentan a continuación.

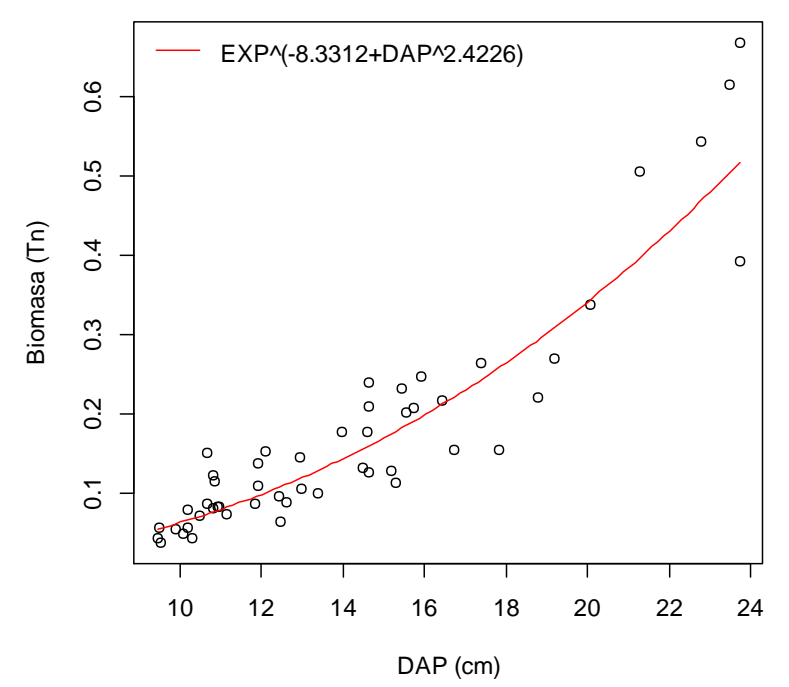

<span id="page-152-1"></span>**Figura 123 Relación DAP y Biomasa para** *F. flavicans***, mostrando la ecuación general.**

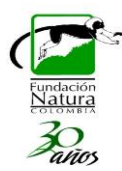

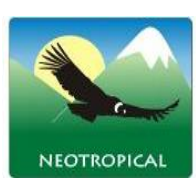

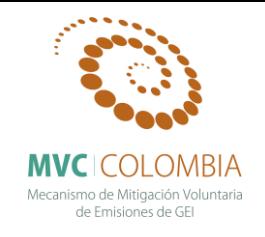

El gráfico de los residuos frente a las predicciones  $(\hat{y}_i, e_i)$  nos ayuda a proporcionar una mayor información acerca del cumplimiento de las hipótesis del modelo. Este se puede observar en la [Figura 124,](#page-153-0) se observa que el análisis de residuales no presenta ninguna tendencia, se muestran tres datos que son los que más se alejan de la tendencia central de los residuales (individuos 11, 23 ,43), sin embargo la prueba de normalidad (test de shapiro) para el análisis de los residuales mostro que estos siguen una distribución normal. Con el grafico de probabilidad normal (Q-Q plot) se puede ver la distribución de los residuales con respectos a una distribución normal, nuevamente se aprecian que la distribución de los errores no se encuentra alejada de la normalidad por lo cual el estadístico F y la ecuación para predecir los valores de biomasa se validan pues estos dependen de los supuestos de normalidad.

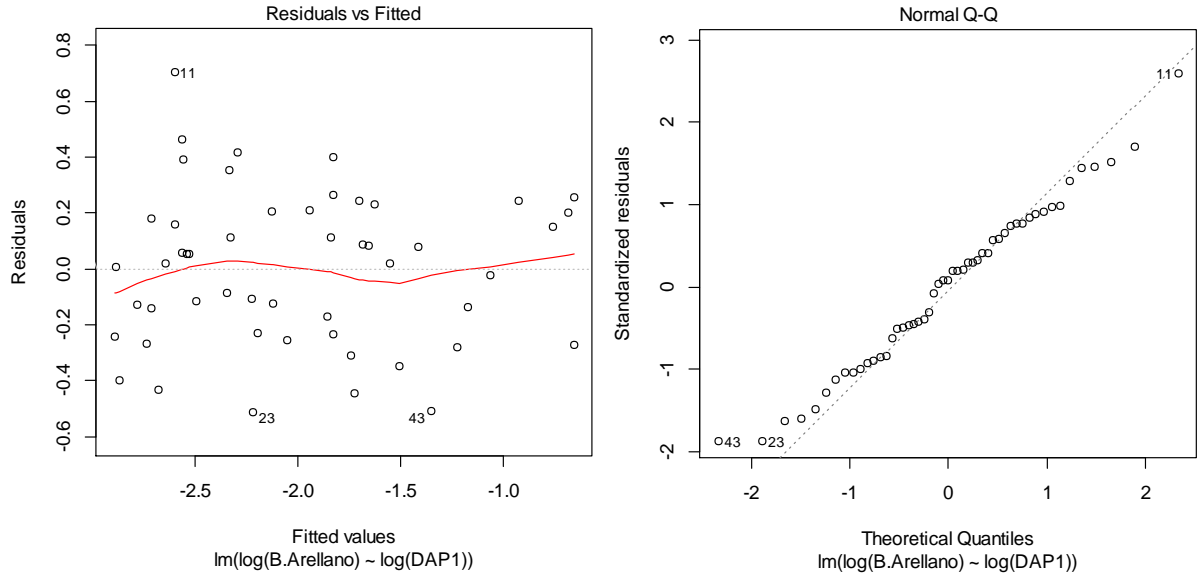

<span id="page-153-0"></span>**Figura 124 A) Gráfico de los residuos en función de los valores predichos B) Gráfico cuantil-cuantil de los residuos de la regresión lineal simple de ln (B) con respecto a ln (D).**

### *Ficus americana* **Aubl.**

Se realiza un análisis descriptivo de la distribución de la Biomasa y de los diámetros a la altura del pecho para los individuos estudiados [\(Figura 125\)](#page-154-0). Se puede ver que los individuos no muestran una uniformidad en la distribución de los valores algunos de los cuales se descartaron por presentar una fuerte tendencia a salir de la distribución (*outliers)*. Los valores medios encontrados para biomasa corresponden a 0,073 ton y el valor medio con respecto a los diámetros es de 11,25 cm.

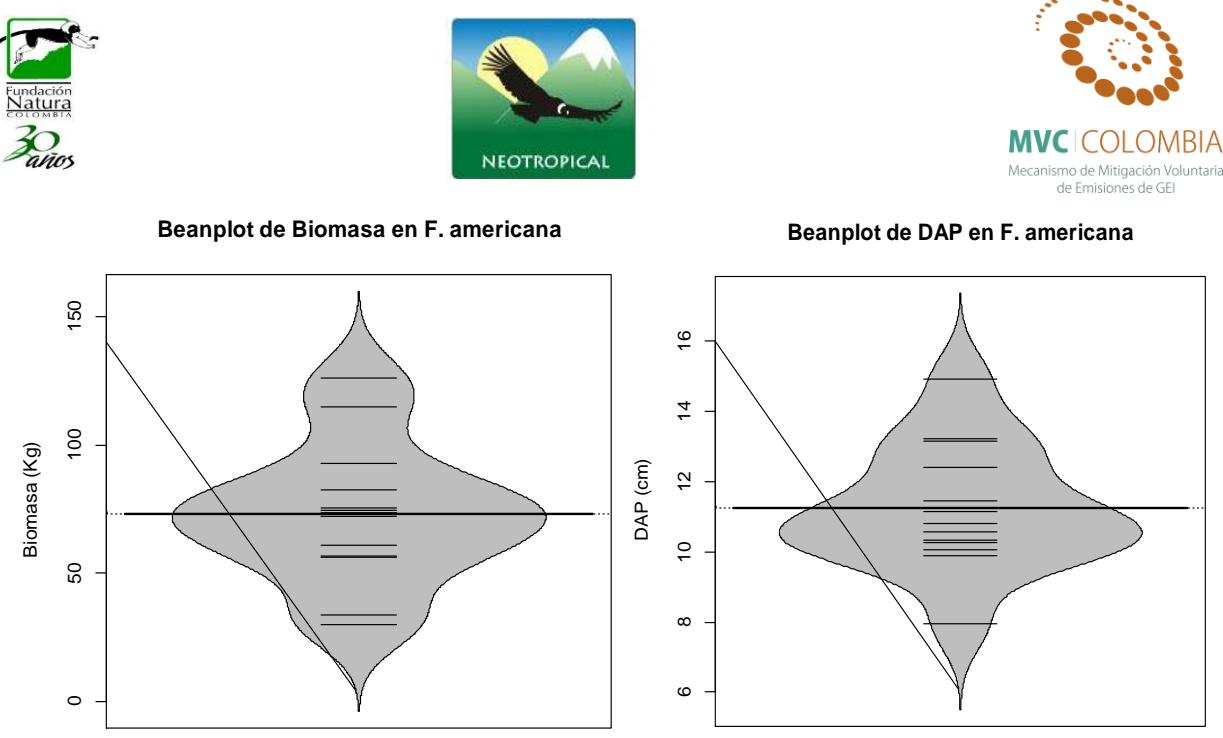

**Figura 125 Beanplot de la normalidad de los datos para la Biomasa (Tn) y el DAP (cm)**

<span id="page-154-0"></span>Al efectuar la relación diámetro vs. Biomasa el modelo que mejor ajusta se presenta en la [Figura](#page-154-1)  [126,](#page-154-1) las ecuaciones que mejor explican la biomasa con respecto a la variable DAP se encuentran resumidas en la Tabla 19, se puede ver que el análisis de la regresión se ajusta moderadamente a un modelo lineal con valores de  $R^2$  ajustados de 0,627, los cuales son altos y el modelo es altamente significativo (prueba F-statistic: 20.64, p-value < 0.0008394). Los valores de los coeficientes y el modelo ajustado a los individuos se presentan a continuación.

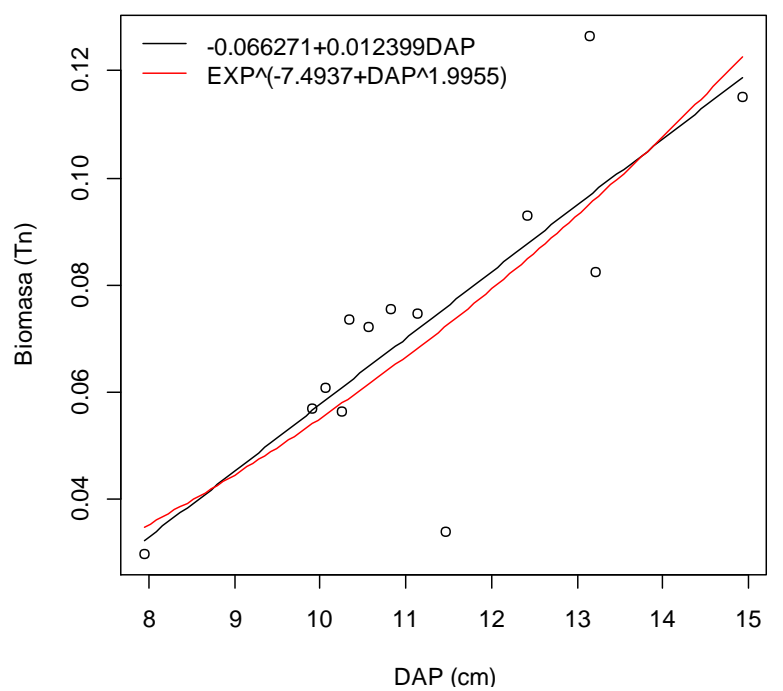

<span id="page-154-1"></span>**Figura 126 Relación DAP y Biomasa para** *F. americana***, mostrando la ecuación general.**

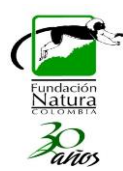

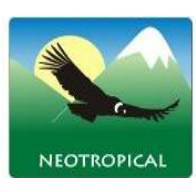

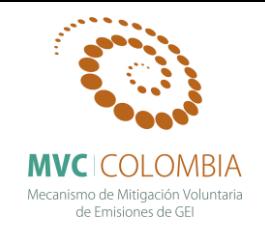

El gráfico de los residuos frente a las predicciones  $(\hat{y}_i, e_i)$  nos ayuda a proporcionar una mayor información acerca del cumplimiento de las hipótesis del modelo. Este se puede observar en la [Figura 127,](#page-155-0) se observa que el análisis de residuales no presenta ninguna tendencia, se muestran tres datos que son los que más se alejan de la tendencia central de los residuales (individuos 10, 13, 4), sin embargo la prueba de normalidad (test de shapiro) para el análisis de los residuales mostro que estos siguen una distribución normal. Con el grafico de probabilidad normal (Q-Q plot) se puede ver la distribución de los residuales con respectos a una distribución normal, nuevamente se aprecian que la distribución de los errores no se encuentra alejada de la normalidad por lo cual el estadístico F y la ecuación para predecir los valores de biomasa se validan pues estos dependen de los supuestos de normalidad.

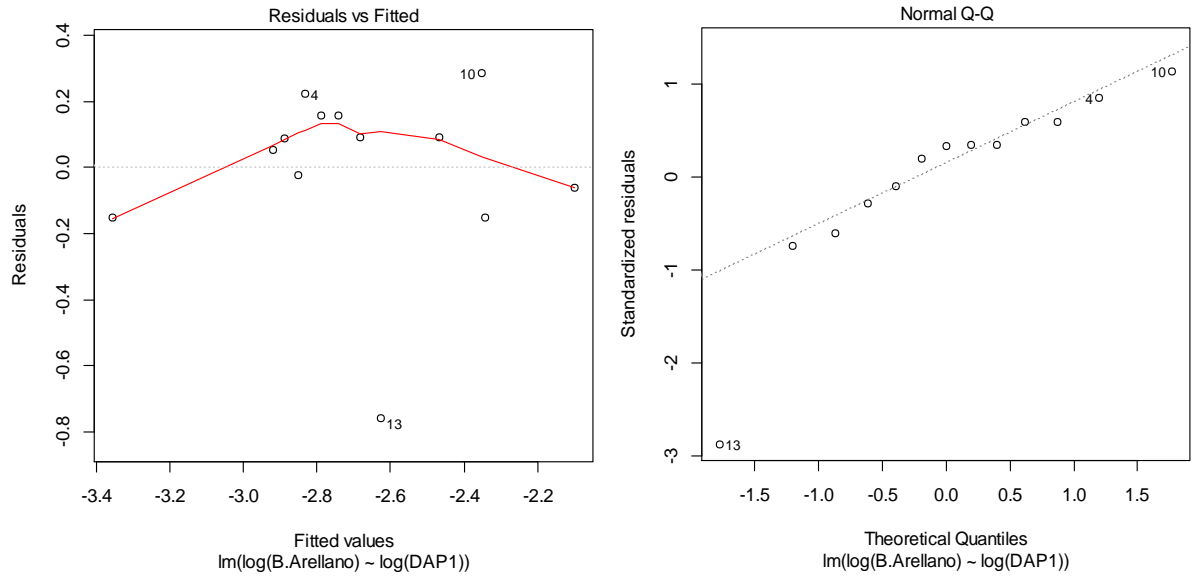

<span id="page-155-0"></span>**Figura 127 A) Gráfico de los residuos en función de los valores predichos B) Gráfico cuantil-cuantil de los residuos de la regresión lineal simple de ln (B) con respecto a ln (D).**

### *Hedyosmum racemosum* **(Ruiz & Pav.) G.Don**

El análisis descriptivo de la distribución de la Biomasa y de los diámetros a la altura del pecho para los individuos estudiados se presenta en la [Figura 128,](#page-156-0) en esta se puede ver que los individuos presentan una distribución normal, se refleja esto mismo para los valores de los diámetros, los valores medios encontrados para biomasa corresponden a 0,119 ton y con respecto a los diámetros es de 12,10 cm. Para esta población no se presentan individuos que tengan un comportamiento *outlier* dentro de la distribución.

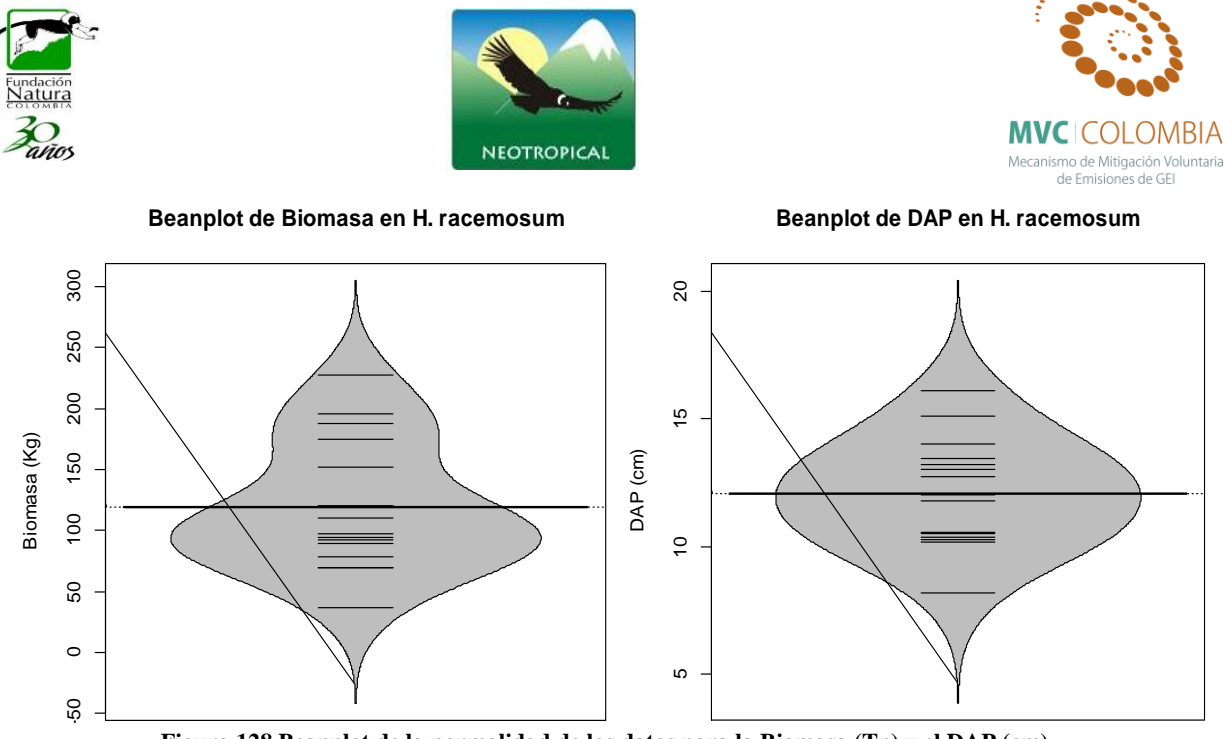

**Figura 128 Beanplot de la normalidad de los datos para la Biomasa (Tn) y el DAP (cm)**

<span id="page-156-0"></span>Al efectuar la relación diámetro vs. Biomasa el modelo que mejor ajusta se presenta en la [Figura](#page-156-1)  [129,](#page-156-1) las ecuaciones que mejor explican la biomasa con respecto a la variable DAP se encuentran resumidas en la Tabla 19, se puede ver que el análisis de la regresión se ajusta perfecto a un modelo potencial con valores de  $R^2$  ajustados de 0,856, los cuales son altos y el modelo es altamente significativo (prueba F-statistic: 90.24, p-value < 1.757e-07). Los valores de los coeficientes y el modelo ajustado a los individuos se presentan a continuación.

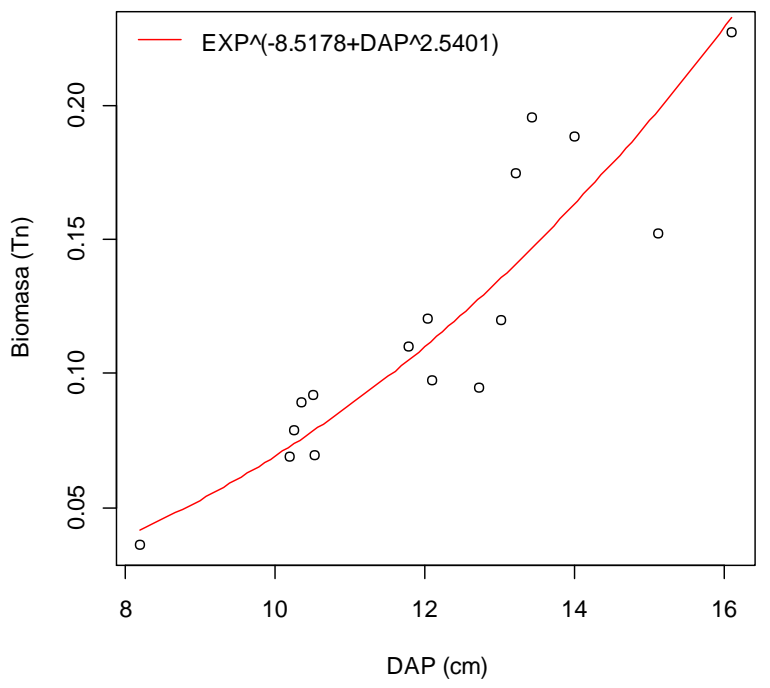

<span id="page-156-1"></span>**Figura 129 Relación DAP y Biomasa para** *H. racemosum***, mostrando la ecuación general.**

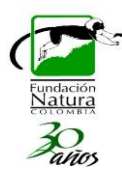

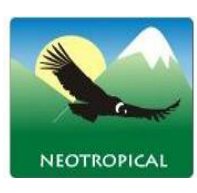

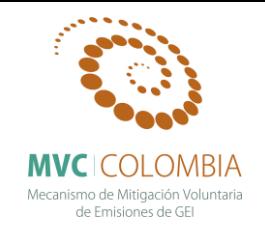

El gráfico de los residuos frente a las predicciones  $(\hat{y}_i, e_i)$  nos ayuda a proporcionar una mayor información acerca del cumplimiento de las hipótesis del modelo. Este se puede observar en la [Figura 130,](#page-157-0) se observa que el análisis de residuales no presenta ninguna tendencia, se muestran tres datos que son los que más se alejan de la tendencia central de los residuales (individuos 10, 13, 15), sin embargo la prueba de normalidad (test de shapiro) para el análisis de los residuales mostro que estos siguen una distribución normal. Con el grafico de probabilidad normal (Q-Q plot) se puede ver la distribución de los residuales con respectos a una distribución normal, nuevamente se aprecian que la distribución de los errores no se encuentra alejada de la normalidad por lo cual el estadístico F y la ecuación para predecir los valores de biomasa se validan pues estos dependen de los supuestos de normalidad.

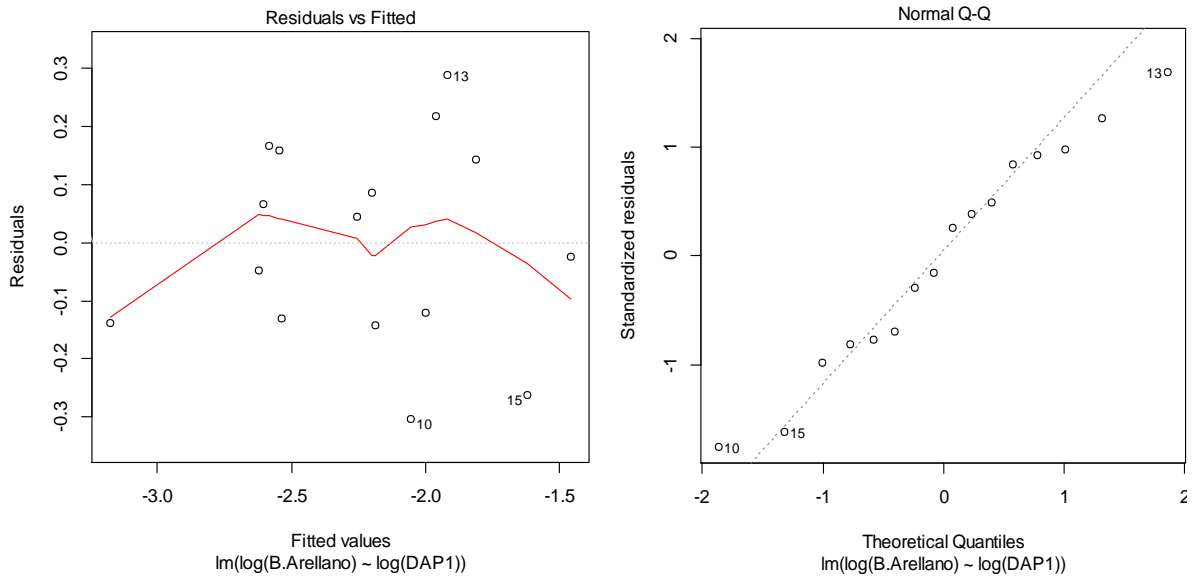

<span id="page-157-0"></span>**Figura 130 A) Gráfico de los residuos en función de los valores predichos B) Gráfico cuantil-cuantil de los residuos de la regresión lineal simple de ln (B) con respecto a ln (D).**

## *Helicostylis tovarensis* **(Klotzsch & H.Karst.) C.C.Berg**

El análisis descriptivo de la distribución de la Biomasa y de los diámetros a la altura del pecho para los individuos estudiados se presenta en la [Figura 131,](#page-158-0) en esta se puede ver que los individuos presentan una distribución normal, se refleja esto mismo para los valores de los diámetros, los valores medios encontrados para biomasa corresponden a 0,241 ton y con respecto a los diámetros es de 14,09 cm. Para esta población no se presentan individuos que tengan un comportamiento *outlier* dentro de la distribución.

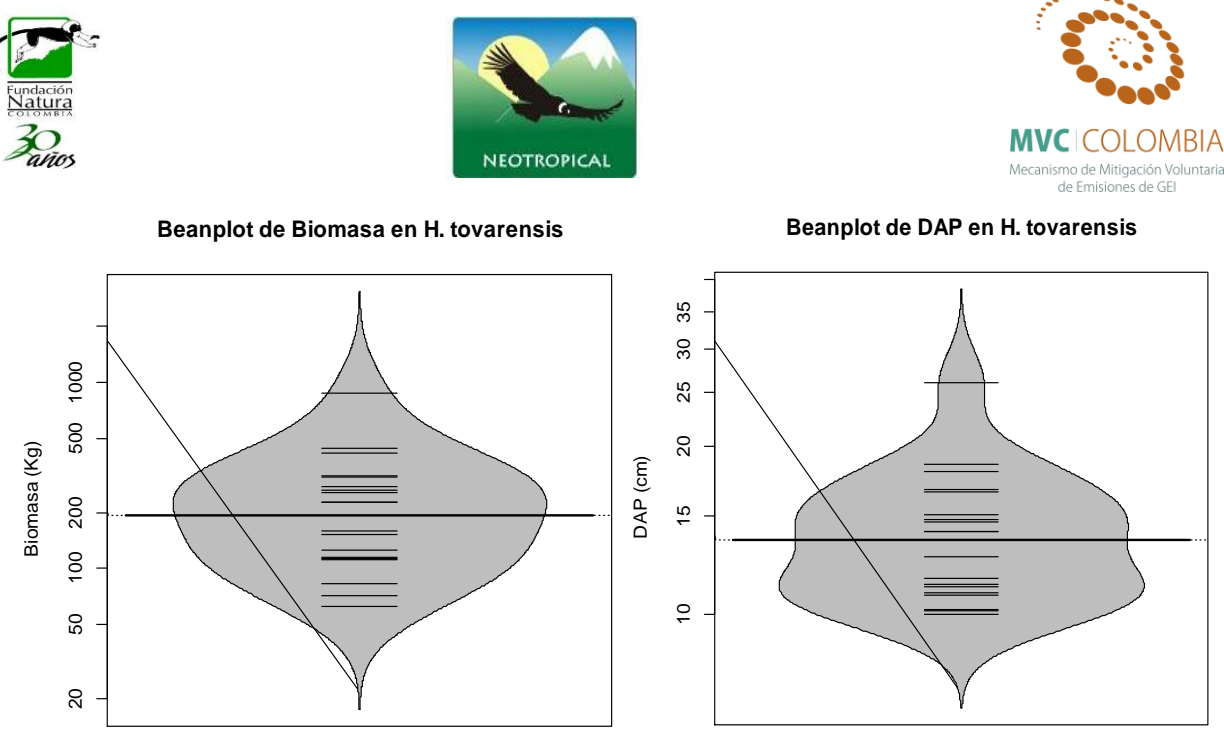

**Figura 131 Beanplot de la normalidad de los datos para la Biomasa (Tn) y el DAP (cm)**

<span id="page-158-0"></span>Al efectuar la relación diámetro vs. Biomasa el modelo que mejor ajusta se presenta en la [Figura](#page-158-1)  [132,](#page-158-1) las ecuaciones que mejor explican la biomasa con respecto a la variable DAP se encuentran resumidas en la Tabla 19, se puede ver que el análisis de la regresión se ajusta perfecto a un modelo potencial con valores de  $R^2$  ajustados de 0,862, los cuales son altos y el modelo es altamente significativo (prueba F-statistic: 114, p-value < 5.877e-09). Los valores de los coeficientes y el modelo ajustado a los individuos se presentan a continuación.

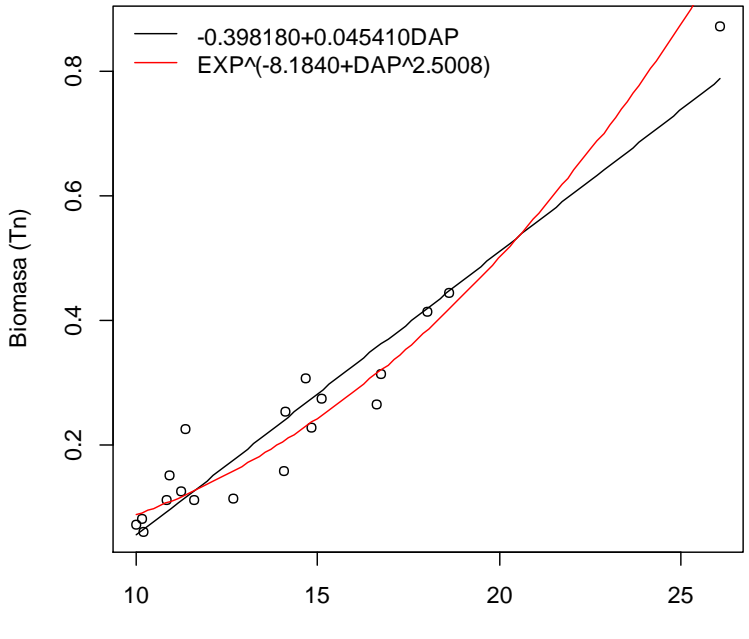

DAP (cm)

<span id="page-158-1"></span>**Figura 132 Relación DAP y Biomasa para** *H. tovarensis***, mostrando la ecuación general.**

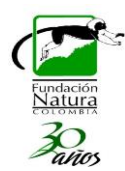

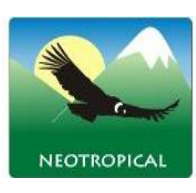

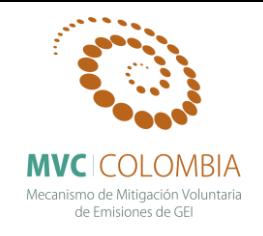

El gráfico de los residuos frente a las predicciones  $(\hat{y}_i, e_i)$  nos ayuda a proporcionar una mayor información acerca del cumplimiento de las hipótesis del modelo. Este se puede observar en la [Figura 133,](#page-159-0) se observa que el análisis de residuales no presenta ninguna tendencia, se muestran tres datos que son los que más se alejan de la tendencia central de los residuales (individuos 3, 5, 7), sin embargo la prueba de normalidad (test de shapiro) para el análisis de los residuales mostro que estos siguen una distribución normal. Con el grafico de probabilidad normal (Q-Q plot) se puede ver la distribución de los residuales con respectos a una distribución normal, nuevamente se aprecian que la distribución de los errores no se encuentra alejada de la normalidad por lo cual el estadístico F y la ecuación para predecir los valores de biomasa se validan pues estos dependen de los supuestos de normalidad.

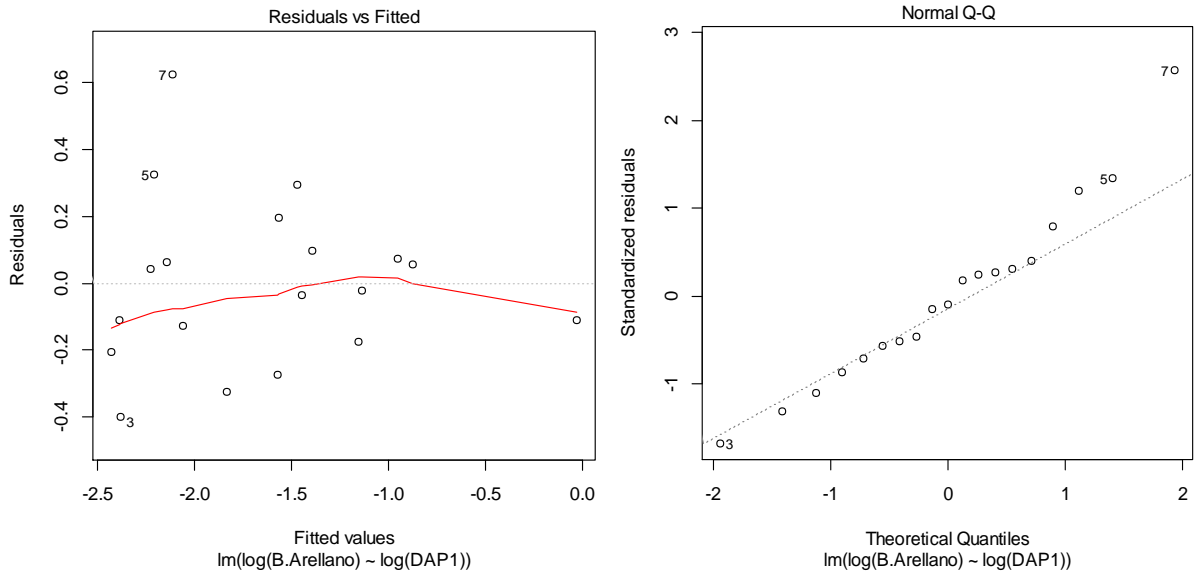

<span id="page-159-0"></span>**Figura 133 A) Gráfico de los residuos en función de los valores predichos B) Gráfico cuantil-cuantil de los residuos de la regresión lineal simple de ln (B) con respecto a ln (D).**

### *Hieronyma huilensis* **Cuatrec.**

El análisis descriptivo de la distribución de la Biomasa y de los diámetros a la altura del pecho para los individuos estudiados se presenta en la [Figura 134,](#page-160-0) en esta se puede ver que los individuos presentan una distribución normal, se refleja esto mismo para los valores de los diámetros, los valores medios encontrados para biomasa corresponden a 0,549 ton y con respecto a los diámetros es de 21,26 cm. Para esta población no se presentan individuos que tengan un comportamiento *outlier* dentro de la distribución.

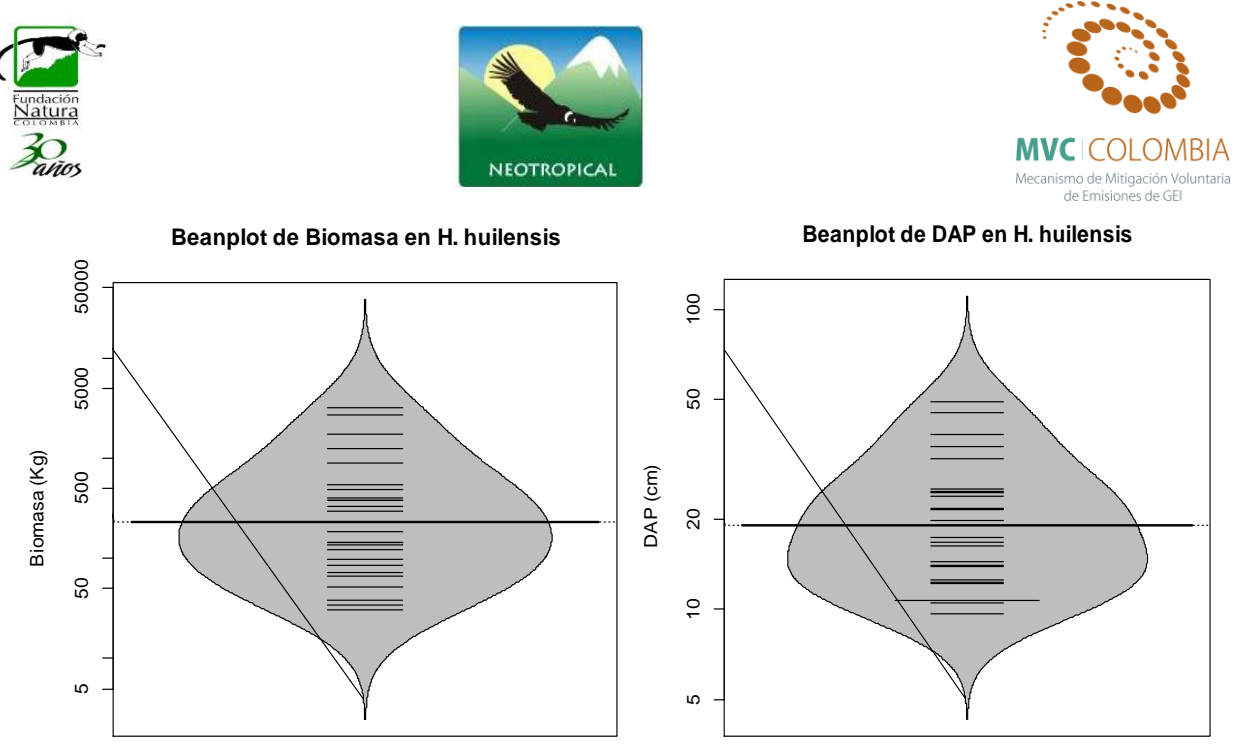

**Figura 134 Beanplot de la normalidad de los datos para la Biomasa (Tn) y el DAP (cm)**

<span id="page-160-0"></span>Al efectuar la relación diámetro vs. Biomasa el modelo que mejor ajusta se presenta en la [Figura](#page-160-1)  [135,](#page-160-1) las ecuaciones que mejor explican la biomasa con respecto a la variable DAP se encuentran resumidas en la Tabla 19, se puede ver que el análisis de la regresión se ajusta perfecto a un modelo potencial con valores de  $R^2$  ajustados de 0.959, los cuales son altos y el modelo es altamente significativo (prueba F-statistic: 570.2, p-value < 2.2e-16). Los valores de los coeficientes y el modelo ajustado a los individuos se presentan a continuación.

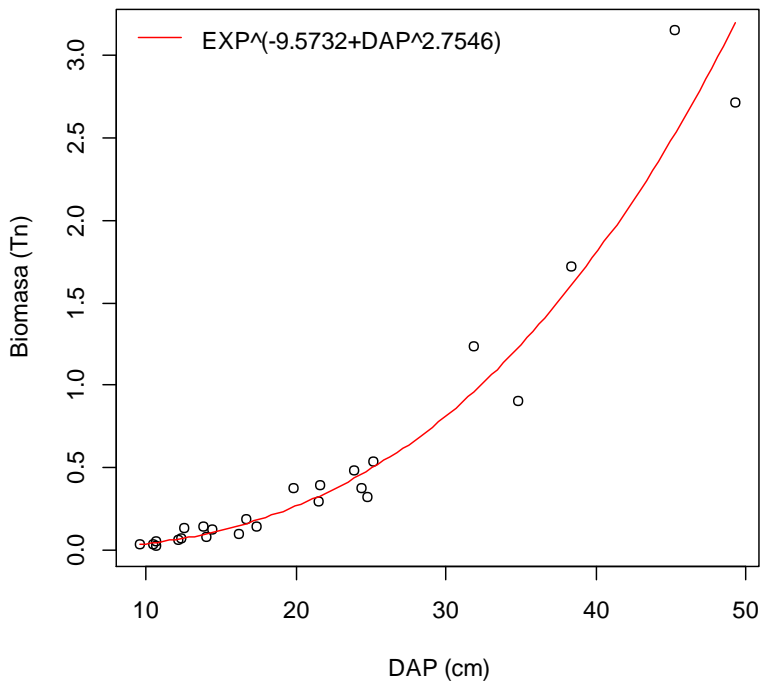

<span id="page-160-1"></span>**Figura 135 Relación DAP y Biomasa para** *H. huilensis***, mostrando la ecuación general.**

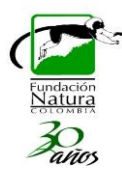

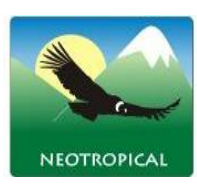

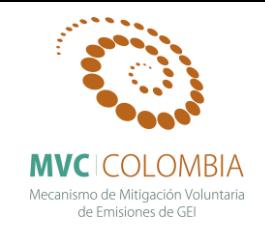

El gráfico de los residuos frente a las predicciones  $(\hat{y}_i, e_i)$  nos ayuda a proporcionar una mayor información acerca del cumplimiento de las hipótesis del modelo. Este se puede observar en la [Figura 136,](#page-161-0) se observa que el análisis de residuales no presenta ninguna tendencia, se muestran tres datos que son los que más se alejan de la tendencia central de los residuales (individuos 3, 7, 11), sin embargo la prueba de normalidad (test de shapiro) para el análisis de los residuales mostro que estos siguen una distribución normal. Con el grafico de probabilidad normal (Q-Q plot) se puede ver la distribución de los residuales con respectos a una distribución normal, nuevamente se aprecian que la distribución de los errores no se encuentra alejada de la normalidad por lo cual el estadístico F y la ecuación para predecir los valores de biomasa se validan pues estos dependen de los supuestos de normalidad.

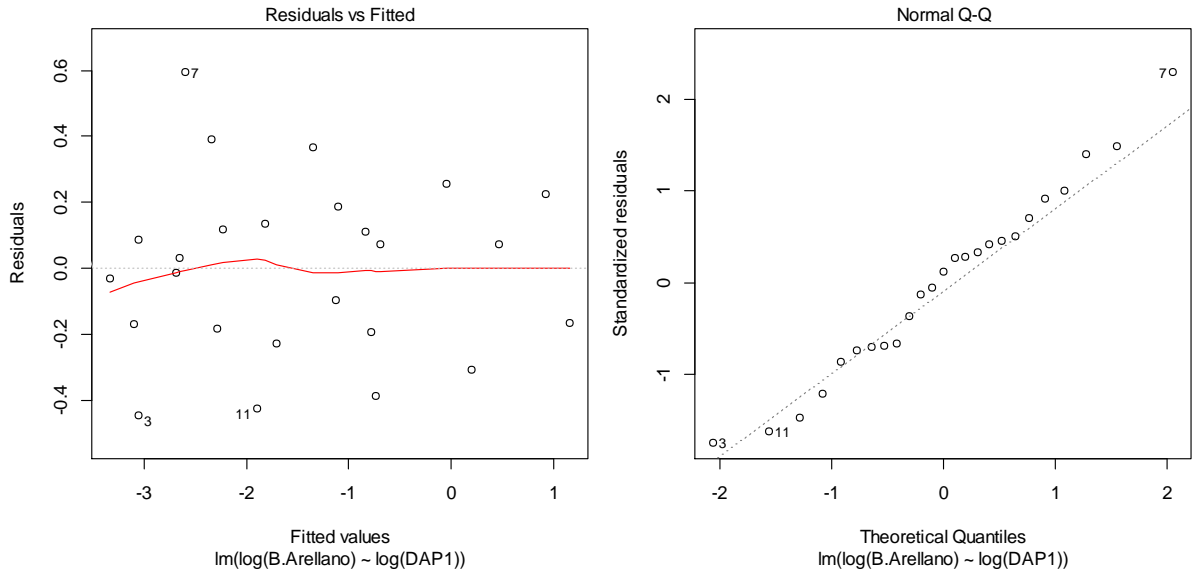

<span id="page-161-0"></span>**Figura 136 A) Gráfico de los residuos en función de los valores predichos B) Gráfico cuantil-cuantil de los residuos de la regresión lineal simple de ln (B) con respecto a ln (D).**

### *Ilex laurina* **Kunth**

Se realiza un análisis descriptivo de la distribución de la Biomasa y de los diámetros a la altura del pecho para los individuos estudiados [\(Figura 137\)](#page-162-0). Se puede ver que los individuos no muestran una uniformidad en la distribución de los valores algunos de los cuales se descartaron por presentar una fuerte tendencia a salir de la distribución (*outliers)*. Los valores medios encontrados para biomasa corresponden a 0,195 ton y el valor medio con respecto a los diámetros es de 12,37 cm.

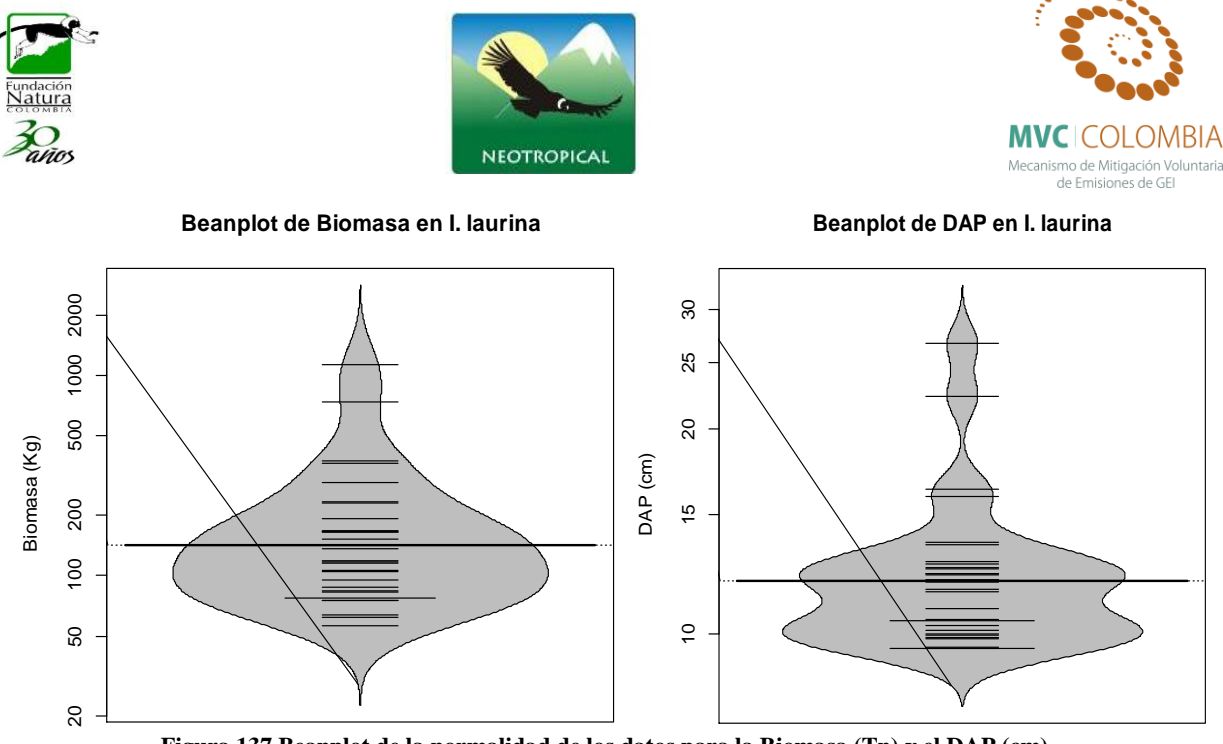

**Figura 137 Beanplot de la normalidad de los datos para la Biomasa (Tn) y el DAP (cm)**

<span id="page-162-0"></span>Al efectuar la relación diámetro vs. Biomasa el modelo que mejor ajusta se presenta en la [Figura](#page-162-1)  [138,](#page-162-1) las ecuaciones que mejor explican la biomasa con respecto a la variable DAP se encuentran resumidas en la Tabla 19, se puede ver que el análisis de la regresión se ajusta perfecto a un modelo potencial con valores de  $R^2$  ajustados de 0,849, los cuales son altos y el modelo es altamente significativo (prueba F-statistic: 170.3, p-value < 1.153e-13). Los valores de los coeficientes y el modelo ajustado a los individuos se presentan a continuación.

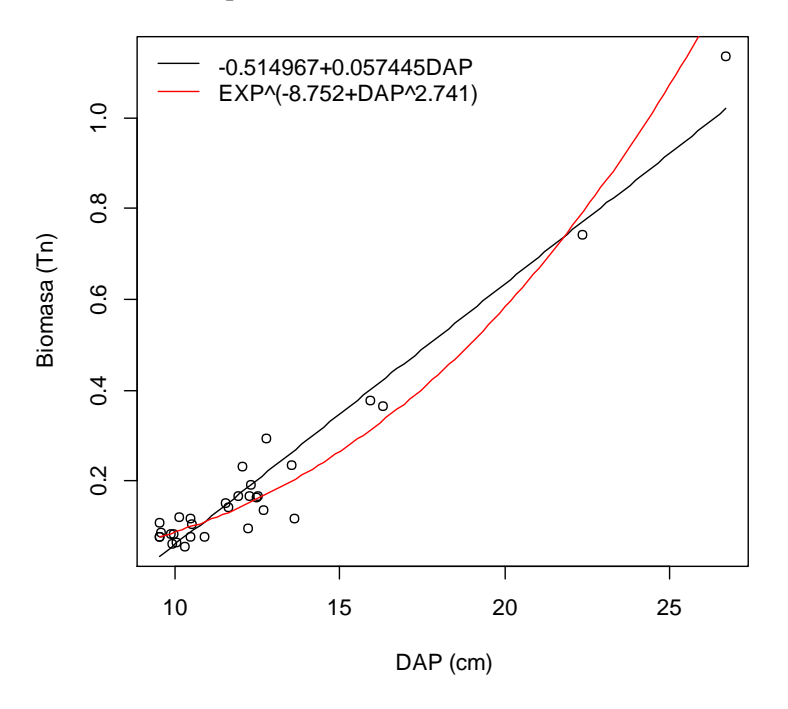

<span id="page-162-1"></span>**Figura 138 Relación DAP y Biomasa para** *I. laurina***, mostrando la ecuación general.**

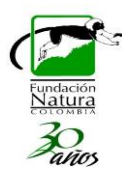

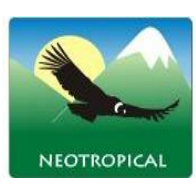

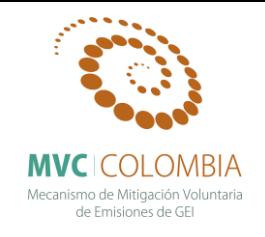

El gráfico de los residuos frente a las predicciones  $(\hat{y}_i, e_i)$  nos ayuda a proporcionar una mayor información acerca del cumplimiento de las hipótesis del modelo. Este se puede observar en la [Figura 139,](#page-163-0) se observa que el análisis de residuales no presenta ninguna tendencia, se muestran tres datos que son los que más se alejan de la tendencia central de los residuales (individuos 10, 25, 27), sin embargo la prueba de normalidad (test de shapiro) para el análisis de los residuales mostro que estos siguen una distribución normal. Con el grafico de probabilidad normal (Q-Q plot) se puede ver la distribución de los residuales con respectos a una distribución normal, nuevamente se aprecian que la distribución de los errores no se encuentra alejada de la normalidad por lo cual el estadístico F y la ecuación para predecir los valores de biomasa se validan pues estos dependen de los supuestos de normalidad.

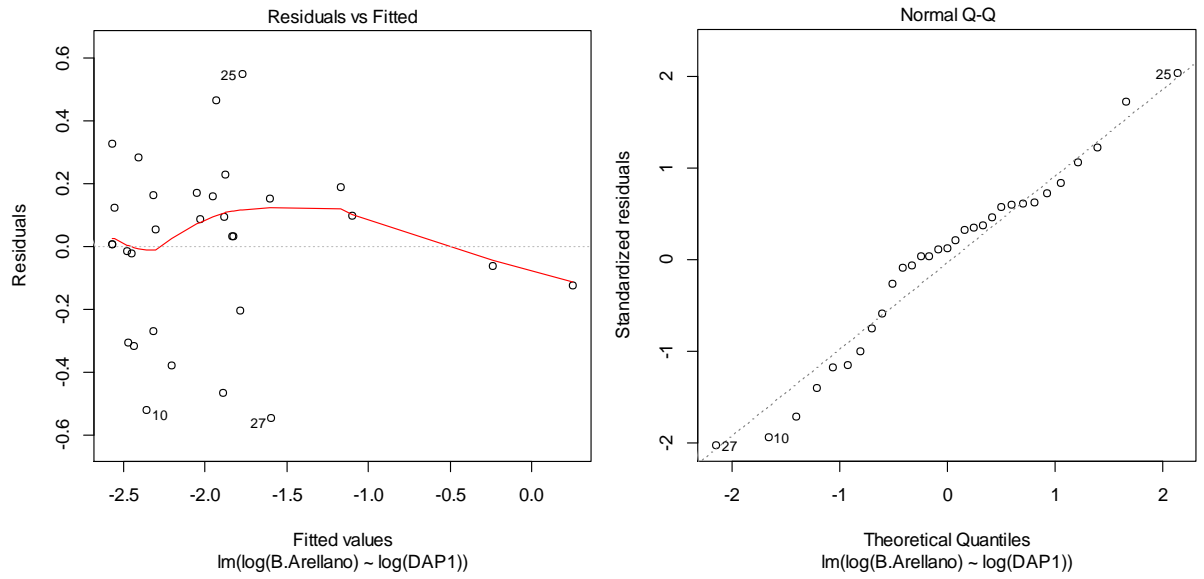

<span id="page-163-0"></span>**Figura 139 A) Gráfico de los residuos en función de los valores predichos B) Gráfico cuantil-cuantil de los residuos de la regresión lineal simple de ln (B) con respecto a ln (D).**

### *Inga venusta* **Standl.**

Se realiza un análisis descriptivo de la distribución de la Biomasa y de los diámetros a la altura del pecho para los individuos estudiados [\(Figura 140\)](#page-164-0). Se puede ver que los individuos no muestran una uniformidad en la distribución de los valores algunos de los cuales se descartaron por presentar una fuerte tendencia a salir de la distribución (*outliers)*. Los valores medios encontrados para biomasa corresponden a 0,256 ton y el valor medio con respecto a los diámetros es de 14,42 cm.

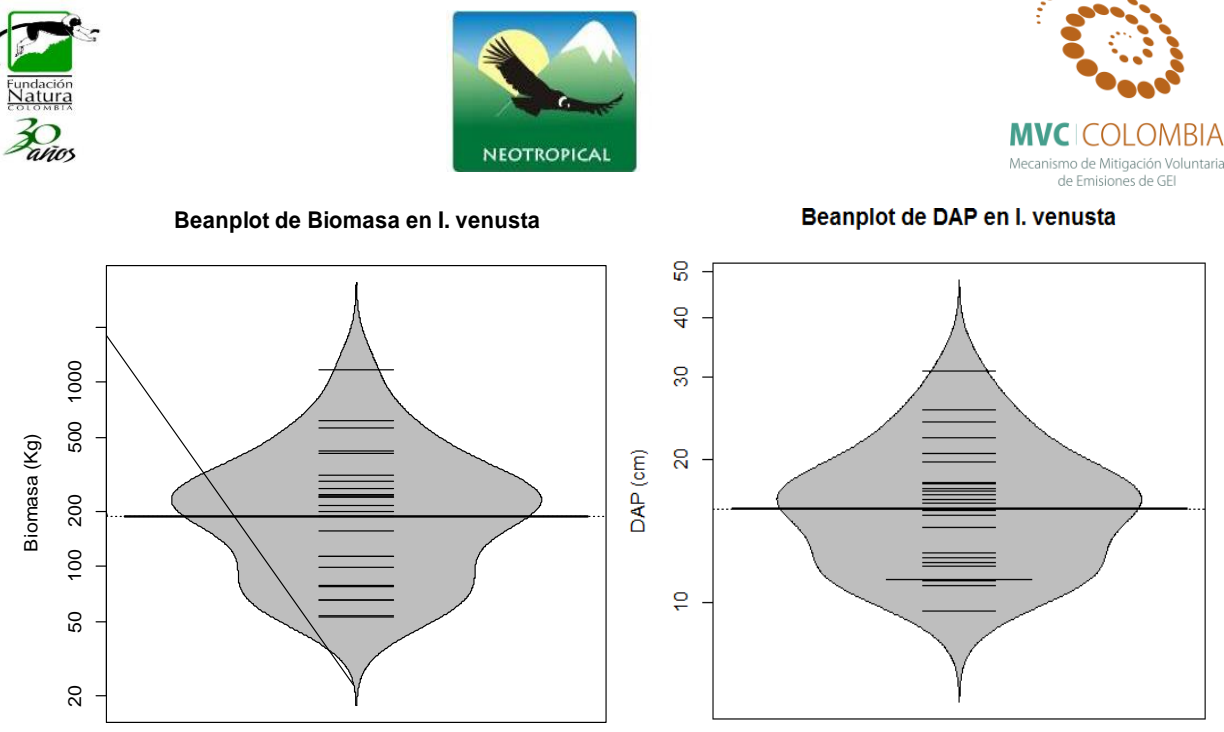

**Figura 140 Beanplot de la normalidad de los datos para la Biomasa (Tn) y el DAP (cm)**

<span id="page-164-0"></span>Al efectuar la relación diámetro vs. Biomasa el modelo que mejor ajusta se presenta en la [Figura](#page-164-1)  [141,](#page-164-1) las ecuaciones que mejor explican la biomasa con respecto a la variable DAP se encuentran resumidas en la Tabla 19, se puede ver que el análisis de la regresión se ajusta perfecto a un modelo potencial con valores de  $R^2$  ajustados de 0,961, los cuales son altos y el modelo es altamente significativo (prueba F-statistic: 624.6, p-value < 2.2e-16). Los valores de los coeficientes y el modelo ajustado a los individuos se presentan a continuación.

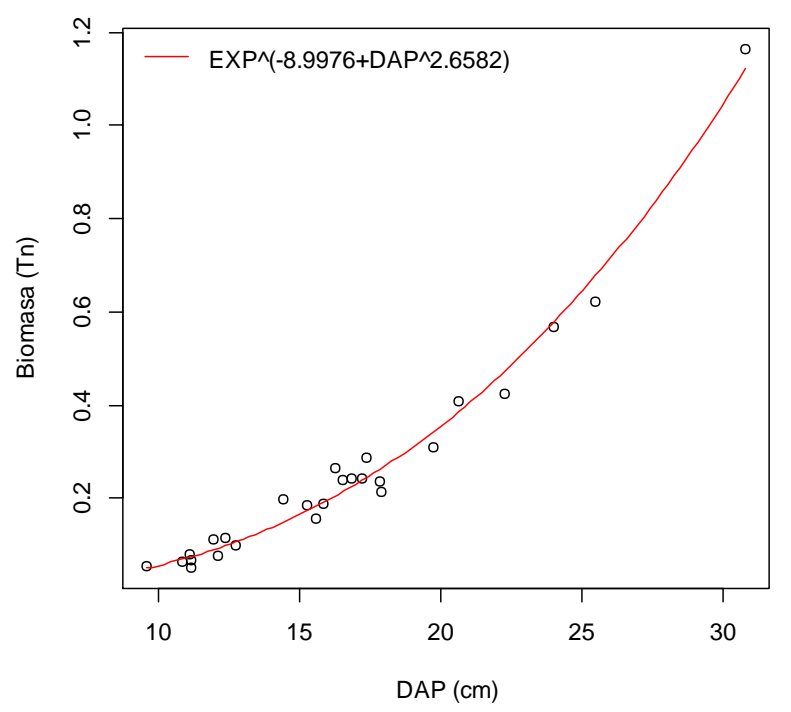

<span id="page-164-1"></span>**Figura 141 Relación DAP y Biomasa para** *I. venusta***, mostrando la ecuación general.**

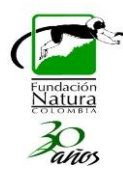

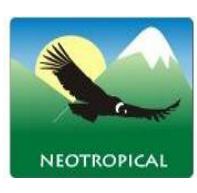

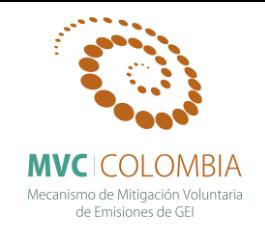

El gráfico de los residuos frente a las predicciones  $(\hat{y}_i, e_i)$  nos ayuda a proporcionar una mayor información acerca del cumplimiento de las hipótesis del modelo. Este se puede observar en la [Figura 142,](#page-165-0) se observa que el análisis de residuales no presenta ninguna tendencia, se muestran tres datos que son los que más se alejan de la tendencia central de los residuales (individuos 4, 10 14), sin embargo la prueba de normalidad (test de shapiro) para el análisis de los residuales mostro que estos siguen una distribución normal. Con el grafico de probabilidad normal (Q-Q plot) se puede ver la distribución de los residuales con respectos a una distribución normal, nuevamente se aprecian que la distribución de los errores no se encuentra alejada de la normalidad por lo cual el estadístico F y la ecuación para predecir los valores de biomasa se validan pues estos dependen de los supuestos de normalidad.

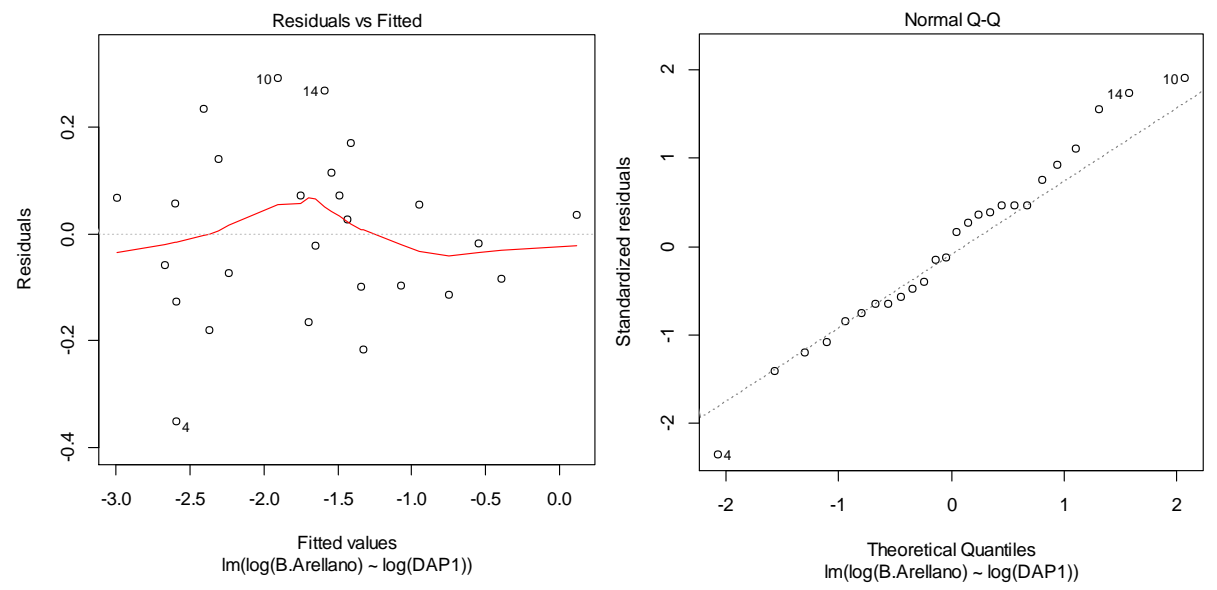

<span id="page-165-0"></span>**Figura 142 A) Gráfico de los residuos en función de los valores predichos B) Gráfico cuantil-cuantil de los residuos de la regresión lineal simple de ln (B) con respecto a ln (D).**

# *Micropholis crotonoides* **(Pierre) Pierre**

El análisis descriptivo de la distribución de la Biomasa y de los diámetros a la altura del pecho para los individuos estudiados se presenta en la [Figura 143,](#page-166-0) en esta se puede ver que los individuos presentan una distribución normal, se refleja esto mismo para los valores de los diámetros, los valores medios encontrados para biomasa corresponden a 0,237 ton y con respecto a los diámetros es de 15,04 cm. Para esta población no se presentan individuos que tengan un comportamiento *outlier* dentro de la distribución.

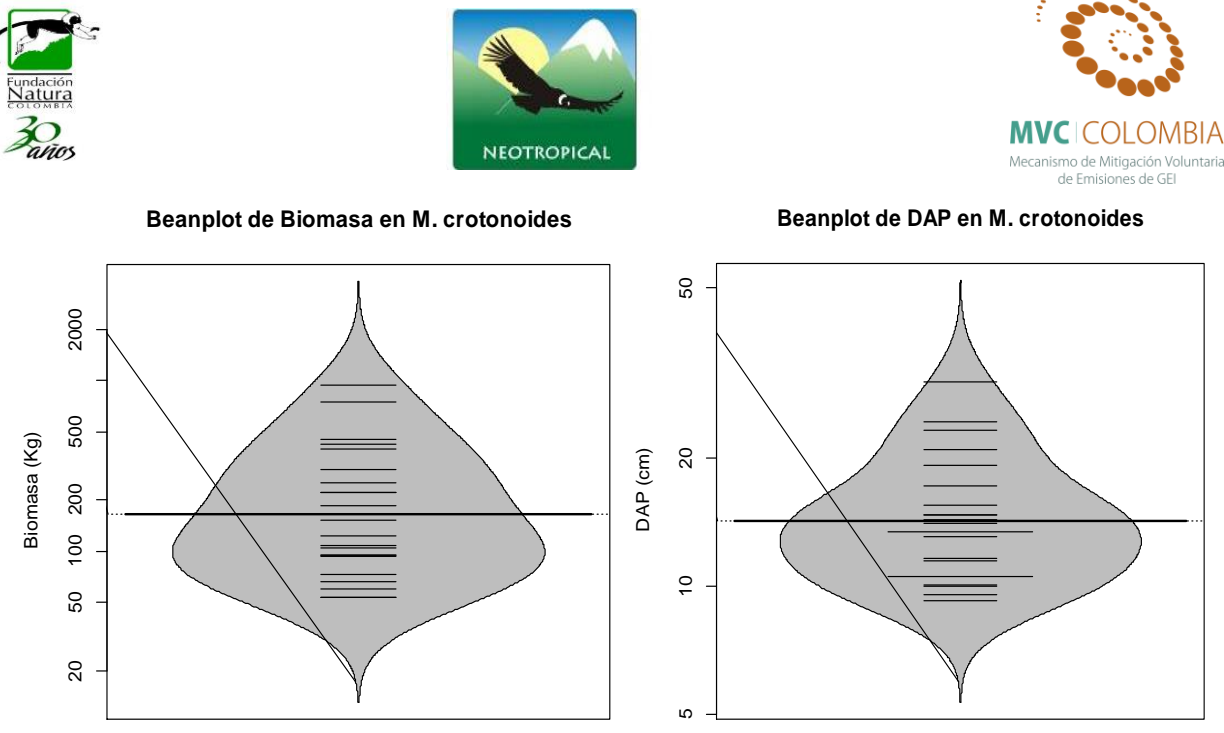

**Figura 143 Beanplot de la normalidad de los datos para la Biomasa (Tn) y el DAP (cm)**

<span id="page-166-0"></span>Al efectuar la relación diámetro vs. Biomasa el modelo que mejor ajusta se presenta en la [Figura](#page-166-1)  [144,](#page-166-1) las ecuaciones que mejor explican la biomasa con respecto a la variable DAP se encuentran resumidas en la Tabla 19, se puede ver que el análisis de la regresión se ajusta perfecto a un modelo potencial con valores de  $R^2$  ajustados de 0,924, los cuales son altos y el modelo es altamente significativo (prueba F-statistic: 257.2, p-value < 6.955e-13). Los valores de los coeficientes y el modelo ajustado a los individuos se presentan a continuación.

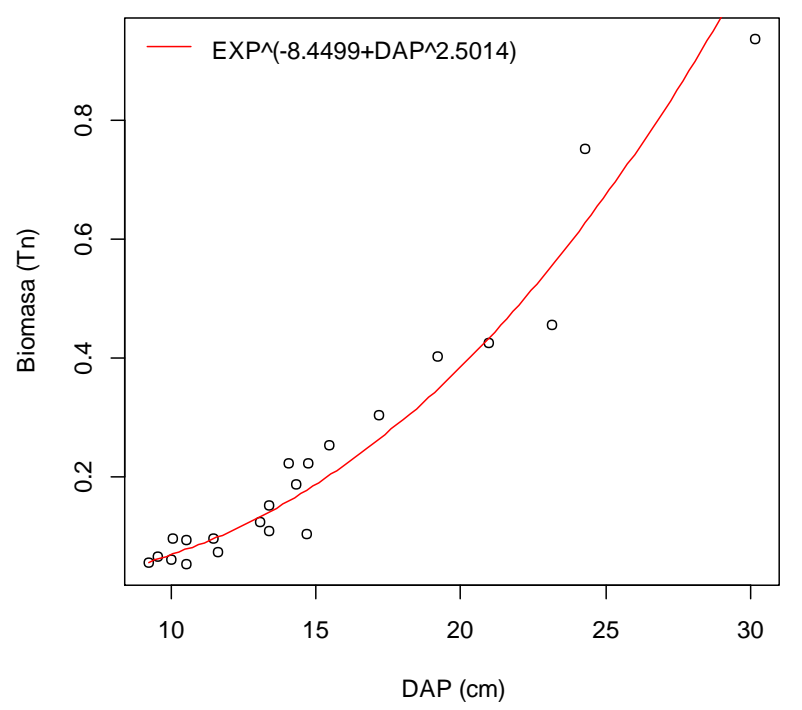

<span id="page-166-1"></span>**Figura 144 Relación DAP y Biomasa para** *M. crotonoides***, mostrando la ecuación general.**

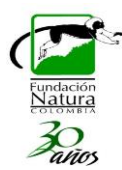

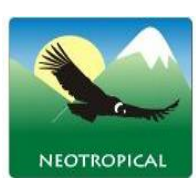

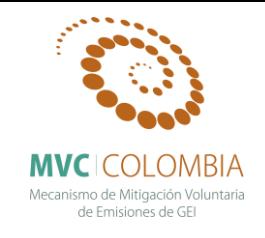

El gráfico de los residuos frente a las predicciones  $(\hat{y}_i, e_i)$  nos ayuda a proporcionar una mayor información acerca del cumplimiento de las hipótesis del modelo. Este se puede observar en la [Figura 145,](#page-167-0) se observa que el análisis de residuales no presenta ninguna tendencia, se muestran tres datos que son los que más se alejan de la tendencia central de los residuales (individuos 5, 12, 14), sin embargo la prueba de normalidad (test de shapiro) para el análisis de los residuales mostro que estos siguen una distribución normal. Con el grafico de probabilidad normal (Q-Q plot) se puede ver la distribución de los residuales con respectos a una distribución normal, nuevamente se aprecian que la distribución de los errores no se encuentra alejada de la normalidad por lo cual el estadístico F y la ecuación para predecir los valores de biomasa se validan pues estos dependen de los supuestos de normalidad.

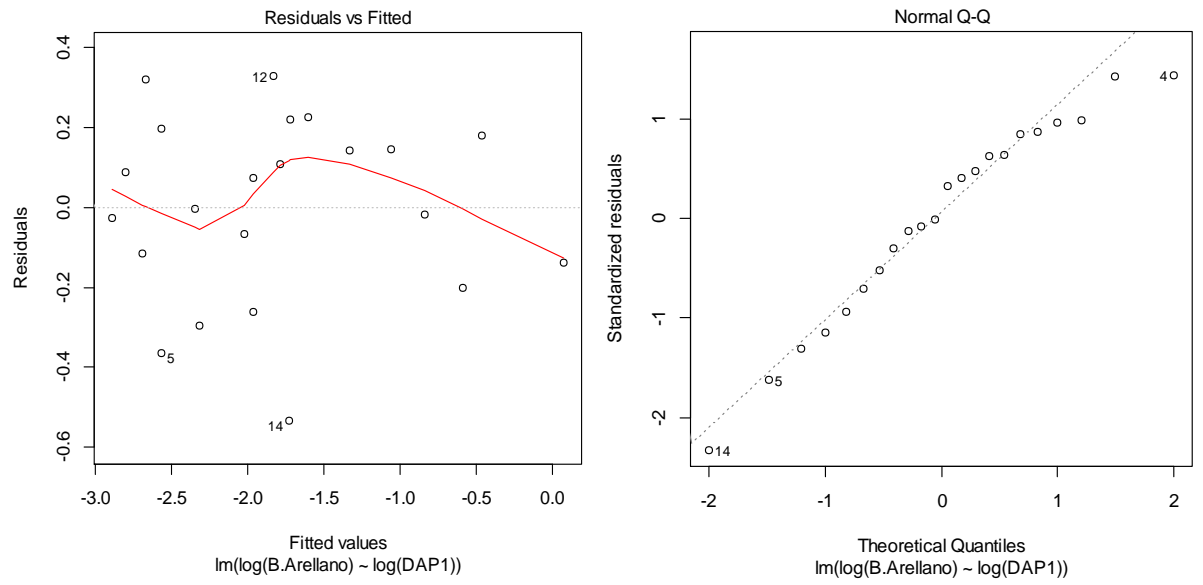

<span id="page-167-0"></span>**Figura 145 A) Gráfico de los residuos en función de los valores predichos B) Gráfico cuantil-cuantil de los residuos de la regresión lineal simple de ln (B) con respecto a ln (D).**

### *Myrsine coriacea* **(Sw.) R.Br. ex Roem. & Schult.**

Se realiza un análisis descriptivo de la distribución de la Biomasa y de los diámetros a la altura del pecho para los individuos estudiados [\(Figura 146\)](#page-168-0). Se puede ver que los individuos no muestran una uniformidad en la distribución de los valores algunos de los cuales se descartaron por presentar una fuerte tendencia a salir de la distribución (*outliers)*. Los valores medios encontrados para biomasa corresponden a 0,302ton y el valor medio con respecto a los diámetros es de 13,72 cm.

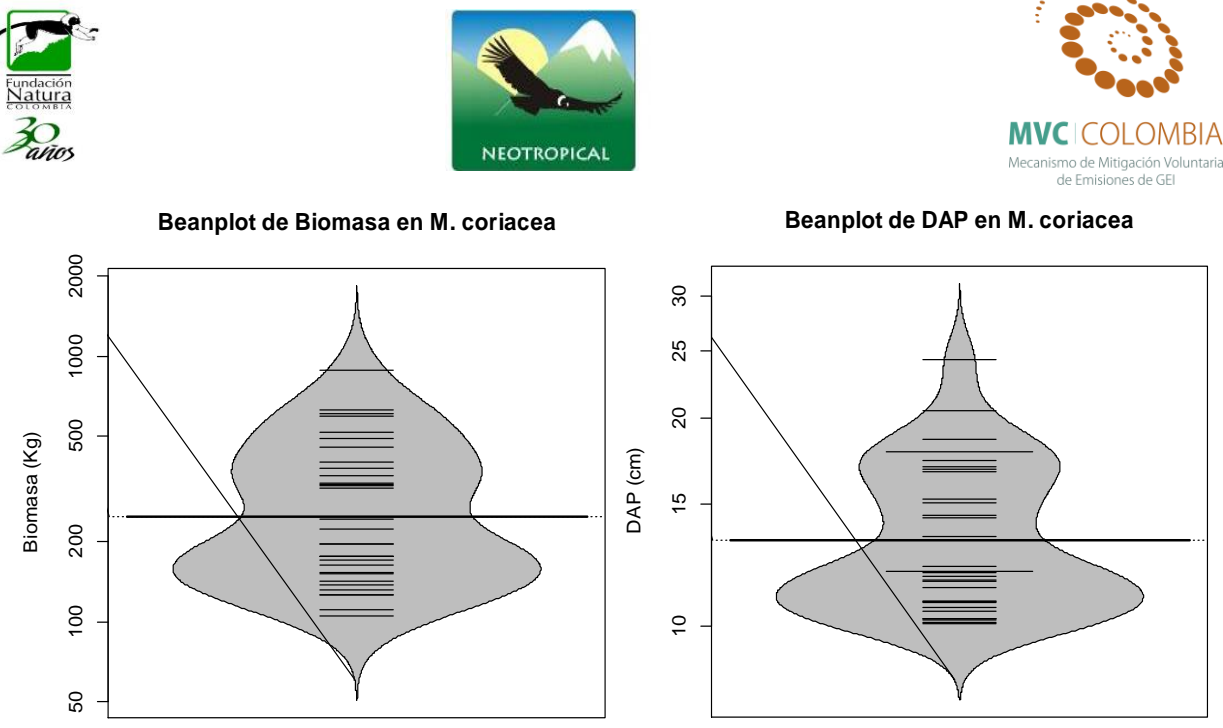

**Figura 146 Beanplot de la normalidad de los datos para la Biomasa (Tn) y el DAP (cm)**

<span id="page-168-0"></span>Al efectuar la relación diámetro vs. Biomasa el modelo que mejor ajusta se presenta en la [Figura](#page-168-1)  [147,](#page-168-1) las ecuaciones que mejor explican la biomasa con respecto a la variable DAP se encuentran resumidas en la Tabla 19, se puede ver que el análisis de la regresión se ajusta perfecto a un modelo potencial con valores de  $R^2$  ajustados de 0,958, los cuales son altos y el modelo es altamente significativo (prueba F-statistic: 714.2, p-value < 2.2e-16). Los valores de los coeficientes y el modelo ajustado a los individuos se presentan a continuación.

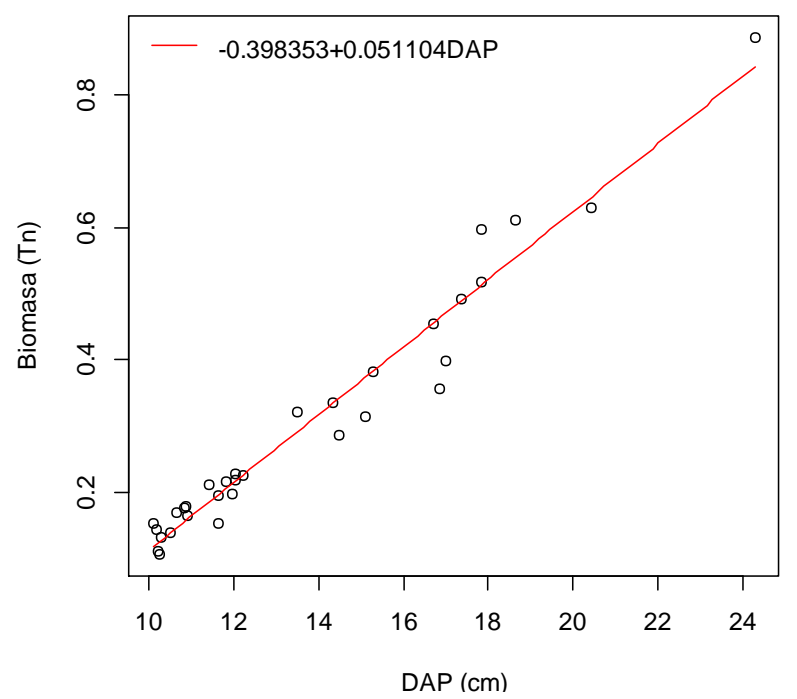

<span id="page-168-1"></span>**Figura 147 Relación DAP y Biomasa para** *I. venusta***, mostrando la ecuación general.**

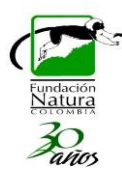

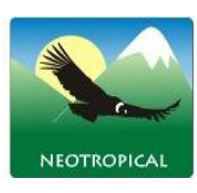

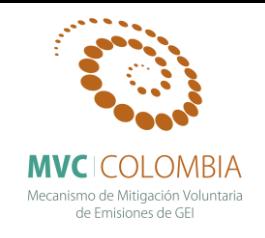

El gráfico de los residuos frente a las predicciones  $(\hat{y}_i, e_i)$  nos ayuda a proporcionar una mayor información acerca del cumplimiento de las hipótesis del modelo. Este se puede observar en la [Figura 148,](#page-169-0) se observa que el análisis de residuales no presenta ninguna tendencia, se muestran tres datos que son los que más se alejan de la tendencia central de los residuales (individuos 4, 10 14), sin embargo la prueba de normalidad (test de shapiro) para el análisis de los residuales mostro que estos siguen una distribución normal. Con el grafico de probabilidad normal (Q-Q plot) se puede ver la distribución de los residuales con respectos a una distribución normal, nuevamente se aprecian que la distribución de los errores no se encuentra alejada de la normalidad por lo cual el estadístico F y la ecuación para predecir los valores de biomasa se validan pues estos dependen de los supuestos de normalidad.

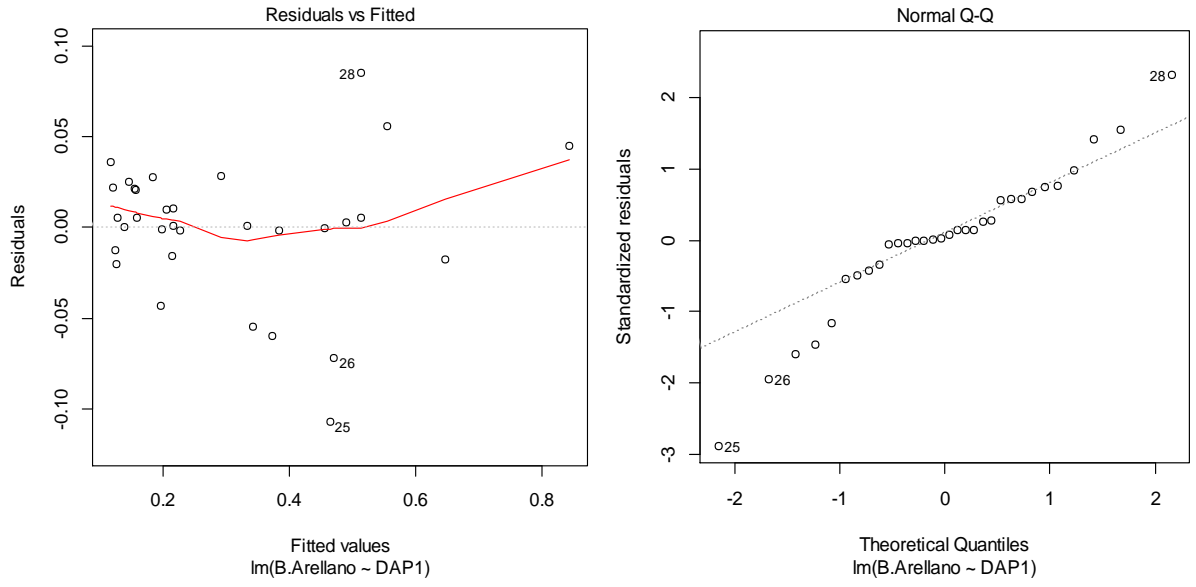

<span id="page-169-0"></span>**Figura 148 A) Gráfico de los residuos en función de los valores predichos B) Gráfico cuantil-cuantil de los residuos de la regresión lineal simple de ln (B) con respecto a ln (D).**

## *Quercus humboldtii* **Bonpl.**

Se realiza un análisis descriptivo de la distribución de la Biomasa y de los diámetros a la altura del pecho para los individuos estudiados [\(Figura 149\)](#page-170-0). Se puede ver que los individuos no muestran una uniformidad en la distribución de los valores algunos de los cuales se descartaron por presentar una fuerte tendencia a salir de la distribución (*outliers)*. Los valores medios encontrados para biomasa corresponden a 1,973 ton y el valor medio con respecto a los diámetros es de 33,51 cm.

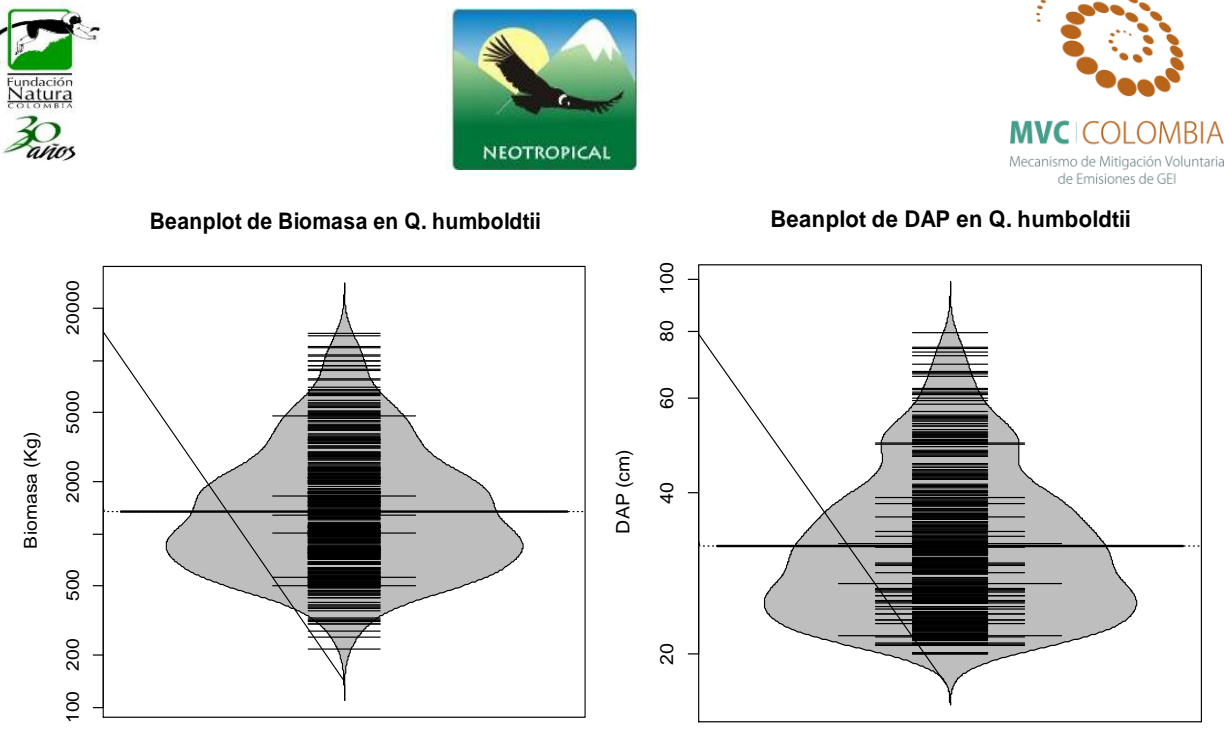

**Figura 149 Beanplot de la normalidad de los datos para la Biomasa (Tn) y el DAP (cm)**

<span id="page-170-0"></span>Al efectuar la relación diámetro vs. Biomasa el modelo que mejor ajusta se presenta en la [Figura](#page-170-1)  [150,](#page-170-1) las ecuaciones que mejor explican la biomasa con respecto a la variable DAP se encuentran resumidas en la Tabla 19, se puede ver que el análisis de la regresión se ajusta perfecto a un modelo potencial con valores de  $R^2$  ajustados de 0,907, los cuales son altos y el modelo es altamente significativo (prueba F-statistic: 3903, p-value < 2.2e-16). Los valores de los coeficientes y el modelo ajustado a los individuos se presentan a continuación.

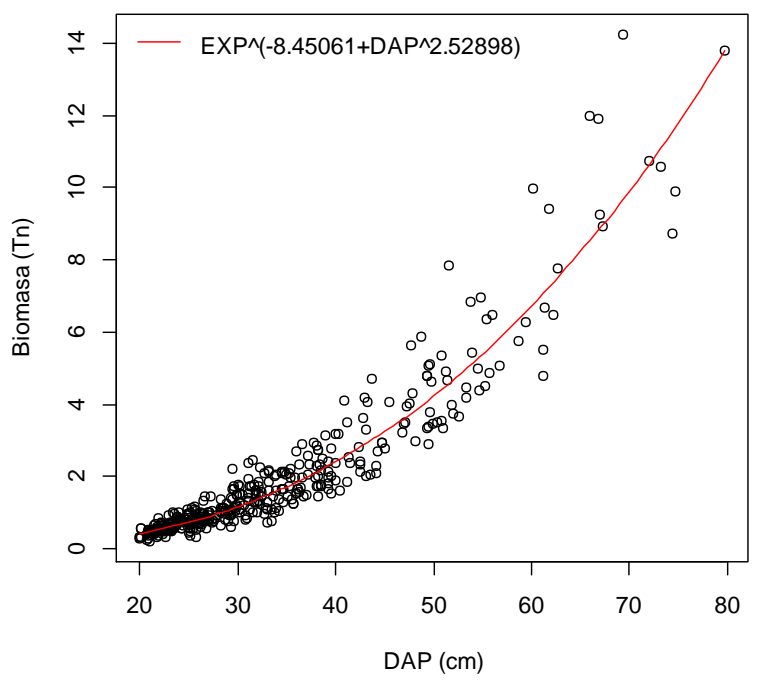

<span id="page-170-1"></span>**Figura 150 Relación DAP y Biomasa para** *Q. humboldtii***, mostrando la ecuación general.**

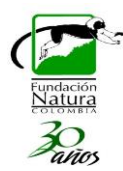

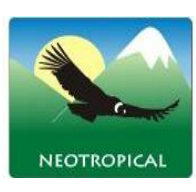

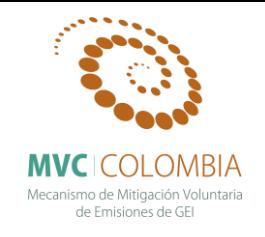

El gráfico de los residuos frente a las predicciones  $(\hat{y}_i, e_i)$  nos ayuda a proporcionar una mayor información acerca del cumplimiento de las hipótesis del modelo. Este se puede observar en la [Figura 151,](#page-171-0) se observa que el análisis de residuales no presenta ninguna tendencia, se muestran tres datos que son los que más se alejan de la tendencia central de los residuales (individuos 16, 125, 240), sin embargo la prueba de normalidad (test de shapiro) para el análisis de los residuales mostro que estos siguen una distribución normal. Con el grafico de probabilidad normal (Q-Q plot) se puede ver la distribución de los residuales con respectos a una distribución normal, nuevamente se aprecian que la distribución de los errores no se encuentra alejada de la normalidad por lo cual el estadístico F y la ecuación para predecir los valores de biomasa se validan pues estos dependen de los supuestos de normalidad.

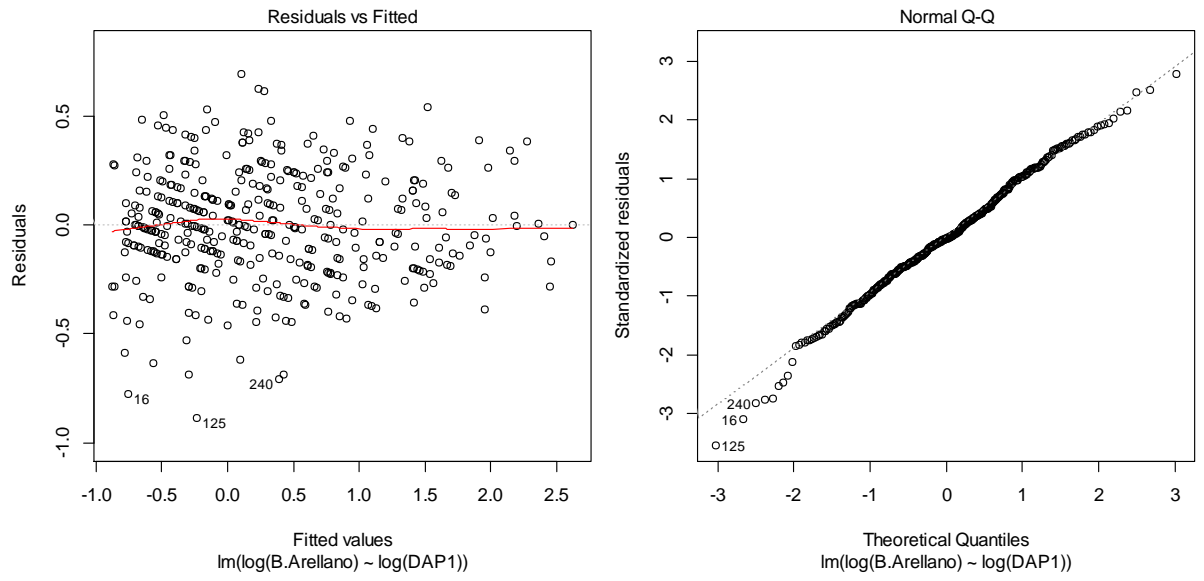

<span id="page-171-0"></span>**Figura 151 A) Gráfico de los residuos en función de los valores predichos B) Gráfico cuantil-cuantil de los residuos de la regresión lineal simple de ln (B) con respecto a ln (D).**

## *Rhodostemonodaphne velutina* **(Mez) Madriñán**

El análisis descriptivo de la distribución de la Biomasa y de los diámetros a la altura del pecho para los individuos estudiados se presenta en la [Figura 152,](#page-172-0) en esta se puede ver que los individuos presentan una distribución normal, se refleja esto mismo para los valores de los diámetros, los valores medios encontrados para biomasa corresponden a 0,556 ton y con respecto a los diámetros es de 19,41 cm. Para esta población no se presentan individuos que tengan un comportamiento *outlier* dentro de la distribución.

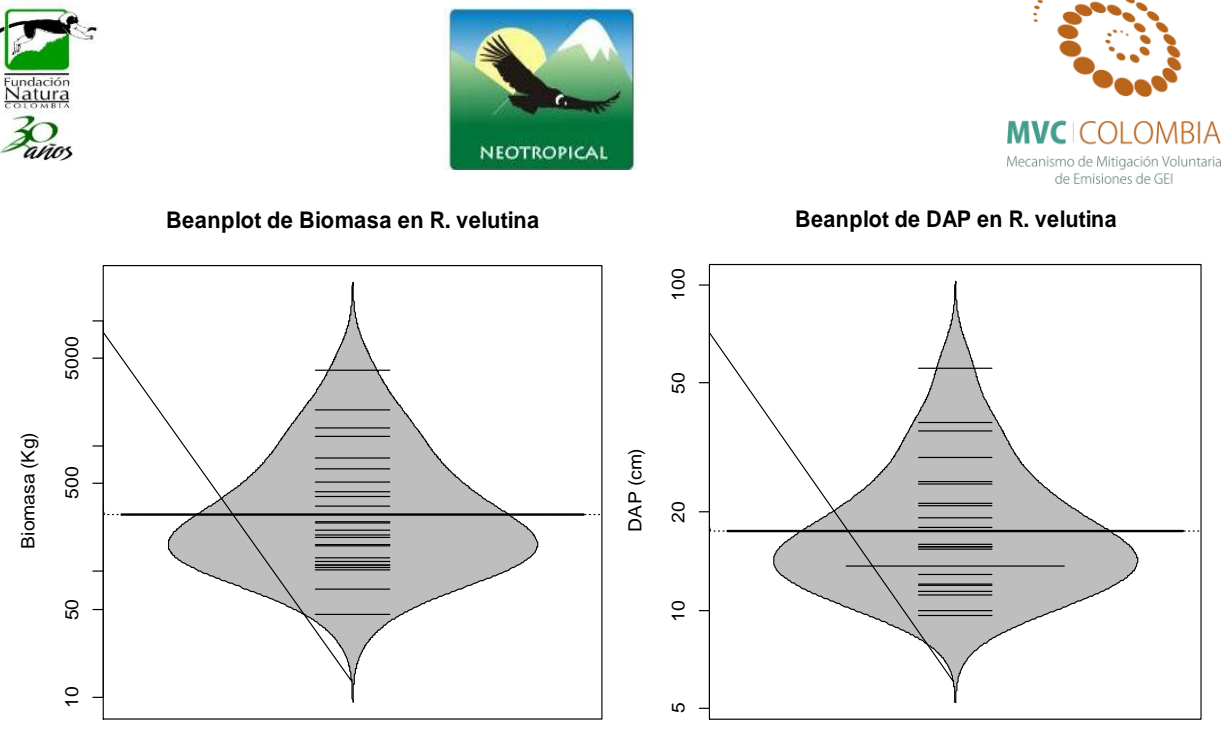

**Figura 152 Beanplot de la normalidad de los datos para la Biomasa (Tn) y el DAP (cm)**

<span id="page-172-0"></span>Al efectuar la relación diámetro vs. Biomasa el modelo que mejor ajusta se presenta en la [Figura](#page-172-1)  [153,](#page-172-1) las ecuaciones que mejor explican la biomasa con respecto a la variable DAP se encuentran resumidas en la Tabla 9, se puede ver que el análisis de la regresión se ajusta perfecto a un modelo potencial con valores de  $R^2$  ajustados de 0,957, los cuales son altos y el modelo es altamente significativo (prueba F-statistic: 542, p-value < 2.2e-16). Los valores de los coeficientes y el modelo ajustado a los individuos se presentan a continuación.

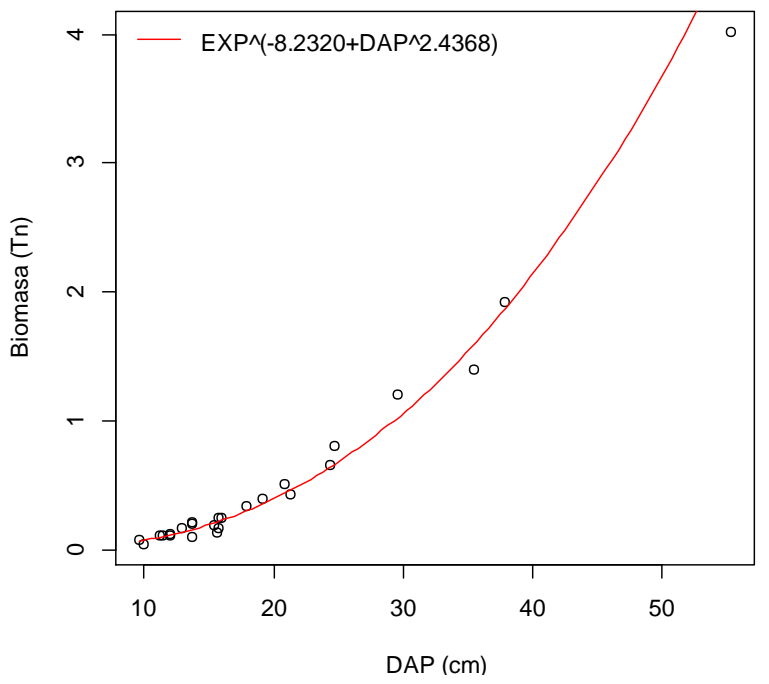

<span id="page-172-1"></span>**Figura 153 Relación DAP y Biomasa para** *R. velutina***, mostrando la ecuación general.**

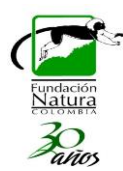

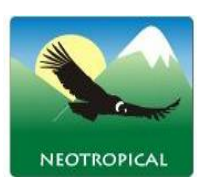

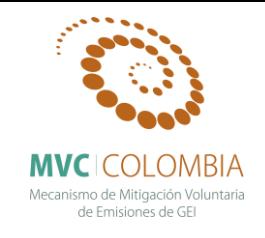

El gráfico de los residuos frente a las predicciones  $(\hat{y}_i, e_i)$  nos ayuda a proporcionar una mayor información acerca del cumplimiento de las hipótesis del modelo. Este se puede observar en la [Figura 154,](#page-173-0) se observa que el análisis de residuales no presenta ninguna tendencia, se muestran tres datos que son los que más se alejan de la tendencia central de los residuales (individuos 1, 5, 18), sin embargo la prueba de normalidad (test de shapiro) para el análisis de los residuales mostro que estos siguen una distribución normal. Con el grafico de probabilidad normal (Q-Q plot) se puede ver la distribución de los residuales con respectos a una distribución normal, nuevamente se aprecian que la distribución de los errores no se encuentra alejada de la normalidad por lo cual el estadístico F y la ecuación para predecir los valores de biomasa se validan pues estos dependen de los supuestos de normalidad.

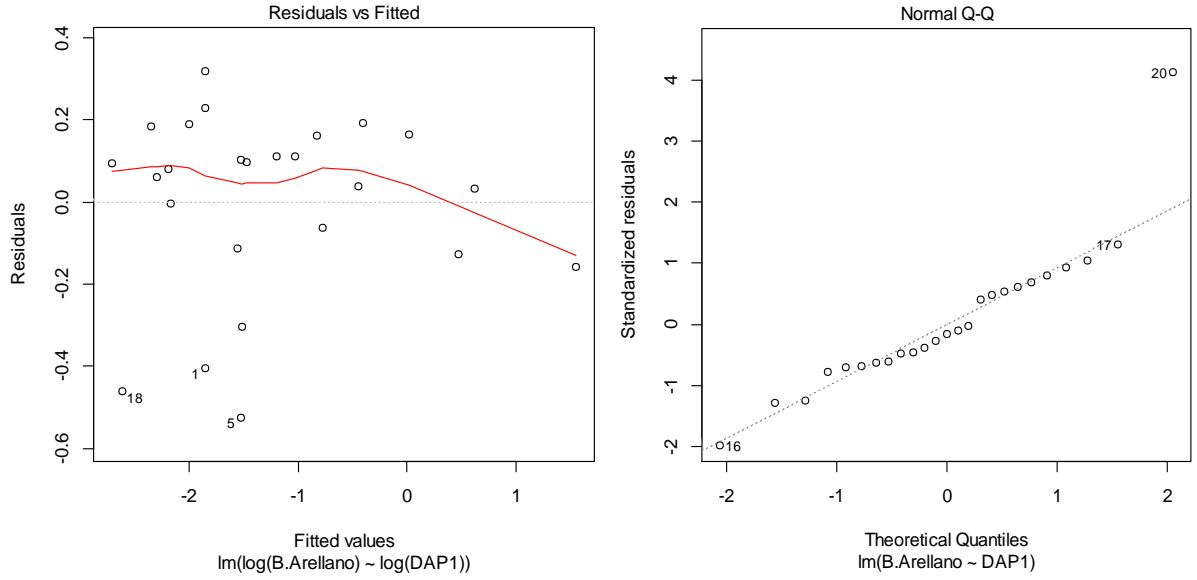

<span id="page-173-0"></span>**Figura 154 A) Gráfico de los residuos en función de los valores predichos B) Gráfico cuantil-cuantil de los residuos de la regresión lineal simple de ln (B) con respecto a ln (D).**

### *Sterigmapetalum tachirense* **Steyerm. & Liesner**

El análisis descriptivo de la distribución de la Biomasa y de los diámetros a la altura del pecho para los individuos estudiados se presenta en la [Figura 155,](#page-174-0) en esta se puede ver que los individuos presentan una distribución normal, se refleja esto mismo para los valores de los diámetros, los valores medios encontrados para biomasa corresponden a 0,721 ton y con respecto a los diámetros es de 23,91 cm. Para esta población se presentan individuos que tienen un comportamiento *outlier* dentro de la distribución por lo cual fueron descartados.

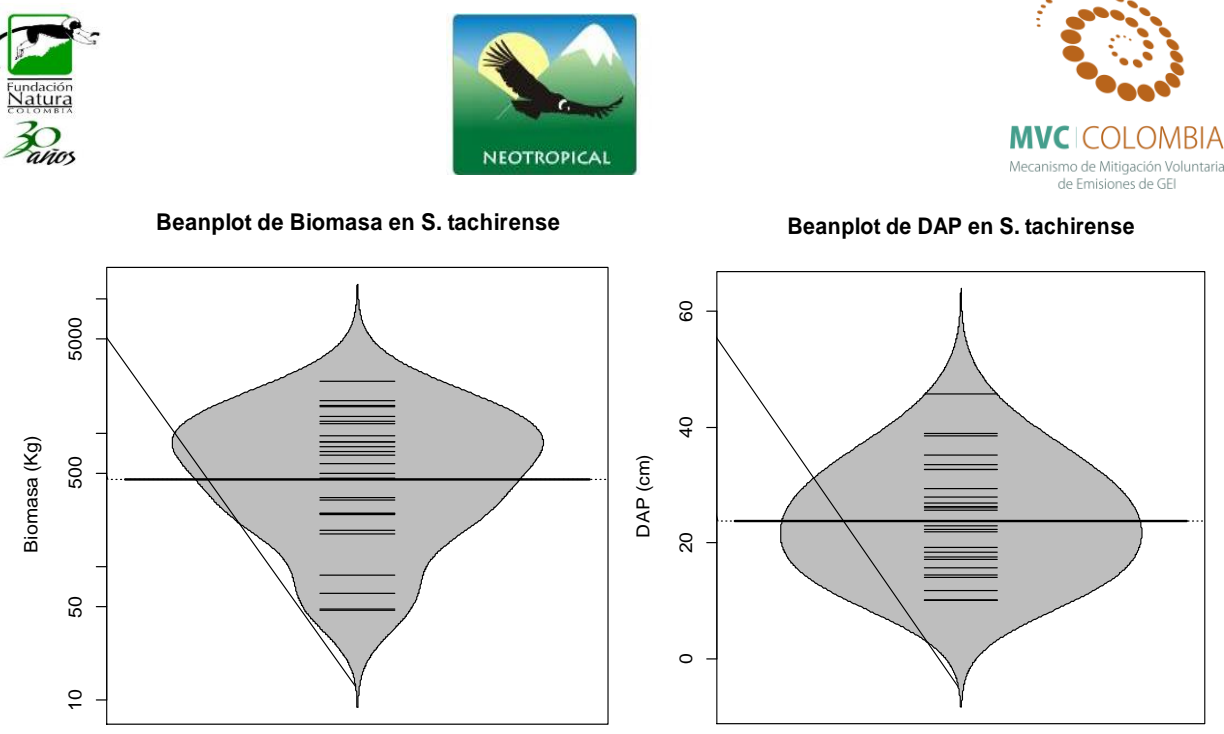

**Figura 155 Beanplot de la normalidad de los datos para la Biomasa (Tn) y el DAP (cm)**

<span id="page-174-0"></span>Al efectuar la relación diámetro vs. Biomasa el modelo que mejor ajusta se presenta en la [Figura](#page-174-1)  [156,](#page-174-1) las ecuaciones que mejor explican la biomasa con respecto a la variable DAP se encuentran resumidas en la Tabla 19, se puede ver que el análisis de la regresión se ajusta perfecto a un modelo potencial con valores de  $R^2$  ajustados de 0,972, los cuales son altos y el modelo es altamente significativo (prueba F-statistic: 916.3, p-value < 2.2e-16). Los valores de los coeficientes y el modelo ajustado a los individuos se presentan a continuación.

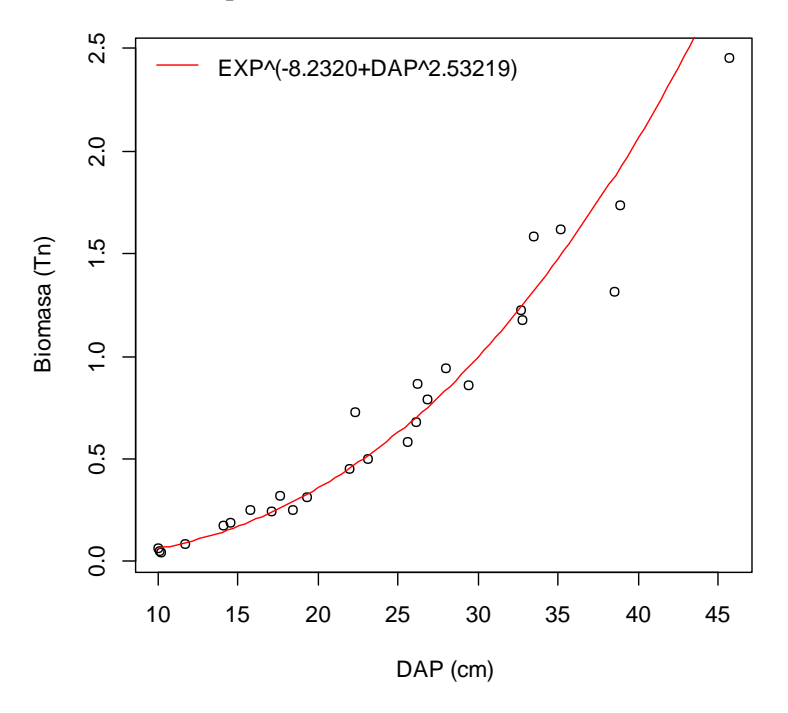

<span id="page-174-1"></span>**Figura 156 Relación DAP y Biomasa para** *S. tachirense***, mostrando la ecuación general.**

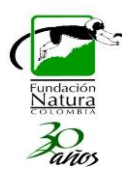

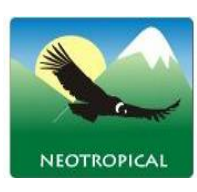

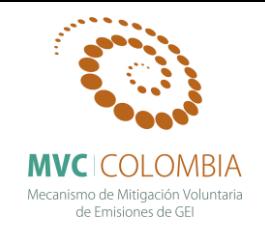

El gráfico de los residuos frente a las predicciones  $(\hat{y}_i, e_i)$  nos ayuda a proporcionar una mayor información acerca del cumplimiento de las hipótesis del modelo. Este se puede observar en la [Figura 157,](#page-175-0) se observa que el análisis de residuales no presenta ninguna tendencia, se muestran tres datos que son los que más se alejan de la tendencia central de los residuales (individuos 3, 13, 25), sin embargo la prueba de normalidad (test de shapiro) para el análisis de los residuales mostro que estos siguen una distribución normal. Con el grafico de probabilidad normal (Q-Q plot) se puede ver la distribución de los residuales con respectos a una distribución normal, nuevamente se aprecian que la distribución de los errores no se encuentra alejada de la normalidad por lo cual el estadístico F y la ecuación para predecir los valores de biomasa se validan pues estos dependen de los supuestos de normalidad.

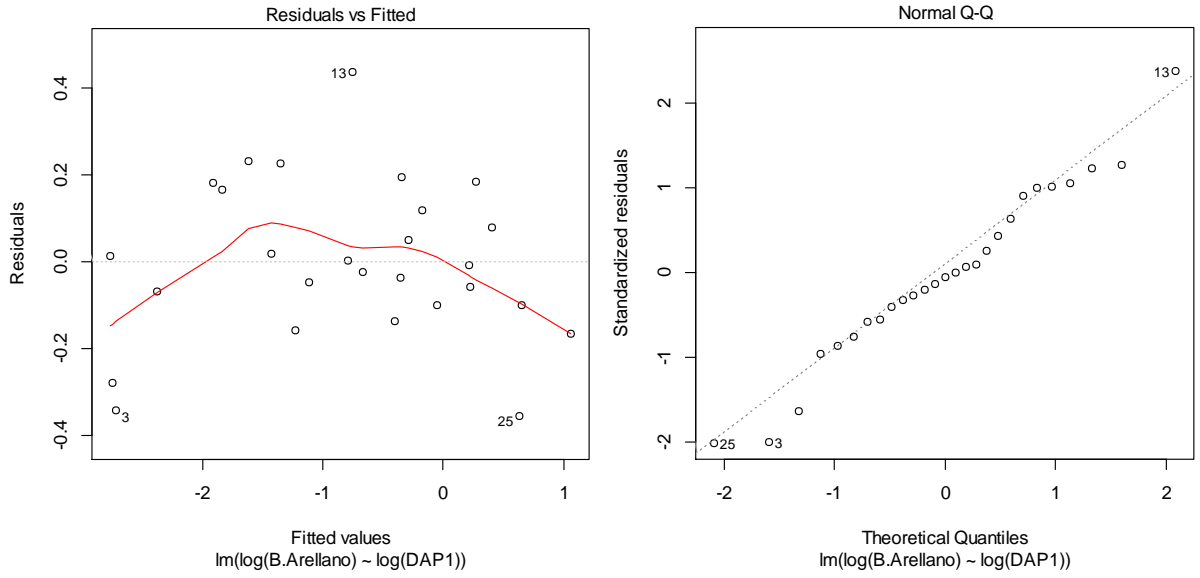

<span id="page-175-0"></span>**Figura 157 A) Gráfico de los residuos en función de los valores predichos B) Gráfico cuantil-cuantil de los residuos de la regresión lineal simple de ln (B) con respecto a ln (D).**

### *Virola macrocarpa* **A.C. Sm.**

El análisis descriptivo de la distribución de la Biomasa y de los diámetros a la altura del pecho para los individuos estudiados se presenta en la [Figura 158,](#page-176-0) en esta se puede ver que los individuos presentan una distribución normal, se refleja esto mismo para los valores de los diámetros, los valores medios encontrados para biomasa corresponden a 0,353 ton y con respecto a los diámetros es de 18,85 cm. Para esta población no se presentan individuos que tengan un comportamiento *outlier* dentro de la distribución.

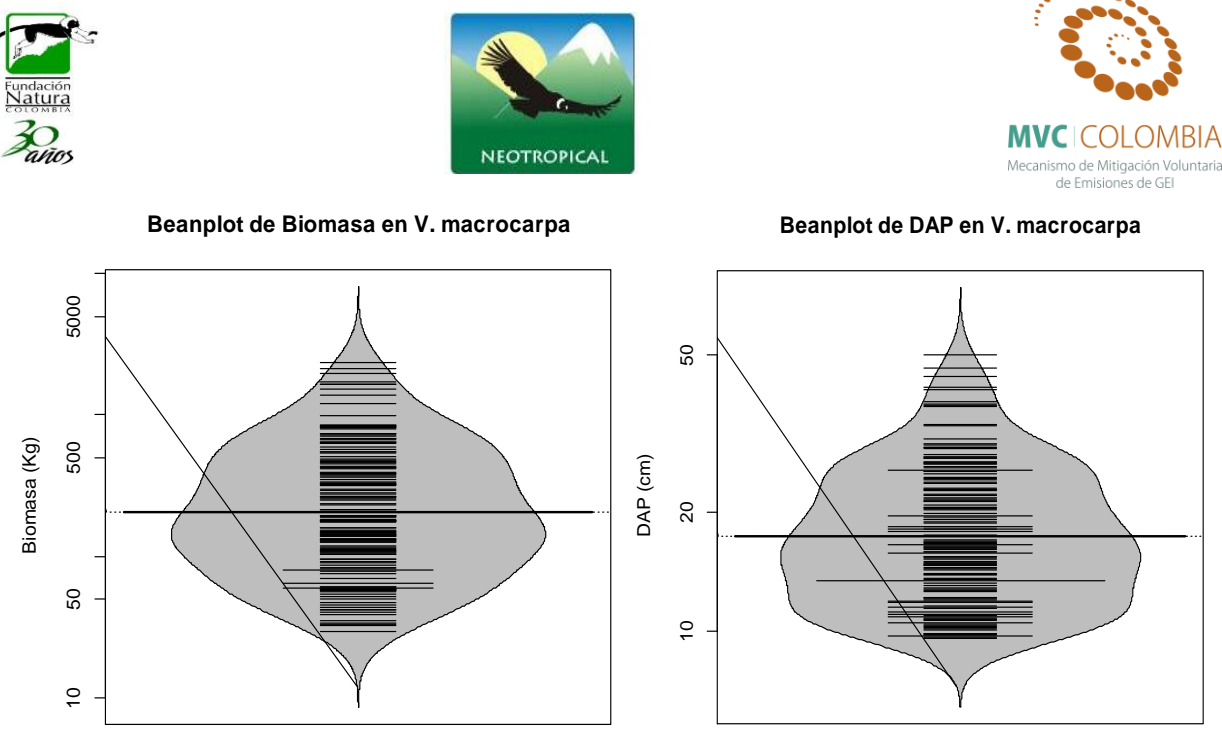

**Figura 158 Beanplot de la normalidad de los datos para la Biomasa (Tn) y el DAP (cm)**

<span id="page-176-0"></span>Al efectuar la relación diámetro vs. Biomasa el modelo que mejor ajusta se presenta en la [Figura](#page-176-1)  [159,](#page-176-1) las ecuaciones que mejor explican la biomasa con respecto a la variable DAP se encuentran resumidas en la Tabla 19, se puede ver que el análisis de la regresión se ajusta perfecto a un modelo potencial con valores de  $R^2$  ajustados de 0,950, los cuales son altos y el modelo es altamente significativo (prueba F-statistic: 3003, p-value < 2.2e-16). Los valores de los coeficientes y el modelo ajustado a los individuos se presentan a continuación.

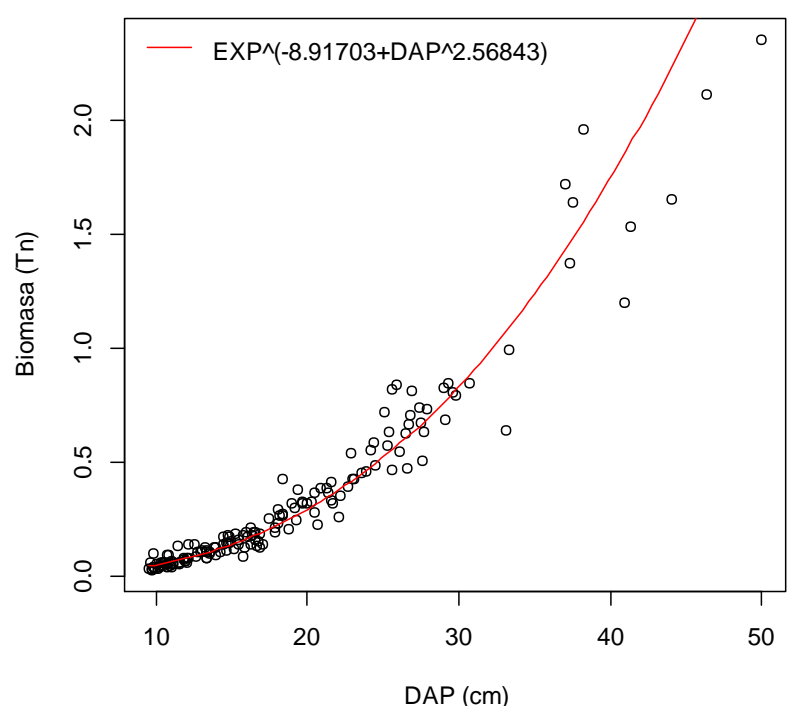

<span id="page-176-1"></span>**Figura 159 Relación DAP y Biomasa para** *V. macrocarpa***, mostrando la ecuación general.**

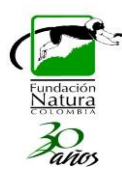

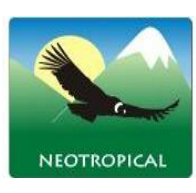

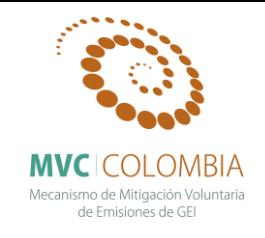

El gráfico de los residuos frente a las predicciones  $(\hat{y}_i, e_i)$  nos ayuda a proporcionar una mayor información acerca del cumplimiento de las hipótesis del modelo. Este se puede observar en la [Figura 160,](#page-177-0) se observa que el análisis de residuales no presenta ninguna tendencia, se muestran tres datos que son los que más se alejan de la tendencia central de los residuales (individuos 6, 28, 69), sin embargo la prueba de normalidad (test de shapiro) para el análisis de los residuales mostro que estos siguen una distribución normal. Con el grafico de probabilidad normal (Q-Q plot) se puede ver la distribución de los residuales con respectos a una distribución normal, nuevamente se aprecian que la distribución de los errores no se encuentra alejada de la normalidad por lo cual el estadístico F y la ecuación para predecir los valores de biomasa se validan pues estos dependen de los supuestos de normalidad.

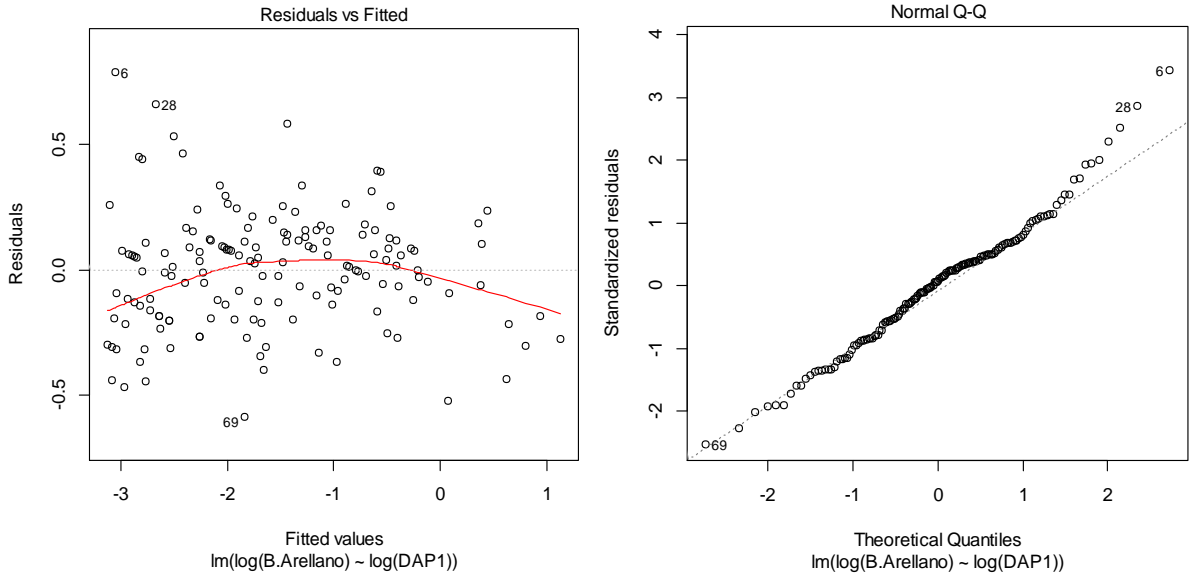

<span id="page-177-0"></span>**Figura 160 A) Gráfico de los residuos en función de los valores predichos B) Gráfico cuantil-cuantil de los residuos de la regresión lineal simple de ln (B) con respecto a ln (D).**

## *Vismia baccifera* **(L.) Planch. & Triana**

Se realiza un análisis descriptivo de la distribución de la Biomasa y de los diámetros a la altura del pecho para los individuos estudiados [\(Figura 161\)](#page-178-0). Se puede ver que los individuos no muestran una uniformidad en la distribución de los valores algunos de los cuales se descartaron por presentar una fuerte tendencia a salir de la distribución (*outliers)*. Los valores medios encontrados para biomasa corresponden a 0,125 ton y el valor medio con respecto a los diámetros es de 14,06 cm.

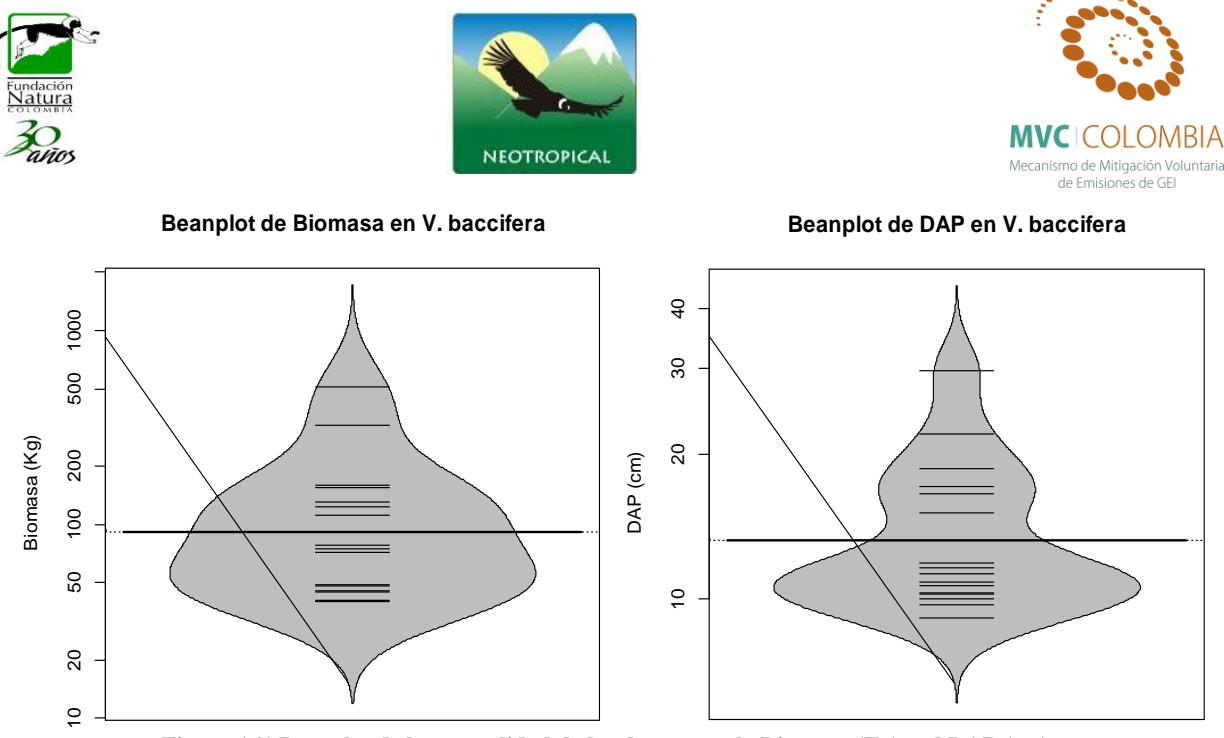

**Figura 161 Beanplot de la normalidad de los datos para la Biomasa (Tn) y el DAP (cm)**

<span id="page-178-0"></span>Al efectuar la relación diámetro vs. Biomasa el modelo que mejor ajusta se presenta en la [Figura](#page-178-1)  [162,](#page-178-1) las ecuaciones que mejor explican la biomasa con respecto a la variable DAP se encuentran resumidas en la Tabla 19, se puede ver que el análisis de la regresión se ajusta perfecto a un modelo potencial con valores de  $R^2$  ajustados de 0,915, los cuales son altos y el modelo es altamente significativo (prueba F-statistic: 164.1, p-value < 4.02e-09). Los valores de los coeficientes y el modelo ajustado a los individuos se presentan a continuación.

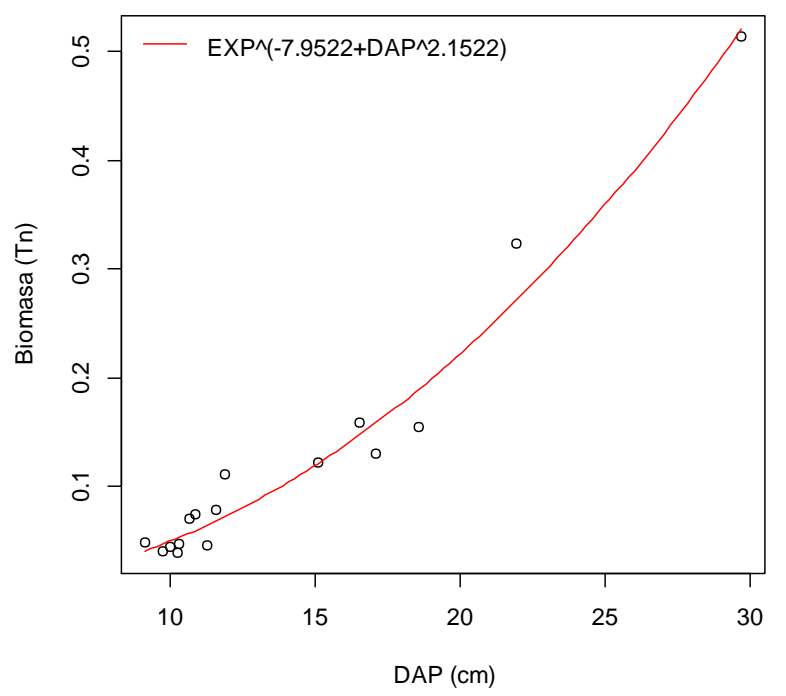

<span id="page-178-1"></span>**Figura 162 Relación DAP y Biomasa para** *C. schomburgkiana***, mostrando la ecuación general.**

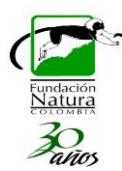

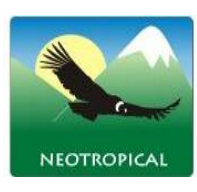

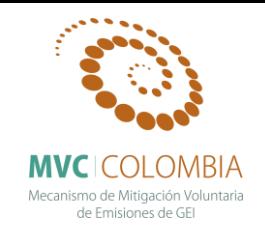

El gráfico de los residuos frente a las predicciones  $(\hat{y}_i, e_i)$  nos ayuda a proporcionar una mayor información acerca del cumplimiento de las hipótesis del modelo. Este se puede observar en la [Figura 163,](#page-179-0) se observa que el análisis de residuales no presenta ninguna tendencia, se muestran tres datos que son los que más se alejan de la tendencia central de los residuales (individuos 4, 8, 10), sin embargo la prueba de normalidad (test de shapiro) para el análisis de los residuales mostro que estos siguen una distribución normal. Con el grafico de probabilidad normal (Q-Q plot) se puede ver la distribución de los residuales con respectos a una distribución normal, nuevamente se aprecian que la distribución de los errores no se encuentra alejada de la normalidad por lo cual el estadístico F y la ecuación para predecir los valores de biomasa se validan pues estos dependen de los supuestos de normalidad.

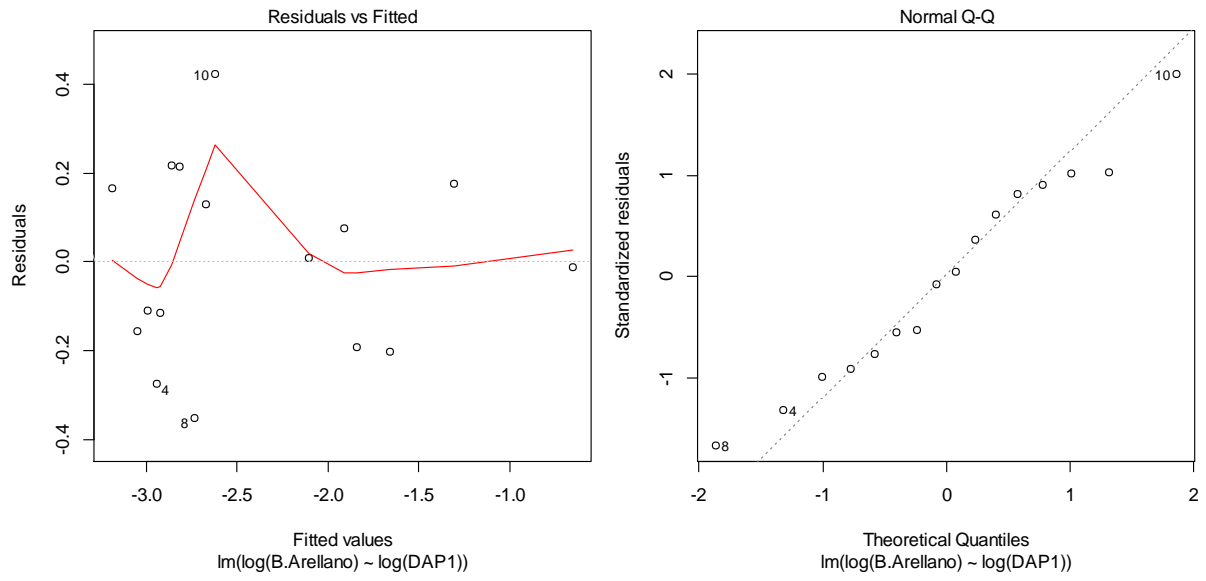

<span id="page-179-0"></span>**Figura 163 A) Gráfico de los residuos en función de los valores predichos B) Gráfico cuantil-cuantil de los residuos de la regresión lineal simple de ln (B) con respecto a ln (D).**

### *Vochysia megalantha* **Stafleu.**

El análisis descriptivo de la distribución de la Biomasa y de los diámetros a la altura del pecho para los individuos estudiados se presenta en la [Figura 164,](#page-180-0) en esta se puede ver que los individuos no presentan una distribución normal, se refleja esto mismo para los valores de los diámetros, los valores medios encontrados para biomasa corresponden a 0,856 ton y con respecto a los diámetros es de 21,07 cm. Para esta población se presentan individuos que tienen un comportamiento *outlier* dentro de la distribución, por lo cual fueron descartados.
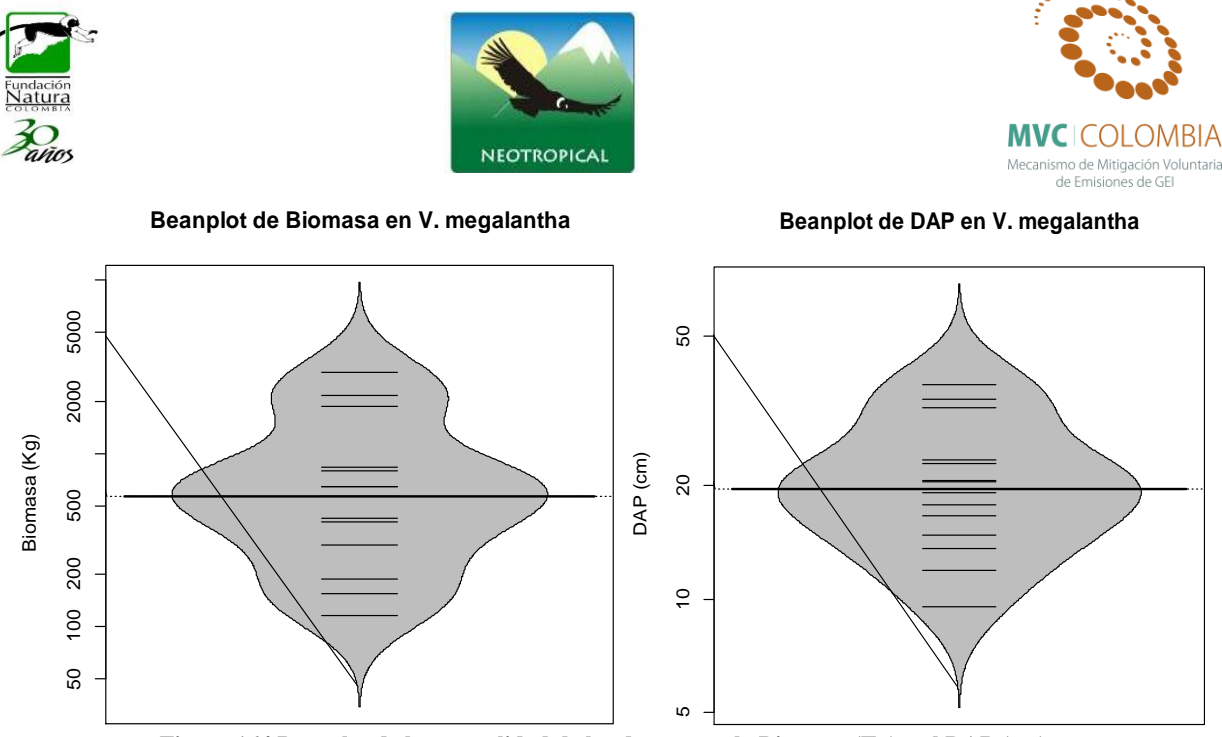

**Figura 164 Beanplot de la normalidad de los datos para la Biomasa (Tn) y el DAP (cm)**

Al efectuar la relación diámetro vs. Biomasa el modelo que mejor ajusta se presenta en la [Figura](#page-180-0)  [165,](#page-180-0) las ecuaciones que mejor explican la biomasa con respecto a la variable DAP se encuentran resumidas en la Tabla 19, se puede ver que el análisis de la regresión se ajusta perfecto a un modelo potencial con valores de  $R^2$  ajustados de 0,989, los cuales son altos y el modelo es altamente significativo (prueba F-statistic: 1264, p-value < 1.569e-13). Los valores de los coeficientes y el modelo ajustado a los individuos se presentan a continuación.

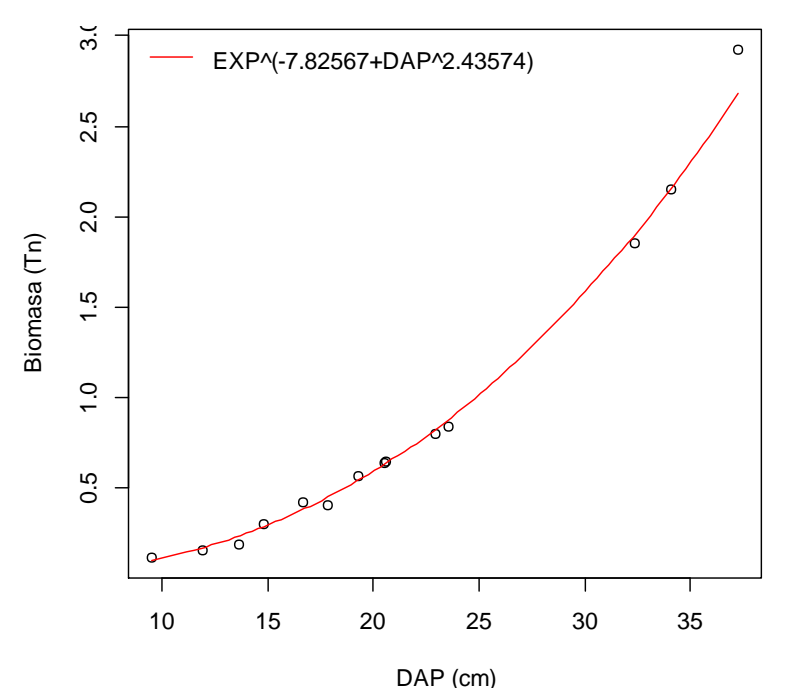

<span id="page-180-0"></span>**Figura 165 Relación DAP y Biomasa para** *C. schomburgkiana***, mostrando la ecuación general.**

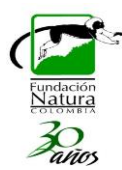

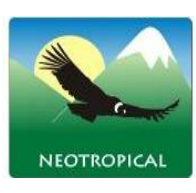

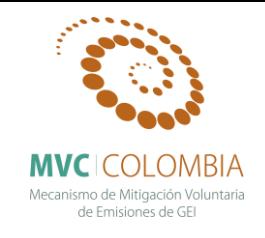

El gráfico de los residuos frente a las predicciones  $(\hat{y}_i, e_i)$  nos ayuda a proporcionar una mayor información acerca del cumplimiento de las hipótesis del modelo. Este se puede observar en la [Figura 166,](#page-181-0) se observa que el análisis de residuales no presenta ninguna tendencia, se muestran tres datos que son los que más se alejan de la tendencia central de los residuales (individuos 13, 11 , 4), sin embargo la prueba de normalidad (test de shapiro) para el análisis de los residuales mostro que estos siguen una distribución normal. Con el grafico de probabilidad normal (Q-Q plot) se puede ver la distribución de los residuales con respectos a una distribución normal, nuevamente se aprecian que la distribución de los errores no se encuentra alejada de la normalidad por lo cual el estadístico F y la ecuación para predecir los valores de biomasa se validan pues estos dependen de los supuestos de normalidad.

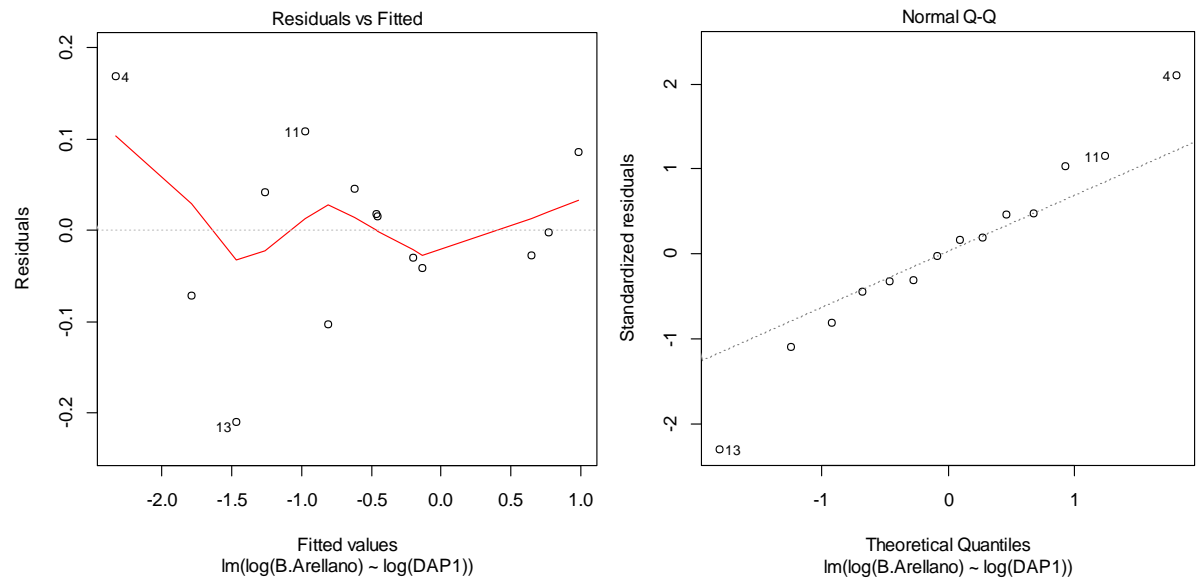

<span id="page-181-0"></span>**Figura 166 A) Gráfico de los residuos en función de los valores predichos B) Gráfico cuantil-cuantil de los residuos de la regresión lineal simple de ln (B) con respecto a ln (D).**

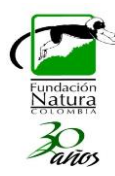

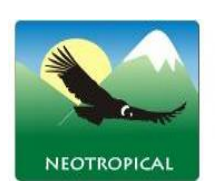

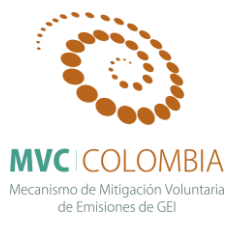

**Tabla 19 Síntesis de las ecuaciones alométricas para 30 especies asociadas a los bosques de roble.**

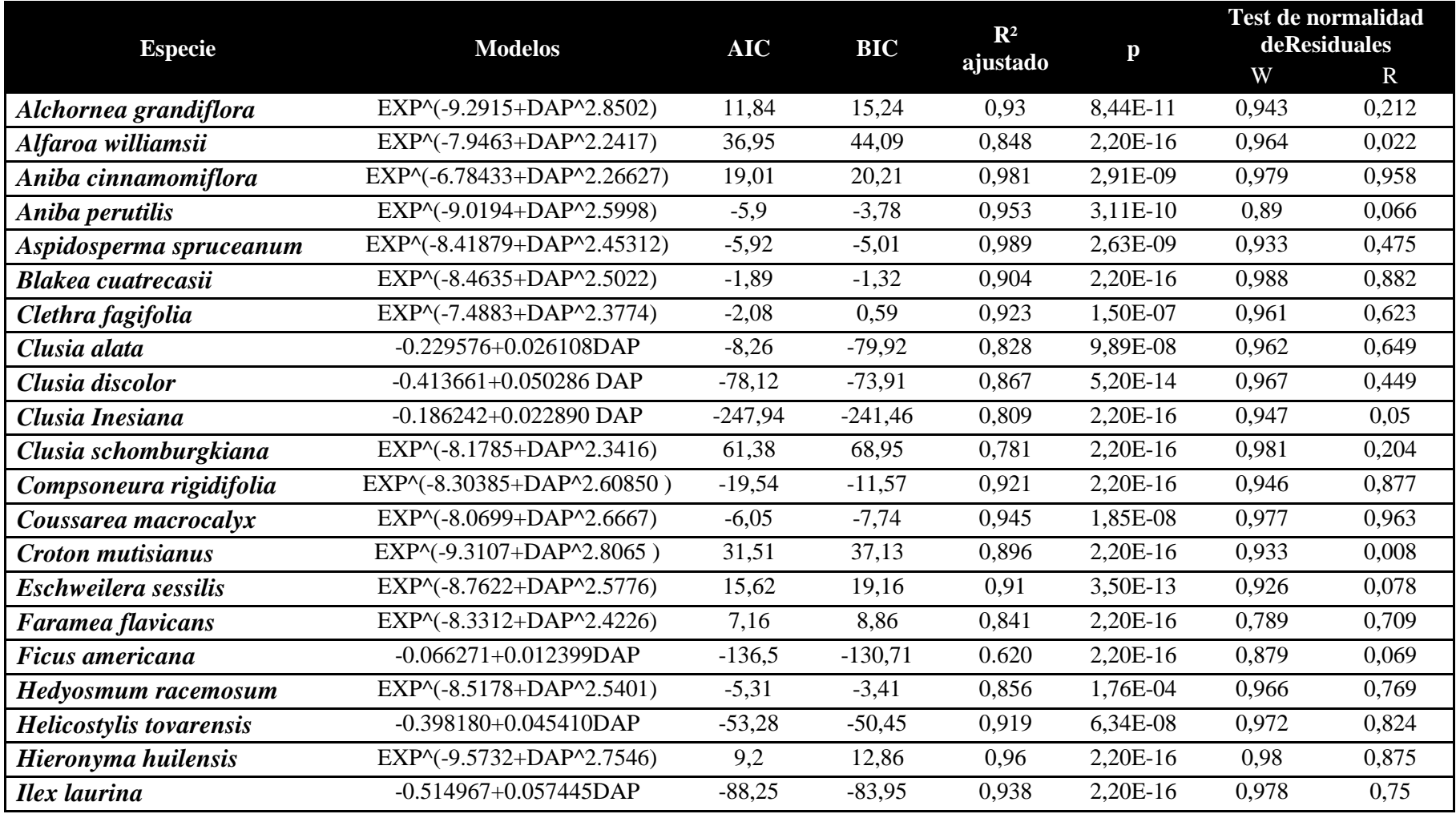

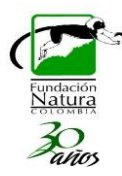

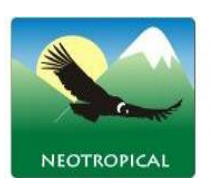

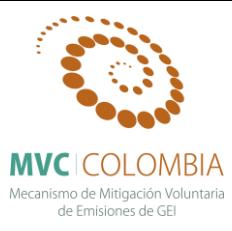

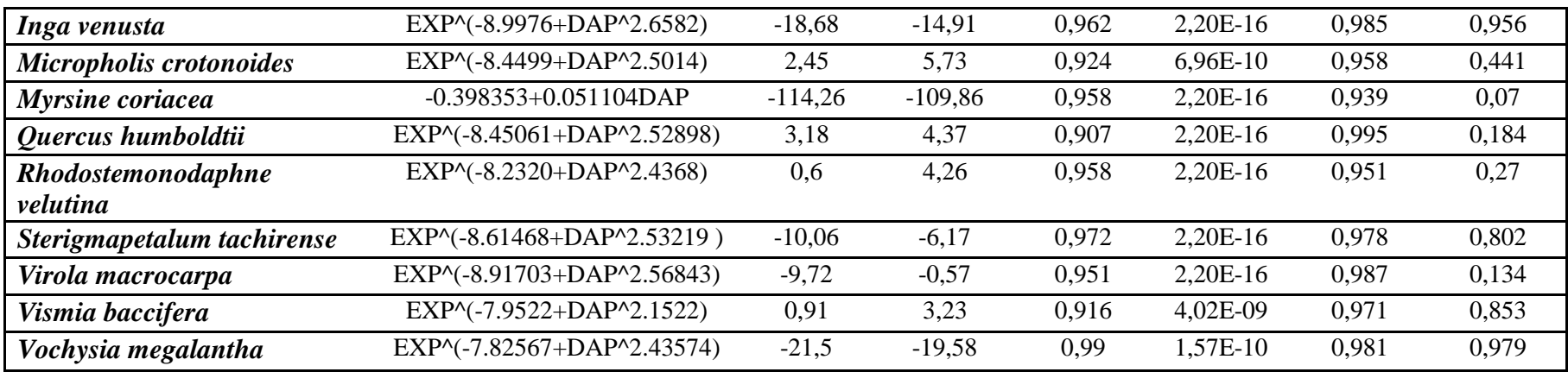

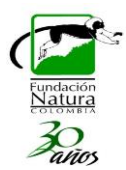

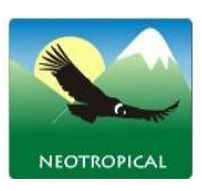

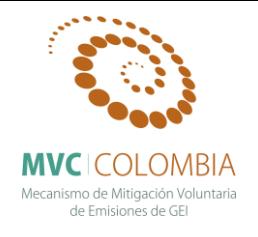

## **BIBLIOGRAFÍA**

**Ananias. R.** (n.d.). Fisica de la madera. Departamento Indeniería En Maderas. Universidad de BIOBIO. CHILE.

**Arellano-P., H. 2012.** Servicios ambientales de la biodiversidad-Fijación de carbono y deforestación evitada. Tesis Doctorado en Biología. Instituto de Ciencias Naturales, Universidad Nacional de Colombia. Bogotá.

**Arellano & Rangel. 2015. (en prensa)** A solution to the high bias in estimates of carbon held in tropical forest aerial biomass.

**Arevalo. R. & Londoño. A.** 2005. Manual para la identificación de maderas que se comercializan en el departamento del Tolima. Ibagué - Colombia. CORTOLIMA. Universidad del Tolima. 161 pp.

**Ariza. W. Huertas C. Hernández. A. Gelvez. J. González. J. & López. L.** 2010. Caracterización y usos tradicionales de productos forestales no maderables (PFNM) en el corredor de conservación Guantiva – La Rusia – Iguaque. Revista Colombia Forestal Vol. 13 (1): pp. 117-140.

**Avella A.** 2010. Plan de manejo y aprovechamiento forestal persistente de la finca el porvenir vereda el palmar. municipio de gambita. Santander. Fundación Natura-Colombia.

**Bárcenas. G.** (1985). Recomendaciones para el uso de 80 maderas de acuerdo con su estabilidad dimensional. Xalapa. México: Instituto de Investigaciones sobre Recursos Bióticos (INIREB). Laboratorio de Ciencia y Tecnología de la Madera (LACITEMA).

**Carlquist. S.** (2007). Wood anatomy of crossosomatales: patterns of wood evolution with relation to phylogeny and ecology. Aliso. 24: 1-18.

**Chave. J. Andalo. C. Brown. S. Cairns. M. Chambers. J. Eamus. D. Fölster. D. Fromard. H. Higuchi. N. & Kira. T. 2005**. Tree allometry and improved estimation of carbon stocks and balance in tropical forest. Oecologia 145:87-99.

**Chave. J.** 2006. Medición de densidad de madera en árboles tropicales manual de campo. Project for the advancement of networked science in amazonia Lab. Evolution et Diversité Biologique. Université Paul Sabatier. Toulouse. France.

**COPANT 461**. 1972. Método de determinación del peso específico aparente. Comisión panamericana de normas técnicas.

**Chave. J. Coomes. D. Jansen. S. Lewis. S. Swenson. N. & Zanne. A.** (2009). Towards a worldwide wood economics spectrum. Ecology Letters 12: 351–366.

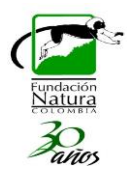

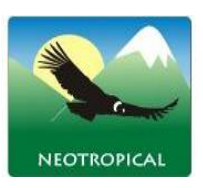

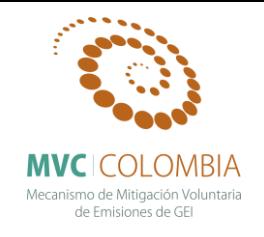

**Cornelissen. J.H.C.. Lavorel. S.. Garnier. E.. Díaz. S.. Buchmann. N.. Gurvich. D.E.. Reich. P.B.. ter Steege. H.. Morgan. H.D.. van der Heijden. M.G.A.. Pausas. J.G. & Poorter. H. 2003**. Handbook of protocols for standardized and easy measurement of plant functional traits worldwide. *Australian Journal of Botany*. 51. 335–380.

**Echeverry. A.** 2000. Desarrollo arquitectónico y variación morfológica de cuatro especies de leguminosas en la Península de Yucatán. México. Tesis de Maestría. El Colegio de la Frontera Sur. Chetumal. Quintana Roo. 46 pp.

**Fearnside. P.** 1997. Wood density for estimating forest biomass in Brazilian Amazonia. Forest Ecology and Management 90(1):59-89. Brasil.

**Finegan. B. Camacho. M. & Zamora. N.** 1999. [Diameter increment patterns among 106 tree](http://www.sciencedirect.com/science/article/pii/S0378112798005519)  [species in a logged and silviculturally treated Costa Rican rain forest.](http://www.sciencedirect.com/science/article/pii/S0378112798005519) *Forest Ecology and Management* vol. 121 (3) p. 159-176.

**Giraldo. W. Cárdenas. C. & Duque. A.** 2011. Alometría y crecimiento de seis especies arbóreas en un bosque de tierra firme en la amazonia colombiana. Colombia Forestal. 14(1). 9-21.

**Guevara. H.** 1996. Propiedades Físicas de la madera. Universidad Distrital Francisco José de Caldas. FAMARENA. Bogotá. Colombia.

**Hallé. F. & Oldeman R.** 1970. Essai sur l'architecture et la dynamique de croissance des arbres tropicaux. Masson Ed.. Paris.

**Hallé F. Oldeman R. & Tomlinson P.** 1978. Tropical Trees and Forests. An Architectural Analysis. Springer. Berlín. Vol.1

**Hallé. F.** 2010. Articulo Invitado: Arquitectura de los árboles. Bol. Soc. Argent. Bot. Vo.l 45. Pp 14.

**Henricus. M.** 2002. Modelos arquitectónicos en la flora arbórea de la Península de Yucatán. Boletín de la Sociedad Botánica de México. Vol.71. pp. 45-57.

**Hérault. B. Bachelot. B. Poorter. L. Rossi V. Bongers. F. Chave. J. Paine. T. Wagner. F. & Baraloto. C**. 2011. Functional traits shape ontogenetic growth trajectories of rain forest tree species*. Journal of Ecology*. 99. 1431–1440.

**Hernández. A. Ariza. W. Gelvez. J. González. J. Huertas C. & López L.** (n.d.). Plantas Útiles en los Bosques de Roble del Corredor de Conservación Guantiva- La Rusia –Iguaque. Fundación Natura-Colombia. Fundación Mac Arthur.

**Hernández. L. & Castellanos. H.** 2006. Crecimiento diamétrico arbóreo en bosques de Sierra de Lema. Guayana venezolana: primeras evaluaciones. Interciencia vol. 31(11): 787-793.

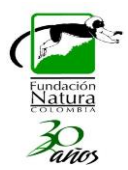

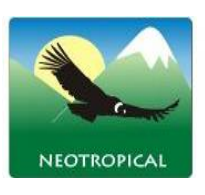

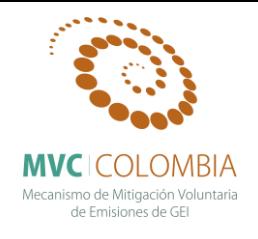

**Herrera. J. Morales. W. & Pérez. J.** 2011. Selección de un método para producir carbón activado utilizando cuatro especies forestales. Revista Facultad Nacional de Agronomía Medellín. Universidad Nacional. v. 57. n. 2. p. 2501-2516

**ICONTEC.** 1974. Norma técnica Colombiana NTC 290: Woods. Determination of apparent specific weight. Bogotá. Colombia.

**Imaña. J. & Encinas. O.** 2008. Edometría forestal. Relafor y Finatecc. 66 pp.

**Keller, R. 2004.** Identification of tropical woody plants in the absence of flowers and fruits. A field guide. Birkhauser Verlag, Basel, Switzerland. Second edition. 340 pp.

**León. J. & Giraldo E.** 2000. Crecimiento diamétrico en robledales del norte y centro de Antioquia. Colombia. Crónica Forestal y del Medio Ambiente. Vol. 15 (1): pp. 119-138.

**López. L. Villalba. R. & Peña-Claros. M.** 2012. Ritmos de crecimiento diamétrico en los bosques secos tropicales: aportes al manejo sostenible de los bosques de la provincia biogeográfica del Cerrado Boliviano. Bosque (Valdivia). vol.33. pp. 211-219.

**Lozano. L. Bonilla. J. & Franco. N.** 2012. Estimación del crecimiento diamétricvo de *Anacardium excelsum* (kunth) skeels. por medio de modelos no lineales en bosques naturales del departamento del Tolima. Boletín Científico Centro De Museos Museo De Historia Natural v.16 p.19 – 32.

Patil, S. & B. Ravi. 2005. Voxel-based representation, display and thickness analysis of intricate shapes. Ninth international conference on computer aided design and computer graphics (CAD/CG 2005). 0-7695-2473-7/05. 6 p.

**Pereira. R. Dos Santos. J. Siza. E. Chambers. J. Nakamura. S. & Higuchi. N.** 2002. Diameter increment and growth patterns for individual tree growing in Central Amazon. Brazil. *Forest Ecology and Management.* Vol. 166: 295-301.

**Richter. H. & Dallwitz. M.** 2000. Onwards. Commercial timbers: descriptions. illustrations. identification. and information retrieval. In English. French. German. Portuguese. and Spanish. Version: 25th June 2009. [http://delta-intkey.com.](http://delta-intkey.com/)

**Silva. C. Carvalho J. Lopes. J. Almeida. B. Costa. D. Oliveira. L. Vanclay J. & Skovsgaard J.** 1995. Growth and yield of a tropical rain forest in the Brazilian Amazon 13 years after logging. Forest Ecology and Management. Vol. 71. pp. 267-274.

**Vásquez. M.** 2013. Dinámica y biomasa fustal de un Bosque Alto Andino: una aproximación a su función ecológica. Universidad Distrital Francisco José de Caldas. Bogotá. Colombia.

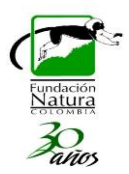

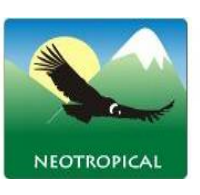

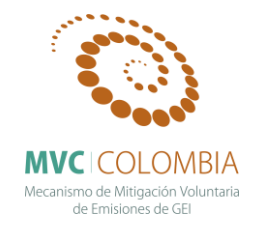

**Von Gadow. K. Real. P. & Álvarez JG.** 2001. Modelización del Crecimiento y la Evolución de Bosques. IUFRO World Series Vol. 12. Viena. Austria. 242 pp.

**Worbes. M.** 1995. How to measure growth dynamics in tropical trees a review. *IAWA Journal* Vol. 16: 337-351.